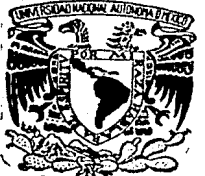

# UNIVERSIDAD NACIONAL AUTONOMA DE MEXICO

### Facultad de Ingeniería

### DISEÑO DE LAS ETAPAS DE CONVERSION DE FRECUENCIA Y AMPLIFICACION EN BANDA "KU" PARA TRANSMISION DE SEÑALES VIA **SATELITE**

#### Ţ  $\mathbf{E}$  $S$  i  $S$ QUE PARA OBTENER EL TITULO DE INGENIERO MECANICO ELECTRICISTA  $\mathbf{E}$  $P$  $\mathbf{R}$  $\mathbf{E}$  $S_{-}$ N T  $\mathbf{A}$  $\mathbf N$ GERARDO AGUIRRE **ROJAS** VICTOR MANUEL PARRAZAL BALTIERREZ

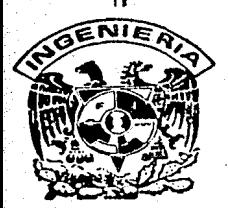

México, D. F.

 $2.98.7$ 

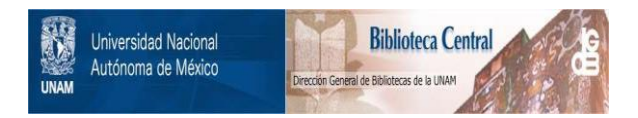

### **UNAM – Dirección General de Bibliotecas Tesis Digitales Restricciones de uso**

### **DERECHOS RESERVADOS © PROHIBIDA SU REPRODUCCIÓN TOTAL O PARCIAL**

Todo el material contenido en esta tesis está protegido por la Ley Federal del Derecho de Autor (LFDA) de los Estados Unidos Mexicanos (México).

El uso de imágenes, fragmentos de videos, y demás material que sea objeto de protección de los derechos de autor, será exclusivamente para fines educativos e informativos y deberá citar la fuente donde la obtuvo mencionando el autor o autores. Cualquier uso distinto como el lucro, reproducción, edición o modificación, será perseguido y sancionado por el respectivo titular de los Derechos de Autor.

## DISENO DE LAS ETAPAS DE CONVERSION DE FRECUENCIA Ý AMPLIFICACION EN BANDA KU PARA TRANSMISION **DE** SEñALES VIA SATELITE.

#### INDICE.

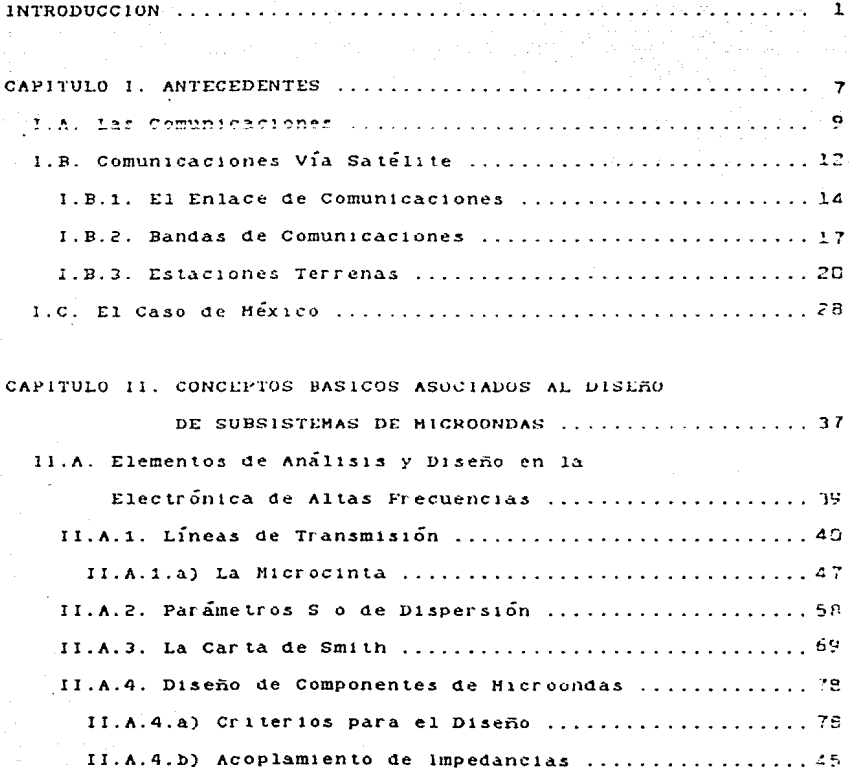

### III

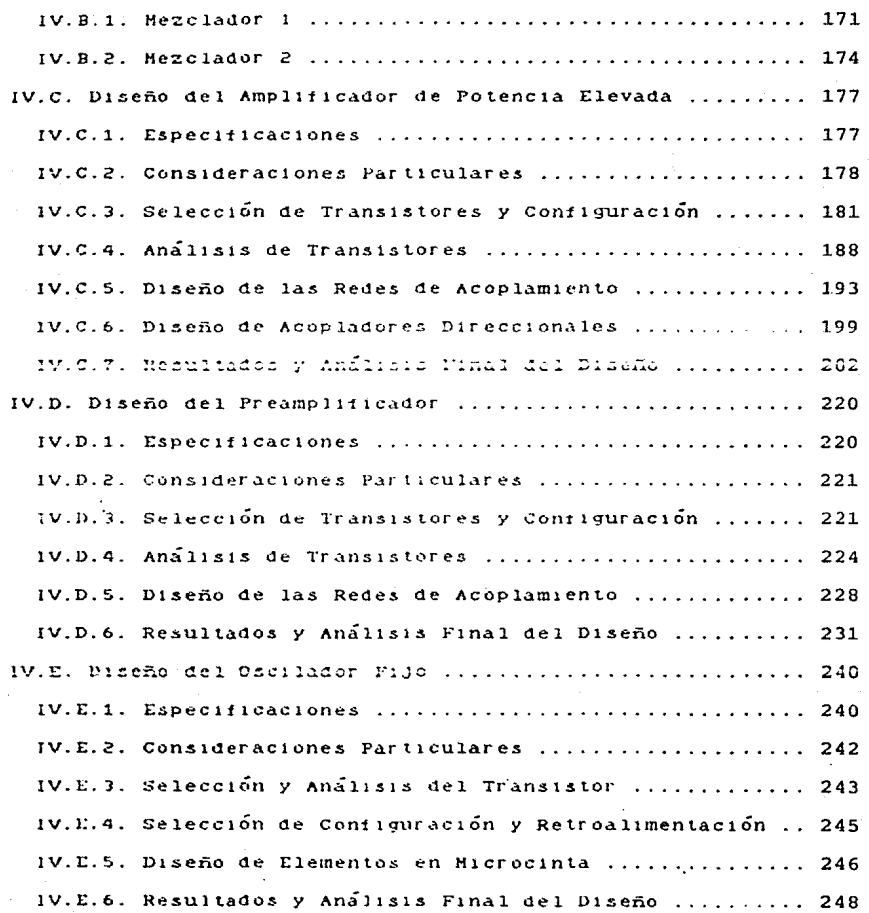

 $\overline{\mathbf{v}}$ 

 $\overline{\phantom{a}}$  .

INTRODUCCION.

#### INTRODUCCION.

Uno de los subsistemas más importantes de las estaciones terrenas de transmisión de señales vía satélite, es el subsistema transmisor, cuyas partes fundamentales son las etapas de conversión de frecuencia y amplificación. En este trabalo, se plantea el diseño de los diferentes componentes que integran a las etapas mencionadas para transmisión de señales en la banda "Ku" de comunicaciones, atendiendo a la necesidad de desarrollo de tecnología nacional en este campo, impuesta por la colocación en órbita de los satélites Horelos en 1985.

La elaboración del presente trabajo de tesis pretende ser algo más que un reporte técnico sobre el diseño de las etapas de conversión de frecuencia y amplificación en banda "Ku" para transmisión de señales vía satélite. Se ha tratado de abarcar desde un panorama general de las comunicaciones vía satélite hasta el diseño de varios de los componentes  $(\text{cap. } 1)$ . electrónicos que intervienen para llevar a cabo un enlace de de este tipo (cap. IV); para ello, se ha comunicaciones encontrado conveniente la exposición previa de los conceptos basicos generales que deben tomarse en cuenta en la realización de diseños de componentes de altas frecuencias (cap. 11) y el planteamiento de una metodología general para seguir una secuencia ordenada de los diseños mencionados, incluyendo desde el planteamiento de los objetivos de diseño hasta la realización

construidos, sean del todo satisfactorias, apegandose a los resultados reportados en este traballo.

La contribución que el desarrollo de este proyecto logra  $\mathbf{a}$ la ingeniería en telecomunicaciones, no alcanza el el área de caracter de científico, sino que se trata más bien de un desarrollo de tecnología nacional que por la creciente demanda que el tipo de componentes diseñados tiene en nuestro país, exige de la participación del sector industrial.

Así pues, el desarrollo de este trabajo Ciniciando por el planteamiento de una visión general que sirve de marco conceptual al tema de que es objeto, continuando con los conceptos teoricos que apoyan al diseño, planteando una metodología para  $2a$ realización de los diseños y posteriormente llevandolos a cabo. para finalmente retomar resultados particulares y analizarlos en forma global) sigue una trayectoria paralela a la experiencia académica vivida al realizar, por  $1a$ inguietud que  $e<sub>1</sub>$ conocimiento del propio panorama general provocó en nosotros, un provecto de diseño de ingeniería e n  $e<sub>1</sub>$ campo de  $1a5$ comunicaciones vía satélite. Por este motivo es por el que hemos querido presentar la tesis con esta estructura, con el fin de brindar a los futuros pasantes del área. la experiencia vivida el la elaboración del proyecto, esperando contribuir de alguna manera en el aspecto didáctico, al conocimiento de la electrónica de altas frecuencias y demas conceptos asociados al diseño de los componentes utilizados en enlaces de comunicaciones vía satélite.

## CAPITULO.!

## ANTECEDENTES.

#### INTRODUCCION.

Uno de los subsistemas más importantes de las estaciones terrenas de transmisión de senales vía satélite, es el subsistema transmisor, cuyas partes rundamentales son las etapas de conversión de frecuencia y amplificación. En este trabajo, se plantea el diseño de los diferentes componentes que integran a las etapas mencionadas para transmision de sendito en la banda "Ku" de comunicaciones, atendiendo a la necesidad de desarrollo de tecnología nacional en este campo, impuesta por la colocación en orbita de los satélites Horelos en 1985.

La elaboración del presente trabajo de lesis pretende ser algo más que un reporte técnico sobre el diseño de las etapas de conversión de frecuencia y amplificación en banda "Ku" para transmisión de señales vía satélite. Se ha tratado de abarcar desde un panorama general de las comunicaciones vía satélite hasta el diseño de varios de los componentes  $(cap. 1)$ . electrónicos que intervienen para llevar a cabo un enlace de comunicaciones de este tipo (cap. IV); para ello. se ha encontrado conveniente la exposición previa de los conceptos basicos generales que deben tomarse en cuenta en la realización de diseños de componentes de altas frecuencias (cap. 11) y el planteamiento de una metodología general para seguir una secuencia ordenada de los diseños mencionados, incluvendo desde el planteamiento de los objetivos de diseño hasta la realización

física de los mismos (cap. III). Despues de presentar los resultados de los diseños y haber realizado un análisis de  $105$ mismos para cada uno de los componentes diseñados en forma particular, se ha hecho un analisis global de todos 105 componentes conectados entre si y con los demas componentes del subsistema transmisor (cap. V), con el objeto de dar  $13B<sub>2</sub>$ visión giobal del funcionamiento que en conjunto presentan los componentes diseñados, mostrandose varias "opciones d e funcionamiento" que permiten visualizar los efectos que provocan las modificaciones de las características en algunos de  $10.5$ componentes.

En todos los capítulos, se ha procurado mencionar  $10s$ conceptos y elementos principales que intervienen para 1a realización de los diseños, desafortunadamente, el alcance en la exposición de dichos conceptos se ha visto limitado tanto por  $e<sub>1</sub>$ caracter mismo de la tesis como por el volumen que una exposición más profunda implicaría. Asimismo, la construcción física de los diseños no ha podido reportarse como parte de este trabajo, debido a que aun no han sido construidos los diseños por  $1a$ limitante impuesta por el tiempo destinado a la realización de la tesis: sin embargo, proximamente se tiene planeado construir dichos diseños en el Centro de Investigación Científica y de Educación Superior de Ensenada (CICESE) y se espera, en base a otros diseños ya construidos en la banda "C" de comunicaciones. que las características finales que exhiban los componentes

 $\boldsymbol{\Lambda}$ 

construidos, sean del todo satisfactorias. apegandose  $A$  105 resultados reportados en este traballo.

La contribución que el desarrollo de este proyecto logra  $\blacksquare$ el area de la ingeniería en telecomunicaciones, no alcanza el caracter de científico, sino que se trata más bien de  $\mathbf{u}$ desarrollo de tecnología nacional que por la creciente demanda que el tipo de componentes diseñados tiene en nuestro país, exige de la participación del sector industrial.

Así pues, el dereccilo de este trabajo (iniciando por el planteamiento de una visión general que sirve de marco conceptual al tema de que es objeto, continuando con los conceptos teóricos que apoyan al diseño, planteando una metodología para  $1a$ realización de los diseños y posteriormente llevandolos a cabo. para finalmente retomar resultados particulares y analizarlos en forma global) sigue una trayectoria paralela a la experiencia académica vivida al realizar, por  $1a$ inquietud que e 1 conocimiento del propio panorama general provocó en nosotros, un provecto de diseño de ingeniería e n  $e<sub>1</sub>$ campo d e  $13.5$ comunicaciones vía satélite. Por este motivo es por el que hemos querido presentar la tesis con esta estructura.  $con$   $e1$   $f1n$ de brindar a los futuros pasantes del area, la experiencia vivida en la elaboración del proyecto, esperando contribuir de alguna manera en el aspecto didáctico, al conocimiento de la electrónica de altas frecuencias y demás conceptos asociados al diseño de los componentes utilizados en enlaces de comunicaciones vía satélite.

 $\mathbf{r}_i$ 

## CAP ITULO. I

## ANTECEDENTES.

#### CAPITULO I. ANTECEDENTES.

#### I.A. LAS COMUNICACIONES.

"La Comunicación es la Base del Entendimiento"

Una sonrisa, un gemido, una mirada, una pintura, una pieza musical, un discurso político, y muchas otras formas de expresión captadas por algo o alguien son formas de comunicación, ya que comunicación es la acción y efecto de hacer a otro (ente) participe de lo que uno tiene.

Técnicamente hablanco. la comunicación es un proceso mediante el cual. información se transfiere de un punto llamado fuente a otro punto llamado destino. En este sentido, la comunicación consiste en el envío de mensajes, que pueden ser de lipo sonoro (desde sonidos elementales hasta la intrincada variedad de lenguajes que expresan pensamientos abstractos como el lenguaje musical), visual (imagenes, expresiones faciales, lenguajes mimicos, etc.), cantidad física (temperatura, presión, velocidad, etc.), texto (cartas, telegramas, periodicos,  $etc.$ )  $\mathbf{v}$ cemunicación codificada para su procesamiento (códigos utilizados en computadoras y sistemas de control automático).

La comunicación es una acción sustancialmente social, cuya parte preponderante se encomienda cada vez más a los medios

#### CAPITULO 1. ANTECEDENTES.

#### I.A. LAS COMUNICACIONES.

"La Comunicación es la Base del Entendimiento"

Una senrisa, un gemido, una mirada, una pintura, una pieza musical, un discurso político, y muchas otras formas de expresión captadas por algo o alguien son formas de comunicación, ya que comunicación es la acción y efecto de hacer a otro (ente) participe de lo que uno tiene.

Técnicamente hablando, la comunicación es un proceso mediante el cual, información se transfiere de un punto llamado fuente a otro punto llamado destino. En este sentido, la comunicación consiste en el envío de mensajes, que pueden ser de tipo sonoro (desde sonidos elementales hasta la intrincada variedad de lenguajes que expresan pensamientos abstractos como el lenguaje musical), visual (imagenes, expresiones faciales, lenguajes mímicos, etc.), cantidad física (temperatura, presión, velocidad, texto (cartas, telegramas, periódicos,  $etc.$ ).  $etc.$ )  $\mathbf{v}$ cemunicación codificada para su procesamiento (codigos utilizados en computadoras y sistemas de control automático).

La comunicación es una acción sustancialmente social, cuya parte preponderante se encomienda cada vez más a los medios

 $\bullet$ 

técnicos; desde este punto de vista, un sistema de comunicaciones está integrado por la totalidad de avaratos, dispositivos v procesos que proporcionan el enlace para que la información generada en la fuente llegue al destino. Los sistemas de. comunicación más desarrollados son los de tipo eléctrico electrónico y un esquema simplificado de un sistema de este tipo se muestra en la figura 1.1.

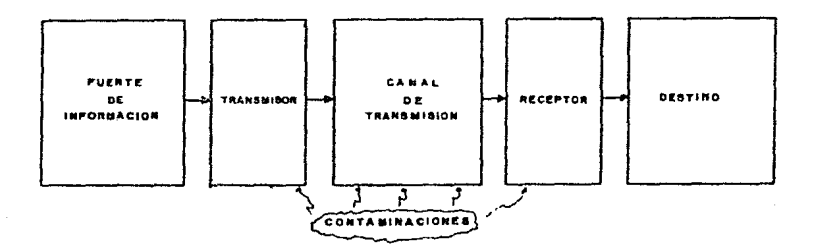

fig.1.1. Esquema Técnico de un Sistema de Comunicación.

Las fuentes de información pueden ser personas, animales, dispositivos, computadoras, etc. de donde surge el mensaje que será transmitido por el transmisor: dispositivo que se encarga de adecuar el mensaje -llevando a cabo procesos de filtrado, amplificación, modulación, etc.- para transmitirlo a través del canal de transmisión que puede ser un cable, el espacio libre. fibras opticas, etc.. Una vez que el mensaje llega a el receptor, en el se llevan a cabo procesos de filirado, demodulación,

amplificación, etc. con el objeto de entregario en el destino de una forma apropiada para ser entendido por el "ente destino" que puede ser cualquiera de los mencionados como fuentes de información.

Al respecto del inicio de las comunicaciones, podemos decir que se remonta a los inicios de la humanidad en que los seres humanos y otras especies expresalan ada necesidades elementales. instintos y emociones con gritos y gemidos. Has tarde, una característica de gran importancia en la comunicación  $f11e$ desarrollandose... la característica de acumulativa: al dejar grabados en piedra, piel, papiros y más tarde papel con imágenes plasmadas de las primeras culturas, se permite a las generaciones posteriores un avance mayor, de manera que gracias en gran parte a esta característica de la comunicación, se da el avance de las culturas y de la humanidad misma. La caracteristica mencionada se ha 106 desarrollando pasando por grabaciones en cintas y discos magnéticos y pudiéndose en el presente almacenar una gran cantidad de conocimientos en pequeños circuitos de computadora; para hacer posible lo anterior, ha sido necesario el desarrollo de lenguades, desde las primeras lenguas hasta los modernos lenguajes con que operan las computadoras de hoy. Una situación que de forma paralela ha contribuido grandemente al desarrollo de la humanidad es la posibilidad de comunicarse à distancia: las comunicaciones a distancia (telecomunicaciones) existían ya hace mucho tiempo con las señales de humo y las percusiones con bongos

tribus y han ido desarrollandose hasta llegar a los d e l  $1.5<sub>1</sub>$ actuales avances de las telecomunicaciones vía satélite, habiendo pasado por desarrollos como el telégrafo, el teléfono, la radio.  $e$  t  $e$ .

Una de las ramas de las comunicaciones que más avance ha tenido en las filtimos decadas, as la de las comunicaciones vía satélite, y en esta época una gran cantidad de países contratan lanzamientos de satélites para servicio doméstico.

#### I.B. COMUNICACIONES VIA SATELITE.

Las comunicaciones vía satélite son el tipo de comunicaciones que para llevarse a cabo utilizan un satélite artificial como medio de transmisión. En este tipo de comunicaciones, el satélite funge tan solo como una estación repetidora, ya que no se lleva a cabo en el ningún procesamiento de tipo inteligente, solo recibe la señal proveniente de Tierra. la amplifica. cambia de frecuencia y retransmite a Tierra.

comerciales vía satélite comenzaron Las comunicaciones oficialmente en 1965, con  $e<sub>1</sub>$ lanzamiento del primer satélite comercial en el mundo: el INTELSAT-1 (pálaro madrugador). De aquellos primeros satélites de comunicaciones a los actuales. ha. habido adelantos notables distinguiendose las siguientes eras en  $los E.U.A.$ :

1958-1963: Fra subsincrona, Los satélites aun no se ponían en orbita geosincrona o geoestacionaria.

1964-1972: Era síncrona global. En 1963 E.U.A. pone el satélite SYNCOM-2 en orbita geosincrona, a partir de entonces la mayoria de satélites se siguen colocando en esa érbita debido a las ventajas que presenta.

1973-1981: Era global y doméstica regional. El uso de  $708$ satélites para comunicaciones se hace bastante popular y en 1974 E.U.A. coloca su primer satélite de servicio doméstico: El WESTAR.

1981-1985: Era de negocios y estaciones terminales pequeñas. Se comercializan las comunicaciones vía satélite en gran escala, haciendose uso de ellas para efectuar negocios, reguiriendose de estaciones terminales pequeñas de solo recepción y/o pequeña capacidad de transmisión, desarrollándose la tecnología en este aspecto grandemente.

1985-1990: Era de satélites de radiodifusión. Los satélites son ampliamente utilizados para radiodifusión; señales de T.V. se transmiten comunmente por satélite, generalizándose el uso de las estaciones de sólo recepción de T.V. (T.V.R.O.).

1990- : Era de plataformas espaciales y satélites  $a e$ procesamiento inteligente. Se espera que el desarrollo de  $10.5$ satélites llegue a un grado tal, que en orbita se tengan satélites capaces de procesar inteligentemente señales, así  $_{\text{com}}$ algunas plataformas espaciales.

1.B.1. EL ENLACE DE COMUNICACIONES.

Existen varios tipos de enlaces de comunicaciones, entre los que se encuentran los enlaces vía satélite. En la rigura 1.2 se muestra el esquema de un enlace de este tipo.

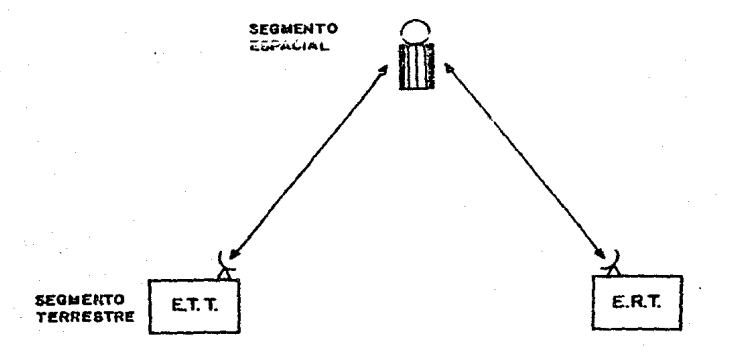

fig.1.2. Enlace de Comunicaciones Vía Satélite.

Como se observa, un enlace de comunicaciones vía satélite consiste básicamente en el envío desde una estación transmisora terrestre (E.T.T.) de una señal hacia el satélite, que al recibirla le da un procesamiento (filtrado, amplificación y cambio de frecuencia) y la retransmite a una estación receptora terrestre  $(E,R,T, j)$ .

Algunas de las características d el enlaces  $105$  $de$  comunicaciones por satélite son las siguientes:

-Las señales transmitidas al satélite y retransmitidas por éste a tierra, son de radiorrecuencia (R.F.) ya que para transmisiones lejanas, son más convenientes las ondas pequeñas.

-Usan antenas muy directivas (reflectores parabólicos) lo que permite que las señales lleguen al destino deseado -satélite o estación terrena- sin causar interferencias considerables a señales transmitidas por satélites advacentes.

-Existe un cotrado on las senares de alrededor de  $270$ milisegundos debido a las grandes distancias que recorren.

-Todas las estáciones receptoras que orientan sus antenas a un determinado satélite y se encuentran dentro de la zona "filuminada" por este, pueden recibir todas las señales que él envia.

-El costo de la comunicación es prácticamente independiente de la distancia entre estaciones intercomunicadas, siempre y cuando se encuentren en la zona "iluminada" por el satélite.

En los enlaces de comunicaciones vía satélite. las señales siguen la travectoria mostrada en la figura 1.3.

Las señales de voz, video y datos, llegan en banda base a la estación transmisora terrestre a través de cables, enlaces de microondas u otro tipo de enlace: se procesan en banda base (generalmente multicanalizándose en frecuencia) para ser entregadas al modulador donde son llevadas hasta una frecuencia F.I. de 70 [HHz]. Las señales de 70 [HHz] entran a lo que es

15.

transmisor de la estación donde la propiamente el subsistema señal se cambia de frecuencia con ayuda de un conversor de subida RF a la que será transmitida la señal frecuencia  $de$ hasta la después de pasar por un amplificador de potencia elevada y con la avuda de una antena con reflector parabólico. La señal llega al

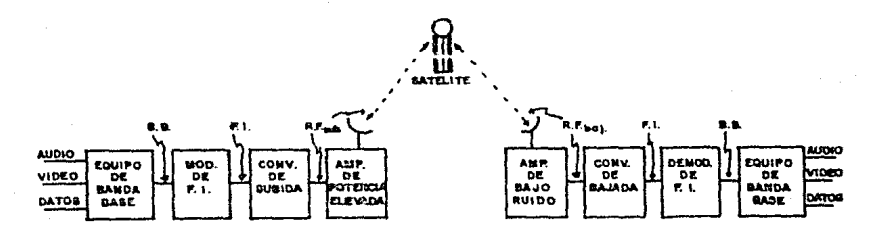

fig.1.3. Trayectoria de las Señales en un Enlace de Comunicaciones Vía Satélite.

satélite donde es. filtrada y amplificada para ser después frecuencia a la "frecuencia de bajada" y nuevamente cambiada  $de$ amplificada para retransmitida  $1a$ estación receptora ser  $\mathbf{a}$ terrestre en donde  $\mathbf{a}$  $sec$ recibida  $e<sub>s</sub>$ amplificada con un amplificador de bajo ruido, cambiada de la radiofrecuencia a una frecuencia intermedia de 70 [MHz] con un conversor de bajada. demodulada y por último reprocesada en banda base para ser entregada al sistema se encargará de llevarla al usuario que (enlace de microondas, cables telefónicos, fibras ópticas, etc.).

I.B.2. BANDAS DE CONUNICACIONES.

En la naturaleza existen fundamentalmente dos tipos de ondas: Ondas mecánicas, que se propagan solo donde hay moleculas; por ejemplo las ondas sonoras, nidrodinámicas, etc..

Ondas electromagnéticas, que se propagan en cualquier media. Inclusa el vació, este tipo de ondas pagāga ser polarizadas vērticāl, horizontal o circularmente y su clasificación en base a la frecuencia, da lugar al espectro electromagnético  $(119.1.4)$ :

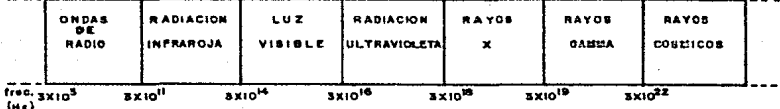

f19.1.4. Espectro Electromagnético.

A su vez. las ondas de radio han sido las más utilizadas para comunicaciones.  $\sim$  e han clasificado de la manera  $_{\text{port}}$  $1<sub>0</sub>$ que mostrada en 1a figura  $1.5.$ dando lugar  $a<sub>1</sub>$ espectro radioelectrico:

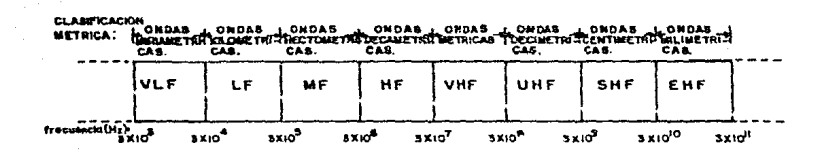

fig.1.5. Espectro Radioelectrico.

Tambien existe transmisión de señaies en trecuencias de radiación infrarroja y luz visible pero en cortas distancias debido a la degradación de las señales con lluvia, nieve, etc.,

Las principales bandas de comunicaciones en microondas vía satélite se encuentran en las bandas de UHF, SHF y EHF y han sido clasificadas como se muestra a continuación:

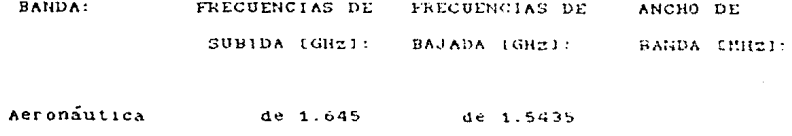

1.5585

 $\overline{\mathbf{a}}$ 

 $\mathbf{A}$ 

1.660

de 1.5 GHz

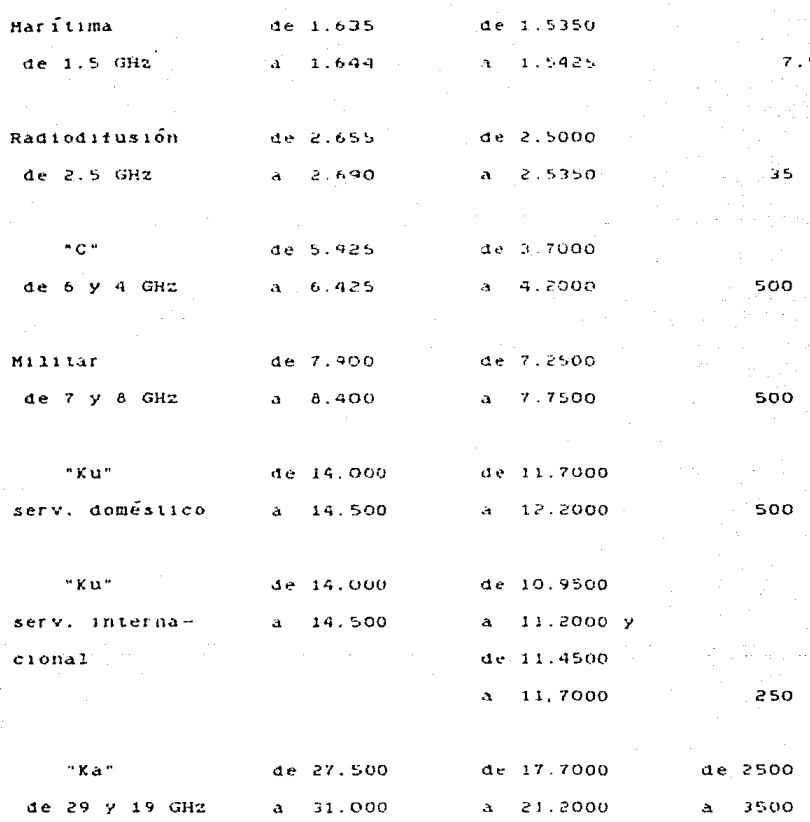

La mayoria de satélites de comunicaciones operan en la banda sin embargo, la tendencia es el uso de las bandas Ku y Ka.

 $\mathbf c$ 

1. B. 3. ESTACIONES TERRENAS.

Las estaciones ubicadas en Tierra encargadas de transmitir v/o recibir señales al y/o del satélite son llamadas estaciones terrenas de comunicaciones vía satélite y conforman'al segmento terresire de un enlace de comunicaciones de este tipo.

Para llevar a cabo la transmisión de señales al satélite. se requiere que las mismas hayan tenido un procesamiento previo por lo que una estación transmisora debe de contar  $con$  $105$ componentes adecuados para llevar a cabo las siguientes funciones.

-Recibir, via cualquier otro tipo de enlace, las señales provenientes de los diferentes usuarios del satélite.

-Procesar las señales recibidas para poderlas retransmitir al satélite. Los procesamientos consisten en multicanalización. conversión de frecuencia, amplificación, filtrado, etc.,

-Transmitir las señales al satélite.

De manera similar, una estación terrena receptora debe contar con el eguipo necesario para llevar a cabo las funciones de:

-Recepción de las señales provenientes del satélité.

-Procesamiento de las señales para poder retransmitirlas vía cualquier otro tipo de enlace. Procesos de amplificación. filtrado, conversión de frecuencia, etc. son llevados a cabo con el fin de adecuar las señales para distribuirlas a sus destinos.

destinos  $-Refranamisio<sub>n</sub>$  de  $18.5$ señales  $\mathbf{a}$  $105$ que correspondan.

Por 10 general.  $\lambda$ estaciones terrenas son transmisoras-receptoras o sólo receptoras y pueden, de acuerdo a su posición, ser de los siguientes tipos.

-Estaciones fijas (se encuentran en un punto fijo de  $1a$ Tierral.

-Estaciones moviles (se colocan a bordo de barcos  $a$ eronaves $b$ .

-Estaciones portátiles (generalmente usadas a bordo de veniculos terrestres).

De acuerdo a la capacidad y funciones de las estaciones terrenas, estas pueden ser:

-Estaciones terrenas de alta capacidad: Usadas generalmente para comunicaciones internacionales, la mayoria cumplen con normas relativamente estrictas y su capacidad de manejo de información es grande (varios canales de T.V. de banda ancha; 20 supergrupos de canales de voz o 1200 canales: etc.). Hace uso de antenas de entre 10 y 20 metros de diametro.

-Estaciones terrenas de Daja capacidad: Usadas por  $10$ general para comunicaciones domésticas y regionales vía satélite. proporcionan gran variedad de servicios y utilizan generalmente antenas de menos de 10 metros de diametro. De acuerdo a  $1a$ función y capacidad de estas estaciones, pueden ser:

a) De transmisión y recepción de T.V. y telefonía: Las estaciones pueden transmitir y recibir simultáneamente señales de T.V. y un pequeño número de canales de voz.

b) De transmisión y recepción de T.V.: Pueden transmitir v recibir simultaneamente un solo canal de T.V..

c) De recepción de T.V. y transmisión-recepción de Pueden recibir un canal de T.V. y a la vez telefonía: intercomunicar telefónicamente uno o varios canales.

d) De transmisión y recepción de teleronía: Pueden solamente transmitir y recibir uno o varios canales telefónicos.

e) De recepción de T.V. únicamente: Muy utilizado para radiodifusión comercial, conocidas como estaciones TVRO o de "solo recepción de T.V.". Pueden recibir un solo canal de T.V. simultaneamente.

Las estaciones terrenas de baja capacidad tienen figuras de mérito de 14 a.20 (dB) lo que les permite presentar imagenes de T.V. de calidad aceptable, manejar algunos canales de VOZ, etc.. Dependiendo de la capacidad de la estación terrena -lo que la coloca en alguna de las clasificaciones dadas-, son empleadas en regiones donde los requerimientos de comunicaciones son relativamente bajos, así como para enviar señales de T.V. educativa, teleconierencias, noticias, intercomunicaciones industriales y comerciales, etc. inclusive a regiones cuya orografía dificulta la implantación de otro tipo de enlace.

Una estación transmisora-receptora cuenta, para llevar a cabo

sus functones, con los subsistemas que : se mencionan  $\mathbf{a}$ continuación dándose una breve explicación de los mismos:

Subsistema de Antena.Con este subsistema se rastrea  $\mathbf{A}$ satélite del que se desee recibir la señal, se transmiten señales  $\overline{a}$   $\overline{1}$ mismo y se reciben otras de ellas provenientes del satelite a frequencias diferentes.

Las antenas que se usan generalmente son de tipo parabólico  $senc1110$  $\sim$ **Arregios** tipo Cassegrain que utilizan un reflector principal de tino parabélico y un subreflector de forma hiperbólica además de la corneta alimentadora o alimentador que es propiamente la antena. En la figura 1.6 se muestran los dos tipos de arregio.

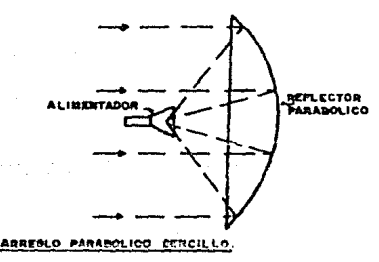

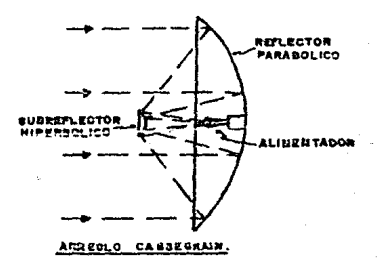

fig.1.6. Principales Arregios de Antena Utilizados en Comunicaciones Via Satélite.

La antena esta soportada por una estructura suficientemente rígida y de preferencia ligera, que cuente con un mecanismo que permita orientarla convenientemente hacia el satélite que se desee rastrear. El diametro de las antenas en estaciones terrenas de gran capacidad es de entre 10 y 30 metros, teniendose en estaciones de baja capacidad antenas de entre 3 y 7 metros para banda "C" y de entre 1.5 y 5 metros para banda "Ku", dependiendo de la posición relativa de la estación con respecto al satélite: estas antenas proporcionan ganancias de alrededor de 50 (dB) tanto en transmisión como en recepción.

Subsistema Transmisor. Este subsistema lleva Cabo principalmente la función de transmitir a través de la antena. señales al satélite, para lo que les cambia frecuencia, combina. filtra, amplifica, etc..

El amplificador de potencia elevada es la parte medular de este subsistema y puede ser de varios tipos dependiendo  $\mathbf{d}\mathbf{e}$  $1a$ capacidad y características requeridas, así como del metodo utilizado cuando se amplifican varias portadoras para ser enviadas simultaneamente.

Los tipos de amplificadores que se usan generalmente en este subsistema son:

 $-K$ lvstron.

-Tubos de ondas progresivas (TWT).

-Amplificadores parametricos.

-Amplificadores de transistores de efecto de campo.

El acelerado desarrollo de nuevas tecnologías permite el uso

de amplificadores menos costosos disponibles cada día para más altas potencias. En  $1a$ actualidad.  $6.5$  $_{\text{positive}}$ adquirir amplificadores de potencia elevada construídos grácias al avance tecnologico de los dispositivos de estado solido, en particular de los GaAsFET's (Trancistores de Efecto de Campo de Arseniuro de Galio), de potencias de alrededor de 6 (W), presentándose como una opción muy atractiva para la mayoría de estaciones terrenas utilizadas en redes con un tráfico de comunicaciones no muy grande, lo cual es muy usual en las comunicaciones domésticas y regionales.

Paralelamente se mejoran los tubos de ondas progresivas, para lograr mayor eficiencia y capacidad de los mismos, ya que en estaciones terrenas de alta capacidad, son este tipo  $de$ amplificadores de alta potencia (alrededor de 10 [KWJ] de los mas  $u$ tilizados.

Además del amplificador de potencia clavada, el subsistema utiliza otros elementos para llevar a cabo su función, dichos potencia, elementos son combinadores de conversores  $ae$ frecuencia -integrados con osciladores y mezcladores-, redes igualadoras, filtros, etc..

Subsistema Peceptor. Este subsistema es el encargado de recibir las señales que llegan con muy baja potencia del satélite, amplificarlas sin elevar demasiado el nivel de ruido, bajar la frecuencia de las mismas y ponerlas a disposición del equipo terminal y de comunicaciones para que se encargue de

distribuirlas convenientemente.

La parte medular de este subsistema es el amplificador de bajo ruido aunque para completar su función, el subsistema utiliza además otros elementos como divisores de potencia. convertidores de frecuencia, redes igualadoras, etc..

Hay varios tipos de amplificadores de bajo ruido operando en las diferentes estaciones terrenas. Los mas utilizados son:

-Amplificadores paramétricos.

-Amplificadores MASER.

-Amplificadores de diodo TUNNEL.

-Amplificadpres de transistores de juntura bipolar.

-Amplificadores de transistores de efecto de campo.

Algunas tablas comparativas muestran que los amplificadores parametricos enfriados con  $He110.$ presentan una buena característica de bajo ruido así como tener gran ancho de banda. sin embargo, su potencia de salida en saturación es relativamente baja y requieren de mantenimiento de nivel medio. Por las razones anteriores este tipo de amplificador es bastante utilizado.

El MASER requiere de un mantenimiento difícil y aunque su característica de bajo ruido es mejor aun que la de  $105$ amplificadores paramétricos, considerando que su ancho de banda es insuficiente para los requerimientos de comunicaciones vía satelite, no es comunmente usado.

El desarrollo de los dispositivos de estado sólido ha permitido la fabricación de amplificadores de bajo ruido con

elementos como el diodo túnel, transistores de Juntura bipolar (TBJ's) y transistores de efecto de campo (FET's). De los tres. el que mejores características de bajo ruido, ancho de banda ు చ ganancia ha presentado, es el amplificador necho a base-de transistores de efecto de campo de Arsenturo de Gallo (GaAsFET's) nor lo que, considerando además las características de pequeño tamaño, poco peso y bajo costo que tienen los dispositivos de estado solido, se hace patente la conveniencia de la utilización limitante de este tipo de amplificadores.  $1.4$ de  $\theta$ stos amplificadores y de casi todos los diseños con dispositivos de estado sólido, es la capacidad de manejo de potencia que.  $sin$ embargo. se hace mayo: cada día con el desarrollo de  $1a$ tecnología de semiconductores. El uso  $de$ este tipo d e amplificadores en estaciones terrenas de baja capacidad es. creciente y casi generalizado.

Subsistema de Equipo Terminal y Comunicaciones Terrestres. Este subsistema tiene por objeto el de interconectar al enlace via satélite con diversos enlaces terrestres, para ello, lleva, a  $nncates$ como  $\sim 1$ de. multicanalización. filtrade.  $cosh<sub>0</sub>$ amplificación, conversión de frecuencia,  $etc.$ .  $E1$ equipo subsistema, está bastante desarrollado utilizado en este tecnologicamente por lo que es de gran confiabilidad. Los avances en este equipo tienden a digitalizar el mayor número de elementos posibles, existiendo ya conversores  $de$ normas dé T.V. digitalizados, osciladores sintetizados, etc..

Subsistema de Control de Comunicaciones. Este subsistema se encarga de monitorear y controlar a los diversos subsistemas que conforman a la estación terrena, su labor es la de conmutar la operación de los equipos manejando la información de operación de los mismos. En estaciones terrenas de Daja capacidad, puede no existir este subsistema o no estar formalmente instalado.

Subsistema de Fuente de Poder. Se encarga de proveer de energía eléctrica a los diversos subsistemas para su correcta operación. Cuando las exigencias de confiabilidad lo requieren. debe contarse con una fuente que no interrumpa su alimentación en ningún momento usándose a veces generadores rotactonales *<sup>y</sup>* generadores de combustible para prevenir bajas en la Alimentación eléctrica. En otras estaciones que no exigen gran confiabilidad (algunas de baja capacidad), basta con la alimentación convencional y de la fuente se obtlenen los diferentes voltajes, algunos de corriente directa<sub>i</sub> y otros de alterna, que hacen funcionar a los equipos de la estación terrena.

#### I.C. EL CASO DE HEKICO.

En 1968, la lntraestructura de las comun1cac1ones a d15tancla en México, *ya* contaba con una red de mlcroondas *y* una estación terrena de transmisión y recepción de señales vía satélite para servicio internacional ubicada en Tulancingo, Hidalgo. Doce años

más tarde (1980), se llegó a un acuerdo con el consorcio internacional INTELSAT para la renta de parte de la capacidad de uno de sus satélites, con lo que México inició su servicio doméstico de comunicaciones.

desarrollo de la infraestructura terrestre continuó y en  $T^*T$ 1983 se disponía de 174 estaciones terrenas. 7 de ellas para transmisión y recepción ubicadas en Tijuana. Cancún. Tulancingo y cuatro en la Ciudad de México. En ese mismo año México rentaba tres transpondidos e con iluminación de haz angosto del satélite INTELSAT-IV F-1 y un transpondedor del satélite comercial  $Ga1axy-1.$ 

Con la puesta en orbita de los satélites Morelos en 1985, el auge de las comunicaciones vía satélite se hace patente en nuestro país, así como la necesidad de desarrollo de tecnología propia para satisfacer las demandas implantadas por el uso del sistema.

El sistema Morelos consta de dos satélites construídos por la compañía Hughes de California, E.U.A., colocados en orbita geoestacionaria en las longitudes Oeste de 113.5º (Morelos-1) y 116.5° (Morelos-2). Estos satélites fueron construidos en base al modelo HS-376 modificandolos para dar servicio hibrido. es. decir, tanto en la banda "C" de comunicaciones como en la banda "Ku". La figura 1.7 muestra la estructura basica del satellite:

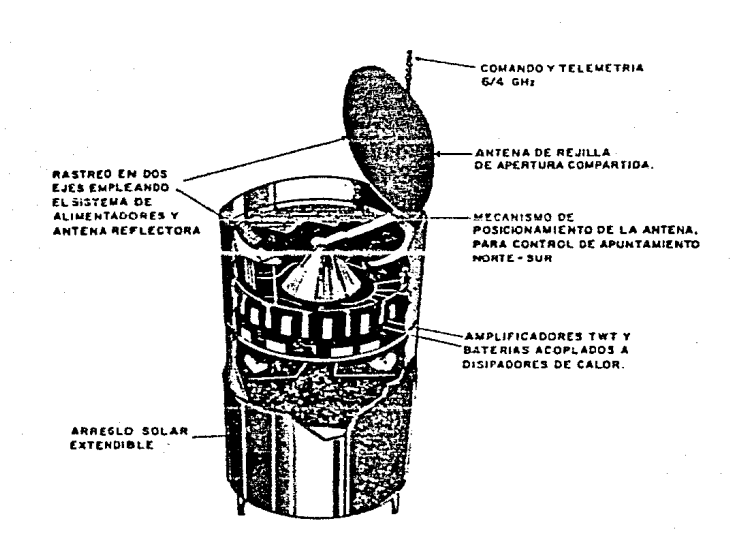

#### PRINCIPALES MODULOS DEL SATELITE<sup>.</sup>

fig.1.7. Estructura Básica de los Satélites Horelos.

Como se observa en la figura anterior, el satélite es de tipo cllindrico teniendo un diametro de 2.16 metros y una altura de 6.60 metros con una masa inicial en orbita de 666 [kg] de los cuales 145 [kg] son de combustible (hidracina)  $10$ que puede permitirle una vida util aproximada de nueve a diez años. El satélite cuenta con un arreglo de celdas solares dispuestas sobre
el cuerpo del mismo para proporcionar la potencia reguerida por los diferentes subsistemas del mismo (940 (W) de  $C, D, Y$ adicionalmente, dispone de baterias de almacenamiento de energía capaces de suministrar 830 (W) de C.D. para alimentar al satélite en casos de eclipse o escasa iluminación de las celdas solares.

la figura 1.8 se enlistan las características más En. importantes del satelite.

Como se observa cada satélite cuenta con 22. Granagondeuores, 12 de los cuales operan en banda "C" con ancho de banda de 36 [MHz], otros 6 operan también en banda "C" pero con ancho de banda de 72 [MHz] y los 4 restantés operan en banda "Ku" con un ancho de banda de 108 (MHz). De lo anterior, notamos que el ancho de banda disponible en banda "C", excede los 500 tMHz) de la banda (es del doble), esto se logra gracias a la técnica empleada de reuso de frecuencias con polarización cruzada: adicionalmente. siendo el satélite de tipo híbrido, tenemos capacidad de usar simultaneamente la banda "Ku", alcanzando una capacidad total del triple del ancho de banda comúnmente asignado a cada banda de comunicaciones. La figura 1.9 muestra el diagrama funcional del subsistema de comunicaciones del satélite Morelos.

El arreglo planar formado por los alimentadores hacia las antenas del satélite Morelos, fue diseñado para proyectar con la forma de la superficie del país, contornos de iso-potencia, es decir que en ellos las señales enviadas por el satélite tienen la misma potencia.

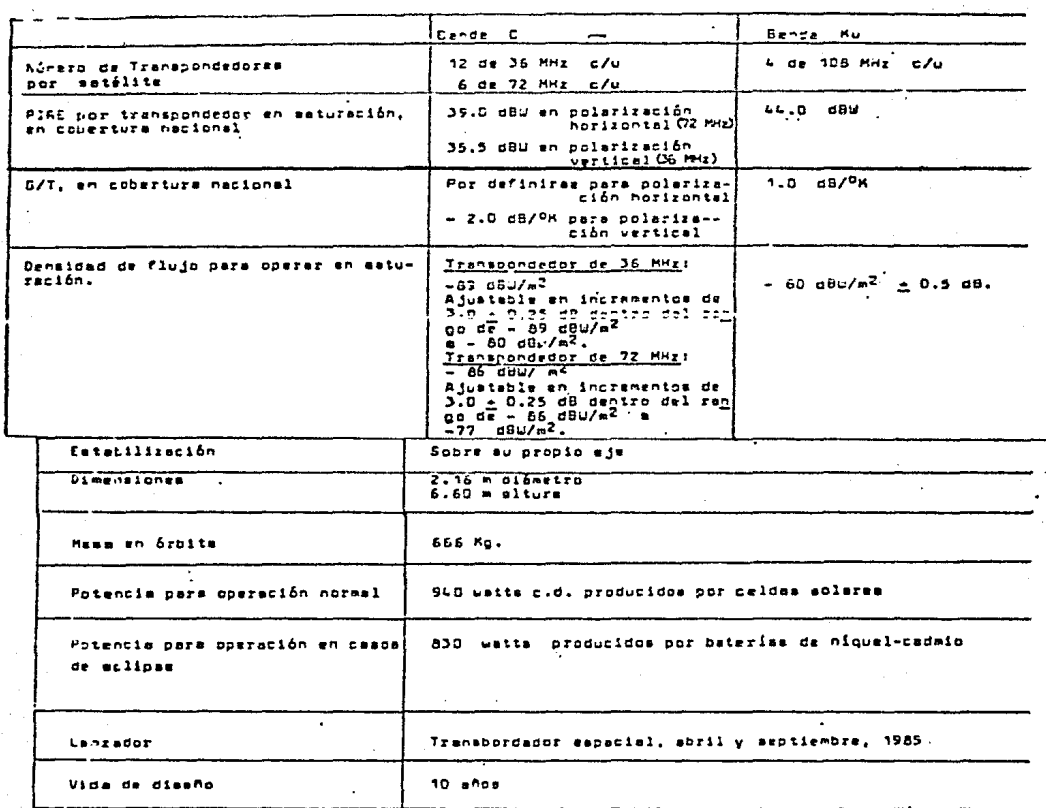

\* Coda satélite, dadas aus ceracterísticas de repetidor en el aspacio, podrá utilizarse con técnicas de modulación anslógicas o dipitales y modos de acceso múltiple por división en fracuencio (FDHA) o en tiempo (TDHA). SCPC/DAMA es una de las alternativas en FDMA.

'i transpondedor de 36 NHz tendré capacidad para cualquiera de las siguientes epliceciones:

 $\cdot$ 

 $\ddot{\phantom{1}}$ 2 canales de TV

Transmisión de datos a 60 Hoits/aug.  $\bullet$ 

- Direc variantes o alternatives

fig.1.8. Principales Características de los Satélites Morelos.

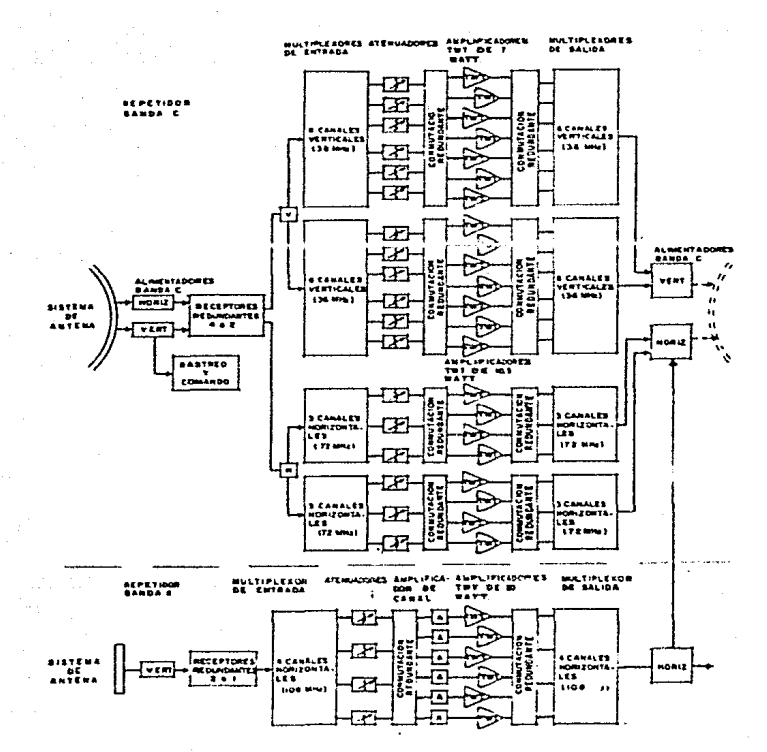

DIAGRAMA FUNCIONAL DEL SUBSISTEMA DE COMUNICACIONES

Diagrama Funcional del Subsistema de Comunicaciones  $1.9$ f i g

de los Satélites Morelos.

El contorno de iso-potencia en el que se dicanza la abarcar todo el país, marca el factor definido como PIRE de transpondedor en saturación en cobertura nacional que, como vemos en la figura 1.9, es de 39.0 [dBW] para los transpondedores de 72 [MHz] de ancho de banda polarizados horizontalmente: de 35.5 fdRwl para transpondedores de 36 (MHz) de ancho de banda polarizados  $105$ verticalmente; y de 44 id2wl en los transpendedores de 108 [MHz] de ancho de banda porarizados norigonialmente y trabajando en la banda "Ku".

Desde la puesta en orbita de los satélites Horelos en 1985. se vislumbro la utilidad y conveniencia de utilizarlos en  $diveras$ ar eas que requieren desarrollo en.  $e<sub>1</sub>$  $Pais.$ principalmente para el servicio de televisión educativa en las zonas rurales, además de servicios de salud y planificación familiar. También se penso su utilización para la distribución de televisión comercial, servicios de telefonía y en la instalación de redes de datos.

su utilización se inició con la infraestructura Para terrestre existente hasta entonces, la cual era insuficiente para satisfacer las demandas que en materia de educación rural el país exigía. Así, se hizo necesaria la expansión de dicha infraestructura aumentando el número de estaciones terrenas -principalmente de baja capacidad- instaladas en las zonas rurales  $de<sub>1</sub>$ país. Esta necesidad es creciente y para satisfacerla, es conveniente el desarrollo de tecnología nacional

competitiva y adecuada a la problemática planteada.

Acorde à la anterior, en el Centro de Investigación Científica y de Educación Superior de Ensenada (CICESE) se han desarrollado algunos prototipos de componentes de microondas utilizados en estaciones terrenas tales como amplificadores y osciladores para la banda "C" de comunicaciones por satélite. Pensando en la característica del sistema Horelos de trabajar en ambas, bandas, de comunicación, escrity skut) y con el objeto de proporcionar las bases tecnológicas requeridas para un mayor desarrollo nacional en materia de telecomunicaciones, actualmente se desarrollan los dizeños y se elaboran prototipos útiles para transmisión y recepción de señales en la banda "Ku" de comunicaciones.

35.

# CAP I TULO. I I

## CONCEPTOS BASICOS ASOCIADOS  $\mathsf{A}$ DISEñO DE SUBSISTEMAS DE MICROONDAS.

#### CAPITULO 11. CONCEPTOS BASICOS ASOCIADOS AL DISEÑO DE SUBSISTEMAS DE MICROONDAS.

### 11.A. ELEMENTOS DE ANALISIS Y DISERO EN LA ELECTRONICA DE ALTAS FRECUENCIAS.

En el análisis y diseño de cualquier componente, subsistema, dispositivo, etc., es de gran importancia tener conocimiento de los conceptos basicos de funcionamiento de los elementos que lo conforman. Dependiendo del conocimiento que se tenga de dichos conceptos, se tendrá una mayor visión de las posibilidades para lograr cumplir con los objetivos que para el análisis o diseño se planteen.

la electrónica En lo que se refiere particularmente  $\mathbf{a}$ de altas frecuencias. nos encontramos con que las leves y fundamentos que rigen en este campo, son un tanto diferentes a las conocidas para la electrónica de bajas frecuencias; por tal motivo, antes de iniciar el trabajo de que es objeto esta tesis. se presentan en forma general algunos de los fundamentos basicos necesarios para la realización del trabajo mencionado.

IJ.A.1 LINEAS DE THANSHISlUN.

En general, una linea de transmisión es una estructura usada para guiar el tluJo de energía de un lugar a otro. por ello. cualquier sistema de cables puede considerarse que está formado por una o más líneas de transmisión.

El circuito equivalente que modela a una línea de transmisión, es al mettrado en la figura 2.1, donde las constantes L.R.C *y* G, son llamadas distribuidas pues ocurren continuamente a lo largo de la linea.

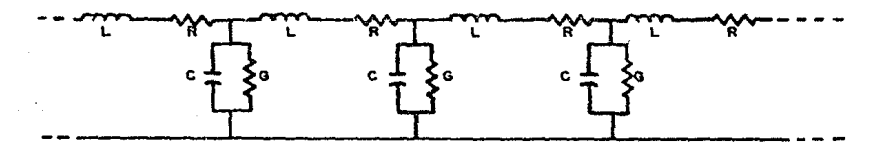

fig.2.1. Circuito Equivalente de una Línea de Transmisión.

Al conectar la fuente de poder a la línea de transmisión. esta "verá" a la primera sección que se muestra en la figura anterior. creandose una onda de voltaje debido al flujo de carga *y* una onda de corriente debida a la corriente inducida en la línea.

Sl en el modelo anterior consideramos. que la linea de transmisión es sin pérdidas. los parámetros R y G no existen. Esto sucede en la mayoría de las líneas de transmisión de

microondas, en donde las perdidas son tan pequeñas que pueden considerarse despreciables, en este caso, las características de la linea se determinarán por los elementos de un nuevo circuito equivalente que modela a una sección infinitesimal de la línea de transmisión sin pérdidas como se observa en la figura 2.2.

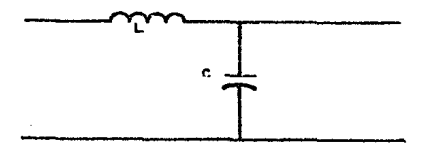

fig.2.2. Circuito Equivalente de una Sección Infinitesimal de una Línea de Transmisión Sin Pérdidas.

Considerando que la línea de transmisión es un circuito de impedancias, este presentará una impedancia a la entrada conocida como impedancia característica que se define como la impedancia medida a la entrada de una linea de transmisión cuando su longitud es infinita. La ecuación que la define es:

Por otro lado, Zo puede definirse como la relación del voltaje a la corriente viajando en una dirección particular, es decir:

> $Z_0 = E/I$  .......  $(5.5)...$

Como antes se explicó, cuando tratamos con líneas  $\mathbf{d}$  e transmisión en microondas, pueden considerarse sin pérdidas y los términos R y G son despreciables por lo que la ecuación 2.1 se transforma a:

En una linea de transmisión, al conectar una fuente a una de sin extremor no poncrum una châu viagera, de voitaje y una onda viajera de corrighte; si ahora-introducimos un elemento terminal al final de la línea de transmisión (llamado carga). entonces las onias viajarán por toda la línea hasta la carga. A estas ondas se les llama "incidentes" pues inciden en la carga.

Como en el caso de las ordas de luz, sonido y agua, cuando encuentran alguna discontinuidad tendremos un fenómeno de reflexión de las ondas incidentes, reflejandose una parte de ellas -o todas- y viajando en dirección contraria, es decir, nacia la fuente. A estas ondas se les llama ondas "reflejadas".

Particularizando a la linea de transmisión, las reflexiones son causadas por discontinuidades en la estructura de la misma consideradas como cambios en la impedancia característica.

Una medida de las reflexiones mencionadas la proporciona el coeficiente de reflexión F, definido como la relación entre onda de voltaje reflejado E<sub>n</sub> y onda de voltaje incidente E<sub>i</sub>:

#### donde: 2, es la impedancia del elemento conectado como carsa.

De acuerdo al valor de impedancia de carga, tendremos varios tipos de reflexiones en una línea de transmisión: en terminación de linea abienta (cuando  $Z_{n} = \infty$ ): en terminación de conto circuito (cuando  $Z_c = 0$ ); en terminación resistiva pura (cuando  $\mathbb{Z}_c = R_c$  ); etc.. Presentándose para cada uno de los tipos de reflexión diferentes características respecto a las **Condac** Via ieras.

El comportamiento de dos oralas de la misma frecuencia que viajan en dirección opuesta da lugar a las llamadas ondas estacionarias que están formadas por la suma de voltales instantáneos incidentes y reflejados en cada uno de los puntos a lo largo de la línea de transmisión; de acuerdo a esto, se ha encontrado que para la terminación de la línea en cortocircuito, se tiene un voltaje u onda estacionaria de cero, tanto en el punto del conto como en intervalos de media longitudi de onda a los que se llama "nodos"; asimismo tiene puntos de máximo voltaje a la mitad de la distancia entre dos nodos, llamados antinodos. Para el circuito abierto, se obtiene la misma distribución con la diferencia de que los nodos estarán, e1 primero a una distancia de un cuarto de longitud de onda (1/4) del punto de circuito abierto y los siguientes a intervalos de media longitud de onda partiendo del primer nodo, en ambos casos

existe una onda estacionaria de corriente desfasada una distancia de 1/4 (figura 2.3).

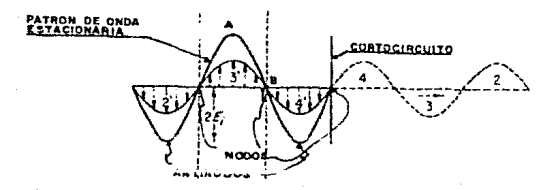

fig.2.3. Nodos y Antinodos en un Patrón de Onda Estacionaria.

A la relación entre el máximo y el mínimo voltaje de una onda estacionaria en una línea de transmisión se le llama Relación de Onda Estacionaria de Voltaje y se le abrevia como ROEV, o más comummente como VSWR. Su valor esta dado por la siguiente ecuación:

VSWR=  $E_{max}/E_{min} = (E_1 + E_1)/(E_1 - E_1) = (1 + |f|)/(1 - |f|)$  ...(2.5)

despejando f tendremos:

 $\Gamma =$  (VSWR- 1)/(VSWR+ 1) ...............(2.6)

En base a la ecuación anterior y considerando los tipos de reflexiones en líneas de transmisión, tendremos que, para

circuito abierto, cortocircuito y reactancia pura, la VSWR tiende a  $\infty$  ya que en esos casos  $E_{min} = 0$ . Por otro lado, para terminación acopiada el VSWR = 1 ya que  $E_r = 0$  y para terminación resistiva el VSWR depende de los valores de Zo y Zo.

Considerando la relación de voltaje y corriente (ecuación 2.2) y de acuerdo a la figura anterior, se observa que cada  $\lambda/4$ cambiara la impedancia de la línea de transmisión y la impedancia en el punto A será inversamente proporcional a la impedancia en el punto B (fig. 2.3) de manera que la impedancia de entrada de una carga con una línea de transmisión de X/4 será igual a la admitancia de la carga sin la línea de transmisión. A ese segmento de linea se le llama transformador de un cuarto de longitud de onda. La figura 2.4 ilustra esta idea.

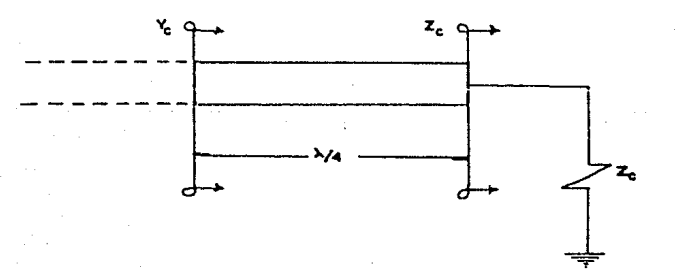

fig.2.4. Transformador de 1/4.

Como la relación de repetición de nodos -y también de antinodos- en una onda, ya sea de voltaje o de corriente, es de cada 1/2, una línea de transmisión de esa longitud tendrá la propiedad de que su impedancia de entrada será igual a la impedancia de carga conectada a ella (transformador de media longitud de onda) como lo muestra la figura 2.5.

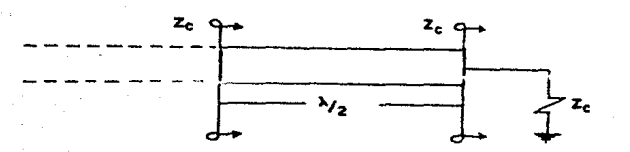

fig.2.5. Transformador de X/2.

De acuerdo a los conceptos anteriores, una línea de 1/4 que es cortocircultada en uno de sus extremos ( $z_c = 0$ ) tendrá una impedancia de entrada infinita, de manera que existe una transformación de un cortocircuito a un circuito abierto lo que nos permite utilizarlo, conectándolo en derivación a un circuito dado, como un elemento de ajuste de impedancia llamado sintonizador en paralelo. De manera análoga una línea de 1/4 que se conecta en serie terminada en circuito abierto, es un elemento sintonizador en serie. Lo anterior es válido en altas frecuencias y otras posibilidades de arreglos utilizando segmentos de línea de transmisión se muestran en la figura 2.6.

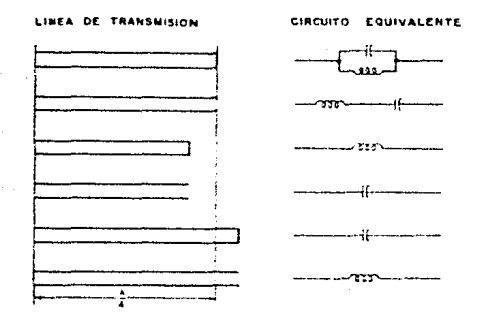

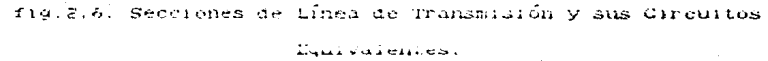

Se conoce como "stub", a una línea de transmisión conectada en derivación y que puede estar contocircuitada (stub en corto) o Lien en circuito abierto (stub abierto): su uso principal es la sintenización de reactancia, va sea capacitiva le inductiva, de tha impedancia de carga lo que permite realizar un "acoplamiento" con la impedancia de la línea de transmisión; utilizando para acopiar la parte resistiva segmentos de línea conectados en serie (transformadores de X/X).

#### 11.A.1.a) LA MICROCINTA.

Después de una revisión general de las líneas de transmisión se mencionaron las caracteristicas principales que las donde

determinan. es. conveniente particularizar en aquellas que tienen estructuras de transmisión planar; estas estructuras deben satisfacer algunos reguerimientos, como son: Las características de los elementos deben ser determinadas por las dimensiones en un plano simple: además. debe tener una configuración que se adapte con otros elementos de microondas (transistores, capacitores,  $etc.$ ).

Las estructuras más comunes de transmisión que satisfacen los requerimientos mencionados son:

- a) La microcinta.
- b) La línea ranurada.
- c) La guia de onda coplanar.
- d) Las cintas coplanares.
- e) La cinta triblana.

De las estructuras planares anteriores, una que es de gran uso en la elaboración de componentes en microondas es la línea de microcinta por lo que nos avocaremos a analizarla:

Como se observa en la figura 2.7.4, la microcinta consta de una cinta conductora que descansa sobre un dielectrico que a su vez está soportado por un plano de tierra simple. El espesor del dielectrico varía de 0.1 a 1.5 [mm] y la cinta conductora puede medir hasta 10 (um) de espesor.

Al igual que la cinta triplana, que es una evolución de las lineas de cable coaxial, la microcinta es una evolución de las líneas de dos alambres paralelos (figura 2.7).

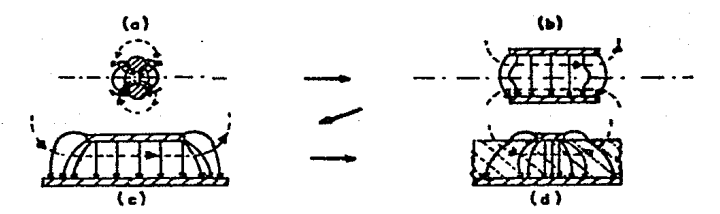

fig. 2.7. Evolución de la Microcinta.

evolución de la microcinta, ocurrió primeramente una 1a En. transformación en la forma de los alambres haciéndose planos (figura 2.7.b), posteriormente, se acortó el elemento de arriba respecto al plano de simetría haciéndose más angosto (figura 2.7.c). para finalmente colocar un dieléctrico sólido entre los conductores (figura 2.7.d). La disposición de  $10S$ campos eléctrico y magnético puede notarse en la misma figura donde se observa que al introducir el dielectrico solido. se origina un medio dielectrico no homogeneo con una interfase dielectrico-aire que modifica el modo de propagación de la microcinta a un modo híbrido no-TEM (no transversal electromagnético): dicho de otra manera, la configuración de microcinta no es capaz de soportar un modo de transmisión TEM puro y habrá componentes longitudinales de campos eléctricos y magnéticos. Los modos híbridos soportados por la microcinta pueden ser considerados como la superposición de campos transversal eléctrico (TE) y transversal magnético (TM) denominándose al modo de propagación de señales en la microcinta

como modo cuasi-TEM.

Para analizar la microcinta existen varios métodos cu e en general pueden dividirse en tres grupos:

-Métodos cuasi-estáticos. En estos métodos de análisis, se toma la consideración de un modo de propagación TEM puro efectuandose el analisis a partir de dicha consideración; se ha encontrado que este análisis es adecuado en en trecuencias relativamente bajas -abajo de la banda "X" de 8 a 12.4 (GHz)-, en donde las magnitudes de microcinta son mucho menores que  $1<sub>a</sub>$ longitud de onda de las señales.

-Metodos de modelos de dispersión. En estos métodos se considera la desviación que existe del modo de propagación TEM. aunque casi empiricamente; algunos parámetros del modelo se determinan de manera que la expresión final cumpla con el comportamiento de dispersión experimental; a estos modelos se les llama teórico-exactos.

-Métodos de análisis completo de onda. En estos métodos  $\mathbb{Z}^{\frac{1}{2}}$ se considera la naturaleza híbrida del modo de propagación en las microcintas.

En lo que respecta a la capacidad de manejo de potencia de la microcinta, sabemos que el calor causado en función de las pérdidas dieléctricas y ohmicas y por ruptura del dieléctrico. limitan la capacidad de manejo de potencia de la microcinta a niveles pequeños y medios.

Haciendo un análisis de la microcinta de acuerdo a un método

de modelos de dispersión, se determinan las relaciones entre las características eléctricas y las dimensiones de la microcinta:

Las expresiones que se proporcionan a continuación son resultado del trabajo realizado por Wheeler. Schneider y Hammerstad y consideran despreciable el espesor de la cinta conductora, sin embargo, se ha encontrado que son propias para obtener las dimensiones físicas de una microcinta:

$$
Z_{\text{orm}} = \frac{7}{2\pi\sqrt{\epsilon_{\text{re}}}} \ \ \text{en} \ \left(\frac{\hat{\text{on}}}{W} + 0.25 \ \frac{W}{h}\right) \quad (W/h \leq 1) \qquad \qquad \ldots \ldots (2.7)
$$

$$
Z_{\text{om}} = \frac{\eta}{\sqrt{\epsilon_{\text{re}}}} \left\{ \frac{W}{h} + 1.393 + 0.667 \text{ } \text{ln} \left( \frac{W}{h} + 1.444 \right) \right\}^{-1} \tag{2.8}
$$

dome:

$$
\epsilon_{\text{re}} = \frac{c_{\text{r}}+1}{2} + \frac{c_{\text{r}}-1}{2} \quad F(W/h)
$$

 $420 - 66$ 

 $......$  (2.9)

$$
F(W/h) = \begin{cases} (1 + 12 h/W)^{-14} + 0.04 (1 - W/h)^2 & (W/h < 1) \\ (1 + 12 h/W)^{-14} & (W/h > 1) \end{cases}
$$

La obtención de W/h, puede realizarse utilizando Zo y  $\epsilon_{\Gamma}$  con las expresiones siguientes.

$$
W/h \leq 2
$$

$$
W/h = \frac{8 \exp (A)}{\exp (2A) - 2}
$$
 ... ... ... (2.11)

W/h > 2  
W/h = 
$$
\frac{2}{\pi}
$$
 { B-1- $\ell n$ (2B-1) +  $\frac{\epsilon_r - 1}{2 \epsilon_r}$  {  $\ell n$ (B-1) + 0.39 -  $\frac{0.61}{\epsilon_r}$  }

donde:

$$
A = \frac{Z_{\text{om}}}{60} \left\{ \frac{\epsilon_r + 1}{2} \right\} M + \frac{\epsilon_r - 1}{\epsilon_r + 1} \left\{ 0.23 + \frac{0.11}{\epsilon_r} \right\}
$$
  

$$
B = \frac{60 \pi^2}{Z_{\text{om}} \sqrt{\epsilon_r}}
$$
 (2.13)

 $(1.5)...$ 

Considerando el efecto debido al espesor de la cinta, Bahly Garg, han obtenido fórmulas "simples y exactas" para Zo y  $\epsilon$ eff, ellas son:

$$
Z_{\text{om}} = \frac{\eta}{2\pi\sqrt{\epsilon_{\text{re}}}} \quad \text{en} \left\{ \frac{8h}{W_{\text{e}}} + 0.25 \frac{W_{\text{e}}}{h} \right\} \qquad (W/h \le 1)
$$
\n
$$
Z_{\text{om}} = \frac{\eta}{\sqrt{\epsilon_{\text{re}}}} \left\{ \frac{W_{\text{e}}}{h} + 1.393 + 0.667 \text{ en } \left( \frac{W_{\text{e}}}{h} + 1.444 \right) \right\}^{-1} \qquad (W/h \ge 1)
$$

 $... (2.16)$ 

 $52<sub>2</sub>$ 

 $A$ 

$$
\frac{W_e}{h} = \frac{W}{h} + \frac{1.25}{\pi} \frac{t}{h} \left( 1 + 2n \frac{4\pi W}{t} \right) \qquad (W/h < 1/2\pi)
$$
  

$$
\frac{W_e}{h} = \frac{W}{h} + \frac{1.25}{\pi} \frac{t}{h} \left( 1 + 2n \frac{2h}{t} \right) \qquad (W/h > 1/2\pi)
$$
  

$$
\epsilon_{re} = \frac{\epsilon_t + 1}{2} + \frac{\epsilon_r - 1}{2} F (W/h) - C
$$

con:

$$
C = \frac{\varepsilon_r - 1}{4.6} \frac{t/h}{\sqrt{w/k}}
$$

Otro efecto a considerar, es que normalmente cuando se realiza un trabajo en microcinta, es necesario protegerlo contra agentes mecánicos, electromagnéticos y del medio ambiente, así como incluir consciores en él; por ello, se diseña un recinto metálico hermético que brinde la protección requerida. Sin embargo, tanto la tapa como las paredes laterales, tienen un efecto en la propagación de señales en la microcinta que debe considerarse. Atendiendo a lo anterior, se han desarrollado expresiones modificadas que considerando los efectos mencionados. son útiles en el cálculo de las dimensiones de microcinta:

estas expresiones son:

$$
Z_{\text{om}} = \frac{\eta}{2\pi\sqrt{\epsilon_{\text{re}}}} \left\{ \frac{8h}{W} + 0.25 \frac{W}{h} \right\} - P \qquad (W/h \le 1) \qquad (2.21)
$$

$$
Z_{\text{om}} = \frac{\eta}{\sqrt{\epsilon_{\text{re}}}} \left\{ \frac{W}{h} + 1.393 + 0.667 \text{ } \text{kn} \cdot \left( \frac{W}{h} + 1.444 \right) \right\}^{-1} - \left\{ 1 - \tanh \left( 1 + \frac{0.48 \sqrt{W/h} - 1}{(1 + h/h)^3} \right) \right\}^{-P} \cdot P_{(W/h > 1)} \dots (2.22)
$$

 $done:$ 

$$
\epsilon_m = \frac{\epsilon_r + 1}{2} + \left[ \frac{\epsilon_r - 1}{2} \mathrm{F}(W/h) \right] \tanh \left\{ 0.18 + 0.235 \mathrm{h}/h - \frac{0.415}{(\mathrm{h}/h)^2} \right\} \dots \dots \text{(2.23)}
$$

$$
P = 270 [1 - \tanh (0.28 + 1.2 \sqrt{575}])
$$

Las literales empleadas tanto en las ecuaciones anteriores. como en las que se presentan posteriormente, representan a las siguientes variables:

es la impedancia característica de la microcinta.  $z_{\alpha m}$ 

 $Z_{0m}(t)$  es la impedancia característica de la microcinta

dependiente  $de$ frecuencia por efectos de  $1a$ dispersion.

es la impedancia del espacio libre = 1200 (Q).

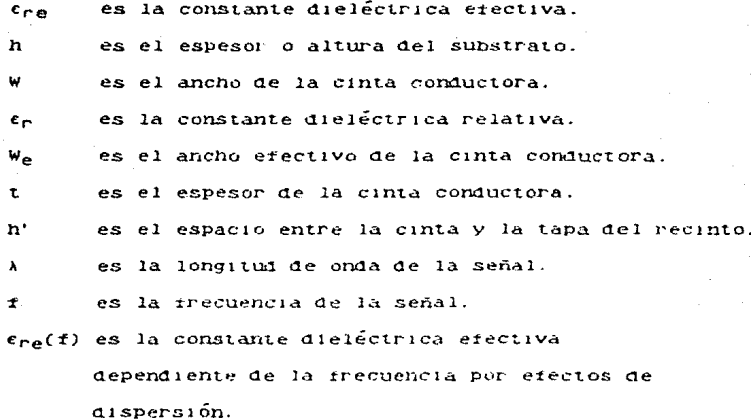

Además de lo anterior, es necesario considerar los efectos de dispersión de señal que ocurren en el paso de ondas de energía a través de los circuitos. Estos efectos se ha encontrado que se incrementan conforme à la constante dieléctrica del substrato utilizado y también al aumentar el ancho de la microcinta. y varian al variar la frecuencia de la señal. El efecto de dispersión con la frecuencia en c<sub>re</sub> es descrito exactamente por un modelo de dispersión dado por Getsinger y modificado por Edwards y Owens, las ecuaciones que lo definen son:

 $......$  (2.25)

$$
\epsilon_{re} (f) = \epsilon_r - \frac{\epsilon_r - \epsilon_{re}}{1 + G(f/f_p)^2}
$$

dome:

$$
3 = \left[\frac{Z_{\text{om}} - 5}{60}\right]^{\frac{1}{2}} + 0.004 Z_{\text{om}}
$$

$$
f_p(\text{GHz}) = 15.66 \, Z_{\text{om}}/h \tag{2.27}
$$

. . . . . . . . . . . . . (2.28)

con h en (mm). f en (GHz) y Zo en CO).

efecto de dispersión causado  $\mathbf{e}$ la impedancia E1. característica dependiente de la frecuencia, ha sido descrito por varios investigadores y de acuerdo a una comparación de los resultados obtenidos con diferentes modelos, se ha visto que el modelo dado por Bianco et. al. es más cercano a valores numéricos experimentales. La ecuación que describe lo anterior es:

$$
Z_{\text{om}}(f) = Z_{\text{off}} - \frac{Z_{\text{off}} - Z_{\text{om}}}{1 + G(f/f_{\text{on}})^2}
$$

donde: Zot es el doble de la impedancia característica de una cinta triplana de ancho W y espesor 2h.

Además de los efectos de dispersión que cambian los valores efectivos de la impedancia característica de una microcinta y de la constante dieléctrica del substrato de la misma, existen efectos que alteran la transmisión de las señales a través de la

microcinta debidos a los cambios en la geometría de los elementos circulto (discontinuidades). Algunas de las discontinuidades del que se presentan comúnmente en los circuitos de microcinta son:

 $-C$ iccuito abierto -Cortocircuito.  $-Esaurna$  de 90 $\cdot$ . -Cambio de impedancia  $-$ Fmoalme T.

Como la transmisión que se efectos en las microcintas es en modo cuasi-TEM que en veces y con limitaciones puede consideranse TEM puno, existinán campos eléctricos y magnéticos que al lliegar a cualquier tipo de discontinuidad sufrirán algún-efecto-de cambio de amplitud y⁄o fase. To que ocasionará pérdidas que se atribuven al tipo de radiación existente en las discontinuidades. la qual es similar a la de un dipolo magnético. Una de las teorías en el estudio de la radiación en la microcinta, establece que la potencia radiada en una discontinuidad debe igualar a  $1a$ potencia necesaria para mantener la densidad de corriente en la microcinta en un valor estacionario, para lo que se hacen cambios en las dimensiones de los elementos de microcinta que compensan efecto debido a las discontinuidades existentes  $e<sub>1</sub>$ en  $\sim$  1 circuito; sin embargo, el estudio de este fenômeno se complica, considerando que la energía radiada no se dispersa completamente, pueden existin interacciones entre elementos de microcinta pues donde uno de ellos radía y el otro capta la energía.

11.A.2. PARAMETROS S O DE DISPERSION.

En el analisis y diseño de circuitos en general, ha sido de gran utilidad el uso de conjuntos de parametros que relacionan voltades y corrientes terminales en un hipuerto: algunos de ellos son los parámetros "H", "Y" y "Z" que tienen como ecuaciones:

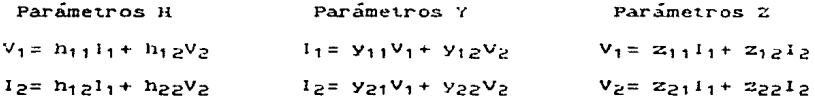

En ellos, existe gran similitud diferenciándose tan solo por la elección de las variables dependientes e independientes.

El conjunto de parámetros S o de dispersión, nos es útil para el análisis de bipuertos o n-puertos en altas frecuencias y su base principal se encuentra en las relaciones de ondas viajeras incidentes y reflejadas de las líneas de transmisión a diferencia de l los voltages y corrientes totales que se analizan para bajas frecuencias dando lugar a los conjuntos de parametros mencionados  $221$  $an\tilde{a}$ lisis para la determinación de los parámetros de. dispersión, consiste en lo siguiente.

Suponiendo que se tiene una línea de transmisión con las características propias de la misma, si introducimos una red de dos puertos en ella, como lo muestra la figura 2.8, podemos notar que existirán:

Una onda incidente  $E_{11}$  y una onda reflejada  $E_{61}$  en el puerto 1, así como una onda incidente  $E_{i,2}$  y una onda reflejada  $E_{r,2}$  en el puerto 2.

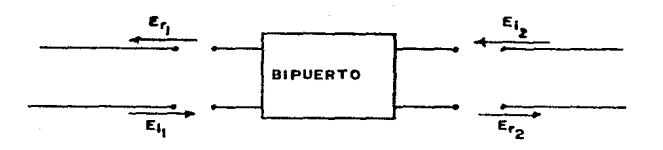

fig.2.8. Inserción de un Bipuerto en una Línea de Transmisión.

relacionamos estas endas viajeras con alguno de los  $S1$ conjuntos de parámetros válidos en bajas frecuencias -por ejemplo el conjunto de parámetros H-, donde V<sub>1</sub>, V<sub>2</sub>, I<sub>1</sub> e I<sub>2</sub> representan voltajes y corrientes totales, al relacionarios con las ondas incidentes y reflejadas que se tienen en altas frecuencias, se obtiene:

> $V_1 = E_{11} + E_{r1}$  .....................(2.29)  $V_2 = E_1 2 + E_{r2} \ldots \ldots \ldots \ldots \ldots \ldots (2.30)$  $I_1 = (E_{11} - E_{r1})/Z_0$  ..............(2.31)  $I_2 = (E_1 e^{\frac{1}{2}E_1} E_1 e^{\frac{1}{2}E_2})/Z_0$  ...............(2.32)

Substituyendo estas ecuaciones en  $_{\text{las}}$ del conjunto  $a$ e parametros H. tendremos:

 $(E_{12} - E_{22})/Z_0 = h_{21}f(E_{11} - E_{21})/Z_0 + h_{22}(E_{12} + E_{22})$  ......(2.34)

Rearreglando de manera que las ondas de voltaje incidente sean las variables independientes y las ondas viajeras de voltaje reflejado sean las variables dependientes tendremos :

> $E_{n1} = f_{11}(h)E_{11} + f_{12}(h)E_{12}$  .............(2.35)

Donde  $f_{11}(h) = s_{11}$ ,  $f_{12}(h) = s_{12}$ ,  $f_{21}(h) = s_{21}$   $y$   $f_{22}(h) = s_{22}$ , nos representan el conjunto de parámetros "S" o de "dispersión".  $\mathfrak{S}_1$  dividimes ambos miembros de la equación entre  $(2_0)^{1/2}$ . podremos definir las siguientes variables:

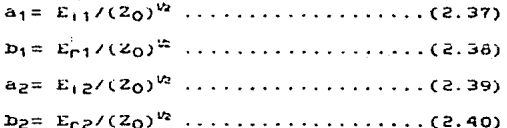

Substituyendo y rearregiando, se llega finalmente al conjunto de parámetros S en su forma más conocida:

> $D_1 = S_1 1a_1 + S_1 2a_2 \ldots \ldots \ldots \ldots \ldots (2.41)$  $D_2 = S_2 \cdot A_1 + S_2 \cdot A_2 \cdot \ldots \cdot \ldots$  $.........$ (2.42)

parámetros Algumas de las relaciones que el conJunto de s parámetros se guarda con otros conjuntos de muestran en la siguiente "tabla de relaciones entre parámetros".

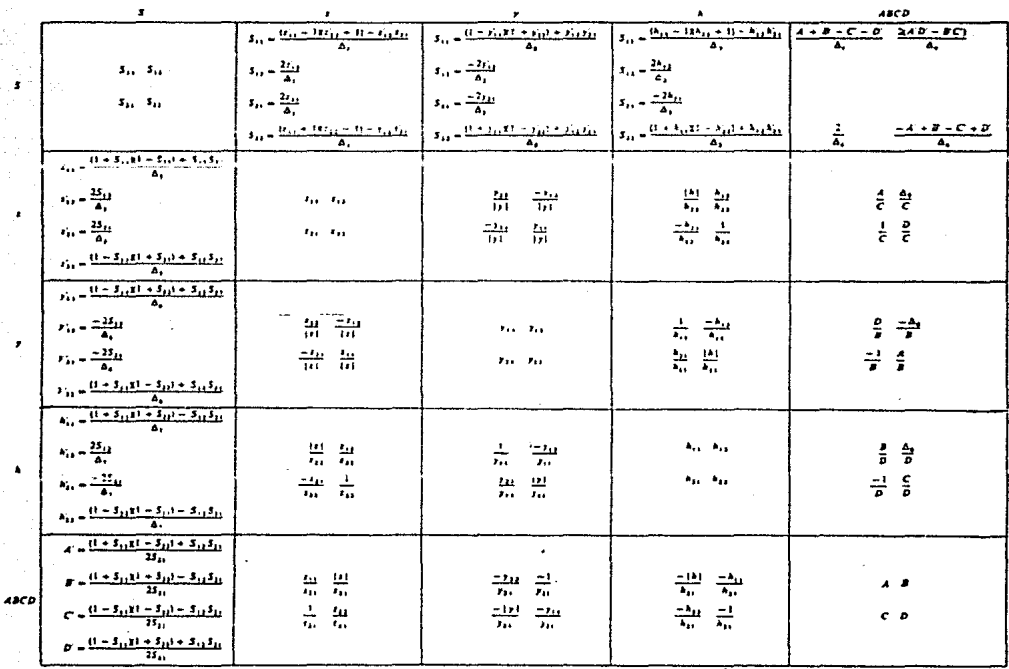

 $\Delta_1=\Omega_{11}^*+\Pi\Omega_{11}^*+\Omega=\Omega_1\Omega_1,$  $A_2 = (k_1 + 12k_1 + 2k_2) + 2k_1k_2$ <br>  $A_3 = (k_{13} + 12k_{12} + 1) - k_{13}k_{23}$ <br>  $A_4 = A^* + B + C + D^*$  $\Delta_{k} = \{1-S_{11}E\} - S_{11}\} = S_{11}S_{21}$  $\Delta_6 = (1 + 3_{11} 1) + 3_{12} 1 - 3_{12} 3_{23}$  $A_1 = (1 - S_{11}x_1 + S_{12}) + S_{12}S_{21}$ <br> $A_2 = AD - BC$   $\begin{array}{l} x_{11}^i=x_{11}(x_{11}^i-x_{12}^i-x_{13}^i-x_{13}^i-x_{13}^i-x_{11}^i)x_{11}^i-x_{12}^i+x_{13}^i-x_{14}^i\\ x_{11}^i=x_{11}x_{11}^i-x_{12}^i-x_{13}^i-x_{14}^i-x_{15}^i-x_{16}^i-x_{17}^i-x_{18}^i-x_{19}^i\\ x_{11}^i=x_{11}(x_{11}^i-x_{12}^i-x_{11}^i-x_{11}^i-x_{11}^i-x_{12}^i$ **Difeoration factor** 

 $\begin{array}{l} 121 - 21124 - 21124 \\ 131 - 31134 - 31134 \\ \end{array}$ 

**TAS** relaciones de la tabla anterior, son de utilidad particular cuando teniendo caracterizadas con parámetros  $\mathbf{S}$ varias redes interconectadas entre sí se desea conocer-elconjunto de parametros S totales que caracteriza a todo e T conjunto de redes: esta utilidad es necesaria en ocasiones en que es mas sencillo hacer operaciones algebraicas con otros conjuntos de parámetros y posteriormente retransformar a conjunto de parametros S. Un conjunto de parámetros capecialmente úlil para hacer operaciones algebraicas entre bibuertos, que permite obtener así, de una manera relativamente simple, un conjunto que modela a varios bipuertos interconectados, es el conjunto de parámetros de "cadena" o parámetros "AHCD". Las ecuaciones que relacionan a este conjunto de parámetros son:

> $V_1 = AV_2 - BI_2$ ....................(2.43)  $1_1 = CV_2 - DI_2$ ....................(2.44)

Para definir lo que cada uno de los parametros S representa. el procedimiento es también similar al que se usa en bajas frecuencias con la diferencia principal de que en este caso, en lugar de hablar de cortocircuito o circuito abierto, se habla de acoplamiento o desacoplamiento de cualquiera de los puertos del bipuerto.

Para definir al parametro  $s_{11}$ , se acopla virtualmente  $a<sub>1</sub>$ puerto de salida con una impedancia de carga iqual a  $1a$ 

impedancia característica de la línea de transmisión que se analiza como Dipuerto lo que causará que la onda incidente sea absorbida totalmente por la carga y no existirá una onda reflejada de la carga es decir que no habrá onda incidente en la red proveniente de la carga (ap= 0) por lo que de la ecuación 2.41, tendremos:

$$
s_{11} = D_1/a_1 = E_{r1}/E_{11} \dots \dots \dots \dots \dots \dots (2.45)
$$

Notamos, que s<sub>11</sub> es la relación de voltaje reflejado a voltaje incidente en el puerto i, lo que se había definido en la sección anterior como el coeficiente de reflexión a la entrada de la red; es decir que sij= l'ent.

De manera similar, de la ecuación 2.42, tendremos:

De la relación encontrada, podemos deducir que se trata de un coeficiente de transmisión que representa la ganancia o atenuación de la red, ya que relaciona un voltaje que sale de la red por el puerto de salida 2 con un voltaje que incide en la red por el puerto de entrada 1; entonces, s<sub>21</sub> = Ganancia de Voltaje.

Efectuando un procedimiento similar pero considerando  $a_1 = 0$ , lo que se logra acoplando el puerto de entrada con una impedancia igual a la impedancia característica, se obtiene de (2.41):

 $S_1 2^{\alpha} D_1 / 2^{\alpha} E_1 / E_1 2 \ldots \ldots \ldots \ldots \ldots (2.47)$ 

En este caso, podemos definir a s<sub>12</sub> como un coeficiente de transmisión inverso, esto es, del puerto 2 hacia el puerto 1. también llamado Ganancia Inversa de Voltaje.

Con la misma consideración anterior pero de la ecuación 2.42. se tiener

$$
s_{22} = b_2 / a_2 = E_p / E_1 \quad \ldots \quad \ldots \quad \ldots \quad \ldots \quad \ldots \quad \text{(2.48)}
$$

Nuevamente, notamos que se tiene una relación de voltaje reflejado a voltaje incidente, pero ahora en el puerto 2. Se trata del coeficiente de reflexión a la salida de la red. es  $decir: 222 Fsa.$ 

Con lo anterior, han sido definidos cada uno de  $108$ parámetros de dispersión por medio de una metodología muy similar a la utilizada en bajas frecuencias, pero con la consideración de ondas viajeras. El procedimiento anterior fue expuesto para un Dipuerto, sin embargo, es válido para ser aplicado a una red cualquiera de n-puertos creciendo el número de desarrollos con el cuadrado del número de puertos.

Analizando la definición de las variables a<sub>l</sub>, a<sub>2</sub>,  $D_1$  y  $D_2$ , notamos que el cuadrado de cualquiera de ellas tiene unidades de potencia lo que nos permite relacionar las potencias incidente y reflejada en cualquiera de los dos puertos, teniendose:

$$
s_{12} = b_1/a_2 = E_{r1}/E_{12}
$$
 ....... (2.47)

En este caso, podemos definir a  $s_{12}$  como un coeficiente de transmisión inverso, esto es, del puerto 2 hacia el puerto 1. también llamado Ganancia Inversa de Voltaje.

Con la misma consideración anterior pero de la ecuación 2.42. se tiene:

$$
s_{22} = D_2 / a_2 = E_p / E_1
$$
 ... ... ... (2.48)

Nuevamente, notamos que se tiene una relación de voltaje reflejado a voltaje incidente, pero ahora en el puerto 2. **GA** trata del coeficiente de reflexión a la salida de la red. es decir:  $s_{22} = \Gamma_{\text{sat}}$ .

Con lo anterior, han sido definidos cada uno de  $10S$ parametros de dispersión por medio de una metodología muy similar a la utilizada en bajas frecuencias, pero con la consideración de ondas viajeras. El procedimiento anterior fue expuesto para un Dipuerto, sin embargo, es válido para ser aplicado a una red cualquiera de n-puertos creciendo el número de desarrollos con el cuadrado del número de puertos.

Analizando la definición de las variables a<sub>l</sub>, a<sub>2</sub>, b<sub>1</sub> y b<sub>2</sub>, notamos que el cuadrado de cualquiera de ellas tiene unidades de potencia lo que nos permite relacionar las potencias incidente y reflejada en cualquiera de los dos puertos, teniendose:

la<sub>t</sub> l<sup>2</sup> = Potencia incidente en el puerto i. ID+12 = Potencia reflejada en el puerto 1. labl<sup>2</sup>= Potencia incidente en el puerto 2. Ib<sub>2</sub>|2= Potencia reflejada en el puerto 2.

Con lo anterior observamos que por medio de los parametros S nos es posible obtener características de reflexión y relaciones de ganancias de interés utilizándolos para caracterizar líneas de transmision y otros elementos de altas frecuencias.  $1.48$ expresiones que se usan más frecuentemente considerando una carga con coeficiente de reflexión l'e y una fuente con coeficiente de reflexión  $\Gamma_f$ , conectadas al bipuerto en análisis son:

> $s_{11}$  =  $b_1/a_1$  =  $s_{11}$  +  $(s_{12}s_{21}r_c)/(1 - s_{22}r_c)$  ......(2.49)  $s_{22}$ ' =  $b_{2}/a_{2}$  =  $s_{22}$ +  $(s_{12}s_{21}f_{f})/(1-s_{11}f_{f})$  .....(2.50)

Si la carga y la fuente tuvieran una impedancia igual a la impedancia característica de la red, estarían acopladas y sus coeficientes de reflexión serían cero con lo que los parametros s'<sub>ll</sub> serían iguales a los parámetros s<sub>ill</sub>.

Considerando que en la mayoría de los circuitos.  $18S$ relaciones de potencia son de gran utilidad para el análisis y en un Dipuerto podemos definir diseño de  $loss$   $m1smos$ , 1as sigulentes ganancias de potencia:

1) Ganancia de transductor.

$$
G_T = P_c/P_{df}
$$
 ... ... ... ... ... ... (2.53)

2) Ganancia de potencia.

3) Ganancia disponible.

 $G_{D} = P_{dr}/P_{df}$  .....................(2.55)

donde:

 $P_c$  es la potencia entregada a la carga. Paf es la potencia disponible de la fuente. Pe es la potencia entregada a la red. Pdr es la potencia disponible de la red.

Para un mejor entendimiento de los conceptos expuestos en lo que se refiere a ganancias de potencia, la figura siguiente muestra las variables empleadas.

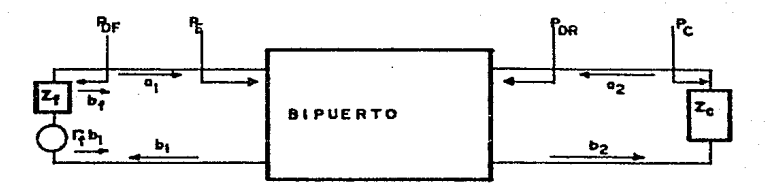

fig.2.9. Disposición de Potencias en un Bipuerto.

El concepto de ganancia de transductor es el más utilizado para el análisis y diseño de circuitos de microondas y para su estudio existen dos enfoques: el bilateral, que toma en cuenta la ganancia de voltaje en ambos sentidos, por lo que considera s<sub>12</sub> diferente de cero: sin embargo, en la mayoría de los dispositivos -en particular de los transistores-, la ganancia inversa de voltaje es muy pequeña por lo que puede considerarse despreciable (Sip= 0) lo que da lugar al entoque denominado como unilateral ya que toma en cuenta la ganancia en un solo sentido.

Enfoque bilateral. Haciendo un desarrollo algebraico con las bases expuestas en esta sección, se determina que la ganancia de transductor bilateral está dada por:

$$
G_T = 1s_{21}I^2(1 - |[\uparrow_{f}1^{2}](1 - |[\uparrow_{c}1^{2}]/11 - s_{11}]\uparrow_{f}1^{2}I1 - s_{22}\uparrow_{c}1^{2} \dots (2.56)
$$

Enfoque unilateral. Cuando se considera que s<sub>12</sub> es igual a cero, se obtiene la ganancia de tranductor unilateral, dada por:

 $G_{TII} = \{S_{21}\}^2 (1 - 1)^2 (1 - 1)^2 (1 - 1)^2 (1 - 1)^2 (1 - 1)^2 (1 - 1)^2 (1 - 1)^2 (1 - 1)^2 (1 - 1)^2 (1 - 1)^2 (1 - 1)^2 (1 - 1)^2 (1 - 1)^2 (1 - 1)^2 (1 - 1)^2 (1 - 1)^2 (1 - 1)^2 (1 - 1)^2 (1 - 1)^2 (1 - 1)^2 (1 - 1)^2 (1 - 1)^2 (1 - 1)^2 (1 - 1)^2 (1 - 1)^2 (1 - 1)^2 (1 - 1)^2 (1 - 1)^2 (1 - 1)^2 ($ 

Cuando existe un acoplamiento conjugado tal que  $\lceil f = s_{11} \rceil$  y T<sub>C</sub>= s<sub>22</sub>\*, se tendrá:

> $\Gamma_f s_{11} = |s_{11}|^2$ , es decir  $\Gamma_f| = |s_{11}|$  .......(2.58)  $\Gamma_0$  s<sub>22</sub>=  $\frac{1}{2}$ , es decir  $\Gamma_0$  =  $\frac{1}{2}$  s<sub>22</sub>| .......(2.59)
Con lo que se obtiene la ganancia de transductor unilateral máxima, dada por:

$$
G_{1+1} = \{S_{21}\}^2 / (1 - \{S_{11}\}^2) (1 - \{S_{22}\}^2) \ldots (1 - \{S_{2n}\}^2)
$$

La ecuación anterior puede ilustrarse por medio de bloques que nos representan separadamente la gananciatide la redide acopramiento de entrada (Gf), del elemento activo (Go) y de la red de acoplamiento de salida (G<sub>C</sub>) para un circuito amplificador, como en la figura siguiente:

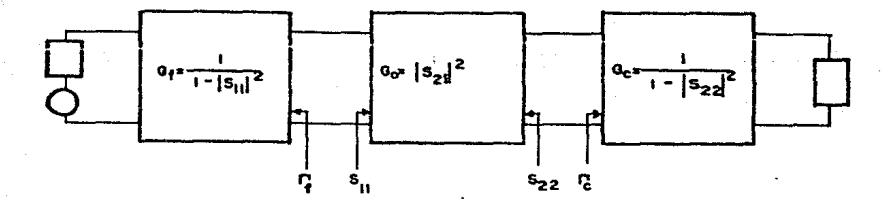

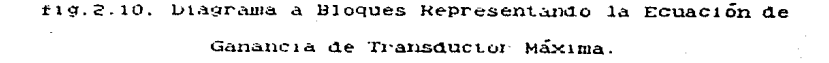

En altas frecuencias, el uso de los parámetros S es de primordial importancia, pues al ser definidos para un bipuerto. con ellos pueden representarse tanto elementos unitarios -por ejemplo un transistor- como redes completas con una función específica. Un campo en el que los parametros S son de utilidad prioritaria, es el del diseño de componentes de microondas (amplificadores, osciladores, etc.) ya que permiten caracterizar a los elementos que intervienen en ellos (transistores, líneas de están Leansmisión.  $etc.$ ). Estos parámetros normalmente especificados para los elementos activos y pueden también determinarse experimentalmente con el uso de instrumentos de altas frecuencias como el analizador de redes.

## 11.A.3. LA CARTA DE SMITH.

En la década de los 30's. P.H.Smith de la Bell Telephone Laboratories. desarrollo una forma particular de l  $ar<sub>1</sub>ca$ comunmente conocida como "Carta de Smith" muy versátil y satisfactoria para la solución de problemas particularmente de alta frecuencia; esta carta, presenta dentro de un entorno circular que rodea un área finita, la información completa que todos relaciona los valores posibles de coeficientes de reflexion, impedancias normalizadas y datos de patrones de onda estacionaria para circuitos de líneas de transmisión, de manera

que puedan ser determinadas sus características en  $C(18.1)$   $C(18.1)$ punto a lo largo de dichas líneas.

carta de Smith se forma con la superposición de varios  $I.A$ conjuntos de círculos, cada uno de ellos representando una o varias características de una línea-de-transmisión: algunos de ellos son evidentes pues conforman a la carta y otros son solo considerados por medio de escalas radiales indicadas normalmente en la parte inferior de la carta.

En la figura 2.11 se muestra la carta de Smith detallada v tal cual es publicada normalmente.

La construcción de la carta, se basa en un mapeo de coordenadas rectangulares que forman el plano  $(r, 0x)$ . en coordenadas curvilineas (u. N). En el. las líneas verticales que expresan resistencia constante pasan  $\mathbf{A}$ ser  $circ$ nentos  $\sigma$ resistencia constante en la carta de Smith y las lineas horizontales que expresan reactancias constantes pasan a ser segmentos de circulos que convergiendo en el punto sobre el diámetro al lado derecho de la carta. son llamadas lineas  $\sim$ constante; las lineas que se encuentran en el reactancia semiplano superior de la carta expresan reactancias inductivas y las que se encuentran en el semiplano inferior, reactancias capacitivas. De esta manera, cualquier valor de impedancia podrá ser localizado en la carta de Smith y observando los valores de las escalas que se encuentran en la parte inferior de la misma podremos conocer varias de las características del elemento cuva

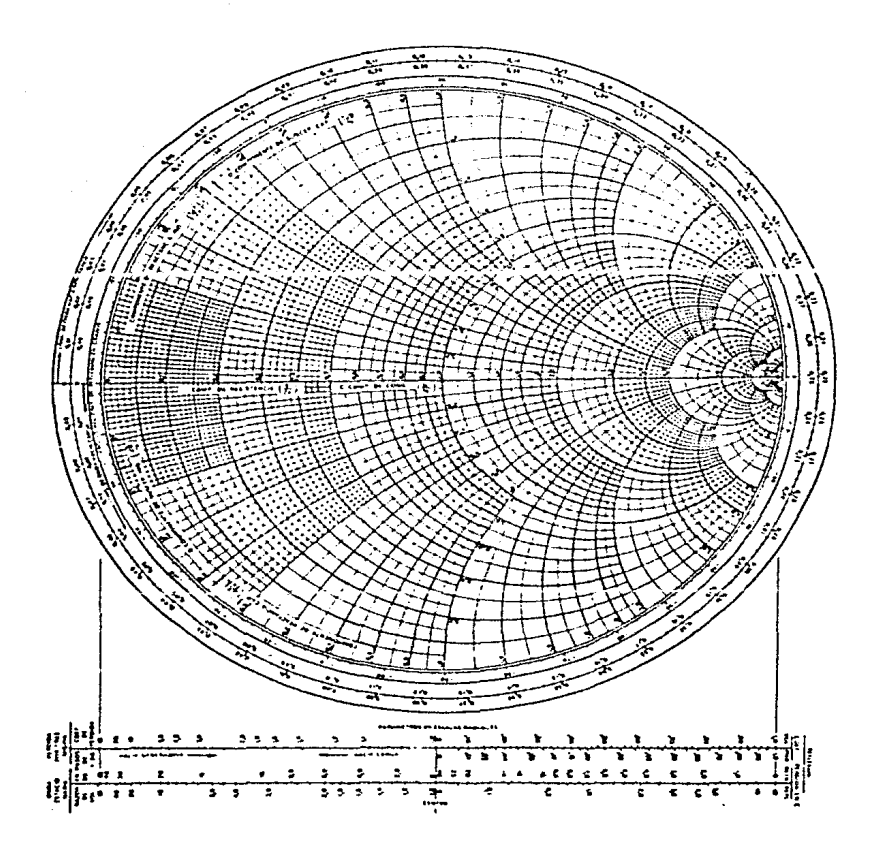

fig.2.11 Carta de Smith.

impedancia se esté representando en dicha carta. A continuación. se da una breve explicación de estas escalas.

-Magnitud del coeficiente de reflexión. Esta escala es en  $c$ irculos realidad una representación de una familia de. concéntricos al punto central de la carta.

Como se menciono, el coeficiente de reflexion es la relación entre una onda reflejada y una onda incidente; si e considera mne la principalitat de incluente son iguales, el coeficiente de reflexión tendrá como magnitud un valor unitario (IFI= 1), esto se logra cuando la línea de transmisión termina en cortocircuito. circuito abierto o reactancia pura. Tomando todos los valores de reactancia pura, se forma el círculo de Ifi= i que coincide con el círculo que encierra a la carta (R= 0). Evaluando el coeficiente para diferentes relaciones de onda, se obtiene la familia de círculos lil= constante que tendrá un rango de variación de cero a uno dentro de la carta de Smith. En base a lo anterior puede concluirse que cada punto de impedancia dentro de la carta de Smith tiene un cierto valor de coeficiente de reflexión determinado directamente por  $1a$ escala llamada coeficiente de reflexión de voltaje. Además, se da otra escala de coeficiente de reflexión de potencia que es simplemente el cuadrado del coeficiente de reflexión de voltaje.

-Relación de onda estacionaria de voltaje (VSWR). Como se definió en la sección de líneas de transmisión, el VSWR está dado por:

VSWR=  $(1+ |I'|)/(1- |I'|)$  .............(2.61)

Como se observa, hay una relación directa entre el VSWR y el coeficiente de reflexión: de donde podemos inferir que el VSWR estará también representado por una familia de círculos. Estos círculos son también concentricos respecto al punto central de la carta y pueden obtenerse dando valores al coeficiente  $\Delta$ reflexión. Graficando los círculos, se observa que cada uno de clica es tangente al círculo de resistencia constante del mismo valor numérico en el punto sobre la línea de resistencia pura mayor a uno (mitad derecha del diametro principal de la carta). La escala de VSWR se localiza en el lado inferior izquierdo de la carta y está dada en una escala lineal con rango de variación de 15 VSWR 500 bien en escala logarítmica expresado en decibeles por ser comúnmente utilizado de esta manera.

Es importante aclarar que el concepto de VSWR constante tiene un significado valido para líneas de transmisión sin perdidas y es útil para calcuios en líneas con baja atenuación por longitud de onda.

-Perdidas de transmisión (pasos de 1 dB). Cuando tratamos con líneas de transmisión con pérdidas se hace necesario el uso de esta escala. Comparando con la escala de coeficiente de reflexión se nota que el primer paso a 1 dB ocurre en | f| = 0.794, el segundo en  $||F|| = (0.794)^2$ , etc. con ello notamos que se trata de una escala no lineal. Es importante notar la posición del punto

de medición y definir las pérdidas que se desean -hacia la carga o hacia el generador-para así saber hacia que lado movernos en la escala. Gráficamente una línea con pérdidas se representa como una espiral.

-Coeficiente de pérdidas de transmisión. Es un factor de corrección que da la razón numérica (no en dB) de las pérdidas por atenuación en la línea en presencia de ondas reflejadas a las pérdidas por atenuación en ausencia de dichas endas, ambas para la misma potencia entregada a la carga terminal.

-Pérdidas de regreso. Esta escala representa la pérdida total o atenuación en dB que la potencia de la onda incidente en un punto de la línea de transmisión experimentaría al ser reducida a la potencia de la onda reflejada en ese punto.

La escala se localiza en la parte inferior derecha de la carta y tiene un rango de variación de cero en la periferia de la carta hasta infinito en el centro con lo que notamos que mientras mayores son las pérdidas de regreso, el punto en cuestión se encuentra más cercano al centro de la carta.

-Perdidas por reflexión. También se conocen como perdidas por desacoplamiento y nos dan una medida de la relación de la potencia entregada a la potencia incidente en un plano desacoplado, es decir, la potencia que llega a la carga y es disipada.

La carta de Smith, cuenta además con dos escalas circulares. una de ellas indicada en grados y la otra en fracciones de

longitud de onda:

-angulo del coeficiente de reflexión. La escala indicada  $\mathbf{a}$ grados nos permite visualizar el ángulo de fase de cualquier coeficiente de reflexión que se localice en la carta de Smith: esta escala está graduada desde cero hasta 180° en el semicírculo superior y de cero a -180° en el semicírculo inferior como lo muestra la figura 2.11.

-Fracciones de longitud de onda. Esta escala nos permite localizar los puntos de voltaje mínimo de cualquier onda estacionaria formada cuando en una línea de transmisión se encuentra conectada una carga con un determinado coeficiente de treflexión diferente de la unidad.

Algunos de los usos principales de la carta de Smith son los siguientes:

xTransformaciones de impedancia. Un movimiento desde un coeficiente de reflexión inicial referido a un punto en una línea de transmisión hasta un coeficiente  $de$ reflexión  $f1na1$ correspondiente a otro punto de la misma, se traduce en la carta de Smith como un desplazamiento, lo que nos permite visualizar el cambio correspodiente en  $1a$ impedancia de la línea de  $transmission.$ 

xinversión de números complejos. Para utilizar la carta con este fin, nos basta con: Localizar el número que se desea invertir en la carta; haciendo centro en el centro de la carta. trazar un círculo que pase por el punto localizado (círculo de

mie se encuentre a VSWR constante) y localizar el punto ma distancia de 180º sobre el círculo trazado. Las coordenadas de dicho punto nos dan el inverso del número complejo Jocalizado inicialmente. Esto nos es de gran utilidad para la obtención de admitancias correspondientes a valores de impedancias en líneas de transmisión.

xAcoplamiento de impedancias. Cuando deseamos acoplar una impedancia ede una línea de transmisión, un hiansistor, etc.- con otra, podemos hacerlo con el auxilio de la carta de Smith procediendo de la siguiente manera.

Primeramente, se localizan en la carta de Smith,  $1a<sub>s</sub>$ impedancias que se desean acoplar.

Después. se encuentran las travectorias que unen a los puntos de impedancia localizados, a través de circulos de resistencia constante y líneas de reactancia constante.

Finalmente, se analizan los desplazamientos en la escala de fracciones de longitud de orda correspondientes a  $105$ movimientos hechos en la travectoria de unión interimpedancias: estos desplazamientos corresponden por un lado a longitudes de elementos de lineas de transmisión (stubs y lineas en serie) que logran el acoplamiento eléctrico deseado y a la vez a valores de resistencias y reactancias (inductivas o capacitivas) de los elementos concentrados que 10gran  $m1$  smo  $e<sub>1</sub>$ acoplamiento eléctrico; de manera que se puede elegir cualquiera de los dos métodos para llevar a cabo el acoplamiento.

xincalización de impedancias con parte real negativa. Los coeficientes de reflexión correspondientes a impedancias que tienen parte real negativa, se localizan fuera de la carta de Smith va que su magnitud es mayor a uno; sin embargo, es posible representar el reciproco del complejo conjugado de l'en la carta de Smith que estará localizado con el mismo ángulo que el propio I'v cuva magnitud tiene una relación con la magnitud del original que puede determinarse utilizando transformaciones de impedancia en admitancia. auxiliados preferentemente de  $1a$ superposición  $de$ las cartas de admitancias e impedancias. Habiendo localizado al recíproco del complejo conjugado del coeficiente de reflexión de la impedancia con parte real negativa, nos es posible realizar con él transformaciones de impedancia, acoplamientos, etc.; siendo esto de gran utilidad para el diseño de amplificadores y osciladores que hacen uso de transistores con característica de estabilidad potencial (sección  $II.A.4.8)$ ).

xOtros usos. La carta de Smith puede utizarse además para  $1a$ evaluación de tangentes y cotangentes circulares e hiperbólicas, números exponenciales complejos y senos y cosenos hiperbolicos complejos. Adicionalmente, puede utilizarse la carta de Smith para conocer la respuesta en frecuencia de algunos tipos de (amplificadores, osciladores,  $c$ ircuitos  $etc.$ ) o elementos independientes (elementos pasivos, transistores, etc.) que son modelados como redes bipuertos o n-puertos.

11.A.4. DISEGO DE COMPONENTES DE MICROGNUAS.

Además de los conceptos generales expuestos hasta este momento y tomando en consideración que la parte medular del provecto es el diseño de algunos componentes en microondas, a continuación se exponen los conceptos básicos que particularmente se relacionan con el diseño de los componentes mencionados cuvas hases se interrelacionan y apovan fuertemente en la teoria de lineas de transmision, parámetros S y carta de Smith. Por otro lado, dado que las etapas de conversión de frecuencia  $\mathbf{v}$ amplificación se componen con osciladores y amplificadores cuyo elemento central es un transistor, se dan algunos criterios para la correcta selección del mismo y en la exposición de los temas se puntualiza en lo referente a osciladores y amplificadores.

11.A.4.a) CRITERIOS PARA EL DISEñO.

El conocimiento de ciertos criterios que nos ayudan a obtener las características deseadas de los componentes a diseñar, es de importancia fundamental para cumplir con los objetivos de diseño que se plantean. Estos criterios se refieren básicamente al comportamiento de los elementos que intervienen en el diseño en cuanto a estabilidad, ganancia y ruido para lo que es conveniente exponer en primer lugar lo referente a la selección de los

transistores que serán evaluados con los criterios mencionados.

sselección de transistores.

Como ya se mencionó, lo primero a considerar para  $1A$ realización del diseño de algunos componentes para microondas. se refiere a la correcta selección del elemento activo que funge como elemento central de dichos componentes; a continuación, se desarrollan los criterios a considerar para la selección de transistores.

El transistor seleccionado debe tener la capacidad  $de$ realizar con eficiencia la función para la que se le vaya a emplear; por ello, antes de iniciar cualquier tipo de selección es necesario el perfecto conocimiento de las características y especificaciones de funcionamiento que se requieren cumplir por el componente, para que en base a ello, se pueda realizar una selección adecuada del transistor. Habiendo especificado los requerimientos del componente, existen manuales de uso general en los que se especifican de una manera global las principales características de los transistores; esto nos permite, comparando las características de unos con otros, seleccionar el elemento que tenga las características que más se adecuen al cumplimiento de los requerimientos del componente a diseñar.

Los manuales mencionados no tienen una presentación · estándar y están estructurados a juicio del fabricante del artículo, sin embargo, en lo que respecta a transistores para microondas

(GaASFET's v hipolares) son en general subdivididos en base a capacidades de los elementos de la siguiente manera:

a) Transistores de bajo ruido.

b) Transistores de mediana potencia.

c) Transistores de alta potencia.

Dependiendo de los requerimientos del elemento activo.  $\sim$  1 diseñador podrá elegir, huscando en la clasificación que le sea conveniente el que más se apegue a los requerimientos mencionados y seguir al paso inmediato que consiste en la localización de las hojas de datos proporcionadas por el fabricante para cada uno de los transistores que ofrece, lo que permite realizar un estudio más profundo del transistor seleccionado con el fin de confirmar que es el elemento idóneo. Teniendo las hojas-de-datos, es necesario conocer los conceptos que en ella se establecen. algunos de los cuales se explican brevemente a continuación.

-Banda de frecuencias: Se especifica por lo general en el título de la hoja de datos del transistor, siendo esta la que se recomienda para el funcionamiento óptimo del dispositivo.

-Potencia a 1 dB  $(P_{1,1B})$ : Este parámetro establece la potencia máxima a la que se recomienda trabajar al dispositivo para evitar la saturación y se establece en base al criterio del punto a 1 dB de compresión.

-Figura de ruido óptima: Nos establece el nivel de ruido con que es capaz de trabajar el transistor y se especifica generalmente para varias frecuencias. Mientras menor sea este parámetro, se pueden obtener diseños de más bajo ruido. lo que es conveniente para el diseño de amplificadores de bajo ruido utilizados en la recepción de señales vía satélite.

-Ganancia asociada (G.): Determina la ganancia asociada de que puede uno disponer del dispositivo a condición de obtener figura de ruido óptima. En ocasiones se especifica para varias frecuencias.

-Máxima ganancia disponible (MAG): Es la máxima ganancia que es posible obtener del dispositivo. Se especifica para varias frecuencias y se obtiene a partir de los parámetros S del transistor considerándolo como un bipuerto.

-Parametros S: Son los parámetros de dispersión que caracterizan al dispositivo y se presentan para varias frecuencias. Su utilidad es fundamental en el diseño de componentes de microondas tales como amplificadores, osciladores.  $etc.$ 

-Parámetros eléctricos: Estos parámetros son la Inss. Vo. Vos, Vos, Ins, etc. y nos sirven para determinar el punto de operación de los dispositivos y con ello, los niveles de voltaje y corriente de polarización que requieren.

- Dimensiones físicas: Se especifican el ancho, espesor y longitud de todas y cada una de las partes del dispositivo por medio de una representación a escala del mismo. Para tomar en cuenta la realizabilidad física de los componentes, es importante el conocimiento de estas dimensiones.

>Criterio de estabilidad.

Este criterio es uno de los más importantes a considerar en. el diseño de amplificadores y osciladores de microondas, pues nos establece la capacidad de cualquier elemento activo de oscilar o de funcionar sin oscilar dependiendo de la potencialidad de estabilidad que presente. Para el estudio de la estabilidad se consideran dos casos:

-Condicionalmente estable: Este caso se da cuando la parte real de las impedancias de entrada y salida del elemento activo son mayores a cero tan solo para algunas redes de acoplamiento de entrada y salida en una frecuencia fija; lo anterior implica  $2A$  $:$ posibilidad de. que existan redes de acoplamiento que al conectarse al elemento activo. lo hagan presentar característica de resistencia negativa en alguno de sus puertos. Esta condición es aprovechada para el diseño de osciladores.

-Incondicionalmente estable: Esta condición se presenta cuando las partes reales de las impedancias de entrada y salida del elemento activo para una frecuencia específica, son mucho mayores a cero, independientemente de las redes de acoplamiento de entrada y salida que se conecten al elemento; en este caso, el elemento presentará siempre una característica de resistencia positiva en sus puertos. Los transistores que presentan esta  $cond1cion.$ son convenientes para su utilización en el diseño de amplificadores.

Para establecer la condición de estabilidad que presenta un

transistor, podemos, conociendo los parametros S del mismo. determinar el "factor de estabilidad de Rollet" o factor "E" dado por:

 $K = (1 + |S_1|S_2) = S_1 S_2 S_1 (2 - |S_1|) = (S_2 S_1^2) / 2 (S_1 S_2 S_1) \dots (2.62)$ 

De acuerdo a este factor, se establece que cuando K es mayor que uno, se tendrá establidad incondicional: y cuando K es menor que uno. se tendrá estabilidad condicional.

Considerando lo anterior y conociendo que los coeficientes de reflexión de entrada y salida están dados por:

> $s_{11}$ '=  $\int$ ent=  $s_{11}$ + ( $s_{21}s_{12}c_0$ )/(1- $s_{22}c_0$ ) ......(2.63)  $S_{22}' = \Gamma_{501} = S_{22} + (S_{21}S_{12}\Gamma_f)/(1 - S_{11}\Gamma_f) \dots (2.64)$

Se puede observar que cuando l'ent y l'sai son menores que uno. habrá estabilidad incondicional pero si f<sub>ent</sub> o f<sub>sai</sub> es mayor que uno, se presentará estabilidad condicional, puliendose establecer la frontera de estabilidad condicional e incondicional igualando cualquiera de las dos ecuaciones anteriores con la unidad, es  $dect$ 

 $1s_{11}$ +  $1(s_{21}s_{12}f_{c})/(1-s_{22}f_{c})$   $11=1$  ........(2.65)

observa, la condición de estabilidad será filada de Como se

acuerdo al valor que tome el coeficiente de reflexión de la carga Le por lo que substituyendo las partes real e imaginaria de los parámetros S y resolviendo la ecuación anterior para  $\Gamma_{\rm C}$ se obtendrá el conjunto de valores frontera entre inestabilidad y estabilidad para el puerto de entrada: estos valores constituyen un círculo cuyo radio está dado por:

Y cuyo centro se encuentra localizado en:

$$
c_c = (s_{22} - \Delta s_{11}^*)^*/(s_{22}|^2 - |\Delta|^2)
$$
 .......(2.67)

donde:  $\Delta = 511522 - 512521$ 

Desarrollando de manera similar para el puerto de salida, el resultado definirá al conjunto de valores de Fr que establecen la frontera entre estabilidad e inestabilidad para el puerto de salida cuya forma es circular con radio de valor:

 $\Gamma_f$  =  $\{S_{21}S_{12}/11S_{11}/2 - |\Delta|21......$  (2.68)

Y centro en:

Para conocer si el área estable se encuentra dentro o fuera de los círculos, se toma como referencia el centro de la carta de Smith donde  $\Gamma_{c} = 0$  o  $Z_{c} = 1$ a impedancia característica de la linea, normalmente de 50  $\Omega$ ); en ese punto ifenti=  $|s_{11}|$ . entonces, en el caso de que  $|s_{11}|$  (1, esto origina que  $|f_{\text{ant}}|$  (1) lo que genera una condición de operación estable en el centro de la carta de donde se deduce que: Si ese punto está dentro del círculo de estabilidad de entrada. Se considera condición de operación estable para toda esa región; pero si el centro de la carta se encuentra afuera del círculo de estabilidad de entrada, toda la región dentro del mismo será inestable. De la misma forma, si  $|s_{11}| > 1$ , se origina un  $\Gamma_{\text{ent}} \rightarrow 1$  y el centro de la carta será inestable, por lo que si este queda dentro del círculo de estabilidad de entrada, toda la región dentro del mismo será inestable; y si queda afuera, la misma región será estable.

De manera similar, para determinar si la región dentro del círculo de estabilidad del puerto de salida es estable o inestable, se analiza si el centro de la carta queda dentro o fuera de dicha región, considerando ahora si (s<sub>22</sub>)> 1 ó (s<sub>22</sub>)< 1.

 $|s_{11}| < 1$  y  $|s_{22}| < 1$ , una manera de comprobar Cuando estabilidad incondicional tanto a la entrada como a la salida, es demostrando que la distancia entre el centro de la carta y los centros de los circulos de estabilidad menos el radio de los mismos es mayor a uno; con ello se asegura que no habrá intersección entre las regiones inestables y los puntos dentro de

la carta de Smith. lo que garantiza la estabilidad incondicional. Esta condición se muestra en la figura 2.12.

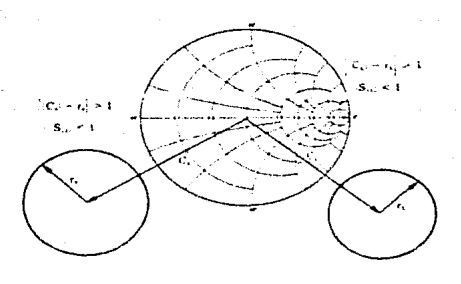

fig.2.12. Círculos de Estabilidad de Entrada y Salida para el Caso incondicionalmente Estable.

Como todo el análisis anterior se hace para un solo valor de frecuencia, en la realización de diseños es conveniente hacerlo varias veces para las frecuencias más importantes dentro del ancho de banda en el que se va a trabajar, obteniendo círculos de estabilidad que nos permitan visualizar el peligro de entrar en región inestable en el caso del diseño de amplificadores, o la conveniencia de lo mismo para el diseño de osciladores.

>Criterio de ganancia.

Ganancia de transductor. En la sección de parametros S se planteó una ecuación para obtener la ganancia de transductor bilateral; posteriormente, se consideró s<sub>iP</sub>= 0 y se obtuvo otra ecuación a la que se le llama ganancia de transductor unilateral. que por conveniencia, se re-escribe a continuación:

 $G_{T_1} = (1 - 1\Gamma_{\xi})^2 1! s_{21}!^2 (1 - 1\Gamma_{\xi})^2 1/11! s_{11} \Gamma_{\xi} i^2 11! s_{22} \Gamma_{\xi} i^2 \ldots (2.70)$ 

Tomando de esta ecuación a G<sub>o</sub> (ganancia de la red de acoplamiento de salida) como:

 $G_0 = (1 - |F_0|^2)/11 - S_2^2|F_0|^2$  .............(2.71)

Como se menciono en la sección de parámetros S, para fo=  $\mathbf{s}_{22}$ <sup>x</sup>, se tendrá:

 $G_C = G_{cm0}x = 1/(1 - 1522^{12}) \dots (1 - 1272)^{n}$ 

Además, observamos que para  $\Gamma_c = 1$ ,  $G_c = 0$ .

Para cualquier valor arbitrario de le entre estos extremos. la solución de la ecuación 2.71 para le, consiste en círculos llamados de ganancia constante que utilizando una notación más general donde  $G_C$  o  $G_f$  sean  $G_f$ ;  $\Gamma_C$  o  $\Gamma_f$  sean  $\Gamma_f$  y sus respectivos

 $s_{22}$  o  $s_{11}$  sean  $s_{11}$ , tendremos:

$$
G_1 = (1 - 1\Gamma_1 + 2) / 11 - \Gamma_1 S_{11} + 2 \ldots \ldots \ldots \ldots (2.73)
$$

En donde los limites estarán en:

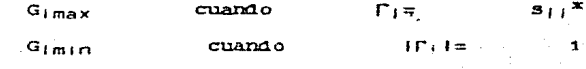

Normalizando la ganancia:

$$
g_i = G_i/G_{imax} = G_i(1-1s_{i+1}+2) \ldots \ldots \ldots (2.74)
$$

Y desarrollando para obtener los valores de l'i que hacen gi igual a constante, obtendremos circulos de ganancia constante cuyos centros estarán localizados a distancias di dadas por:

 $\sigma_1 = g_1 | s_{11}| / (1 - |s_{11}|^2 (1 - g_1))$  ................(2.75)

Sobre la línea que une al centro de la carta de Smith con el punto  $s_{11}$ <sup>x</sup>.

Y los radios de los circulos serán de valores dados por:

 $r_i = \{(1-g_1)^{1/2}(1-|S_{1,i}|^2)\}/\{1-|S_{1,i}|^2(1-g_1)\}$  .....(2.76)

Resumiendo, el procedimiento para obtener los círculos de ganancia de transductor constante es:

- 1) Localizar  $s_{ij}$ <sup>x</sup> y unirlo con el centro de la carta de  $Smith.$
- 2) Elegir los G,'s (OS G,  $\{G_{(max)}\}$  y calcular los g,'s con la ecuación 2.74.
- 3) Determinar di para cada gi con la ecuación 2.75.
- 4) Determinar r, para cada g, con la ecuación 2.76.
- 5) Graficar en la carta de Smith los círculos  $G_i = cte$ .

Habiendo graficado los círculos. es posible elegir  $10<sub>5</sub>$ coeficientes de reflexión de entrada y salida ( $\Gamma_f$  y  $\Gamma_c$ ) que proporcionen las características deseadas de ganancia de nuestro diseño para así calcular las redes de acoplamiento a la entrada y salida que acopian a nuestro elemento activo a los coeficientes de reflexión elegidos.

Ganancia de operación. Como se estableció en la sección de parámetros S. la ganancia de transductor para el caso bilateral está dada por la ecuación:

 $G_T = \{s_{21}i^2(1 - 1\Gamma_f i^2)(1 - 1\Gamma_c i^2)/11 - s_{11} \}^T f_f i^2 | 1 - s_{22} \Gamma_c | i$  ...(2.77)

 $S1$ consideramos que existe acoplamiento conjugado a  $18$ entrada (máxima transferencia de potencia a la entrada) tal que  $\Gamma_{\text{ent}} = \Gamma_f = (s_{11})^X$ , la ecuación puede escribirse como:

$$
G_0 = 1521^{12}(1 - 1\Gamma_0^{12})/(1 - 1\Gamma_{\text{ent}}^{12}) (1 - 522\Gamma_0^{12} \dots (2.78))
$$

que es la ganancia de operación para el caso bilateral.

Desarrollando la ecuación anterior, se obtiene la familia de circulos de ganancia de operación constante cuyos centros y radios estarán en:

 $\sqrt{56}$  =  $90(s_{22} - \Delta s_{11}^*)$ <sup>\*</sup>/i1+  $90(18_{22}+2 - 1\Delta t^2)$  ....(2.79)

 $r_0$ = {1- 2K|s2|3|2|9<sub>0</sub>+ ls<sub>2|</sub>s<sub>1</sub>2|<sup>2</sup>9<sub>0</sub><sup>2|10</sup>/i1+ 9<sub>0</sub>(is<sub>22</sub>|<sup>2</sup>- 14|<sup>2</sup>)}.(2.80)

donde:

KO.

los factores  $-8$ a fueron definidos **SAMPLE** anteriormente.

go es la ganancia de operación normalizada dada per:

жy.

Al igual que en los circulos de ganancia de transductor unilateral constante, la máxima ganancia de operación se da cuando el radio toma el valor de cero ( $r_0$ = 0) por lo que:

 $g_{\text{OMAX}}^2$  |  $s_{21}s_{12}$  |  $i^2$  =  $2K$ |  $s_{21}s_{12}$  |  $g_{\text{OMBX}}$  + 1 = 0 .......(2.82)

Para establidad incondicional

$$
g_{omax} = \{K - (K^2 - 1)^{12}\} / s_{21} s_{12} \ldots \ldots \ldots \ldots (2.83)
$$

y como:

$$
G_0 = 15p_11^2g_0 \ldots \ldots \ldots \ldots \ldots \ldots \ldots (2.84)
$$

entonces:

Por lo tanto, el procedimiento a seguir para obtener  $10S$ circulos de operación constante se resume a los siguientes tres pasos:

- 1) Calcular la localización de los centros de los círculos  $g_{0}$  cte. con la ecuación 2.79.
- 2) Calcular la magnitud del radio de dichos circulos con la ecuación 2.80.
- 3) Graficar en la carta de Smith.

>Criterio de ruido.

La figura de ruido se define como el cociente de la relación señal-ruido a la entrada y la relación señal-ruido a la salida, es decir:

figura de ruido= NF=  $(S/N)_{ent} / (S/N)_{SA}$  .......(2.86)

general, para un bipuerto lineal el factor de ruido se En. determina con la expresión:

 $F = F_{min} + F_f((g_f - g_{on})^2 + (D_f - D_{on})^2)/g_f \dots (2.87)$ 

 $A$ onde:

- r. es la resistencia de ruido equivalente del bibuerto.
- Y. es la admitancia de fuente dada por:  $Y_t = g_t + Jb_f$ .
- Y<sub>on</sub> es la admitancia de fuente optima, es decir, la que proporciona el mínimo factor de ruido Fmin, dada por:  $Y_{00}$ =  $g_{00}$ + J $b_{00}$ .

Sustituyendo  $Y_f$  e  $Y_{OD}$  en términos de coeficientes de reflexión en la ecuación de factor de ruido, tendremes:

 $F = F_{min} = 4r_F(1) + \frac{r_{00}}{2}(2/(1-1)^2)(1+1)^{2}ln^{2} \dots (2.88)$ 

Esta ecuación representa un círculo donde fon es el coeficiente de reflexión óptimo de la fuente, que logra el minimo factor de ruido Fmin.

Definiendo un nuevo parámetro de factor de ruido R, como:

 $R_1 = (F_1 - F_{min})11 + F_{op}1^2/4F_p$  ...........(2.89)

F<sub>i</sub> es el valor del círculo de factor de ruido desendo.

r. está dada por la ecuación:

$$
r_{\rm f} = (F_{\rm ff=0} - F_{\rm eff}) \left(1 - \int_{\rm 0}^{12} / 4 \right) \left[ \int_{\rm 0}^{2} \ldots \ldots \ldots \right] (2.90)
$$

com:

amae:

 $F_{\Gamma \in \pm 0}$  es el factor de ruido cuando la impedancia de fuente es igual a 50 fΩl tal que  $\Gamma_4 = 0$ .

Del parametro de factor de ruido definido, se obtienen el centro y radio de los círculos de factor de ruido constante Fi= cte... dados por:

> $\Gamma_{00}/(1+1)$  R<sub>1</sub>)  $1.1.1.1.1.1.1.1.1.2.91$  $c_{\mathbf{F},i} =$

> $r_{F_1} = {R_1}^2 + R_1(1 - | \Gamma_{0D}|^2)^2 \frac{R_2}{(1 + R_1)} \dots \dots \dots (2.92)$

Se puede notar que cuando  $F_i = F_m \hat{i} n$ , el factor  $R_i = 0$  y el centro estará en f<sub>on</sub> teniendo un radio igual a cero (un punto). Los centros de los otros circulos se localizan a lo largo de la linea que une al punto fon con el centro de la carta de Smith.

Sintetizando, la metodología que se sigue para obtener circulos de factor de ruido constante es la siguiente:

- 1) Localizar Foo y unirlo con el centro de la carta.
- 2) Elegir el factor de ruido F, tal que F, a Fm. n.
- 3) Calcular r. y R. con las ecuaciones 2.90 y 2.89.
- 4) Determinar el centro del círculo est con la equación  $2.91.$
- 5) Determinar el radio del círculo re, con la ecuación  $2.92.$
- 6) Graficar el círculo F, a cte, en la carta de Smith.

Graficando en una misma carta de Smith los círculos de estabilidad, ganancia y ruido, es posible elegir los coeficientes de reflexión óptimos para el acopiamiento cumpliendo con las características deseadas tanto de ganancia como de ruido, a la vez de tener la condición de estabilidad que más convenga de acuerdo al componente que se esté-diseñando: sin embargo, es importante considerar que en la mayoría de  $10S$ casos.  $188$ Capacteristicas convenientes  $de$ ganancia  $\mathbf{v}$ ruido son antagonicas entre sí, es decir que a mayor ganancia aumenta también el nivel de ruido y al acerdarse más a la característica de mínimo ruido la de ganancia disminuye, de tal manera que en general deberá cumplirse  $\mathbf{u}$ compromiso entre ambas características atendiendo al objetivo de diseño que se persiga. sea éste el de maximizar la ganancia permitiendo un nivel de ruido más elevado, o bien, el de minimizar el nivel de ruido del diseño a expensas de un sacrificio en la ganancia.

11. A. 4. 311 ACOPLANTIENTO DE IMPEDANCIAS.

Tha vez determinadas las especificaciones del componente mue se desea diseñar y evaluadas en base a los criterios expuestos en la sección anterior, se elegirán los coeficientes de reflexión a los que deberán acoplarse las impedancias de los elementos para llevar a cabo el diseño deseado.

El acoplamiento de impedancias nos determina ida naveles de potencia tanto incidente como transmitida y ferienada que dengrán los puertos de entrada y salida de los elementos que intervienen en un determinado diseño. Este acoplamiento se realiza por  $1<sub>0</sub>$ general entre dos impedancias y haciendo uso de redes de acoplamiento que pueden tener uno. dos, tres o el múmero de elementos que se requiera para lograr el acoplamiento: cada uno de estos elementos o varios de ellos pueden considerarse como una caja cerrada y aplicárseles las consideraciones de un bipuerto.

el proceso de acoplamiento, pueden encontrarse los  $F<sub>m</sub>$ siguientes tres casos que se muestran en la figura 2.13:

- a) Acoplamiento resistivo-resistivo.
- b) Acoplamiento resistivo-complejo.
- c) Acoplamiento complejo-complejo.

Cualquiera que sea el tipo de acopiamiento a realizar. existen varias técnicas que son útiles para llevar a cabo el acoplamiento deseado, algunas de. ellas se. explican continuación.

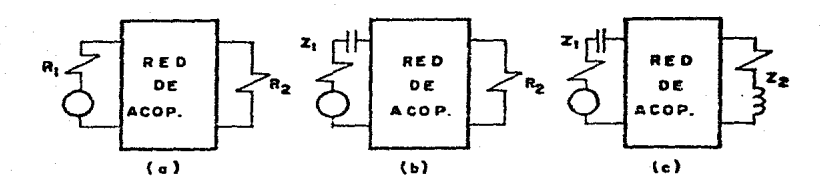

119.2.13. Tipos de Acoplamiento.

xMétodo gráfico. Esta técnica de acoplamiento utiliza la carta de Smith aprovechando la conveniencia de representar impedancias en ella; consiste en encontrar trayectorias de unión entre los coeficientes de reflexión que representan a las impedancias que se desean acopiar (ver sección de carta de Smith).

Una gran ventaja que tiene esta técnica es la de permitirnos visualizar simultáneamente las características de estabilidad. ganancia **v** ruido  $ae$ los dispositivos representados por impedancias, permitiendonos así, la realización de diseños confiables en cuanto al cumplimiento de varias características simultaneamente.

xistodo de síntesis de redes. Esta técnica de acoplamiento consiste en acoplar, a través de una red tipo filtro que cumpla con las características espectrales requeridas, las impedancias deseadas: la red con estructura de filtro se obtiene mediante un

proceso de síntesis de redes que se puede efectuar para obtener valores de elementos concentrados (inductancias, capacitancias y resistencias) que posteriormente se convierten a líneas de transmisión, o bien, se puede efectuar el proceso para obtener directamente las dimensiones de los elementos distribuidos *Cimena* de transmisión en serie y stuts) que logran el acoplamiento. La ventaja principal de esta técnica es que los diseños de las redes de acoplamiento se hacen para toda una banda 20 frecuencias. Además de presentar la posibilidad de llevarse, a cabo con avuda de una computadora.

**\*Hết odo** acopiamiento exacto, he los tres tipos de  $\alpha$ e acoplamiento de la figura 2.13, el acoplamiento resistivoresistivo. Se realiza generalmente con iíneas de transmisión de un cuarto de longitud de onda (X/4) y un valor de impedancia que se calcula con la ecuación:

En algunos chaos, es más conveniente la utilización de dos lo mas securones de API para acontar las resistencias deseadas. Cuando se utilizan dos recolones, los valores del impedancia que deben tenor las secorones de acopiamiento son:

> $25 = (R_2^3R_1)^{14}$ , ..., ..., ..., ..., ..., (2,95)

En base a cota mismo pripropio te écopiamiento resistavoresistivo, es posible acopiar tanto la parte real como (ia) parte imagicam ia de impedioncias complejas utilizando segmentos de línea

de transmisión en serie 970 segmentos de liñea de transmisión en derivación (stula) de fongitud e impedancias determinadas.

Para los tipos de acopiamiento complejo-complejo, y como caso particular de éste los resistivo-compleja, ne puede realizar  $-e1$ llamado "acoplamiento exacto" entre ambas impedancias con una línea de transmisión cuya impedancia estará dada por:

 $Z_0z/(1+R_1z+R_1z)R_2 = (R_2z+R_2z)R_1z/(R_1+R_2z)P_1(z)$ ,  $z = \omega_1\sqrt{2z}$ 

Y cuva longitud se obtiene con:

ودمر

conservando la ecuación 2.96, puede notarse que no todas las combinaciones de impedancias pueden ser acopladas con esa ecuación, ya que el radical debe ser positivo; sin embargo, existe la posibilidad de acopiar con dos o más elementos de línea de transmisión, en duyo caso, se acopia la impedancia de uno de elementos (2)) a un valor intermedio de impedancia que puede 105 ser tomado en forma arbitraria (E<sub>int</sub>) de manera que pueda utilizanse la ecuación 2.96 y posteriormente acopiar del valor de impedancia intermedia a la impedancia del otro elemento (22) à la que se desed acopiar aplicando nuevamente las ecuaciones 2.96 y 2.97 En la figura 2.14 se llustra el método de acoplamiento exacto.

 $\circ$ 

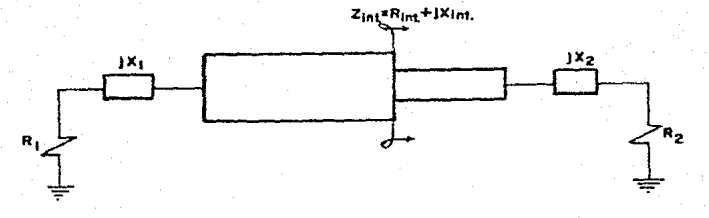

fig. 2. 34. Accelemento azacto.

\*Hétodo de optimización T-niendo valores de los elementos de la red de acoplamiento obtenidos por cualquiera de los tres metodos anteriores, alado etro-método, o determinados en forma anbitrafia; es donveniente someterios a un proceso de optimización con el fin de lograr acoplamientos que cumplan de manera optima las características deseadas de un determinado diseño como pueden seri masika danencia, ganancia plana, minimo ruido, etc...

F1 método de optimización consiste en:

-Datablecer los valores deseados de las características optimizar (máxima ganancia, mínimo ruido, etc.) y ponderarlas en función de los objetivos de diseño que se planteen.

-Calcular los valores de las suracieríaticas a optimidar que propoteiona la red de acopiamiento inicial.

-Comparar los valores - asculacion con 102 dependos y generar una runción de etror.

-Hinimizar la función de error en base a la ponderación establecida inicialmente.

El proceso de optimización finaliza cuando se llega a alguna de las signientes situaciones:

a) Se satisfacen las especificaciones de diseño (valores calculados= valores deseados).

b) Se obtiene la diferencia mínima entre valores esperados y calculados.

ci Se alcanza un número determinado de iteraciones.

## II.A.4.c) FUNDAMENIOS Y CONSIDERACIONES PARA  $E1.$ DISERO DE AMPLIFICADORES.

Los amplificadores son básicamente dispositivos que elevan el nivel de potencia de una señal sin alterar considerablemente  $511$ forma ni su frecuencia.

Para el diseño de ampliticadores en altas frecuencias, es necesario tomar en cuenta algunas consideraciones, como las que a continuación se mencionan.

Primeramente, debe determinarse si se desea realizar-el amplificador haciendo uso de circuitos integrados o utilizando transistores: la elección de la alternativa conveniente depende principalmente de los factores técnicos de capacidad de potencia, niveles de ruido introducido, dimensiones fisicas, requerimientos

auxiliares (fuentes de polarización, aisladores, montaje,  $etc.$ ).  $etc.$ además  $\Delta$   $\sim$  $105$ factores economicos de.  $cos10.$ industrializabilidad, etc., Si se toma la alternativa de llevar a cal b el diseño utilizando transistores, se requerirá entre otros factores, del diseño de las redes de acoplamiento que permiten obtener las características especificadas para el transistor, y a su vez deben satisfacer los requerimientos de diseño del amoliticador: para alcanzar dichar rituttulisticas, puede procederse Dasandose en los métodos de diseño de gran señal, o blen, en los metodos de diseño en pequeña señal.

No importando si el diseño del amplificador se lleva a cabo con un método de gran o de pequeña señal, es necesario elegir la topología adecuada del previamente amplificador que generalmente estará integrado por varias etapas de amplificación.

Las etapas de amplificación pueden ser de dos tipos: etapa sencilla de amplificación y etapa balanceada de amplificación (figura 2.15) integrada por dos etapas sencillas relacionadas entre si tanto a su entrada como a su salida por medio de acopladores direccionales cuyas características se tratarán en la sección 11.A.4.e).

La potencia de la señal que se conducirá a lo largo del amplificador determinará la topología del mismo, utilizándose las etapas balanceadas en los casos en que así se requiera por la capacidad de potencia de los transistores, ya que una etapa balanceada tiene el doble de capacidad de potencia que una

sencilla si ambas se construven haciendo uso del mismo modelo de transistor: la ganancia es teóricamente la misma para ambos tivos de etapa de amplificación, sin embargo, prácticamente  $8e$ presentan perdidas por el uso de acopiadores direccionales en las etapas balanceadas cercanas a medio decibel en cada acoplador.

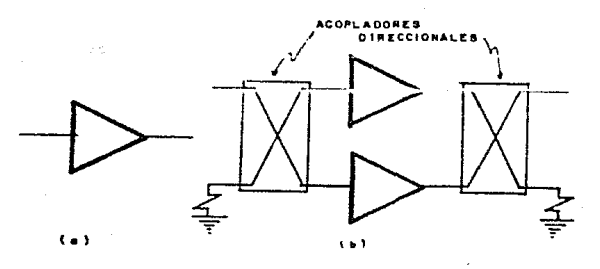

fig.2.15. Tipos de Etapas de Amplificación. (a) Sencilla, (b) Balanceada.

En el planteamiento de las direrentes etapas que forman  $1<sub>a</sub>$  $to point of a$  $0.61$ amplificador, es impertante considerar  $133$ contribuciones que al ruido total del amplificador, tendrá cada una de las etapas. Estas contribuciones están modeladas por la ecuación de "ruido en cascada" o "ruido en cadena" definida como:

 $F = F_1 + (F_2 - 1)/G_{01} + (F_3 - 1)/G_{01}G_{12} + \ldots + (F_n - 1)/G_{01} \ldots$  (2.98)

con:

 $F_1 = 1 + P_{R1}/P_{Rent}G_{U1}$ .  $.12.99$ 

## donde:

- Peu es la potencia de riudo interno de la etapa 1-ésima.
- Poant es la potencia de ruido con que entra 1.a señal al amplificador.
	- Gn. es la ganancia de potencia disponible de la etapa i-ésima.
	- F. es el iactor de ruido individual de  $1.3$ etapa 1-ésima.

Analizando la equación anterior, puede observarse-que-el factor de ruido de la segunda etapa está disminuido por el valor la ganancia de la primera etopa, de manera que mientras mayor dė – sea la ganancia de la primera etapa. la contribución de ruido de la segunda etapa será menor, Asimismo, la contribución de ruido de la tercera etapa se vel disminuida por lel producto del las ganancias de las etapas anteriores de tal suerte que el factor de ruido total tendrá gran dependencia del factor, de fuido, de la etapa siendo  $1a5$ contribuciones de las primera etapas posteriores, considerablemente menores.

Por lo anterior, para evitar un nivel de ruido alto ÷η circuitos amplificadores en cascada, conviene reducir-lo-más posible el ruido en las primeras etapas.
Una vez determinada la topología del amplificador  $\mathbf{v}$ suponiendo que se desea realizar el diseño del mismo haciendo uso de las técnicas de pequeña señal, se procederá a lo que es propiamente el diseño del amplificador.

El diseño de amplificadores se realiza usualmente diseñando por separado cada una de las etapas de amplificación  $\mathbf{v}$ conectaniolas posteriormente en cascada; cada etapa, está integrada pasicamente de un branchetor con redes de acopiamiento de. entrada y salida que permiten obtener de el ciertas características de ganancia, potencia y ruido.

En la figura 2.16 se muestra la estructura básica de una etapa de amplificación.

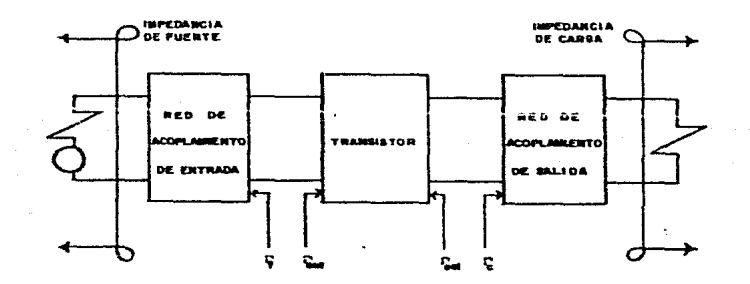

fig.2.16. Estructura Básica de una Etapa de Amplificación.

Para  $A$ diseño de cada etapa de amplificación, se lleva

primeramente a cabo un análisis de estabilidad del transistor de acuerdo a lo expuesto en la sección Il.A.4.a) donde se determina si el transistor es potencial o incondicionalmente estable. Cuando el transistor es incondicionalmente estable y se desea obtener la maxima gamancia de transductor, se puede utilizar un procedimiento que permite conocer los coeficientes  $\mathbf{d}\mathbf{e}$ reflexión de entrada y salida (l'ent y l'sal) a los que se deben acopla: la umpedancia de duente y la impedancia de carga respectivamente (ver figura 2.16); el procedimiento es  $e<sub>1</sub>$ siguiente:

Tomando la consideración de que s<sub>12</sub> = 0 (caso bilateral), existe una onda reflejada hacia el transistor lo que origina un cambio en sus parámetros \$ por los indicados en las ecuaciones  $2.63$  y 2.64.

Recordando que las condiciones para máxima ganancia de transductor (sección II.A.2.) están dadas por:

$$
\int
$$
ent =  $\int_{f}^{x} y \int_{\text{Sall}}^{x} f_{c}^{*}$ ............(2.101)

Considerando que para que no haya potencia reflegada,  $e<sub>1</sub>$ coeficiente de reflexión debe ser igual a cero, se tendra:

$$
s_{11} = 0 \qquad \qquad y \qquad \qquad s_{22} = 0
$$

Combinando las ecuaciones 2.63 y  $2.64$ con la condición anterior, se obtiene:

 $s_{11}$  =  $s_{11}$  +  $s_{21}s_{12}f_{c}/(1 - s_{22}f_{c}) = 0$  .......(2.102)  $S_{22}$  =  $S_{22}$  +  $S_{21}S_{12}F_{4}/(1 - S_{11}F_{4}) = 0$  .......(2.103)

Resolviendo simultáneamente las ecuaciones anteriores, se encuentran los valores de  $V_f - V_f = p$ ara máxima ganancia de transductor (fmsx+ V fmsxc), dados por:

> $V_{\text{max}} = 18_1 \pm 11_1^2 - 40_1^2 \cdot V^2 + 20_1^2 - 111_1^2 + 104$  $V_{\text{max}}e^{\pm iH}e^{\pm i(Hz^2-4C_0z^3)^{1/2}+i(2C_0+...+C_{n-1}+105)}$

donde:

 $B_1 = 1 + 1S_1 + 12 - 1S_2 + 2 - 1\Delta + 2$  $B_2 = 1 + (S_2 - 12 - 1S_1 + 12 - 10)^2$  $C_1 = S_1 - \Delta S_2 e^x$  $C_2 = S_{22} - \Delta S_{11}^T$ 

con:

```
\Delta = 511522 - 512521
```
De las ecuaciones anteriores, las soluciones que tienen un físico son las que resultan tomando significado  $e1$  signa negativo.

La maxima ganancia de transductor que se obtiene está dada por:

 $(1 - 10 \text{max} + 12)(1 - 10 \text{max} + 2)(5p)/2$ 

$$
(1 - s_1) \{F_{\text{max}}\} (t) = s_2 \varphi F_{\text{max}}(t) - s_{k1} s_{k2} \varphi_{\text{max}}(t)
$$

One se buede escribir como:

$$
G_{1, \text{max}} = 15541\{8 - 78^2 - 1\}^{12} \{715151, \ldots, \ldots, (2.107)\}
$$

 $f.2.1060$ 

dande  $R_{\text{max}}$  values que si  $K = 1$ . La máxima ganancia estable De. estará dada por:

En los casos en que siendo el transistor incondicionalmente estable, se desea obtener el mínimo ruido posible en e i amplificado:, o bien, cuando el transistor sea potencialmente estable, es muy conveniente graficar los circulos de ganancia y ruido así como los de estabilidad aplicando los criterios expuestos en la sección II.A.4.a) para elegir los coeficientes de reflexión adecuados al cumplimiento óptimo de las características deseadas del amplificador.

Es de gran importancia remarcar que al ablicar  $108$ criterios expuestos para la elección de los coeficientes-de reflexión, nos encontraremos por lo general en la necesidad de cumplir un compromiso entre las características de máxima ganancia y minimo ruido; por ello es muy útil graricar en una

 $\sim$ 

 $m + \sin A$ carta de Smith los círculos de las características menclonadas para poder visualizar sus tendencias de campio.

Una vez que han sido elegidos los coeficientes de reflexión convenientes, se procede al diseño de las redes de acoplamiento en base a lo expuesto en la sección anterior con lo que el diseño de la etapa de amplificación queda concluido. Cuando va se han diseñado las diferentes etapas de amplificación (sencillas V/o belanceadas, que integran en conjunto al amplificador, conviene llevar a cabo un análisis de todas las etapas interconectadas a fin de determinar las características globales del componente diseñado y compararlas con las especificaciones requeridas.

#### 11.A.4.0) FUNDAMENTOS Y CONSIDERACIONES PARA EL DISEÃO DE OSC 11 ADORES.

Los osciladores son, básicamente, dispositivos que convierten la potencia de corriente directa de una fuente de alimentación en potencia de radiofrecuencia.

En altas frecuencias, existen tres tipos principales de osciladores:

-Válvulas de vacío: Klystron, Megatrón, TWT, etc..

-Dispositivos de estado sólido de dos terminales:  $D1000s$ tipo Gunn. Tunel. IMPATT, etc..

-Dispositivos de estado sólido de tres terminales:

Transistores Dipolares y GaAsFLT's.

Di los osciladores construidos con dispositivos de estado sólido, se aprovecha la característica de resistencia negativa que presentan en alguna de sus terminales para lograr el régimen de oscilación por medio de la interacción entre un circuito DASIVO V dichos dispositivos.

A continuación se presentan algunas consideraciones para el diseño de osciladores con transisteres GaAsFIT que son en general tqualmente válidas para transistores hindigad.

Los métodos de diseño de osciladores pueden clasificarse.  $\alpha$ e acuerdo a su procedimiento, en métodos de enfoque analítico y métodos de entoque empírico. El entoque análitico utiliza el modelo equivalente del dispositivo activo y con él, calcula los parámetros S o Y de gran señal resolviendo sistemas de ecuaciones simultáneas no lineales para obtener los valores de los elementos que intervendrán en el circuito resonante. En el enfoque empírico, se pueden utilizar los parámetros S de pequeña o gran senal del dispositivo estivo. V en mase a algunos criterios. S.B buscan empiricamente los valores optimos de los elementos del circuito resonante; uno de los métodos que utilizan el enfoque empírico. consiste en utilizar un elemento de retroalimentación que se conecta al dispositivo caracterizado por sus parámetros. S de pequeña señal a partir de los cuales se busca la combinación optima de las reactancias del cincuito resonante y el cincuito de retroalimentación.

La primera consideración que debe tomarse en cuenta-para llevar a cabo el diseño de un ascilador con lei método empírico mencionado. Atiende a las especificaciones que se desean cumplir per el oscilador, siendo las principales, la frecuencia de trabajo, el nivel de votencia de la señal de saínda-v-la selectividad en frequencia Fractor de calidad O)

Habiendo determinado las especificacidades al diseño se realiza en base al modelo de la fismura 2 17.

La realización de un buen diseño consistirá primordialmente en la elección de los coericientes de curas y resonador (fevi y Me ) adequados para cumplir con las características que del oscilador se desean.

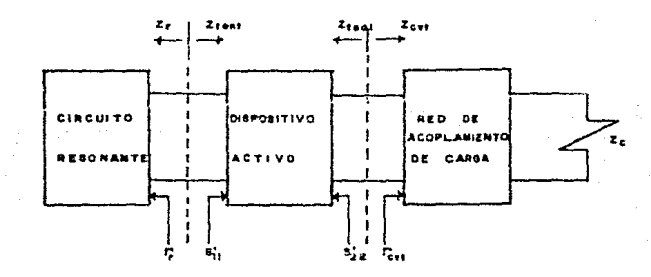

fig.2.17. Modelo General del Oscilador.

La serección de los coericientes de reriexión adecuados.  $S$ basa en la condición de oscilación dada por:

الأفقاء 200 كالمستخدمات المستحدث المستخدمات وللمراقص والمتواطئة

donde: Z<sub>teni</sub> es la impedancia equivalente de salida del dispositivo antivo con el ciccuito resonante conectado en el puerto de entrada.

> Zell es la impedancia de carga que "ve" el transistor.

Scribblici Ando Andr

У

 $\Xi_{\text{GVE}} = R_{\text{GVE}} + \frac{1}{2} \mathcal{S}_{\text{GVE}} + \frac{1}{2} \mathcal{S}_{\text{GVE}} + \frac{1}{2} \mathcal{S}_{\text{GVE}} + \frac{1}{2} \mathcal{S}_{\text{GVE}} + \frac{1}{2} \mathcal{S}_{\text{GVE}} + \frac{1}{2} \mathcal{S}_{\text{GVE}} + \frac{1}{2} \mathcal{S}_{\text{GVE}} + \frac{1}{2} \mathcal{S}_{\text{GVE}} + \frac{1}{2} \mathcal{S}_{\text{GVE}} + \frac{1}{2} \mathcal{S}_{\text{GVE}} + \$ 

La condición de oscilación se puede escribir:

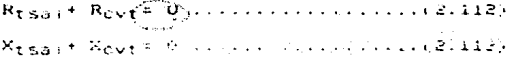

Por otro lado, los coeficientes de reriexión asociados a las Impedancias Ztsai y Zcvt están dados por:

 $\Gamma_{\text{LSal}} = \text{S22} = \{ (R_{\text{LSal}} + JX_{\text{LSal}}) - Z_0 \} \times \{ (R_{\text{LSal}} + JX_{\text{LSal}}) + Z_0 \} \dots \}$ 

 $P_{\text{cvT}} = \frac{1}{2}(R_{\text{cvT}} + 3X_{\text{cvT}}) - \frac{2}{3}I / (R_{\text{cvT}} + 3X_{\text{cvT}}) + \frac{2}{3}I + \frac{2}{3}I + \frac{2}{3}I$ 

Multiplicando las dos ecuaciones anteriores se obtiene:

$$
s22 \text{ }^{r}C_{V1} = \frac{(R_{1}S_{0} + JX_{1}S_{0}) - Z_{0}(R_{CV} + JX_{CV} - Z_{0})}{(R_{1}S_{0} + JX_{1}S_{0}) + Z_{0}(R_{CV} + JX_{CV} + Z_{0})} \dots (2.116)
$$

Y considerando la condición de oscilación dada por 2.112 y 2.113. se liega a:

$$
Sp_2 \cap \{cy_1 = 1, \ldots, \ldots, \ldots, \ldots, (2.117)\}
$$

La ecuación anterior nos representa, en función  $a<sub>e</sub>$ coeficientes de reflexión y parámetros S. la condición de oscilación para el puerto de salida del modelo de la figura 2.17. Llevando a cabo un análisis simitar al anterior para el puerto de entrada del modelo, se ilega a la condición de oscilación para el puerto de entrada; dada por:

Debido a la relación que guardan los parámetros S-del transistor con los coeficientes de reflexión de las impedancias pasivas conectadas en ambos puertos del mismo dadas en la sección II.A.2., se llega a la conclusión de que al satisfacer una de las dos últimas ecuaciones dadas, automáticamente se satisface la otra, es décir que si el sistema se encuentra oscilando en uno

de sus puertos, simultaneamente lo estara haciendo en el otro.

Como  $\Gamma_{\Gamma}$  y  $\Gamma_{\text{cvt}}$  son coeficientes de redes pasivas, serán menores que la unidad; por ello, para satisfacer las ecuaciones 2.117 y 2.118, será necesario que:

$$
|S_{11}| \rangle 1 \qquad 0 \qquad |S_{22}| \rangle 1 \ldots \ldots \ldots (2.119)
$$

La ecuación anterior se conoce como la expresión reducida do las condiciones de oscilación.

Analizando las ecuaciones 2.112 y 2.113, se puede observar que:

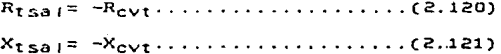

Nuevamente, ya que la impedancia de carga que "ve" el transistor es un elemento pasivo, su parte real (Royt) tendrá un valor positivo, por lo que la parte real de la impedancia del transistor (R<sub>tsal</sub>) deberá ser negativa para satisfacer la condición de oscilación.

La característica de resistencia negativa del dispositivo activo que es exigida por la condición de oscilación, puede ser satisfecha por materiales semiconductores que bajo ciertas condiciones de operación presentan un comportamiento de rebistencia negativa; dichos materiales son el arseniuro de

 $q$ alio. fósforo de indio, arseniuro de indio y telurio de cadmio. la tecnología desarrollada para los FLT's de arseniuro del galio.  $108$  $cologa$ como una. opción atractiva para  $e1$ diseño de osciladores.

La característica de resistencia negativa en un GaAsFET puede lograrse añad i endo elementos de retroalimentación o bien. efectuando cambios de configuración en su conexión: estos conceptos se expiridan a continuación.

Retroalimentación. Los tipos de retroalimentación que se pueden agregar a un transistor GaAsFET pueden ser inductiva  $\bullet$ capacitiva. pullendose conectar en serie y/o en paralelo como se observa en la figura 2.18.

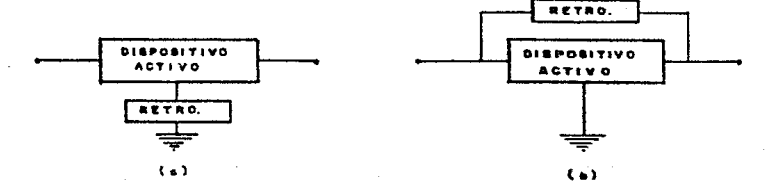

fig.2.18. Tipos de Retroalimentación. (a)Serie, (b)Paralelo.

La función básica que se realiza al agregar el elemento  $\mathbf{d}$ e retroalimentación les la de variar los parámetros S con el fin de cumplir la contición de oscilación que en el caso de estar acopinaos ambos puertos. esta dada por  $|S_{11}| \rightarrow 1$  y  $|S_{22}| \rightarrow 1$ , de manera que el Valor que tomen estos parámetros nos da. una medida de la potencialidad de oscilación del dispositivo.

tipo, de retroalimentación conveniente depende del diseño  $12$ en particular que se esté realizando, aunque en general,  $\mathbf{e}$  is preferible utilizar la retroalimentación serie por no requerir blogueadores de C.D. y ser menos susceptible a elementos parásitos que la retroalimentación paralelo. Por otro lado, es usual que el elemento en serie sea del tipo inductivo por ser físicamente más fácil de realizar.

Configuraciones. Existen tres tipos básicos de configuración que se muestran en la figura 2.19.

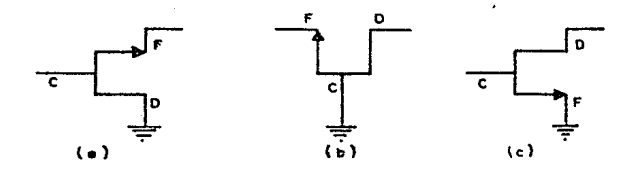

fig.2.19. Tipos de Configuración. (a)Drenaje Comun (b)Compuerta Común (c)Fuente Común.

 $\mathbf{A}$ llevar a cabo un cambio de configuración. existen variaciones en los parámetros S que caracterizan al GaAsFET, lo que nos permite en la mayoría de los casos, satisfacer  $1a$ condición de oscilación; sin embargo, al llevar a cabo el cambio de configuración, varían otros factores como el intervalo de frecuencia de operación, la capacidad de potencia del dispositivo v el ruido de fase que introduce, por lo que es importante verificar que la variación sufrida no afecte a los objetivos de diseño al realizar un cambio de configuración.

Considerando los reportes de algunos investigadores que han experimentado en el diseño de osciladores, pueden establecerse los siguientes criterios para la selección de la configuración a  $ae$ configuración emisor o fuente comúnes emplear: **TA** recomendable para aplicaciones en osciladores de alta potencia: sin embargo, es dirícil llevarla a condigiones de oscilación. La configuración de colector o drenaje común es recomendable para diseños de mediana potencia; esta configuración tiene tendencia natural hacia las oscilaciones y presenta bajos niveles de distorsión de armónicas. pero su nivel de ruido de fase es generalmente alto y su intervalo de frecuencias de operación angosto. Finalmente, la configuración que mayor facilidad presenta para oscilar es la de base o compuerta  $com<sub>in</sub>$ . recomendada para utilizarse en osciladores de baja potencia y bajos niveles de ruido de fase, así como de un alto intervalo de frecuencia de operación.

Como se menciono anteriormente, la realización de un buen diseño de oscilador depende en gran parte de la elección adecuada los coeficientes de reflexion del resonador y de la carga:  $a$ e para ello, se procede como sigue:

Se analiza la potencialidad de oscilación que el transistor presenta para cada una de las tres configuraciones y para diversos valores y tipos de retroalimentación; para cada arreglo

tomado. los parametros S serán diferentes, por lo que en base a lo establecido en la sección de criterios para el diseño (II.A.4.a)), se dibujan los círculos de estabilidad para los puertos de entrada y salida del transistor, con lo que es posible visualizar las áreas de intersección entre la carta de Smith y las regiones inestables que presenta el transistor (áreas de inestabilidad), mientras más grandes sean esas áreas, será mayor la potencialidad de escriación del transistor.

Resumiendo, la potencialidad de oscilación que presenta un transistor, se da en base al cumplimiento de una o varias de las signientes condiciones.

a) (s<sub>11</sub>) 1, (s<sub>22</sub>) > 1

 $D$ )  $K<sub>0</sub>$  1

c) Resistencia negativa maxima.

d) Area de inestabilidad en el puerto de entrada máxima.

e) Area de inestabilidad en el puerto de salida máxima.

Cumpliéndose alguna de las condiciones anteriores, es posible elegir los coeficientes de rerlexión apropiados dentro de alguna de las áreas de inestabilidad.

En la elección de los coeficientes de reflexión, debemos considerar lo que se expone a continuación.

Para obtener maxima potencia de salida del oscilador, se debe cumplir que la parte real de la impedancia de salida del transistor sea máxima, es decir que la parte real del parámetro s<sub>22</sub>' sea maxima:

- Lo anterior se logra eligienio un valor adecuado  $de<sub>1</sub>$ coeficiente de reflexion del resonador en base a la ecuación:

$$
s_{22}' = s_{22} + s_{21} s_{12} r_{c} / (1 - s_{11} r_{c}) \dots \dots \dots (2.122)
$$

c5

Una vez elegido el costigiente de reflexión  $de<sub>1</sub>$ resonador, tendremos un valor de s<sub>22</sub>': con el y atendiendo a la condición de oscilación dada por la ecuación 2.117, se podría determinar el coeficiente de reflexión de la carga, sin embargo. la consideración más importante de este método de diseño radica en que debido a estar trabajando con parámetros de pequeña señal. La parte real de la impedancia de carga que "ve" el transistor, deberá calcularse con la siguiente ecuación:

 $Re{Z_{cvt}} = Re{Z_{tsa}}/1/\sqrt{3} \dots \dots \dots \dots (\text{d.123})$ 

La consideración anterior se debe a que el circusto al oscilar entra al régimen de gran señal incrementáriose la potencia y provocando un cambio en los parámetros S y una disminución en la magnitud de la resistencia negativa; por lo que para compensar lo anterior y cumplir con la condición de oscilación del puerto de salida en régimen de gran señal y asegurando máxima transferencia de potencia a la salida, se recomienda calcular la parte real de la impedancia de carga que c.  $G$   $\mathbb{C}$ 

"ve" el transistor de acuerdo a la ecuación anterior.

Por último, de acuerdo a la ecuación 2.113, para hacer que el en oscilación, la parte imaginaria de circuito entre  $1a$ impedancia de carga que "ve" el transistor estará dada por:

$$
Im{Z_{\text{ruf}}} = -Im{Z_{\text{fval}}}
$$
 ... ... ... ... (2.124)

Conjuntando las dos ecuaciones anteriores. la impedancia de carga que "vera" el transistor en su puerto de salida sera:

$$
Z_{\text{CUT}} = \text{IRe}(Z_{1.58} + i \cdot 3) = 10\{Z_{1.58} + i \cdot \ldots \cdot \cdot \cdot \cdot \cdot (2.125)
$$

Habiendo tomado en consideración lo expuesto anteriormente. se tendran los coeficientes de reflexión Fr y F<sub>ovt</sub>, así como el de configuración y  $e<sub>1</sub>$ valor inductivo  $a<sub>e</sub>$ tipo  $1<sub>0</sub>$ retroalimentación en serie (en caso de que este tipo  $ae$ retroalimentación sea empleado): con ellos, solo restará llevar a cabo el acoplamiento de impedancias y la determinación de  $1a$ longitud  $de1$ elemento resonador para luego calcular  $125$ dimensiones del circuito en microtira que estará conectado a las terminales del transistor con lo que quedara concluido el diseño del oscilador.

retroalimentación De. acuerdo  $a1$ valor  $de$  $e$ leaido convenientemente y fijando un valor de impedancia de linea de microtira (Z<sub>ret</sub>) realizable físicamente. la longitud eléctrica del elemento de retroalimentación estará dada por:

Por otro lado. la magnitud del coeficiente de reflexión del resonador es muy cercana a la unidad pero no mayor y al variar el ángulo es como se logra maximizar el valor de resistencia negativa fiRefZ++, (11). Eligiendo un valor físicamente realizable para la impedancia Z<sub>P</sub> y de acuerdo al valor de reactancia X<sub>P</sub> del resonador, la longitud eléctrica del elemento resonador se calcula con:

 $\theta_0 =$  ang tan  $\{Z_p/X_p\}$ , ...............(2.127)

- Finalmente, con el valor obtenido de la impedancia de carga que "ve" el transistor (Z<sub>CVI</sub>) se realiza la red de acoplamiento dei puerto de salida ded transistor, a la impedancia característica de la línea normalmente de 50 ((), con cualquiera de los métodos expuestos en la sección de acoplamiento de impedancias (11.A.4.b)).

Con el procedimiento expuesto, se obtienen buenos diseños de osciladores para microondas con la desventaja de tener un muy bajo factor de calidad Q. Para aumentar este factor es. Cronveniente colocar un resonador dieléctrico en la vecindad del circuito resonador de microtiva como lo muestra la figura 2.20.

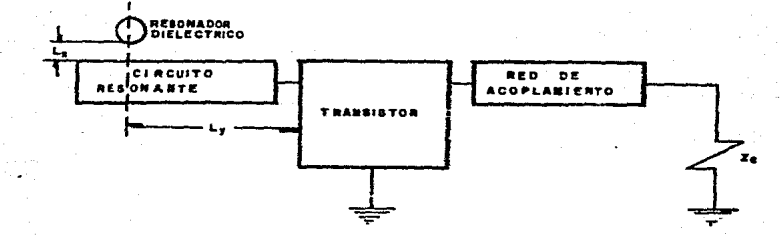

fig.2.20. Modelo del Oscilador con un Resonador Dieléctrico.

Diseñando osciladores de acuerdo al modelo anterior se obtienen características satisfactorias tanto en lo referente a frecuencia de oscilación como selectividad en frecuencia, además de un nivel conveniente de potencia de la señal de salida del oscilador.

II.A.4.e) ACOPLADORES DIRECCIONALES.

Los acopladores direccionales son estructuras de acoplamiento diseñadas para funcionar como elementos divisores o combinadores de potencia. Se modelan  $_{\text{como}}$ cudripuertos con ciertas características específicas como la de no tener acoplamiento entre dos de sus puertos y dividir la potencia entre los otros dos cuando por uno de los primeros se inyecta una potencia de

entrada e Dien, combinar la potencia invectada por dos de sus puertos chteniendose la soma de las dos en otro de sus puertos.

La configuración básica de un acoriador direccional  $-$  se muestra en la figura siguiente:

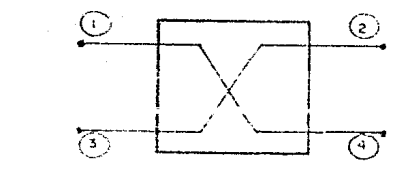

fig.2.21 Configuración del Acopiasor Direccional.

Los acopladores mãs internentemente utilizados son los de tineas (paralelas, que trenen una característica de banda ancha y los de lineagiramales, con característica de funcionamiento de banda angosta (10% desla frecuencia de operación). La geometría básica de un acoplador de líneas ramales se muestra en la figura siquients.

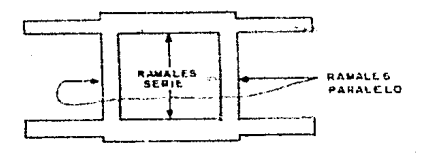

fig.8.27. Acopiador de Líneas Ramales.

 $\circ$ 

Este lipo, de lacopiadores es de los más simples y baratos y

122

ż.

 $\subset$ 

tiene la ventaja de mantener la continuidad de corriente directa los casos en que se requiera. El factor de acoplamiento en para este tipo de acopladores. se fija por la relación de la impedancia de las ramas en serie y paralelo las cuales se ajustan para mantener el acoplamiento adecuado en la banda que se desee utilizar.

En la figura 2.23, se grafican las impedancias de los brazos en paralelo y de los brazos en serie para valores de potencia de acoplamiento que varía entre 3.0 y 8.0 (dB).

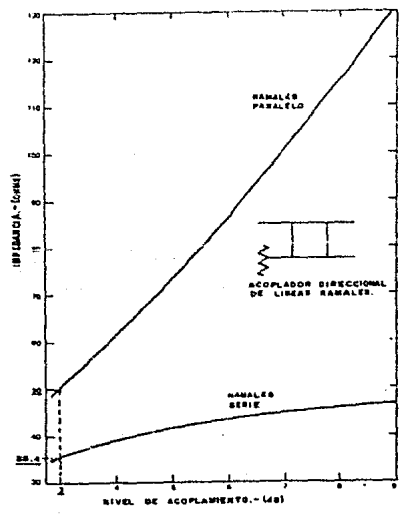

fig.2.23. Impedancia de Los Brazos Serie y Paralelo para Acopladores Direccionales de Líneas Ramales.

Generalmente se desea acoplar con una división de potencia equitativa, es decir con valores de acoplamiento para tres dR: para este caso. los brazos en paralelo se estructuran con una impedancia igual a la impedancia característica de 50 [O] v los brazos en serie con una impedancia de 35.4 (0) como se observa en la figura anterior.

Las longitudes eléctricas de cada uno de los brazos son de un cuanto de longitud de enda tanta para los la azus en serie como para los brazos en paralelo, teniendose un cuadrado  $de$ aproximadamente una longitud de onda de perímetro. Este tipo de estructura tiene un defasamiento de 90° en sus brazos de salida a la frecuencia a la que fueron diseñados, variando el defasamiento al variar la frecuencia.

El ancho de banda de este tipo de estructuras es su principal limitación que, sin embargo, puede superarse poniendo en cascada varias secciones (ramas verticales en paralelo) las cuales en teoria lo henericiarán haciéndolo más ancho en Danda.

### II.B. TEORIA DE OPERACION DE MEZCLADORES DE MICROONDAS.

Un mezclador es básicamente un elemento no líneal cuva señal de salida se compone de la heterodinación de sus señales de entrada. Los mezcladores son utilizados en: sistemas receptores

sintetizadores. analizadores transmisores. dė señales.  $\alpha$ e muchos otros sistemas electrónicos. Su símbolo se espectros **V** muestra en la figura 2.24.

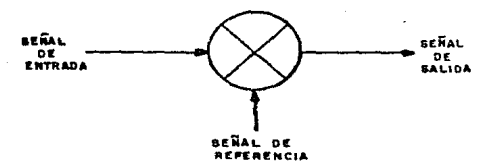

fig.2.24. Similale 201 Mozelador.

En los sistemas transmisores y receptores de señales vía satélite, se requiere llevar a cabo la conversión en frecuencia de señales, para lo que se utilizan los mezcladores  $\mathbf{d}\mathbf{e}$ microondas.  $E1$ lugar que ocupan en cada uno de los sistemas mencionados se muestra en la figura 2.25.

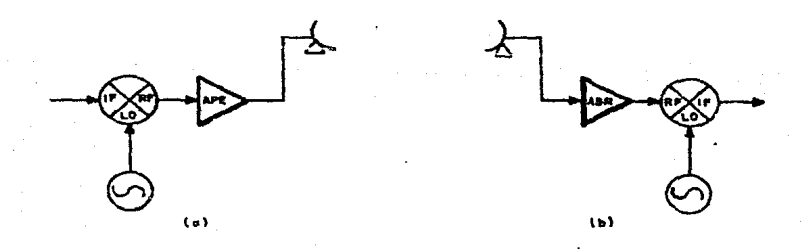

fig. 2.25. Posición del Mezclador en Sistemas Vía Satélite. (a)Sistema Transmisor, (b) Sistema Receptor.

Come podemos notar, el menclador tiene tres puertos; por dos de ellos se alimentan las señales de entrada y por el otro se obtiene la señal de salida. En algunos casos las señales de entrada se introducen por los phetios RF y LO, obteniendose la señal de salida en el puerto IF (sistemas de recepción, figura 2.25 (b)) y en otros. las señales de entrada estarán en los puertos lF V LO teniendose la salida en el puerto BF (sistema, de transminión rigura 2.25 (a);...

Debido a que las señales tienen componentes armónicas de frecuencia en el donie, triple, etcay de la frecuencia fundamental, on el proceso de medelado se optendrá una seral de salida con componentes en las frecuencias dadas, en el caso de sistemas de recepción, por:

 $con: m = 0, 1, 2, ...$ 

 $n = 0, 1, 2, ...$ 

ද ිය

donde: fig son las frecuencias en las que existen componentes de salida en el puerto IF. for les la ireduencia de la señal de entrada en el puerto Rr.

> fin es la trecuencia de la señal de referencia del osciiador local.

e vall el caso de sistemas de transmisión, las señales de  $\checkmark$ salida en el puerto RF tendrán componentes dadas por

 $f'$  pr=  $imf'$ ,  $f \pm n f_{1,0}$  ..............(2.129)

don:  $m = 0, 1, 2$  $n = 0, 1, 2, ...$ 

donde: t'he son las frecuencias en las que existen componentes de salida en el puerto RF. fig es la invecuencia de la señal de entrada en el puerto IF.

> tio es la trecuencia de la señal de referencia del oscilador local.

Como se aprecia en las ecuaciones anteriores. In Saña;  $\alpha$ e salida del mezclador contendrá señates de frecuencia-suma-y diferencia de las componentes fundamentales de las señales de entrada (cuando nema 1), así como numa y diferencia de sus componentes armonicas (cuando n= 1 y m= 1).

En la mayoria de aplicaciones de conversión de frecuencia, la señal de salida deseada es la señal "suma" o "diferencia" de las componentes fundamentales de las señales de entrada por tener mayor potencia de salida. Las otras componentes de señal que se obtienen a la salida, son por le general fiitradas para evitar que causen efectos contaminantes en la señal deseada.

Opendro, la frecuencia del oscilador, local es mayor sue la  $m$  manuscular de la señal de entrada (f.  $\sim$  for pana necepción o fino) f'ur mana transmisión) se tendrá un oscilador de lado superior y ha ffremmunua de las senales "numa" y "duferencia" que se mummen a la salada estapán dadas port

> $f_{\text{B}} = f_{\text{B}}$  of  $f_{\text{B}} = \ldots \ldots \ldots \ldots \ldots \ldots (2.130)$ para sistemar de recutoifia.

 $\pm$  Re=  $\pm$ <sub>LO</sub> $\pm$   $\pm$  T<sub>1</sub>e and consideration (2.131) para sistemas de transmisión.

De manera similar, cuando la frecuencia del oscilador local es menor que la frecuencia de la señal de entrada (figo far gara mengraman a figilin para transmisión), se temaná un oscilador de lado minerator y las señales "suma" y "diferencia" del puertio ne segude temaran la discussione

### para sistemas de necepción.

erro.

an t

 $T'$ RF =  $T_{AB} = T_{AB} + T_{AB} + T_{AB} + T_{AB} + T_{AB} + T_{AB} + T_{AB}$ 

para sistemas de transmisión.

Aducramanegte. care mencional que pana cualiquiana de llos Casos menormados representados por las ecuaciones 2.120 a 2.133.

si se toma el signo positivo se tendrá lo que se conoce como superheterodinación o mezclado en banda lateral superior. y tomando el signo negativo se tratará de una inferheterodinación o mezclado en banda lateral inferior.

Además del conocimiento del proceso de mezclado que lleva cabo un mezclador, para poder seleccionarlo adecuadamente, se requiere del conocimiento de  $502$ estructura  $\mathbf{v}$  $de$  $7.8<sub>5</sub>$ características que presenta; algunas de ellas se exponen a continuación.

11. B. 1. ESTRUCTURA Y CARACTERISTICAS DE MEZCLADORES.

Algunos dispositivos de comportamiento no lineal como diodos y transistores pueden ser utilizados para la construcción de mezcladores. En la figura 2.26 Se muestran algunas estructuras de mezcladores.

Los más utilizados comercialmente son los mezcladores simple y doblemente balanceados, para los que se explican las siguientes características válidas para conversión de Dajada, usada en sistemas de recepción por lo que se refieren al puerto RF como puerto de señal de entrada y al puerto IF como puerto de señal de  $sailda$ :

-Pérdidas por conversión en banda lateral única. F.S.  $2a$ diferencia en dB entre la potencia de la señal recibida en el

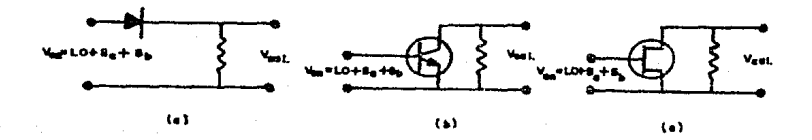

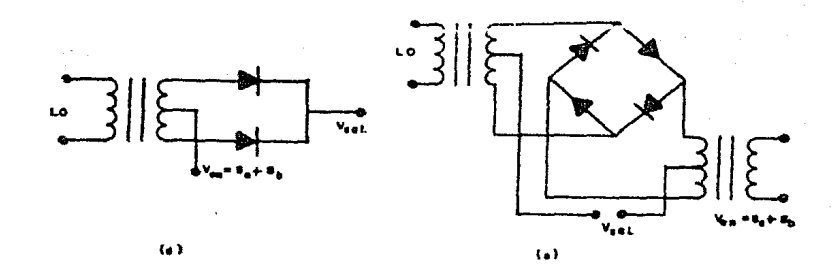

fig.2.26. Estructura de Mezcladores. (a) Diodo, (b) TBJ, (c) FET, (d) Balanceado y (e) Doble Balanceado.

puerto RF y la potencia de salida IF de la banda lateral deseada (superior o inferior). Con el solo hecho de escoger una banda y suprimir la otra, se origina una perdida de la mitad de la potencia de entrada, es decir 3 [dB] automáticos de perdidas de conversión que nos representan las pérdidas mínimas; si a estas se suman las perdidas por productos de mezclado de mayor orden, por calor disipado y por desacoplamientos en el mezclador, se

obtienen las perdidas de conversión típicas de un mezclador que están en el rango de 6 a 9 (dB).

-VSWR. Este factor en un mezclador nos da una medida del desacoplamiento del mismo con el sistema, se calcula con las ecuaciones planteadas en la sección de líneas de transmisión utilizando para el cálculo los valores de la impedancia de entrada del mezclador y el coeficiente de reflexión para cada uno de sus puertos.

Como la Dotencia dei oscilador local establece el punto de operación de los diodos de que consta el mezclador, entonces a cualquier variación de potencia del oscilador local, ocurrirá una variación en el punto de operación y con ello, una variación en el VSWR de los otros puertos del mezclador, es decir que el VSWR de los tres puertos del mezclador es función directa de la potencia del oscilador lotal invectada en el puerto 10 por lo que no es conveniente salirse del rango de manejo de potencia de oscilador local indicado por el fabricante.

-Alslamiento. Se refiere a la medida de perdidas entre dos de los puertos del mezclador, es decir, es la relación del nivel de potencia aplicado en un puerto del mezclador al nivel de potencia resultante en algún otro **ae** sus puertos. Los aislamientos que comúnmente se especifican son:

a) Del puerto LO al RF: Es el grado de atenuación de potencia del oscilador local medida en el puerto RF cuando el IF está acoplado adecuadamente.

n) Del puerto LO al IF: Es el grado de atenuación de potencia del escilador local medida en el puerto IF con el puerto RF acoplado adecuadamente.

c) Del puerto RF al IF: Es el grado de atenuación de la señal de entrada al puerto RF medida en el puerto IF con el puerto LO acoplado adecuadamente.

Generalmente los aislamientos mas importantes y por ello los únicos especificados son el de LO a RF y el de LO a IF.

-Rango dinâmico. Es el rango de niveles de potencia invectada al puerto RF sobre el cual un mezclador opera correctamente. El límite superior de este rango es generalmente tomado como el punto a i dB de compresión, que para mezcladores. es el nivel de potencia de entrada al cual las pérdidas de conversión se incrementan i (dB), lo que significa que la potencia invectada en el puerto RF que no es convertida en potencia de salida que se obtiene en el puerto iF, es convertida en calor a la vez de causar productos de intermodulación de mayor orden no deseados. El límite inferior del rango dinámico está dado por la figura de ruido del mezclador o ruido de piso, que en general es igual a las pérdidas por conversión establecidas para el mezclador.

Generalmente, el punto a i dB de compresión es de 5 a 10 [dB] menor que la potencia de entrada al puerto LO, por eso, un mezclador de alto nivel tiene un rango dinámico con limite superior mas alto que un mezclador de bajo nivel ya que el "nivel

de los mezcladores" se especifica en base al manejo de potencia de entrada recomendada al puerto LO. En la tabla siguiente se da una clasificación de los mezcladores en base a sus niveles de manejo de potencia en el puerto LO.

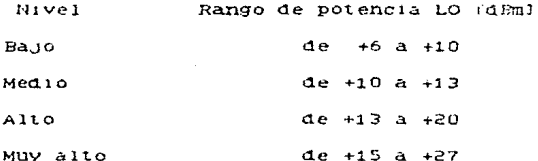

-Productos de intermodulación (IM). Son señales indeseables generadas en el mezclador y que se presentan en cualquiera de sus puertos. Son de dos tipos: De tono simple y de tono múltiple.

Los niveles de intermodulación de las señales anteriores se encuentran fuertemente afectados por los niveles de potencia de entrada a los puertos LO y RF. Existen cartas en las que se muestran las tendencias en la supresión de intermodulación como función de la potencia y frecuencia de entrada, sin embargo, estas tablas no son muy útiles para una especificación concreta.

supresión  $de$ intermodulación Para  $1a$ mejor debe seleccionarse un mezclador con mayor aislamiento para el rango de frecuencias de interés. Además, existe un criterio según el cual el nivel de manejo de potencia en el puerto LO debe ser en la mayoría de los casos al menos 20 (dEm) mayor que el nivel de potencia de entrada al puerto RF para no alterar la polarización del diodo y así no afectar considerablemente el VSWR de los tres

puertos del mezclador. Es importante notar que este criterio está especificado para la conversión de bajada.

-Punto de intercepción. Es el punto teórico en dBm en  $e<sub>1</sub>$ cual los niveles de potencia de la señal de salida del puerto IF y los productos de intermodulación de tercer orden son iguales.

Es benérico tener un punto de intercepción grande ya que así. la supresión de intermodulación de tercer orden es mayor.

Generalmente se especifican dos puntos de intercepción: El de entrada (IIP) y el de salida (OIP) que es igual al de entrada menos las pérdidas de conversión. Estos puntos son teóricos y extrapolados de la potencia de intermodulación de tercer orden y de los productos de mezclado que exceden al punto a 1 dB de compresión hasta igualarse con los anteriores.

-Figura de ruido de banda lateral única (SSBNF). Es.  $1a$ cantidad de ruido que introduce el mezclador a la señal principal más las perdidas de conversión. Puede calcularse obteniendo  $1a$ diferencia en dB's entre la relación señal a ruido a la entrada y la relación señal a ruido a la salida.

11. B. 2. SELECCION DE MEZCLADORES.

Conociendo las características de los mezcladores. es a cabo la elección del mezclador que nos posible llevar proporcione el mejor cumplimiento de las especificaciones de acuerdo al objetivo de su funcionamiento.

En el caso de conversión de frecuencia, el objetivo del funcionamiento es el mezclado de señales, aunque también puede utilizarse para detección de fase y otros usos. En general, para conversión de frecuencia los mezcladores se seleccionan de los siguientes parámetros que normalmente son acuerdo a especificaciones proporcionadas por el sistema en el que se vaya a emplear:

-Frecuencias de entrada. El mezclador se selecciona de tal manera que la frecuencia de entrada esté dentro del rango  $d \infty$ frecuencias de funcionamiento especificadas para el puerto RF en utilizaciones de conversión de bajada en sistemas de recepción. V para el puerto IF en utilizaciones de conversión de subida en sistemas de transmisión; con esto se asequrará una figura de ruido y un VSWR mínimos.

-Frecuencia de salida. En este caso, para elegir  $\sim 1$ mezclador debemos investigar el rango de frecuencias que es capaz de manejar en el puerto en el que se vaya a tomar la señal de salida (17%) NF). Existen mezcladores que operan en el puerto. IF desde C.D. hasta 5 (MHz), otros hasta unos cientos de MegaHertz. y otros tienen un rango arriba de los 4 (GHz). En el puerto RF. existen mezcladores con rangos variados desde C.D. hasta 18 (GHz) o mas.

-Mezclador balanceado y dobie balanceado. In un mezclador balanceado solo el puerto LO está aislado de lós otros dos.

γ.

mientras que en un doblemente balanceado, se tiene aislamiento en cada uno de los tres puertos con respecto a los otros. Este aislamiento es un factor importante en la eliminación de. productos de intermodulación, por ello, antes de seleccionar el  $n1$ vel  $\mathbf{d}\mathbf{e}$ productos mezclador debe analizarse  $e<sub>1</sub>$ de intermodulación aceptables  $31n$ que hava una degradación considerable en la señal de interés.

-Nivel del mezclador. Para seleccionar el nivel  $0 - 1$ mezclador, es necesario conocer el nivel de potencia de las armonicas de intermodulación de tercer orden y tono doble. Además. debe atenderse a las especificaciones de rango dinámico y punto de intercepción expuestos en la sección anterior.

-Perdidas por conversión/figura de ruido. En la selección de mezcladores es necesaria la evaluación de este parámetro; esto se hace verificando las hojas de datos individuales de los mezcladores donde el fabricante proporciona las especificaciones típicas de este parámetro a veces auxiliado por gráficas, lo que  $permite$  $anailizar$  $m\tilde{a}s$ detalladamente este factor para  $1a$ frecuencia a la que se vaya a utilizar el mezclador. En general, conviene que el mezclador seleccionado tenga un bajo nivel de perdidas por conversion.

-Empaque. La selección del mezclador debe considerar tambien el tipo de empaque en el que los fabricantes ofrecen sus mezcladores a fin de verificar cual de ellos es el que más conviene para adecuarse al sistema en el que vaya a funcionar.

# CAPITULO, III

FASES DEL DISENO **DE** COMPONENTES EN MICROONDAS.

anda<br>Analogo (gradu se Sekolaro)

## CAPITULO III. FASES DEL DISEÃO DE COMPONENTES EN **HICROONDAS.**

Para llevar a cabo el diseño de componentes de microondas. conviene seguir una secuencia que sistematice el desarrollo del fin de obtener diseños apropiados a  $m1$ smo  $con$  $-1$  $10.5$ requerimientos establecidos. Una metodología general que responde a la conveniencia planteada, se propone a continuación.

### III.A. ESPECIFICACIONES.

La primera fase en la mayoría de los procedimientos de diseño es el establecimiento de las especificaciones que se desea o se requiere que sean satisfechas por el elemento -componente. aparato o sistema- que se vaya a diseñar. El establecimiento de las especificaciones se basa en las necesidades propias del elemento a diseñar, atendiendo a criterios de operación y funcionamiento además de interrelaciones con otros elementos que pueden ser modeladas a través de ecuaciones. Basados en  $10$ anterior podemos determinar que las especificaciones requeridas del elemento a diseñar serán en general de dos tipos:

-Fijadas como datos: Este tipo de especificaciones se establecen en función de las características de operación y funcionamiento del elemento a diseñar.

-Provenientes de cálculos: Estas especificaciones se. ecuadiones representativas  $\Delta \triangleleft$ **7 A.** obtienen evaluando interrelación existente entre el alemento a disofiar y otros elementos. En particular, las especificaciones que deben cumplir los componentes de microondas, responden a características de handu de frequencias a utiliani, minaliz de potencia reguerádor, niveles de ruido permitidos y algunas ofras.

Algunas de esas caracteríaticas se ituan por conveniencia atendiendo a criterios de comportaciento de señales (por elemplo la selección de la banda de frecuencias) y otros como por ejemplo el nivel de potencia requestão. Scovienen de cálculos basados en las equaciones del comportimiento del sistema de comunicaciones via satélite que consideran factores como la técnica de acceso al satélite, tipo de modulación empleada, características del medio de propagación, etc..

Otro factor de gran importancia en el establecimiento de las especificaciones de componentes de microondas es la consideración formar parte de un subsistema o sistema de  $de$ que  $a1$ comunicaciones, existe interacción dírecta, con los componentes del mismo a los que se encuentre conectado, por lo que es imprescindible conocer la disposición que quarda el componente a diseñar en el sistema de que forme parte, para determinar en base a ella, las especificaciones requeridas para el acoplamiento optimo entre los componentes que integran al sistema mencionado.
III.B. CONSIDERACIONES PRELIMINARES.

Una vez establecidas las especificaciones que debe cumplir el elemento que se desea diseñar, es conveniente el planteamiento de alternativas due. atendiendo a la utilización de diferentes técnicas y tecnologías, logram el desarrollo del elemento a diseñar. El planteamiento de diferentes alternativas debe ser analizado atendiendo a factores económicos y técnicos, no solo de la realización del prototino dal siemento que se vaya a diseñar sino también de su industrialización y los requerimientos instrumentales que el mismo exige.

En lo que se refiere al diseño de componentes en microondas, la tecnología de estado solido se presenta como una alternativa importante para el desarrollo de la mayoría de los componentes de microondas utilizados en las estaciones terrenas  $de$  $<sub>bd</sub>$  ja</sub> capacidad de los sistemas de telecomunicaciones vía satélite, ya que cumple con las especificaciones usuales del tipo de estaciones terrenas méncionado, a un relativo bajo costo. No obstante lo anterior, en algunos de los componentes utilizados en terrenas de alta capacidad, nos encontramos ante la estaciones imposibilidad de utilizar la tecnología de estado solido por  $38<sub>3</sub>$ limitaciones, en cuanto a manejo de potencia que los caracteriza. En ese caso, se hace necesario el empleo de otras tecnologías para satisfacer las especificaciones establecidas (por ejemplo el uso de Klystron, TWT, etc.).

criterios para el diseño (II.A.4.a))

Paralelamente y en base a las características que exhiben los transistores seleccionados, es necesario el planteamiento de una configuración adecuada para cumpli: de manera óptima con las especificaciones establecidas. En el caso de amplificadores, la configuración de la red está integrada de clavas simples y/o balanceadas que se eligen tomando on Juania 10 expuesto en la sección de rundamentos y consideraciones para el diseño de amplificadores (II.A.4.c)). Para el diseño de osciladores es necesario elegir la contiguración en la que estará conectado  $e<sub>1</sub>$ transistor (fuente, drenaje o compuerta común) de acuerdo a lo expuesto en la sección de fundamentos y consideraciones para  $\sim 1$  $0.256B<sub>0</sub>$  $\Delta$   $\Delta$  $osciladores = (II.A.G.d):$ En todo momento. e s conveniente tener presentes las características técnicas  $q$ 11 $e$ exhiben los dispositivos, así como sus costos ya que en ocasiones pueden logranse me tor as  $cn$  $\mathbf{c}$   $\lambda$ cumplimiento de  $7.3.8$ especificaciones. sin aumentar e inclusive reduciendo los costos con una selección adecuada de los transistores y un planteamiento conveniente de la configuración de la red.

#### III.D. DISERO DEL COMPONENTE.

Habiendo reunido la información necesaria de los elementos que forman parte del dispositivo a diseñar y de acuerdo a  $1a<sub>s</sub>$ 

143.

especificaciones que se desea cumplir, se llevan a cabo los análisis de estabilidad, ganancia y ruido expuestos en la sección de criterios para el diseño (II.A.4.a)) para, en base a ellos, verificar la utilidad de los dispositivos seleccionados continuar con el diseño de las redes de acoplamiento que logren un comportamiento adecuado a las especificaciones establecidas para el componente a diseñar, atendiendo lo expuesto en las secciones de direfic de componentes de microondas (II.A.4.).

#### III.E. ANALISIS GLOBAL.

Una vez realizado el diseño de los componentes de microondas. es conveniente llevar a cabo un análisis que verifique que el comportamiento de los mismos cumple o supera las especificaciones planteadas; para ello, es necesario considerar la interacción existante entre el componente diseñado y los otros componentes del que forma parte, tomando en cuenta la posible degradación que las características del componente puedan sufrir al llevar a cabo la realización e interconexión física del mismo en el sistema mencionado.

Si en el análisis global se determina que el diseño elaborado no cumple con las especificaciones requeridas, puede llevarse a cabo una revisión minuciosa del metodo con el fin de detectar algun posible error en el procedimiento seguido.

#### III.F. USO DE LA COMPUTADORA.

Para el cumplimiento de las fases expuestas en los incisos III.D y III.E en los que intervienen ecuaciones extensas y de difícil manejo algebraico, se hace de gran utilidad el empleo de programas de computadora. En el Centro de Investigación Científica y de Educación Superior de Ensenada (CICESE) han sido desarrollados varios programas de computadora tanto para el diseño de amplificadores como de osciladores en altas frecuencias: algunos de ellos, son el programa DANIC que sirve para el diseño de amplificadores de microondas y fue elaborado por el M. en C. Arturo Velázquez Ventura; otro de los programas es el ODMIC diseñado por el H. en C. José Luis Hedina Monroy y sirve para el diseño de osciladores en microondas. E1 funcionamiento basico de los programas mencionados se explica a continuación.

111.F.1. DAMIC.

Como ya se mencionó, este programa es auxiliar para el diseño de amplificadores de microondas y se basa en las técnicas de optimización y acoplamiento exacto expuestas en la sección de impedancias (II.A.4.b)), considerando acoplamiento de  $10.5$ criterios de estabilidad, ganancia y ruido expuestos en  $1<sub>a</sub>$ 

sección de criterios para el diseño (II.A.4.a)).

El programa está formado por un programa principal encargado de leer los datos de entrada y de establecer la secuencia de utilización de diferentes subrutinas útiles para el análisis de circuitos (subrutina ANALIX), el acoplamiento de impedancias de acuerdo a la técnica de acoplamiento exacto (subrutina ACOEXA). la optimización de las redes de acopiamiento diseñadas (subrutina OPTIME) y la conversión a microtira de las mismas (subrutina) MICROS). Además, el programa principal se encarga de presentar tablas de resultados obtenidos por la utilización de cada subrutina. El diagrama de flujo del programa principal se muestra en la figura  $3.1$ .

Los datos de entrada que utiliza el programa son los valores de elementos de microtira de una red inicial de acoplamiento entre dos coeficientes de reflexión conformando una topología praviamente seleccionada. Los elementos **DATA** 1a  $red$ de acoplamiento pueden ser segmentos de linea de transmisión en serie (LA), stub abierto en paralelo (SA), stub en corto en paralelo (SC), etc.; además de capacitor en serie (CS) para bloqueo de la corriente directa que se tiene debido a 1a polarización requerida de los transistores. Además, como datos de entrada, se requieren del conjunto de parametros S del transistor la frecuencia de diseño, con lo que el programa determina los coeficientes de reflexión a los que se deben acoplar las redes a diseñar.

Las especificaciones requeridas para  $e<sub>1</sub>$ cálculo de  $10s$ acoplamiento elementos de  $2a$ red de son su impedancia característica. longitud eléctrica de su v 5.33 coeficiente atenuación: y para  $10s$ capacitores de blogueo d e  $C, D, \ldots$ se requiere del valor de su capacitancia.

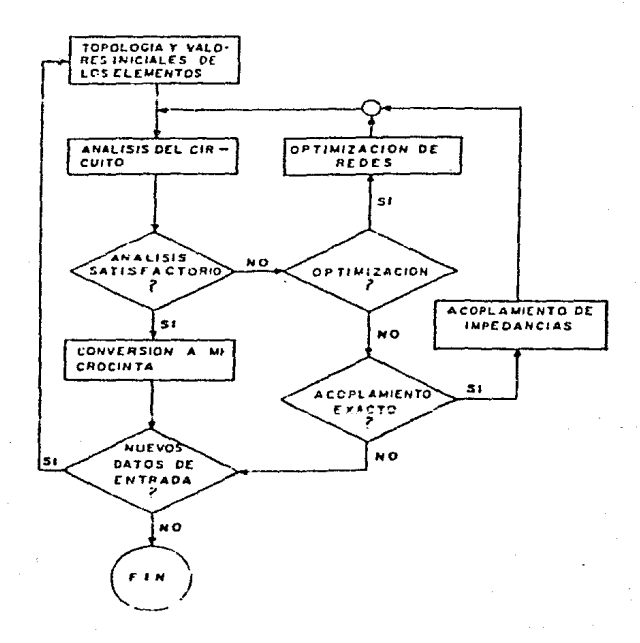

#### fig.3.1. Diagrama de Flujo del Programa DAMIC.

puede observarse en la figura anterior, una vez Como determinada la topología y leídos los datos iniciales de los elementos que intervendran en el amplificador, el circuito inicial es analizado por medio de la obtención de la matriz de cadena ABCD del circuito total que es el producto de las matrices ABCD de cada uno de los elementos del circuito: para realizar el producto, el programa utiliza una subrutina auxiliar de multiplicación de matrices. Las matrices ABCD de cada elemento estan dadas en la figura 3.2.

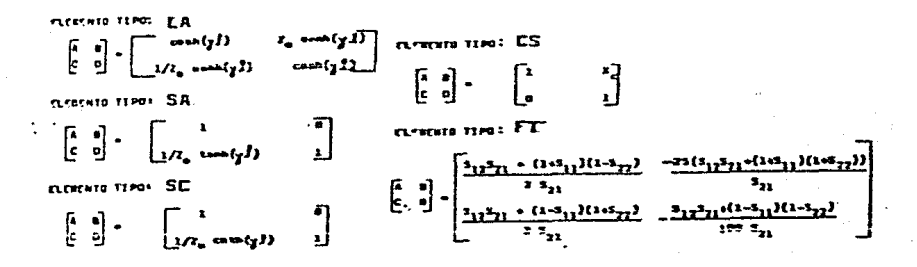

fig. 3.2. Hatrices ABCD de Diferentes Tipos de Elementos.

Habiendo efectuado el **producto** de l las matrices que representan a cada uno de los elementos que se encuentran formando la topología del circuito que se está diseñando, se obtiene la matriz ABCD total del circuito, la cual en base a lo expuesto en la sección de parémetros S (II.A.2.), es convertida

en mairiz de parámetros S. lo que le permite al programa calcular la ganancia, el factor de estabilidad, las pérdidas de regreso a la entrada y a la salida, etc. para todas las frecuencias. especificadas por el diseñador, a las que se esté efectuando el diseño. Estos resultados se exhiben en la pantalla para que jel diseñador verifique si se cumple con las especificaciones requeridas, para en caso contrario, realizar una optimización de los valores o bien, utilizar la técnica de acoplamiento exacto para mejorar el comportamiento del circuito con el fin de alcanzar el cumplimiento de las especificaciones establecidas. Si se desea hacer uso de la técnica de acoplamiento exacto,  $61$ programa lo llevará a cabo con la subrutina ACOEXA con la que. basado en lo expuesto en la sección de acoplamiento d el impedancias (II.A.4.b)), se lograrán nuevos valores de impedancia característica y longitud eléctrica de los segmentos de línea de transmisión en serie que permiten realizar el acoplamiento entre los coeficientes de reflexión correspondientes a la red que  $\sim$ está diseñando. Después de haber realizado este acoplamiento, el circuito se vuelve a analizar, exhibiendo nuevamente  $18s$ caracteristicas logradas con este tipo de acoplamiento, que al compararlas con las características deseadas, permiten diseñador determinar si es conveniente llevar a cabo un proceso de optimización, o conviene más reiniciar el proceso con nuevos valores de entrada.

Cuando se selecciona llevar a cabo la optimización, ésta se

realizará por la subrutina OPTIMX cuva función básica consiste en un movimiento exploratorio para encontrar el gradiente que señale la dirección en que se deben modificar los valores de los parámetros de los elementos del circuito, para obtener mejoría en la respuesta de la red. atendiendo a los factores de ponderación cada una de las especificaciones establecidas determinados para expuesto al respecto de este  $m<sub>e</sub> \cos \phi$ d e acuerdo a  $10<sup>2</sup>$  $A$   $\sim$ sección de acoplamiento de acoplamiento  $en$  1.3  $imn$ adanetas  $(11.8.4.5)$ .

Una vez logrado un diseño satisfactorio, el programa puede hacer el cálculo de las dimensiones físicas, necesarias para la construcción del amplificador disgñado, de los elementos one integrarán a las redes de acopiamiento. Estas dimensiones, son calculadas en base a las ecuaciones de Bahl y Gard expuestas e n la sección referente a la microcinta (11.A.1.a)) modificadas por efectos de discontinuidades. y utilizan como datos de entrada los correspondientes al material elegido para la realización de los circuitos en microcinta, iconstante, dielectrica relativa. espesores. etc.), obteniendose así las dimensiones físicas compensadas de los elementos.

Adicionalmente a lo expuesto, el programa DAMIC cuenta con las subrutinas necesarias para realizar un análisia previo de los transistores que se utilicen en el diseño. En ese análisis,  $e<sub>1</sub>$ programa calcula y exhibe en pantalla la potencialidad  $-$  defined by estabilidad de los transistores, el valor de la maxima ganancia

que puede proporcionar el transistor, el valor del factor K. etc.; con lo que el diseñador puede verificar rápidamente si  $e<sub>1</sub>$ transistor seleccionado es el adecuado para el diseño.

111.F.2. ODMIC.

Este programa es útil para el diseño de osciladores en micicondas y está basado principalmente en lo expuesto en la sección de tundamentos y consideraciones para el diseño de osciladores (11.A.4.d)), su estructura sigue a un programa principal que hace uso de varias subrutinas auxiliares presentando al usuario varias opciones para el diseño de osciladores de microondas utilizando las técnicas de pequeña señal.

En la figura 3.3 se muestra el diagrama de flujo del programa ODHIC, en él se puede observar la estructura con la secuencia que se establece.

Su funcionamiento básico es el siguiente:

El proceso inicia con la introducción de los datos del transistor a utilizar, para ello, es necesaria la creación de un archivo con formato preestablecido en donde se acomodan los parámetros S del transistor, así como la frecuencia a la que están determinados y los parámetros de ruido. Este archivo es de utilidad, pues para posteriores diseños que utilicen el mismo

bastará con llamarlo para que el programa ODMIC lea transistor. los valores requeridos e inicie elecución del programa  $1a$ de diseño. Los parámetros S del transistor son en general, dados por los fabricantes para la configuración de emisor común, por lo que así son tomados por el programa.

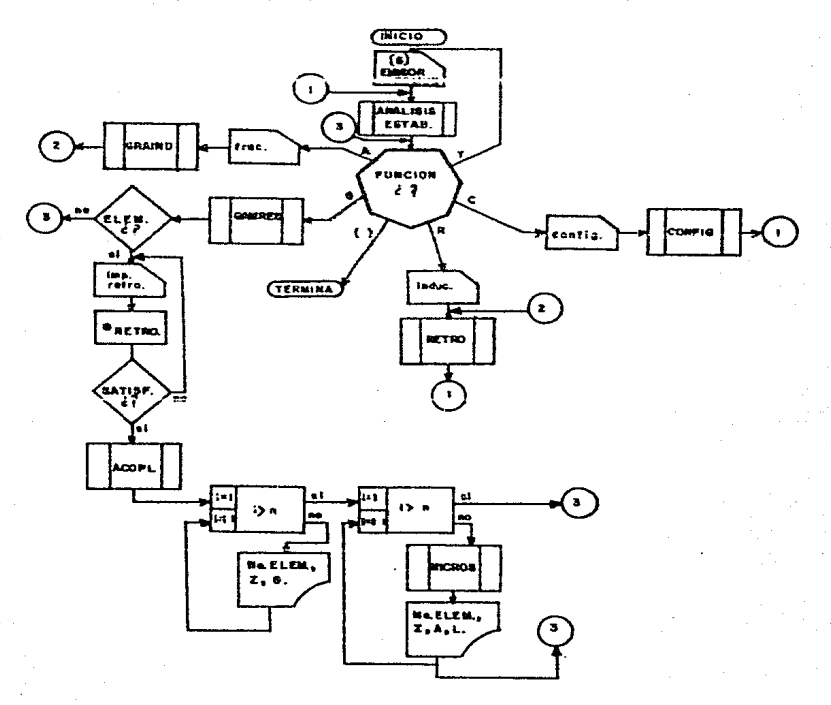

fig.3.3. Diagrama de Flujo del Programa ODMIC.

los datos mencionados, se realiza un analizar  $_{\text{can}}$ estabilidad en el que el programa determina el valor del factor de estabilidad de Rollet (K) y la localización de los círculos de estabilidad en los puertos de entrada y salida del transistor. además de las áreas de inestabilidad que el transistor presenta en dichos puertos. Estos parámetros con exhibidos en la pantalla presentando a la vez las funciones que es capaz de llevar a cabo: Configuración (C), análisis de áreas máximas, y mínima "K" (A), agregación de retroalimentación (R), cambio de transistor (T), determinación de los coeficientes de reflexión de resonador y carga (G) o iin del programa ().

 $E11\sigma1$ endo  $1a$  opción de contiguración  $(0),$  $0.1$ programa pregunta para cual de las configuraciones se desea conocer  $(2)$ nuevo conjunto de parámetros S así como su analisis  $a$ e estabilidad; una vez determinada (ia) configuración. Germany  $\mathbf{e}$  1 programa utiliza la subrutina CONFIG basada en el metodo de la matriz indefinida de admitancias para la determinación de los parametros s en otra configuración, para lo que realiza transformaciones de parámetros S a parámetros Y (en base  $10$  $\Delta$ expuesto en la sección 11.A.E.), realiza las operaciones que el método determina y vuelve a cambiar los muevos parámetros Y parámetros C. obteniendose así les parimetros 7 para la configuración deseada: con ellos,  $\sim$  8.6  $^\circ$ realiza auevamente el análisis de estabilidad volviéndose a exhibir las nuevas caracteristicas que el transistor presenta. Observandose las

características presentadas por el transistor para las tres configuraciones, el diseñador puede determinar la que más convenga de acuerdo al diseño particular que esté elaborando.

El análisis de las áreas máximas de inestabilidad, así como del valor minima de K. se lleva a calo eligiendo (a opoión (A); haciendolo, el programa pregunta la frecuencia a la que se quiere el análisis y los valores minimo y máximo de inductancia para los que las delles que dicho analisis de realice. Haciendo uso de las subrutinas GRAIND y RETRO, basadas en lo expuesto en las secciones (1.A.4.A) y (1.A.4.d), el programa crea automáticamente un archivo en donde enlista las características, principales, que dan la potencialidad de escriación de un transistor (K. 244. 822. AE y AS) para 100 direntes valores de inductancia  $\mathbf{C}$ retroalimentación equi-espaciados entre les valores mínimo-y máximo establecidos por el diseñador. Además, el programa les el archivo creado y eximbe los valores de inductanora que proporcionant la máxima área de inestabilidad en el puerto de entrada (AE sáxima). la máxima área de inestabilidad en el puerto de salida (AS máxima) y el mínimo válor del factor جر وي estabilidad (K minimo). Con esos datos, el diseñador-puede elegir uno de los tres varores que exhibe el programa, o bien. leer el anchivo creado para analizar el valor más conveniente atendiendo a la vez a todos los ractores que en él se enlistan.

Una vez determinado el valor de industancia conveniente para el diseño que se esté realizando, el diseñador puede introducir

computadora eligiendo la opción ese date en  $1.51$ de retroalimentación (R), en donde haciendo nuevamente uso de la subrutina RLTRO, el programa exhibe los nuevos parámetros S que presenta el transistor ya retroalimentado y el análisis-de estabilidad del mismo. Para la determinación de los parámetros. S  $de<sub>1</sub>$ transistor con retroalimentación, se realiza una una transformación de parámetros S a parámetros de impedancia Z. para poder sumarios con los parámetros Z que presenta el censorto de linea de transmisión que sirve de retroalimentación inductiva en serie: ya que han sido sumados los parámetros 7 de ambos elementos, la matriz resultante de parametros de impedancia totales [2-1, es nuevamente transformada a matrix de parametros de dispersión (S-1 que son los que se exhiben en la cantalla, Las transformaciones de parámetros se realizan con las ecuaciones dadas en la sección II.A.2.

Eligiendo la opción que nos determina los coeficientes de reflexión lo que se haca normalmente cuando va ian side' heleccionadas tanta la confrances come el valor  $\Delta$  is a inductancia convenientes para el diseño-, el programa-calcula haciendo uso de la subrutina GAMRES, los coeticientes O e reflexión de carga y resonador a los que debe realizarse el diseño de los elementos que complementan al pacilador auf como la magnitud de la resistencia negativa que el transistor presentará en cada uno de sus puertos.

Posteriormente, el programa pregunta si se desean  $10S$ 

elementos del oscilador: indicándole que sí, se le introduce el valor de la impedancia de la línea de microcinta que servirá como elemento de retroalimentación inductivo, además del material con que se realizarán los circuitos y la altura que habrá entre el resonador dieléctrico cue. recinto  $\ddot{\phantom{a}}$  $6.1$ se. colocará posteriormente: con esos valores. se calculan las  $longtime$ eléctricas del elemento de retroalimentación y del elemento recentato, caya impedancia se mantiene fija a 50 (01.  $51$  $109$ valores calculados son satisfactorios, el programa pasa a la subrutina ACOPL que determina los valores que deben tener  $105$ elementos de la red de acopiamiento de carga utilizando sólo aegmentos de microtira en porte de direrentes valores  $\alpha$ e impedancia; si la primera red de acopiamiento calculada no es satisfactoria por cuestiones de realizabilidad física o cualquier otra causa, el programa propone arreglos diferentes que llevan a cabo el acoplamiento requerido. Cuando la red de acoplamiento sea satisfactoria, se le indica al programa. y éste, automáticamente, palcula las dimensiones físicas de los elementos del oscilador cen ayuda de la subrutina MICROS, quedando así concluido el diseño del oscilador.

III.G. FASES POSTERIORES AL DISERO.

Habiendo realizado el . diseño de cualquier componente

microopdas. es necesario llevar a cabo las fases de construcción y caracterización de los componentés a fin de verificar su utilidad y funcionamiento previamente a su instalación dentro del subsistema en el que operarán. La secuencia de las fases mencionadas se expone brevemente a continuación.

La fase de construcción de los componentes de microondas se inicia con la elaboración de los circuitos diseñados fredes  $ce$ acopiamiento.  $e1$   $\epsilon$ mento  $a$ e retroalimentación. **Define**  $\Delta$ polarización, etc.). Para ello, se dibuja un patrón a escala  $\mathbf{d}$  $\mathbf{e}$ dichos circuitos de acuerdo a las dimensiones determinadas en la fase del diseño: ese patrón, puede dibutarse en un material plástico llamado Rubvitth que está tormado por nna cana transparente y otra de celor. En el dibuso del circuito. Se. despega la capa de color-de-las-áreas que no forman parte del mismo utilizando un equipo de colto fino, ya que de la precisión lograda en. estos cortes depende en gran parte el buen funcionamiento del circuito al realizarlo. El patrón obtenido se coloca sobre una pantalla transificiona e iteminada por la parte posterior v se le toma una fotografía situando la cámara fotográfica a una distancia que compense la escala a la que fue realizado el dibujo, obteniéndose así, una mascarilla en película o placa fotográfica de alta resolución con las dimensiones reales que debe tener el circuito. Con esta mascarilla se obtiene el circuito en el material seleccionado (por la general Duroid o Alúmina) siquiendo un procedimiento similar al utilizado, en  $1.9<sub>1</sub>$ 

elaboración. circuitos  $\Omega$  ex-**Existing education** pero tomando  $A1$ ouna $S$ precion notes especiales por el tipo de materiales. Glilinados men la elaboración de este tipo de circuitos.

Tomando en consideración las dimensiones de la fuente de polarización. Tos eireuttos de microcinta y demás, elementos, que integran al componente a construir. Se execuía el diseño del recilito metálico que alguna a los elementos mencionados, tomanão èn. cuenta que para amplisicadores ca altura del recipio deberá Ber mayor o cytal a un setavo de la l'ensitud de chéa de las señales, con que vava a funcionar, a rin de manienco la respuesta del amplificador invariante al ser tapado, ya que se itorma una cavidad resonante dentro del recipio. I

Sma ven construido el componente origenato, se lleza a cabo un proceso denominado "sintonidadión post-fabricadión" que consiste en adherin al circuito disebato, pequeños sagmentos de líneas mentations of graphs en el substrato chadros metálogos penheños que interconectarue antre of 9 con el sufsuito, son alambres muy,  $24.1$ delgados, logran ontener la respuesta deseada del componente constituto.

de diseñados y construídos los componentes de  $The equation$ microordas. deben caracterizanse  $\mathbf{a}_i$ fin.  $\alpha \in$ Verificar esserinentillnente giae. cump isn coler. ian. especies saciones. establecidas Dievlumente al inicio del disemo de lus mismos. Fara eile, se utiliza el equipo y técnicas de medición de altas. frecuencias que nos sirven para determinar las carácterísticas

 $153$ 

 $\sim_{\Delta}$ 

más importantes de los componentes diseñados como son: Su potencia de salida, su ganancia, factor de ruido, relación de onda estacionaria y algunos otros. Los instrumentos necesarios para llevar a cabo tal caracterización, son un analizador de espectros, un analizador de redes, osciladores variables y algunos otros instrumentos cuyo ancho de banda incluya  $\sim$ зá frecuencia de trabajo de los componentes que  $\alpha$  $A = 50$ caracterizar.

# CAP ITULO. IV

## DISEño.

## CAPITULO. IV. DISERO.

Conociendo la teoría básica en la que se apoya el runcionamiento de los diversos elementos de microondas que intervienen en el diseño de componentes (caps. I y II) y-habiendo planteado una metodología general para el diseño de 105 ಪಾಂಡವಿಯ ಎ (cap. III), es posible iniciar y llevar a cabo el-diseño de los componentes que intervienen en las etapas de conversión de frecuencia y amplificación en banda "Ku" para transmisión de señales vía satélite. A continuación se desarrollan los pasos seguidos para obtener el diseño.

#### IV.A. ESPECIPION IONES GENERALES.

sección de radiofrecuencia de una estación para n in m¶la in transmisión y wrepción de señales vía satélite se compone de los subsistemas transmisor y receptor, cuyas partes fundamentales son: Un amplificador de bajo ruido (ABR) y un conversor de hajada o conversor descendente de frecuencia. para el subsistema receptor; y un ampillicador de petencia elevada: (APE)  $ce<sub>n</sub>$  $\mathbf{u}$ n conversor de subida o conversor ascendente de frecuencia, para el subsistema transmisor. La disposición de estos elementos se muestra en la figura 4.1

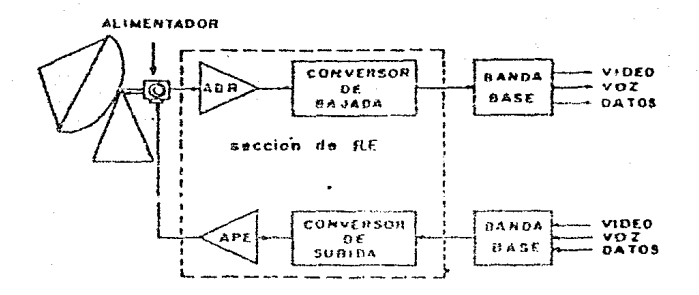

fig.4.1. Estación Para Transmisión y Recepción de Señales Vía satélite.

Algunos valores típicos de los parámetros que caracterizan la sección de radiofrecuencia los elementos principales de para estación baja capacidad, do transmisión una terrena  $d \leftrightarrow$ У recepción de voz y datos y sóle recepción de T.V., para  $1a.5$ bandas "C" y"Ku", se muestran a continuación:

Amplificador de Bajo Ruido.

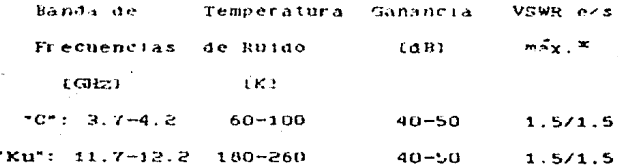

Amplificator de Potencia Elevada.

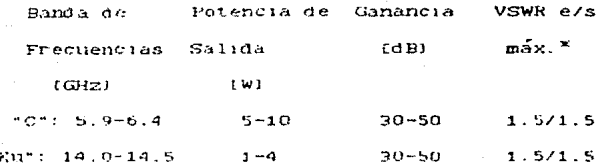

\*VSWR e/s: Es la relación de onda estacionaria de voltaje a la entrada y a la salida.

Para especificar las características que la sección de radiotrecuencia dera tener para el uso particular del satélite Morelos, se requiere conocer la posición orbital del mismo.  $1a$ potencia isotrópica radiada efectiva (PIRE). la localización geográfica de la estación terrena. La densidad de flujo en saturación (We), el mivel de atenuación del transpondedor a utilizar, etc.; con los datos anteriores se determina el ángulo elevación de la antena -le que influye directamente en la  $a<sub>z</sub>$ temperatura de ruido del sistema-, la ganancia y temperatura de ruido requeridos del amplificador de bajo ruido; la potencia de transmisión del ampliricador de potencia elevada, así como su máximo nivel permisible de intermodulación. Estos últimos parametros, dependen en gran parte del tamaño de la antena utilizada. las condiciones climatológicas, el número de canales y el ancho de Danda a transmitir. Los calculos para obtener  $10S$ 

parámetros mencionados  $\mathbf{s}$   $\mathbf{e}$ facilitan mucho  $_{\rm COII}$  $\rho$  1 empleo d el una computadora.

El diagrama de utilizado programa  $11u$ jo  $_{\text{per}}$  $\leftrightarrow 1$ para  $1<sub>a</sub>$ determinación secrión  $d \in$  $3a<sub>s</sub>$ especificaciones  $a \in$  $1.5$ de radiofrecuencia  $a$ e una estación terrena para transmisión  $\mathbf{v}$ recepción de voz datos  $s\delta10$ recepción de televisión. v У utilizando el sistema Morelos, se muestra en la figura 4.2.

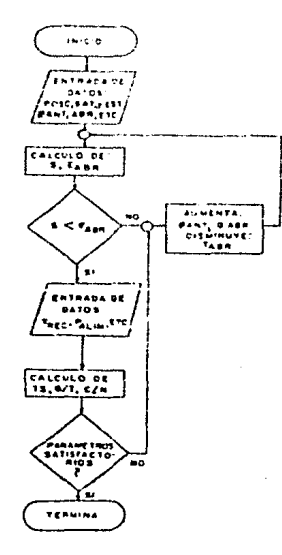

fig.4.2. Diagrama de Flujo del Programa para Determinar las Especificaciones de una Estación Terrena para Transmision y Recepción.

ra el CICESE se planteó el divorama a bloques de lla. seco on de radiofrecuencia para banda "Ku' utilizando dos unidades: Uma en el exterior del edificio de la estación temena. colocada.  $\overline{\phantom{a}}$  $m\hat{s}$ s cerca pósible del alimentado: de la antena, framada "unidad de RF externa" y otra dentro del edificio de la estación terrena. llamada ("unidad de PF interna"; los diagramas a picques de ambas unidades así como las especificaciones determinadas otilizando e till programa definido por el digoramo de flujo de la figura 4.2 v las características del sistema Monelos **Barcherate** use  $-134$ s.e muestran en la figura 4.3.

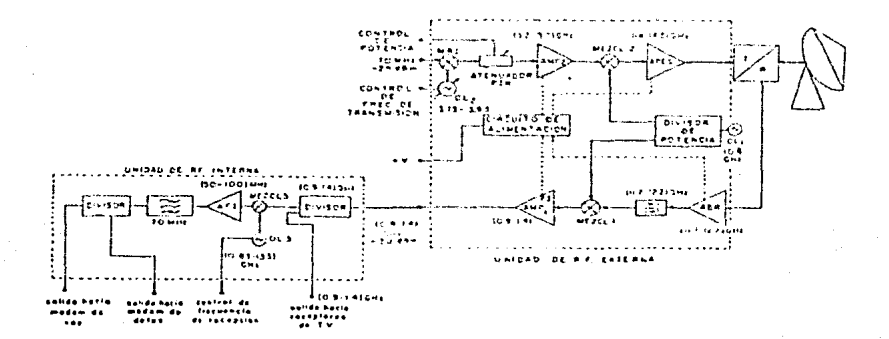

fig.4.3 Diagrama a Bloques v Especificaciones de una Estación Terrena Planteada en Base a Características del Sistema Morelos para Banda "Ku".

vemos en la figura anterior. la unidad de RF externa  $ConvC$ a todo el subsistema iransmisor: este. se  $310.18$ en  $\sin$  interior  $\alpha$ e las etapas  $de$ conversión  $\mathbf{d}$  $\mathbf{e}$ compone fundamentalmente frecuencia  $v:$   $\alpha$ mplificación integradas por  $10S$ siguientes componentes:

-Mezclador MRI.

 $-Merclador 2.$ 

-Amplificador AMP 2.

-Amplificador de potencia elevada APE.

-Oscilador variable OL2.

 $-0$ scilador fijo OL1.

demás componentes auxiliares del Los subsistema transmisor son:

-Atenuador PIN.

-Alimentador transmisar-receptor T/R.

-Divisor de potencia.

-Circuito de alimentación.

Considerando el poco tráfico de comunicaciones de voz y datos que se tiene en la mayoria de zonas rurales en donde-se-piensa implementar este tipo de estaciones terrenas, se determinó que obteniendo una potencia de salida del subsistema transmisor  $de<sub>4</sub>$ (W), se puede cumplir con las exigencias establecidas por las estaciones terrenas mencionadas. E) cálculo de esta potencia considera tanto las características del sistema Morelos  $_{\rm{como}}$  $1<sub>as</sub>$ pérdidas que caracterizan este tipo de enlaces de comunicación en la banda "Ku".

la potencia fila del subsistema transmisor en  $\mathbf{a}$ IWI. Con diferentes diametros  $seqin$   $1as$  $ut111zand0$ antenas transmisoras de posible exigencias de.  $1a$  $z$ oria en  $1a$ que sean instaladas. es  $117.133$ este  $1100$ C.e. subsistema en. cualquier punt o  $d$ el  $\overline{p}$ ais logrando satisfacer las demandas  $a<sub>e</sub>$  $1a$ mavoría  $\mathbf{d} \mathbf{e}$  $185$ zonas donae estarán colocadas las rurales  $\mathbf{v}$ semi-urbanas estaciones terrenas.

La potencia así obtenida. nos proporciona una base importante especificaciones particulares de cada para.  $1a$ obtención de  $1a3$ subsistema transmisor. uno de los componentes que integran al La especificaciones tapulugia del subsistema  $transm<sub>1</sub> s<sub>0</sub>r$ con las filladas en base a lo anterior quedo como - se muestra en la figura  $4.4.$ 

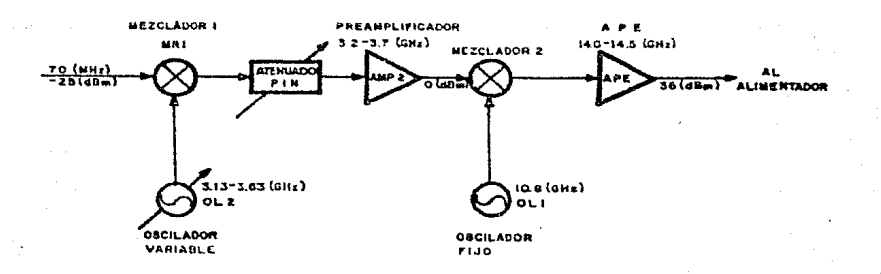

fig. 4.4. Topologia del Subsistema Transmisor.

Complicado con las especificaciones establecidas inició. **SP**  $1a$ selección de los mezcladores i y 2, con lo que se determinan algunas otras especificaciones aun no establecidas para el diseño del nesto de los componentes.

## IV.B. SELECCION DE MEZGLADORES.

La selección de los mezcladores a usar en el subsistema transmisor es un paso muy importante para la determinación de las especificaciones de los otros componentes aue. integram  $-21$ 105 mediciatores subsistema transmisor, yu que dependiendo de fila el nivel requerido de seleccionados, se potencia  $\Delta u$  $1.05$ osciladores locales que los alimentan; además, función de - ia en. característica perdidika de conversión que de l exhibed  $105$ mezcladores.  $36$ fi ian  $1 \alpha s$ ganancias aue requieren e 1 preamplificator y el APE, para poier obtener en conjunto.  $1a$ potencia de salida establecida.

Ademss  $a$ e le anterior, otras características  $\Delta$  e  $10%$ mezcladores como productes  $a e$ intermodulación. frecuencias imágenes. etc.. ablisan a teper en cuenta consideraciones adicionales en el procedimiento de diseño de demas  $10.5$ componentes integrantes del subsistema transmisor.

A centinuación se exponen las consideraciones en hase  $_{1aS}$ cuales se celeccionaron los mezcladores que se proponen.

IV.B.I. MEZCLADOR I.

El mezclador 1 se encuentra a la entrada del subsistema es el encargado de llevar a cabo la primera transmisor v conversión de frecuencia; para ello, el mezclador recibe en  $5312$ puerto IF, una señal de frecuencia intermedia de 70 (MHz) con una potència de -25 (dBm) y en su puerto LO, una señal de oscilador local de frequencia variable de 3.15 a 3.65 (GHz), cuya-potencia se especifica en base a los parámetios establecidos por  $\sim$  3 mezclador seleccionado. La senal entrecada por el mezclador en su nuerto RF, se obtendrá en el rango de trecuencias de 3.2 a 3.7 (GHz) y su potencia dependerá de la potencia de la señal de entrada al puerto IF (-25 (dBm)) y de las pérdidas de conversión introducidas por el mezclador que se seleccione.

De acuerdo a lo expuesto en la sección de teoría de operación de mezcladores de microondas (11.8), obtendremos en el puerto RF  $3.88<sub>1</sub>$ señales "suma" y "diferencia" de las introducidas por los puertos LO e IF; entonces, supentendo que la frecuencia del oscilador local se ajusta a un valor de 3.5 (GHz), obtendremos en el puerto RF las señales:

-"Suma", cuya frecuencia será:

 $5.51 - 4.85.4 = 4.61 + 4.15 = 3.5 + 0.07 = 3.57.03821$ -"Diferencia", cuya frecuencia será:

for  $x = f_{01} - f_{11} = 3.5 - 0.07 = 3.43$  (GHz) Como vemos, ambas señales se encuentran en  $\epsilon$  1  $r$  and  $\alpha$  $A \sim$ 

variación de trecuencias de salida de una de las bandas del mezclador 1, por lo que ambas serían amplificadas por  $^{\circ}$ preamplificador, sufrirían la segunda conversión de frecuencia y serian nuevamente amplificadas per el APE, transmitiéndose  $1a$ información deseada en las dos frecuencias que son imágenes entre sí y por encontrarse ambas dentro de la banda de amplificación y de la banda de comunicación usada, podrían provocar interferencia con senales que se estuvieran enviando simultâneamente por otra estación terrena.

Tomando en cuenta la consideración anterior, sè bace necesaria la supresión de una de las señales imágenes, lo que se logra utilizando un menclador de rechano de imagen: en este tipo de metcladores, se selecciona la señal de salida del puerto RF que se desea ("suma" e "diferencia"), suprimiéndose la otra.

 $Con$ lo anterium, las características que deberá cumplir el mezclador seleccionado pueden resumirse como sigue:

le-El memoledar demerá ser de rechazo de imagen. " -El puerto il aceptará señales de frecuencia de 70 (MHz). '-El partio il aceptará señales de potencia de -25 (rdEm). -El puerto LO aceptará señales de frecuencias de 3.13 a  $3.63(0.007)$ .

<sup>11</sup>-21 <u>paerto kr</u> entregará señales de frecuencias de 3.2 a 「このそこまを読みない」

Tomarid o en quenta las características de mezcladores expuesias en las secciones 11. H.1 y 11. B.2 y en base  $a1$ 

cumplimiento de las especificaciones resumidas anteriormente.  $\sim$ selecciono el mezclador modelo IRDM2-4/160 fabricado por  $\mathbf{a}$ compañía \*RHG electronics laboratory inc.", cuyas características principales son:

 $-Mode1o...$ ..................................RDM2-4/160. -Cobertura de RF ............................. a 4  $GHz1$ .  $-iF$  frecuencia/ancho de banda ............160/50 [MHT]. tan:  $[0.82]$ 

Algunas otras características pueden observarse en la  $ho<sub>1a</sub>$ de datos que se incluve en el apendice A.

El hecho de utilizar el mezclador seleccionado, nos fila un requerimiento de potencia del oscilador variable (OLp) de entre y 13 (dEm), lo cual atiende también a lo expuesto en 10  $385$ secciones II.B.1. y II.B.2. En base a consideraciones de  $\overline{10}$  $en$ las secciones mencionadas, se determino qui expuesto  $_{\text{las}}$ pérdidas de conversión serán de 8 (dB); lo anterior fija el nivel de potencia de la señal de salida del mezclador, que a su vez, es la máxima potencia de la señal de entrada del preamplificador. considerando que el atenuador PIN se ajusta a un nivel de cero atenuación. Esto nos establece la especificación faltante para el diseño del preamplificador.

determinación de las especificaciones faltantes de Para  $18<sup>-1</sup>$ los demas componentes que integran al subsistema transmisor. se seleccionó el mezclador 2, como se expone a continuación.

### IV.B.Z. HEZCLADOR Z.

Este mezclador se encuentra entre el preamplificador y el amplificador de potencia elevada APE, y cumple la función de llevar a cabo la segunda conversión de frecuencia; para ello, recibe una señal en su puerto IF de frecuencia entre 3.2 y 3.7 IGHZI, con una potencia de 0 IdEml, a su vez, recibe en su puerto LO la sallal del cocileder tocal fijo a una frecuencia de 10.8 IGHz), y a la potencia requerida para el óptimo funcionamiento del mezclador, por tanto, determinada en base a la selección del mismo.

Atendiendo nuevamente a lo expuesto en la sección II.B. tendremos en este caso que las señales "suma" y "diferencia". tendrán frecuencias determinadas por lo siguiente.

Para el límite inferior de la banda,  $f_{IF} = 3.2$  (GHz), y como fou = 10.8 (GHz), se tendrá que la señal "suma" será de frecuencia:

 $f_{DE} = 10.8 + 3.2 = 14.0$  [GHz]

Y la señal 'diferencia':

 $f_{\text{RF}} = 10.8 - 3.2 = 7.6$  [G22]

Para el límite superior de la banda,  $x_{1}r = 3.7$  (GHz), y la señal "suma" será de frecuencia:

 $t_{RF+}=10.8+3.7=14.5$  (GHz)

Y la señal "diferencia":

 $f_{BC} = 10.5 - 3.7 = 7.1$  [GHz]

Como se observa, al utilizar como señal de salida del puerto la señal "suma" (superheterodinación), tendremos un rango. RF A de variación de la señal de salida de entre 14.0 y 14.5 (GBz), y como las señales 'diferencia' se encuentran en el rango de 7.1 a 7.6 [GHz], quedarán fuera de la banda de amplificación del APE por lo que en este caso, no se requerirá de un mezclador de rechazo de imagen.

Resumiendo, las especificaciones que deberá  $cumplit$   $e1$ mezclador a seleccionar son las siguientes:

-El puerto IF debe aceptar señales de frecuencia en el rango de 3.2 a 3.7 [GHz].

-El puerto IF debe aceptar señales de potencia de 0 (dBm). -El puerto lO aceptará señales de frecuencia de 10.8 [GEZ]. -El puerto RF entregará señales de frecuencia en el rango de 14.0 a 14.5 (GHz),

Considerando lo expuesto en la sección II.B y basados en las  $\epsilon$ specificaciones mencionadas.  $\mathbf{a}$   $\mathbf{e}$ selecciono  $e1$ mezclador DMH2-16CH fabricado - por la compañia \*RHG electronics laboratory inc." cuvas características principales son:

 $-Mode19$  .............................DMR2-18GH.  $-Frecuencia$  de RF .......................... a 22 (GHz).  $-F$ igura de ruido típica ................... [dB]. -Frequencia de IF ......................... a 5 [GHz]. -Aislamiento ...............................20 [dB]. En el apéndice A se encuentran las hojas de datos  $d$ el

mezclador seleccionado, en donde pueden observarse algunas otras de sus características.

El mezclador así seleccionado establece la especificación  $\alpha$ e la potencia requerida del oscilador local fijo, que considerando que es un mezclador de alto nivel y atendiendo a lo expuesto en las secciones II.B.1 y II.B.2, será de 13 a 16 CdBml para lograr un mezclado eficiente y libre de señales indeseables.

las pérdidas de conversión ASImismo,  $\mathbf{d}\mathbf{e}\mathbf{1}$ mezclador  $\ddot{\phantom{0}}$  $\lambda \Delta$ potencia de salida del preamplificador (0 [dBml), determinan  $1a$ potencia de entrada al APE. con  $10<sub>1</sub>$ que  $_{\text{las}}$ especificaciones requeridas para el diseño del mismo quedan determinadas.

Una vez seleccionados los dos mezcladores que se utilizan en el subsistema transmisor, las especificaciones del resto de los componentes que lo integran quedan establecidas y se muestran en la figura 4.5.

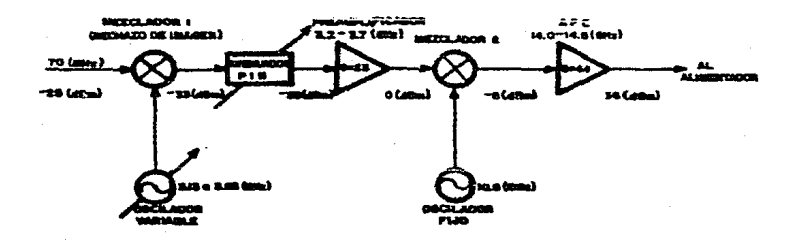

fig. 4.5. Especificaciones del Subsistema Transmisor.

En base a las especificaciones mostradas en la figura anterior. se realizó el diseño de los componentes que intervienen para llevar a cano las funciones de conversión de frecuencia y amplificación en banda "Ku".

## IV.C. DISTRIO DEL ANPLIPICADOR DE POTTROIA HIEVADA.

este componente integrante del subsistema  $12.3$ diseño de transmisor, es el de mayor importancia por ser del que se obtendrá la potencia de transmisión de las señales; además,  $\mathbf{p}$ niveles altos de potencia, se deberán tomar trabajar en consideraciones especiales para su diseño. El procedimiento seguido se encuadra en lo expuesto en el capítulo de fases del diseño (capítulo III) y se expone a continuación.

#### IV.C.I. ESPECIFICACIONES.

Como se observa en la figura 4.5, el APE recibe la señal de salida del mezclador 2 con un nivel de potencia de -8 **LaBel**  $\overline{\mathbf{a}}$ una frecuencia entre 14.0 y 14.5 (Giz) y su función es la de amplificar está señal hasta un nivel de potencia de 36 [dBml  $\overline{14}$  $(W1)$ , por  $10$ las especificaciones generales de que este amplificador pueden resumirse como sigue:

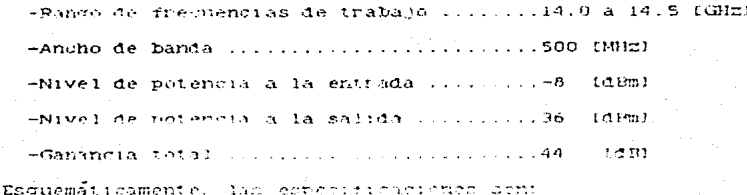

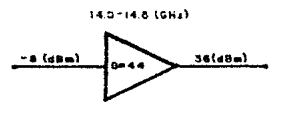

fig.4.6. Especificaciones del Amplificador de Potencia Elevada.

#### IV.C.2. CONSIDERACIONES PARTICULARES.

Como ya se mencionó en el cap. Ill en donde se proponen las el diseño de componentes en microchdas, existen fases para algunas consideraciones generales que deben tomarse en cuenta para llevar a cabo un direño: estas consideraciones se englosan básicamente sección de consideraciones en  $1a$ oreliminates (111.B); sin embargo, el diseño de cada componente en pacticular debe tomar en cuenta algúnas consideraciones que para el APE se pueden resumir en lo siguiente.

Tomando en cuenta que la potencia de salıda  $de - e$ ste amplificador fija la capacidad  $de$ potencia del subsistema transmisor en conjunto, en base à la cual se obtiene-una-medida de la capacidad de maneio de señales, será de gran conveniencia maximizar la capacidad de potencia mencionada. Esto requiere  $\geq 1$ un análisis cuidadoso de las características de.  $de$  $10S$ transistores ofrecidos en el mercado, a fin de que permitan la obtención de la mánima capacidad de manejo de rotencia.

Otro factor que nos permitirá maximigar la potencia de salida es el pianteamiento adecuado de la configuración del  $det$   $H$ circuito, utilizando algunas etapas senciflos y otras balanceadas de aquerdo a las conveniencias técnico- económicas que se establezcan.

Es conveniente eltener una respuesta piana en toda la bania de frecuencias a la que trabajará el amplificador, para logrario, se debe tomar en consideración que la ganancia de diseño decrece una pendiente negativa de 6 (dB/octava) al realizar el con amplificador físicamente, por lo que para compensar esa perdida en la ganancia al aumentar la rrecuencia, se deberá diseñar obteniendo una respuesta de pendiente positiva de 6 IdB/octaval, construir el ampiificador se compense la de l manera que  $a1$ pendiente de la ganancia del diseño y se obtenga una ganancia plana. Algunos diseños construidos de ambitricadores en la banda "Ku" de recepción (11.7 a 12.2 (GRS), nan demostrado que la caída de la ganancia al aumentar la frecuencia no es tan-grande.
lo que hace innecesario diseñar el  $amp1111caQor$ con pendiente  $\mathbf{G}$ [dB/octava]. bastando con tener una cierta  $prec$  samente - de pendiente positiva.

Conviene que el amplificado: no tenga un nivel de ruido muy elevado parà no alectar  $\mathbf{d}$  $1a$ señal considerablemente.  $sin$ empargo, este idoto: no da prioritario en este diseño  $00r$  $22$ un al subsistem transmissor v posición que  $-$ e $\lambda$ المائة مقامة العاط الطائفة المتحافظ átendiendo al concepto de ruido en cascada expuesto en la sección de fundamentos y consideraciones para el diseño de amplificadores (11.A.4.c)). En base a lo anterior, bastará con reducir el ruido primenas etipas de amplificación lo que se en.  $-1\alpha n$ logra utilizando transistores de bajo ruido.

 $-0.8$ necesario prever las percidas P or 1 otro lado. **crue** introducen los conectores, puntos de soldadura, imprecisiones en la elaboración del circuito de microcinta, inclusión  $ae$ 1os capacitores para bloquee de C.D., etc. lo que obliga a realizar el diserio obteniendo una ganancia mayor de la establecida en las especificaciones, para que al llevarse a cabo la construcción del diserio, el excedente de gamançia sea compensado obteniendose así la realización física del diseño, en.  $1a$ ganancia que es requerida.

Una vez seleccionados los transistores a emplear, así como  $1a$ configuración que más convenga para lograr ia ganancia excedida mencionada, es imprescimaible llevar a cabo  $un$ análisis de  $10S$ respaldos en potencia con los que trabajarán cada uno de  $10<sub>S</sub>$ 

transistores. Ya que se pretende obtener la maxima potencia del amplificador, en  $\mathbf{su}$ ultima etapa trabajara en un nivel de potencia elevado y cercano a la saturación por lo que se requiere  $de$   $105$ transistores de asegurar que ninguno las etapas anteriores se forzará a trabajar en un nivel de potencia mas elevado que el que sus características impongan, de lo contrario podrían quemarse; para ello, el análisis de respaldos es de gran  $m+111AA$ 

### IV.C. 3. SELECCION DE TRANSISTORES Y CONFIGURACION.

Para llevar a cabo el diseño del APE, es muy importante la elección de los transistores convenientes que permitan  $cumDiff$ con las especificaciones establecidas en la sección IV.C.1 (figura 4.6); atendiendo a esas especificaciones se determino lo siguiente:

Consultando el catalogo general de compañía "NEC  $a<sub>0</sub>$  $1a$ Corporation", se observa que no ofrecen transistores con capacidad de manejo de la potencia requerida del APE (36 [dBm]) a la frecuencia de trabajo del mismo, por lo que para lograr tener esa potencia de salida deberemos implementar una etapa balanceada como etapa final del mismo.

La etapa balanceada  $f$ inal.  $s$ e decidió integrarla con transistores NEZ1414-4A cuyas principales características son:

-Banda de frecuencias ....................14.0 a 14.5 (GHz)  $-Potencia a 1 dB ... ... ... ... ... ... 35.5 fdBm$  $-$ Ganancia lineal  $\ldots \ldots \ldots \ldots \ldots \ldots \ldots$ 5.5  $\ldots$ 

Algunas otras características de este tipo de transistores se muestran en las hojas de datos incluidas en el apéndice A.

Por la potencia de entrada requerida por los transistores para obtener de ellos la potencia máxima, deberán ser alimentados por otro transistor del mismo tipo con lo que queda integrado  $e<sub>1</sub>$ se nombrará como modulo de alta potencia del APE como que 10 muestra la figura 4.7.

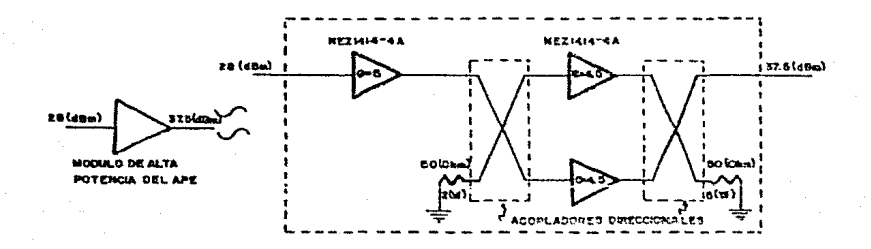

1fig.4.7. Configuración del Móduio de Alta Potencia del AFE.

Esta configuración puede proporcionar  $100\,\mathrm{km}$ potencia de salida de 37.5 (dEm) para lo que los transisteres de la etapa balanceada se encontrarán trabajando con potencias de sainda  $4e$ 34.5 fdBml. es decir i (dBml mas abajo del purito de potencia a 1 dB de compresión especificado por el fabricante. Si se considera

que  $1a$ ganancia de los mismos es  $de$  $-4.5$  $LAB1.$ se requerirá alimentarlos con una potencia de entrada  $de$ 30 fdBm1  $1<sub>0</sub>$ que  $exiae$ etapa sencilla una potencia de salida  $\Delta$ e  $1a$ de 33. [dEml] ane pueden ser proporcionados por un transistor  $d \geq 1$  $m<sub>1</sub>$  smo tive. que  $\mathbf{a}$ su vez puede operar con una ganancia de  $\mathbb{S}^2$  $(0.8)$ . es decir que a la entrada del moduio de alta potencia del APE deberán ilegar **JAS** señales con un nivel de potencia de 28 (dBm). Es importante notar que ninquno de los transistores que operan en  $m\bar{o}$ dulo  $e<sub>1</sub>$ así planteado se encuentran en saturación, y sin embargo. se obtiene una potencia de salida mayor de 5 (W) lo que cumple holgadamente las especificaciones establecidas.

D) Para cumplir con la conveniencia de no introducir gran cantidad de ruido en las primeras etapas. se decidió el uso de la compañía "NEC Corporation"  $10S$ transistores NE71083 de para implementar las primeras etapas del módulo inicial del APE al **OD**e módulo de baja potencia. Estos transistores fueron denominaremos seleccionados por proporcionar bajo  $n$   $\vee$   $e$   $\perp$  $de$ ruido con alta ganancia asociada en la banda de frecuencias reguerida ("Ku") y sus especificaciones principales son las siguientes:

-Banda de frecuencias recomendada ........"Ku" -Potencia a i dB (para f= 12 (GHz)) ......15 (dism) -Figura de ruido optima (aprox.) .........1.8 [dB] -Ganancia asociada (aprox.) ...............9 LO BI -Maxima ganancia disponible (aprox.) .....10 [dB] Algunas características adicionales de importancia  $com<sub>O</sub>$  $10s$ 

 $183 -$ 

los parametros eléctricos de operación, etc. parámetros  $\mathbf{S}$ . se muestran en las hojas de datos que se incluyen en el apéndice A.

Tomando en consideración que el nivel de potencia de entrada en las especificaciones es de -8 [dBm]  $A$ **APE** establecido v supeniendo una pérdida por conectores u otros factores de.  $\mathbf{1}$ fammi. modemon supponer oue el nivel de potencia de entrada  $de1$ APE será de -9 [dEm]. Con este nivel de entrada y en base a las especificaciones  $0e1$ transistor seleccionado, observamos que nos es útil para las dos etapas iniciales del módulo de baja potencia conectandolas en cascada; sin embargo, para la tercera etapa de este modulo, requerimos de la selección de algun otro transistor con mayor capacidad de manejo de potencia. aunque no sea de bajo ruido, va que al encontrarse en la tercera etapa, la contribución al ruido total del subsistema transmisor no será que presenta significativa. En base a esto, para integrar  $18$ tercera etapa del ménulo  $a$ e baja potencia. selecciono el se i transistor modelo NE900175 cuyas características principales se enuncian  $\mathbf{a}$ continuación:

-Banda de frecuencias recomendada ........ "Ku"

 $-Potencia a 1 dB ... ... ... ... ... ... 23 LdBm$  $[0.8]$ 

características del transistor Algunas otras  $ccmo$ 5115 dimensiones físicas parametros  $S_{\star}$ parametros eléctricos. etc. aparecen en las hojas de datos que se incluyen en el apéndice A. Habiendo seleccionado los tres transistores que integrarán al

modulo de baja potencia del APE. la configuración propuesta muestra en el diagrama de la figura 4.8.

東西

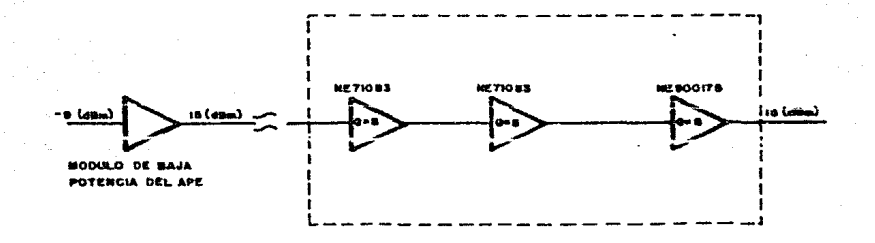

fig 4.8. Configuración del Módulo de Baja Potencia del APE.

 $Como$  $\mathbf{a}$ e puede observar. utilizando  $_{105}$ transistores seleccionados en la configuración propuesta, pueden proporcionar una amplificación de la señal de ~9 (dBm) a 15 (dBm) trabajando con ganancias factibles.

c) Una vez propuestos los módulos  $\mathbf{d}\mathbf{e}$  $ATTA$ potencia  $-$ en función de la potencia de salida requerida- y de baja potencia -en función de la contribución de un bajo nivel de ruido-, sólo restará idear configuración apropiada para elevar nos  $1a$ la potencia de salida del módulo de baja potencia, hasta la potencia ae i entrada  $de1$ módulo de alta potencia y seleccionar  $103$ transistores que llevaran a efecto tal función; para e110.  $\mathbf{se}$ tiene la posibilidad de implementar una configuración que utiliza dos transistores en cascada (NE900275 Y NEZ1414-2A) obteniendo

 $\sum_{n=1}^{\infty}$  $\overline{a}$ T a l deseada:  $n!n$ embar go. tomando  $_{\rm err}$ llegó consideración el costo de  $10s$ transistores. se  $\mathbf{a}$  $1a$ determinación de cambiar la etapa sencilla que se implementaria con el transistor NEZ1414-2A. por una etapa balanceada integrada con transistores NE900474-15, aprovechando que dos  $e<sub>1</sub>$ nivel de potencia manejado en esta etapa nos lo permite.

Al modulo integrado por las etapas antes mencionadas se  $1<sub>e</sub>$ đenominara modulo  $\alpha$ e mediana potencia y su configuración se muestra en la figura 4.9.

Como se observa en la figura 4.9, para la implementación del módulo de mediana potencia, se utilizará un transistor NE900275. formando una etapa sencilla de amplificación con ganancia de  $\overline{7}$  $[AB]$ . además  $0e$ dos transistores NE900474-15 que integran una etapa balanceada de amplificación con ganancia  $[AB]$  $de$ Á У capacidad de manejo de potencia mayor a 28 fúmmi.

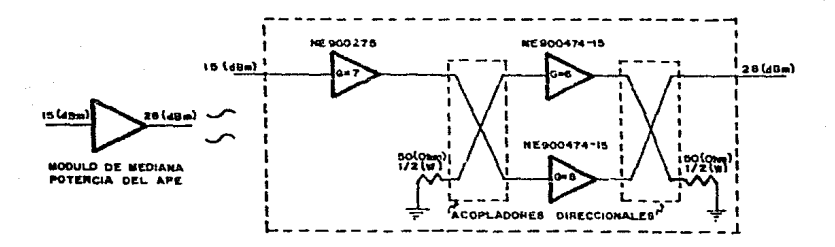

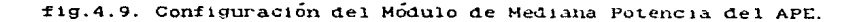

Algunas de las características más importantes de. 105 transistores utilizados en este módulo de amplificación son las signientes.

Transistor NE900275.

 $-$ Banda de frecuencias recomendada ........"Ku"  $-Potential \rightarrow 1$  dB  $\ldots$ ,  $\ldots$ ,  $\ldots$  $-Ganancia a 1 dH ... ... ... ... ... ... ... 7$  (dB) Transistor NF900474-15 -Banda de frecuencias recomendada ........"Ku"  $-$ Potencia a 1 dB ............................31 [dBm] 

Algunas otras características de ambos tipos de transistor. se encuentran en las hojas de datos incluidas en el apéndice A.

Habiendo determinado las configuraciones de los tres modulos que integran al APE. la estructura integral del mismo-se-muestra en la figura 4.10.

Como se puede observar, la ganancia total que se logra con la configuración propuesta, supera en 2.5 (dB) a la ganancia requerida por las especificaciones establecidas al final  $de$  $1a$ sección IV.B.2 (ver figura 4.5), este excedente en ganancia-será de utilidad para compensar las perdidas introducidas  $a1$ 11evar  $\ddot{\mathbf{a}}$ cabo la construcción del diseno, esperando obtener en la realización física del mismo, por lo menos la característica de ganancia requerida.

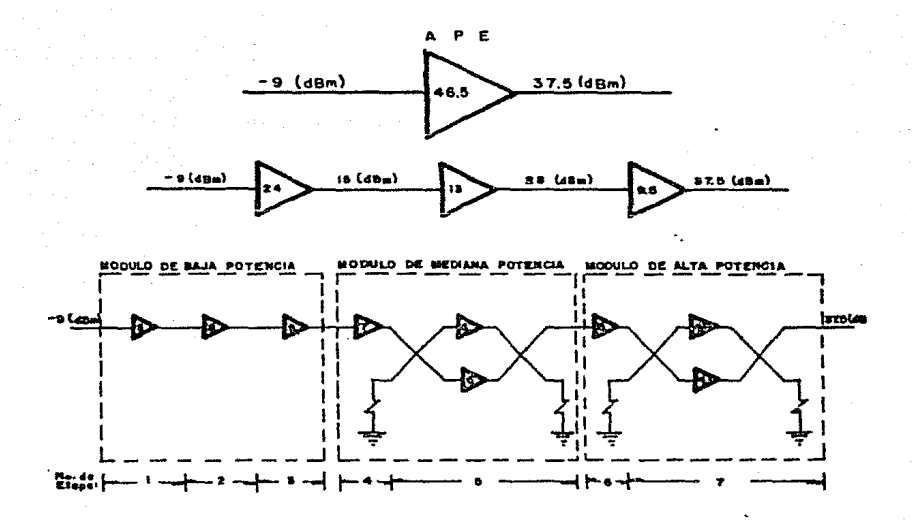

fig. 4.10. Estructura Integral del APE.

### IV.C.4. ANALISIS DE TRANSISTORES.

Como parte inicial en el análisis de los transistores,  $\mathbf{s}\mathbf{e}$ procede a analizar el régimen en el que operan  $de$ acuerdo  $\mathbf{a}$  $\mathbf{S} \mathbf{U}$ posición en la configuración planteada en la sección anterior; este analisis. como ya se mencionó. es  $de$ utilidad para conocer los respaidos  $a e$ potencia a que operará cada uno  $105$ de los

proporcionandose con e11o transistores. una medida de  $1a$ operación del amplificador: seguridad  $de$  $1a$ correcta ademas. los parametros eléctricos establece los valores de con los que se debe polarizar cada transistor para que operen en  $e<sub>1</sub>$ punto de operación deseado. A continuación, se presenta  $e<sub>1</sub>$  $aná11s1s$ realizado para cada uno de los módulos que integran al APE.

En este analisis son auxiliares las  $f1$ quras  $4.7$  $\mathbf{a}$ 4.10 que establecen operará las ganancias en las que cada transistor. así como potencia de entrada y salida. sus niveles  $de$ Los siguientes datos muestran el análisis realizado.

## Modulo de baja potencia (ver figura 4.8).

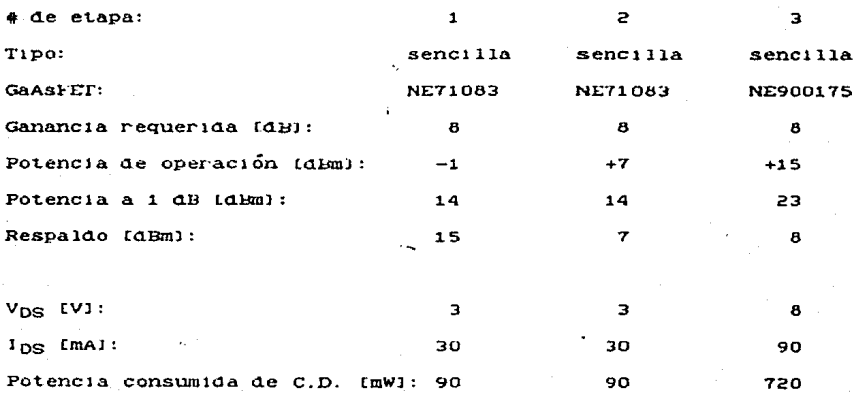

Modulo de mediana potencia (ver figura 4.91,

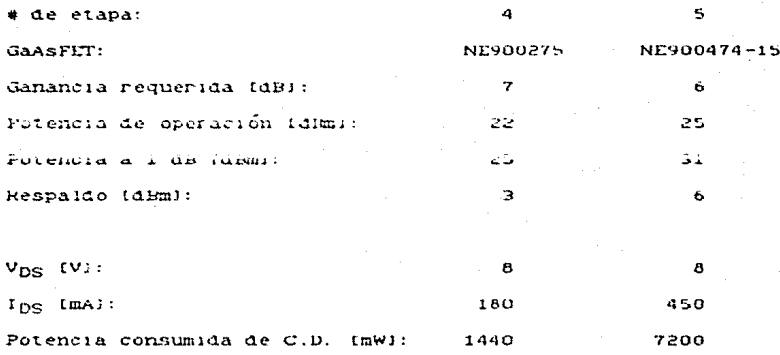

# Módulo de alta potencia (ver figura 4.7).

Potencia consumida de C.D. (WI: -

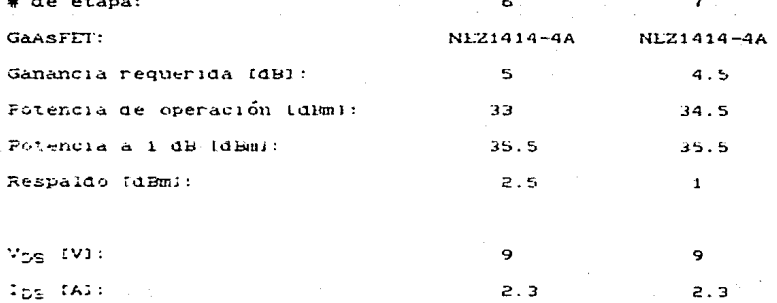

20.7

41.4

Como se puede observar en los datos anteriores, todos  $105$ zona trabajarán en  $1a$ lineal teniendo un cierto transistores nivel de potencia de respaldo.  $10<sup>°</sup>$ que nos indica que  $3 - 2$ configuración propuesta puede funcionar de una manera confiable.

Habiendo analizado el régimen en el que trabajará cada uno de los transistores, se procede al analisis de los mismos en  $\overline{10}$ referente a las características de establidad y ganancia que es posible obtener de clica.

Analizando las hojas de datos de cada uno de los transistores que intervienen en el diseño del APE, se encuentra que los  $NEZ1414 - 4A$  $\mathbf{v}$  $N$ E900474-15. están transistores internamente  $acoplados$  a impedancias de 50  $(0)$ , por lo que no requerirán del  $d$ 1seño  $\mathbf{d}\mathbf{e}$ redes  $\mathbf{d} \mathbf{e}$ acoplamiento para integrarlos  $\mathbf{e}$  $8115$ modulos de amplificación. Los demás transistores respectivos que intervienen en el diseño, reguieren del análisis en cuanto a sus características  $de$ estabilidad y ganancia, para determinar  $_{10S}$ coefficientes de reflexión a los que conviene acoplar a fin đe las. especificaciones establecidas, Las principales cumplir con características obtenidas en  $e<sub>1</sub>$ análisis se mencionan  $\mathbf{A}$ continuación.

se encontró una condición Para el transistor NE71083.  $ae$  $estab11idad$   $1ncond1c1ona1$ .  $-9.5$  $dec1r$ que  $108$  $c$  incurse. de inestabilidad se encuentran afuera de la carta de Smith, por lo que al no haber intersección entre ellos y la carta de Smith. se podrá realizar el acoplamiento a cualquier coeficiente d e

reflexión elegido convenientemente, sin correr riesgo de caer en región inestable; lo anterior facilita la realización del ma localizaciones acoplamiento para máxima ganancia. Las  $\mathbf{a}$  $108$ circulos de estabilidad, el valor del factor K, los coeficientes de reflexión a los que acoplando se obtiene máxima ganancia y la  $10c$ a $11z$ a $c1$ on de algunos círculos de ganancia de operación constante, se encuentran junto con algunas otras características en el listado de análisis del transistor NE71083 para las frecuencias de 14.0 a 14.5 que se incluyen en la sección IV.C.7. se observó también el transistor NE900175. Para una característica de incondicionalmente estable en toda la banda de frecuencias a utilizar, además de ganancia de 11.6 [dB] en  $e<sub>1</sub>$ extremo inferior de la banda (14.0 [GHz]) y de 9.6 [dB] en el extremo superior (14.5 [GHz]). En la sección IV.C.7 se incluve el análisis de este transistor en donde se presentan las localizaciones de los círculos de estabilidad para los puertos de entrada y salida del transistor, el valor del factor K.  $10<sub>3</sub>$ 

Como ya se mencionó, es de gran utilidad graficar en una carta de Smith varios circulos de ganancia de operación constante y los círculos de estabilidad de los puertos de entrada y salida  $de<sub>1</sub>$ transistor , sin embargo, tomando en consideración la 'caracteristica de incondicionalmente estable que presenta tanto el transistor NE71083 como el NE900175, se hace innecesaria.dicha gráfica, ya que no se corre el riesgo de caer en alguna zona

coeficientes de reflexión para máxima ganancia, etc.

inestable al realizar el acoplamiento.

Finalmente. Hevando a cabo el análisis del transistar NE900275. se observa nuevamente característica  $3A$  $\overline{AB}$ incondicionalmente estable y la  $pos[1]$ lldad de obtener una ganancia de 8.8 (qB) en el extremo inferior de la banda y 7.6 en el extremo superior. Los resultados del analisis que **LABI** incluve para este transistor los mismos factores  $de$   $an\hat{a}$   $11s1s$ mencionados para los transistores anteriores, se encuentran en el listado de análisis que se presenta en la sección IV.C.7.

Observando los listados de analisis de los tres transistores mencionados **SP** verifico que son útiles para el cumplimiento de las especificaciones requeridas por los diversos módulos que integran al APE con lo que se procede a la siguiente fase de diseño.

 $IV. C. 5.$  DISPSO DE LAS REDES DE ACOPLAMIENTO.

va se menciono. los transistores NEZ1414-4A  $_{\text{Como}}$ NE900474-15, son del tipo internamente acoplado, por lo que tanto el módulo de alta potencia del APE  $como$  $1a$ etapa balanceada del módulo de mediana potencia, no requerirán del diseño de redes de acoplamiento. En cambio, el módulo de Da.1A potencia y  $1a$ etapa sencilla del modulo de mediana potencia. requieren del diseño de redes de acopiamiento adecuadas para

 $10S$ requerimientos especificados anteriormente; para obtener ello. se procede como se muestra a continuación.

Modulo de baha potencia. Habiendo realizado el análisis  $a<sub>e</sub>$ los transistores que intervienen en este modulo y en base a la configuración planteada, se inició haciéndose el diseño - $\mathbf{d}$  $\mathbf{e}$ amplificadores de una sola etapa con cada uno de los transistores a usar, a fin de observar la dificultad que presentaban para obtener la ganancia requerida. En este tipo de amplificadores (de una sola etapa), se obtuvieron ganancias de alrededor de 9 [dB] en toda la banda haciendo uso del transistor NE71083, asimismo, se obtuvieron ganancias de alrededor de 9.5 (dB) usando  $e<sub>3</sub>$ transistor NE900175. Este tipo de amplificadores "uni-etapa" hicieron uso de dos elementos a la entrada y dos a la salida.

Posteriormente y conociendo los valores de elementos  $ae$ que lograban acoplamientos convenientes microcinta para  $30<sup>2</sup>$ amplificadores uni-etapa, se llevaron a cabo diseños previos  $\alpha$ e tres etapas de amplificación en cascada, obteniendose ganancias de alrededor de 27 (dB) en toda la banda, utilizando redes de entrada y salida de dos elementos y redes de acoplamiento de acoplamiento intermedias de tres elementos.

Cambianão las frecuencias de acoplamiento para cada una. de las redes, se observó cual de los "arreglos" de acoplamiento en cuanto a frecuencia era el más conveniente. Algunos  $\mathbf{d}\mathbf{e}$  $308$ logran mucha ganancia en las frecuencias superiores de arreglos la banda pero muy poca en las frecuencias interiores, otros

arreglos presentan la característica contraria, y algunos otios muestran ganancias más o menos planas en toda la banda de interes para este diseño.

Como son 4 redes de acopiamiento y 5 posibles frecuencias a las que puede realizarse el acoplamiento de cada una  $\mathbf{d}\mathbf{e}$ las redes, existirán 625 posibles arregios de la red en conjunto obteniendo con cada uno de ellos una respuesta diferente.  $_{\text{Como}}$ se ve, el probar todos los posibles arreglos implicaria un gran consumo de tiempo, además, propando con arregios significativos puede observar la tendencia en el comportamiento de la se. ganancia y de otros parámetros, para así determinar rapidamente el que más convenga.

Una vez determinadas las frecuencias à las que conviene el acoplamiento de las diferentes redes para lograr una ganancia plana y máxima, es conveniente hacer variaciones manuales en los valores de impedancia y longitud, y analizar la repercusión que tienen estos cambios en la respuesta de la red. Las variaciones que havan sido benéficas, se llevan a cabo para lograr el comportamiento optimo de la red.

Adicionalmente, partiendo ya de la red que se tiene con valores de elementos convenientes para la respuesta deseada, se someten a un proceso de optimización automática que funciona de acuerdo a lo expuesto en las secciones 11.A.4.b) y 111.F.1, **V** valores "optimos" de los elementos  $proporc1$  ona  $10S$ que intervienen en las redes de acoplamiento.

Ya determinados los valores de los elementes de las sadem đe. que presentan acoplamiento una respuesta conveniente. es necesario agregar los capacitores que servirán para el blogueo **de** directa  $ut11zan$ los transistores para  $1a$ corriente que su operación; estos capacitores se colocan uno  $en$ cada red. de acoplamiento y en la posición más conveniente atendiendo  $\mathbf{a}$ las. dimensiones físicas de los segmentos de micrócinta que realizan acoplamiento. Su capacitancia se determina de manera que  $e1$  $1a$ reactiva no modifique considerablemente  $1a$ parte respuesta obtenida antes de la inclusión de los capacitores.

Además de los capacitores, es necesario agregar, como primer elemento de la red de acoplamiento de entrada y como ultimo elemento de la red de acoplamiento de salida, líneas terminales de 50 [Q] y de longitud suficiente para poder ser unidos con soldadura a los conectores que estarán fijos al recinto que aloje al módulo diseñado. Agregados los elementos mencionados. se red final diseñada para verificar que la respuesta analiza  $\overline{\mathbf{a}}$ cumple con los requerimientos establecidos.

De la manera descrita en los párrafos anteriores logró se el acoplamiento más conveniente para la obtención de obtener máxima ganancia del módulo de baja potencia del APE. que fue  $\mathbf{d}\mathbf{e}$ alrededor *a*e 28 [dB], cumpliendo simultaneamente con tener un factor de establlidad mayor a uno y perdidas  $de$ regreso de entrada y salida mayores a 8 (dBI.

En. las redes obtenidas para acoplamiento que obtuvieron  $1a$ 

máxima ganancia, se determinaron las dimensiones físicas de  $10<sup>2</sup>$ segmentos de microcinta, observandose la inconveniencia en la realización física de las mismas por la dificultad que presentaban para la inserción de los capacitores de bloqueo de c.p., ante tal probemática, se decidió modificar el número  $ae$ elementos de la segunda red de acoplamiento intermedia -por ser la que mayor problema presentó-, agregando un elemento más: con esta nueva ned de desplaniento, se continuaron haciendo modificaciones al diseño a fin de obtener máxima ganancia asegurando a la vez la posibilidad de realizarlo físicamente. De esta manera, el diseño deseado fue obtenido utilizando una red de acoplamiento de entrada de tres elementos, la primera red de acoplamiento intermedia de tres elementos, la segunda ned.  $\overline{a}$ acopiamiento intermedia de cuatro elementos y la red  $de$ accelamiento de salida de dos elementos. Con este diseño. se obtuvo una ganancia de alrededor de 28 (4B).

Finanmente, se llevó a cara la inserción de los capacitores para bicqueo de C.D. y se colocaron las líneas terminales de 50 (0) requeridas para la unión con los conectores de entrada y salida del módulo de baja potencia. Ya con todos los elementos intermantes del módulo diseñado, se llevó a cabo el análisis-del mismo doras se observó una respuesta en la ganancia con pendiente positiva a le large de casi toda la banda, cambiando la pendiente en el extremo superior de la misma.

. Las dimensiones físicas de los elementos y el análisis en que

se muestran la ganancia, el factor de estabilidad, las pérdidas de regreso a la entrada y salida, etc. se incluyen en la sección IV.C.7 así como el diagrama a escala del aspecto físico que tendrán los circuitos del módulo de baja potencia.

Etapa sencilla del modulo de mediana potencia. Partiendo del análisis del transistor NE900275, se diseñaron las redes de acoplimiento de entrada y salida para obtener máxima ganancia siguiendo un procedimiento similar al explicado pará el diseño de la etapa de baja potencia del APE.

Las redes diseñadas, se lograron con dos elementos  $\mathbf{a}$ 15. entrada y dos a la salida, obteniendo una ganancia más o menos plana en toda la banda de alrededor de 7.11 [dB], con un maximo en 7.38 [dBl; sin embargo, al incluir los capacitores para bloqueo de C.D. y las líneas terminales de 50 (Q), la ganancia disminuyo obteniendose la respuesta de ganancia más o menos plana en valores de alrededor de 7.04 (dB).

La linea terminal de entrada se consideró con una longitud de 75º grados electricos para permitir la unión con el conector de entrada del modulo de mediana potencia del APE, a diferencia de la línea terminal de salida que se consideró de una longitud de 45º grados eléctricos por ir unida el acopiador direccional que inicia la etapa balanceada de este modulo.

En la sección IV.C.7 se encuentra un listado con el diseño final de la etapa sencilla del modulo de mediana potencia del APE incluyendo un analisis del mismo y las dimensiones físicas de

los elementos compensando exectos de discontinuidades.  $-En = 1a$ misma sección se incluye un dibujo a escala de este diseño.

### IV.C.6. DISERO DE ACOPLADORES DIRECCIONALES.

Las etapas balanceadas haben upo de acopiadores direccionales que cumplen la función  $\alpha$ divisores de potencia cuando  $s e$ encuentran a la entrada de la etapa y combinadores de potencia cuando se encuentran la la salida. Los módulos de alta y mediana potencia del APE haren uso de este tipo de acopiadores para sus etapas balanceadas por lo que al continuación se describe el procedimiento de diseño de los mismos.

El diseño de acopladores direccionales se basa en lo expuesto en la sección (11.A.4.e) para el tiro de acopiadores de 3 (48). que dividen la potencia de entrada en dos, o la combinan-logrando el doble, dependiendo de su posición. Como se lexicaso len متحت secolón los valores de impedamera de los brados en serie deben ser de 35.4 (Q) y los de los brazos en paralelo de 50  $CO1.$ teniendo todos los brazos una longitud uniforme de un cuarto-de longitud de orda. Para poder utilizar este iron de "scopindores en las etapas balanceadas que son parte integral de los médulos de mediana y alta patencia del AFL, les necesario que sean acoplables a fas étapas de amplificientem que interactuam con las etapas balanceadas y, algunos casos, en. a los conectores

terminales de los modulos, así como a las cargas terminales que deben conectarse en el puerto del acopiador que no sea tomado como salida de la señal de radiofrecuencia que se como entrada  $221$ reguiere.  $colocar$ líneas  $est\acute{e}$   $amplitlicando:$ para  $0.110$ .  $5^{\circ}$ terminales de 50 (0)  $\mathbf{a}$ la entrada de cada uno de sus puertos. La longitud de estas líneas terminales puede estandarizarse a un valor de  $\mathbf{u}$ cuarto de longitud de onda para permitirles la interconexión con los elementos que les correspondan. De acuerdo la configuración que  $\mathbf{a}$  $10<sub>o</sub>$ anterior. toman los acopladores direccionales es mostrada en la figura 4.11.

La capacidad de potencia de las cargas terminales que se los puertos del acoplador direccional, es conectan a uno de la misma que el nivel de manejo de potencia de la etapa en la que el acoplador; dicha capacidad de potencia-determina el se coloque la carga terminal a usar, sin embargo, cualquiera que tamaño de este sea, la carga terminal será conectable a una linea-terminal de 50 [0] de la longitud estandarizada anteriormente (1/4).

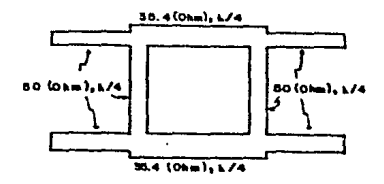

fig. 4.11. Configuración de los Acopladores Direccionales Utilizados.

Consideração que tanto los acopiadores que se utilizarán  $\mathbf{a}$ el módulo de mediada potencia como los que se utilizarán en el de alta potencia operarán en la misma handa  $m\ddot{\omega}u$ io  $\alpha$  e n ecuencias. Tas dimensiones físicas que se obtienen son válidas para los acopiadores usados en anúmas etapas. Estas-dimensiones-se ortienen en base a lo expuesto en la sección II.A.1.a) para la drecuencia superior de la banda (14.5 fGHz)) y el material que se vaya a capital en la realización rísica de los circuitos (Duroid bord, hatteral and as samultime MICROS del programa DAMIC, se obtuvieron las crimensiones físicas de las lineas que integran los despitadores direccionales; dichas dimensiones son las siguientes.

#### Para los brazos en paralelo:

 $Z = 50$  (Q) y le 1/4e 90° implica, ancho= 0.641 (mm) longitud= 1.866 [mm]

Fara los brazos en serie:  $Z = 35.4$   $\Omega$   $y = 1 = \lambda / 4 = 90$ ° implica, ancho= 1.337 [mm] longitud= 1.775 [mm]

la sección siguiente se incluyen dibujos a escala En l de los acopladores direccionales a utilizar en los modulos de mediana y alta potencia del APE.

IV.C. 7. RESULTADOS Y ANALISIS FINAL DEL PISERO.

. Al final de esta sección se encuentran los listados del analisis de los transistores NE71083, NE900175 y NE900275, ya que los otros transistores utilizados en el diseño del APE son internamente acoplados y por ello no requirieron de **Sept** analizados, Advalás, se lacinyen los resultados del diceño final del módulo de baja potencia del APE y de la etapa sencilla del módulo de mediana potencia del APE, así como diagramas ilustrativos de la disposición final que tendrán los elementos que integran a cada uno de los tres módulos del<sup>'</sup>amplificador-de potencia elevada.

Analizando los resultados anteriormente mencionados, se puede observar le siguiente.

El módulo de baja potencia del APE tiens una ganancia mayor a 27 (dB) en toda su banda; comparando está guitancia con la requerida por el módulo (54 908)). Se astecia que existe un excedente de al menos 3 (dB), los cuales nos ayudan para compensar las pérdidas que se introducen al llevar a cabo la construcción de los diseños.

El factor de estabilidad de leste móduic es mayor la 7 en toda banda de frecuencias. To que asegura de sobra un  $1a$ funcionamiento estable para qualquier frecuencia de operación dentro de la banda de amplificación. Las pérdidas de regreso-de entrada y salida son mayores a 8 (dB) en toda la banda  $a.e.$ 

frecuencias, encontrándose los vajores mínimos en la frecuencia inferior de la banda (14 (GHz)); esto nos representa un buen. acoplamiento para toda la handa de frecuencias tanto a la entrada como a la salida del modulo. El retardo de grupo es pequeño y már o menos constante para toda la banda de frecuencias. In  $m<sub>2</sub>$ asegura que no habra distorsión en las señales amplificadas.  $T - 2T$ elementos compensando  $d$  imensiones  $d \cdot$ **Bank**  $e$ *fertns*  $\mathcal{A}$ discontinuidades son realizables finicamente, además de ladamianse bastante bien a las dimensiones de los fratsiciones y capacitores que integran al circuito de la etaba de haja potencia del APE.

La etapa sencilla del mónnio de mediana, potencia, del AFF tiene una ganancia de alrededor de 7.04 (dB), lo que supera tan sólo en 0.04 (dB) la la ganancia reguerida de esa etapa; ocmo. **Se**  $\mathbf{v}$   $\mathbf{v}$ el excedente en ganancia es insignificante por lo que se deberá poner especial cuidado en la construcción de esta etapa de  $\sinh(1)$   $\sin(1)$   $\sin($ lograr obtener al menos 6.5 (dB) **de** ganancia experimental, pudiéntose compensar ol faltante Cón. еl exceso en la ganancia del módulo de baja potencia del AFE. La característica que exhibe esta etapa sencilla en lo referente a estabilidad, muestra valores mayores a 2 a 10 largo de toda de operación, lo que banda  $dA =$ conflanza bara.  $3.5<sub>1</sub>$ un. funcionamiento estable. Las perdidas de regreso a la salida son toda la banda mayores o 10 (dB) in que indica que en existe un buen acoplamiento à la salida de esta etapa; à la entrada. existe un pequeño desacoplamiento en las frecuencias de la parte

interior de la banda ya que las pérdidas de regreso en esos puntos son de alrededor de 7.5 [dB], lo cual sin ser crítico, muestra un leve desacoplo para esas frecuencias. El resto de la banda se encuentra con un acoplamiento bastante bueno  $\mathbf{A}$  $1a$ entrada ya que las pérdidas de regreso que presenta-son-mayores-a 10. El retardo de grupo es muy pequeño y se conserva más o menos e que se puede tener confianza en que no existirá (أو aliante, ) por lo que se puede tener confianza esta etapa de amplificación. distorsión de señal en Las dimensiones físicas de los elementos que integran a la etapa sencilla del modulo de mediana potencia del APE, son realizables físicamente y los elementos que se conectan directamente a las terminales del transistor y de los capacitores de bloqueo  $ae$ C.D., se adecuan bastante bien a las dimensiones de las mismas, por lo que la construcción del diseño pued e realizarse con confianza de que no existirá gran dispersión de señales en la travectoria que siquen en este circuito.

Las dimensiones físicas obtenidas en el diseño de  $10S$ acopladores direccionales, se encuentran dentro de los límites de realizabilidad física, lo que permite construirlos con la mayor precisión posible para disminuir al mínimo las perdidas que introducen.

Tomando en consideración que los transistores que integran la etapa palancesda del módulo de mediana potencia y todo el módulo de alta potencia del APE son internamente acoplados, la obtención de las características especificadas por el fabricante en cuanto

a sanancia y potencia, no representará para el constructor  $0e1$ diseño mavor problema que el de diseñar con la maxima precisión posible los acopladores direccionales y las líneas terminales con las que se interconectan, así como aplicar la soldadura de los. conectores de entrada y salida de cada módulo con el mayor cuidado posible para reducir al mínimo las pérdidas.

En las páginas siguientes, se precental, los análisis de transistores V los resultados mencionados que al respecto  $det$ diseño del amplificador de potencia elevada, tienen lugar,

والمتعارفة والوالوجي وتنقيده المحمولة والتراد والمتواطئ والمتار المتواطر والمرافعة وتمرير .<br>The contract of the contract of the contract of the contract of the contract of the contract of the contract o  $\sim$   $\sim$  $\ddotsc$ DISENT OF AMPLIFICADORES ar in a a a.<br>S فوق PARA MICROTIDAR  $\sim$  $\overline{a}$ alerty like ።<br>የተመጡት የተመጡ የአድን በመናት ተቋሚዎች የተመጡ የተመጡ የተወጣል አልቀጥ فالمستقرئ والمنافر **The contract of the contract of the contract of the contract of the contract of the contract of the contract of** 

STER ON JUL 1987 **S BON LAP 12:56 51 HOPAS** HOY ES

UE ARAR CEDITOR ANALIS DE L'ANA ARARIA DE L'ATRICA DE L'ANA.<br>Universitat de la proponcia de la proponcia de la proponcia de l'Alian de L'Analis de l'Alian de l'Alian de l' ARPORTION ON POTENCIA SESSAGA  $\mathbf{1}$ 

> A VALISTS LED GAAREST MILLAR **LINA NETSSEE**

PARAMETROS-S EN SISTEMA DE 50 OHMS INFO GANANCIA-ESTABILIDAD.

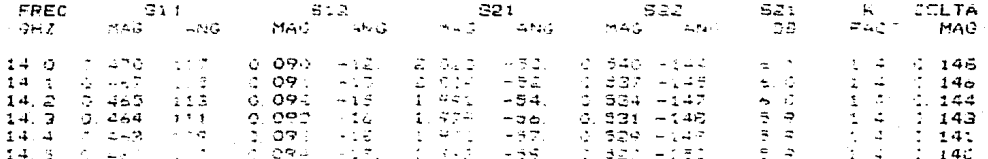

USCALLINING D- TROBUCE DE ESTABILIDAS

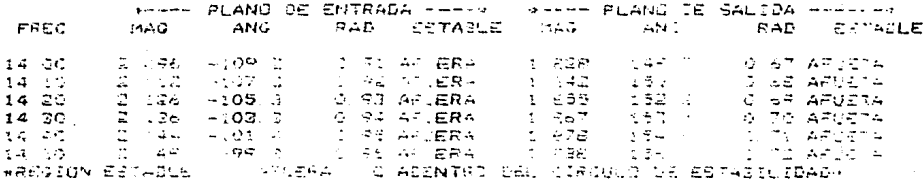

COEFICIENTES DE REFLEXION P-RA MAXIMA CANANCIA IJTAZLE

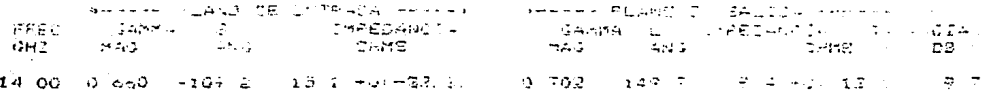

.<br>And the first and strain and control of the property designed on the strain of the strain and the strain of th مرور  $\mathbf{A}$ DISENO DE AMPLIFICADORES  $\mathbf{x}$  $\Delta\omega$ یون ول a a PARA MICHIELDAS ی د a. a a Astronomic .<br>محمد المحمد المحمد المحمد المحمد المحمد المحمد المحمد المحمد المحمد المحمد المحمد المحمد المحمد المحمد المحمد ا

VIEW ON JUL 1987 A BON LAP 12.06.51 HORAS

الرواقي وبالمراجين المتحاطر ويحد

وبالمنابذة

US AAAR ALDITIOTTI DOTTAIN AMAR (117 ANARY 148 ARA)<br>DRE AD DARTBA AL AL HERO DE LA SERVIT DA DA ARTENO DA DA DATE AMPLIPICALGK DK PORENCIA SLEVADA.  $\mathbf{r}$ 

HERRY COOKLISING, EL JAASFET N71AP O'THE NE71083 OFFIC

PARAMETROS-S AN SISTEMA DE 50 DHMB - INFO GANANCIA-ESTADILIDAD

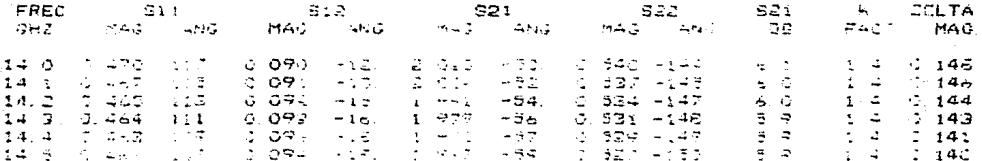

LOCALFIATION DRIVING ALCOMEDITASTICING

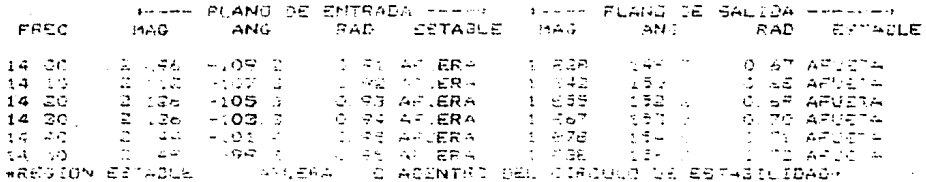

COEFICIENTES DE REFUEXION PARA MAXIMA GANANCIA E TABLE

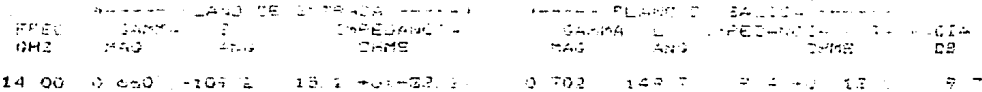

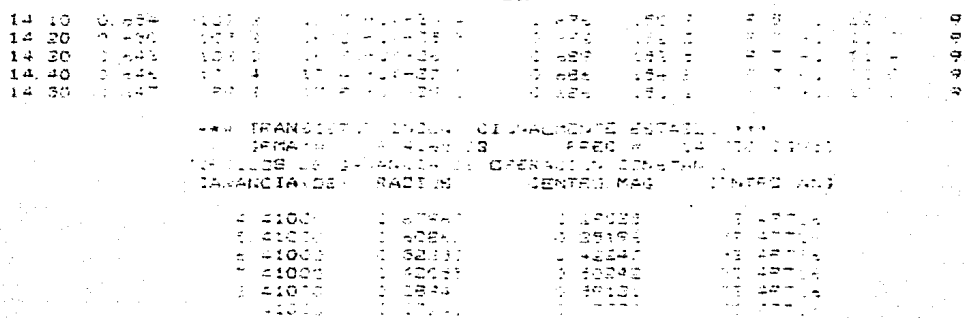

207

**Color de sur di** 

 $2.3.3.4.4$ **ROOM OF THE THIS HIM ARE THIS TO A REPORT OF THE RESIDENT** DISENG DE AMPLIFICADORES ور ور a a  $-1 - 0$ PARA MICRUCHDAS  $\overline{a}$  $\mathbf{a}$  $\Delta$ \*\*\*\*\*\*\*\*\*\*\*\*\*\*\*\*\*\*\*\*\*\*\*\* きためも ゆがかる むねいしゅ いいち かいいいじゅん ためき ويجدعه مدهدهم

HOY ES VIER OS JUL 1987 A SON LAZ 12:37:26 HORAE

EN CUTE PROGRAMA DE ANALIZA EL TRANSIGTOR NERMOTTE RIBA LITTLE WAR WAS ARRESTED OF MODULAR OF BARA POTENCIA DEL AMPLIFICADOOR US POTENCIA ELEVADA.  $\mathbf{1}$ 

HERE: ANALISIS LEL GAASFE? NAIAP (1944-1900175) HERE

INFO. GANANCIA-ESTABILIDAD FARAMETROGAS EN STOTENA DE SO NHMS

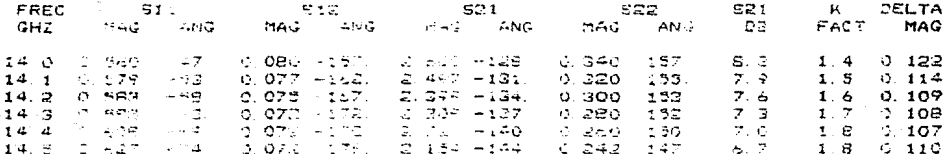

LOCALIZACION DE CIRCULOS DE ESTABILICAD

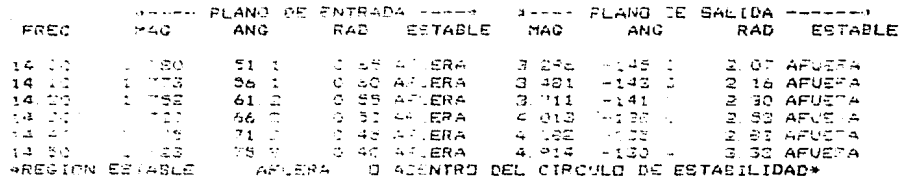

COSECO FRANCE DE RISE SUIDU PARA MAXIMA GANANCIA SUTABLE

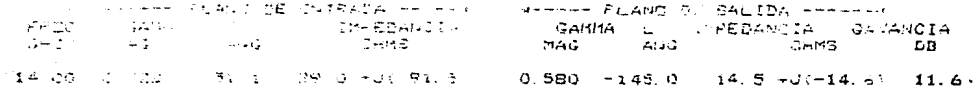

# 209

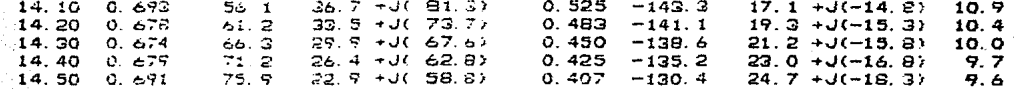

448 TRANSISTOR INCONDICIONALMENTE ESTABLE \*\*\*  $CPMAX =$ 10.0434809  $FREC =$ 14.300 CGHzJ **CIRCULOS DE GANANCIA DE OPERACION CONSTANTE** GANANCIA(DB) RADIOS CENTRO. MAG CENTRO, ANG 0.78235 9.04000  $0.15409$  $-138.61401$ 

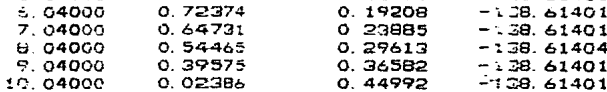

ゆかめ たいがき きゅうしょう しょういち じゅういん こうしゅう きゅうかい .<br>Belgischer Erforderungen der Franken der Franken فتام DISEND CE AMPLIFICADORES o d . . نور و.  $\overline{a}$ PARA MICROD-DAS 48 د. د  $2.737$  $\overline{1}$ 444-44444-44 - 19904444444444444 an Endopto in Especial established a la provincia de la constitució

HOY ES VIEW 03 JUL 1987 - SON LAR 13:08 53 HORAS

ESTE PROGRAMA ANALIZA EL TRANSISTOR NERODETS FARA E. UTILIZACION EN EL DISENO DEL MODULO DE MEDIANA POTENCIA COL AMPLIFICADOR DE POTENCIA ELEVADA

'n.

 $\mathbf{r}$ 

49994 ANALISIS CEL GAASFET N92AM 1144 N900275

PARAMETROS-S EN SISTEMA DE 90 OHMS GANANCIA-ESTABILIDAD ぼねんこう

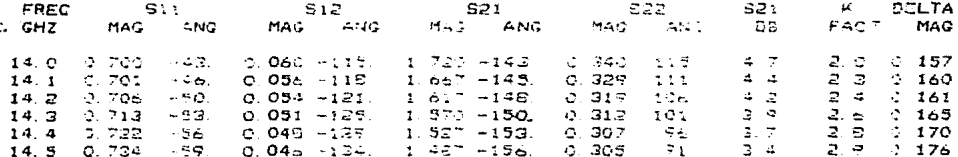

LOCALIZATION DE TIRCULOS DE ESTABILIZAD

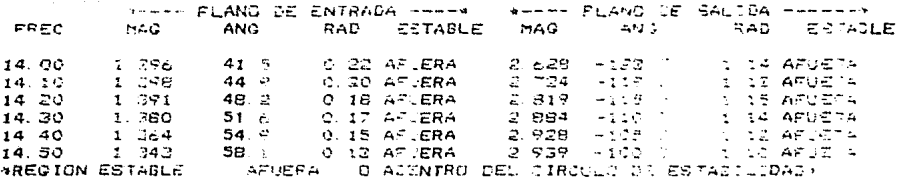

COEFICIENTES DE REFLEXION PARA MAXIMA GANANCIA TUTASLE

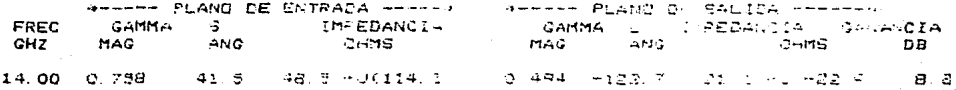

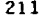

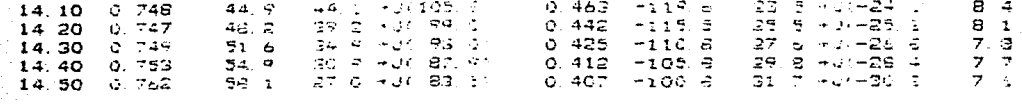

FRANSISTOR INCOMPLEDIALMENTE ESTABLE +++<br>GPMA/\* 7.835600B FREC = 14 700 1 FREC = 14 700 CGHIJ TROULDS DE CANANCIA DE OPERACION CONSTANTE

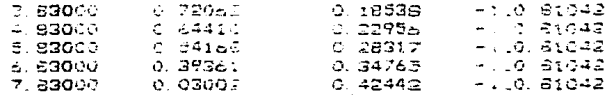

\*\*\*\*\*\*\*\*\*\*\*\*\*\*\*\*\*\*\*\*\*\*\*\*\*\*\*\*\*\*\*\*\*\*\*\* \*\*\*\*\*\*\*\*\*\*\*\*\*\*\*\*\*\*\*\*\*\*\*\*\*\*\*\*\*\*\*\*\*\*\*\* a a عد ڪ DISEND DE AMPLIFICADORES منعد لمحافظ مدحد نو د PARA MICROONDAS وريد s.  $AIII$ لمنط لمرتجز \*\*\*\*\*\*\*\*\*\*\*\*\*\*\*\*\*\*\*\*\*\*\*\*\*\*\*\*\*\*\*\*\*\*\*\*\* \*\*\*\*\*\*\*\*\*\*\*\*\*\*\*\*\*\*\*\*\*\*\*\*\*\*\*\*\*\*\*\*\*

HOY ES WIER OG JUL 1987 Y SON LAS 14:40:17 HORAS

EN ESTE LISTADO SE PRESENTAN LOS RESULTADOS FINALES OBTENIDOS EN EL DISENO DEL MODULO DE BAJA POTENCIA DEL AMPLIFICADOR DE POTENCIA ELEVADA UTILIZANDO TRES ETAPAS SENCILLAS DE AMPLIFICACION CON DOS TRANCISTORES NETIGSE Y UN AEGOGITS

FREC. INF : 14 00 GHZ FREC CENTRAL : 14.30 GHZ FREC. SUP : 14.50 GHZ ATENUACION : 0.20 DB/LAMEDA NUMERO DE ELEMENTOS : 21

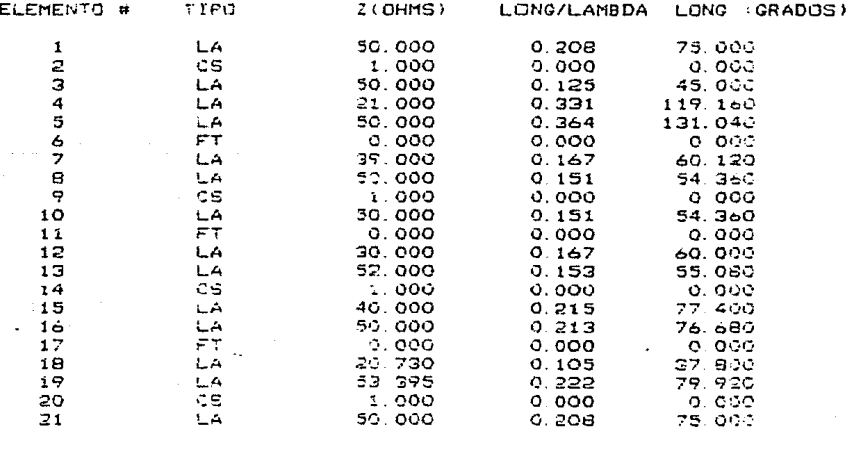

ELEMENTO # < ER TRANSISTOR TIPO : N71AP= NE71083 ELEMENTO P 11 EG TRANSISTOR TIPO : N71AP= NE71083 ELEMENTO # 17 ES TRANSISTOR TIPO . :: 91AP= NE900175

EM11 SA11. SM12 SALZ  $SM21$ SA21 SM22 **SA22** 

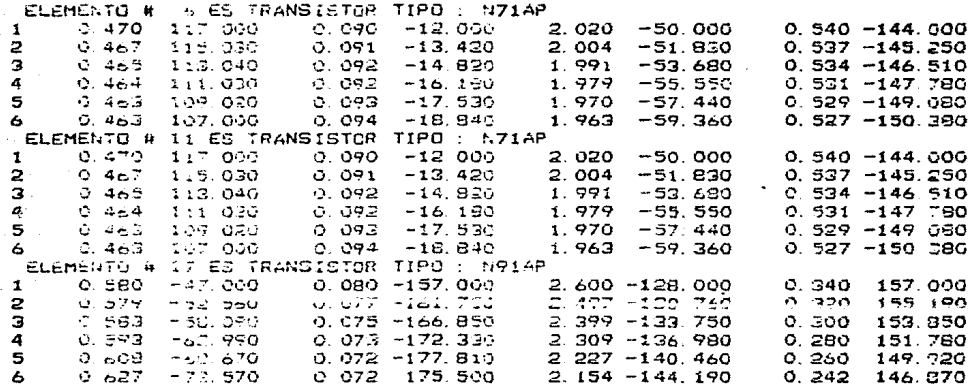

 $213$ 

**ANALIT** 

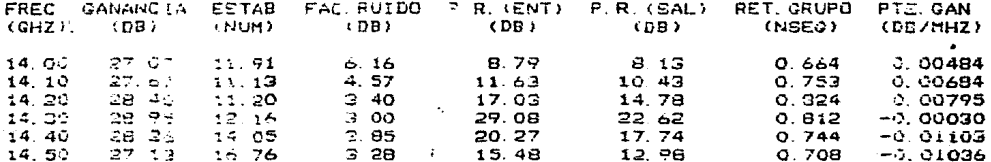

DURG (D)  $+010$  +  $1CZ$ ,  $ED$ 

 $KR =$  $10.50 + 4$  $0.6350$  $T = 10.0356$ 

MICROS

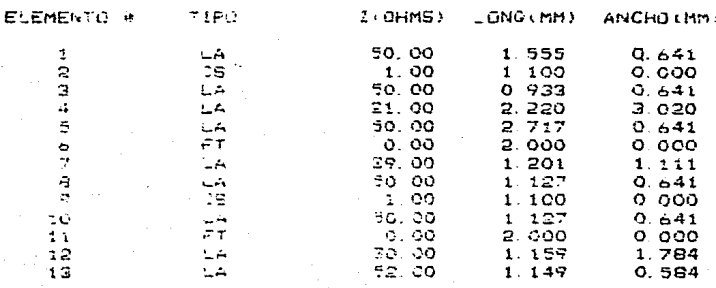

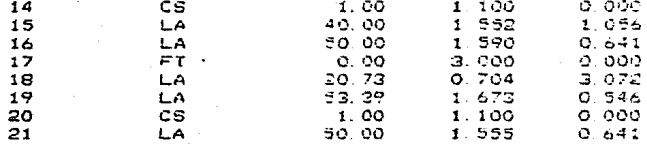

VALORES DE LOS ELEMENTOS  $\hat{c}$ RENGAND ALDAGES C. C.

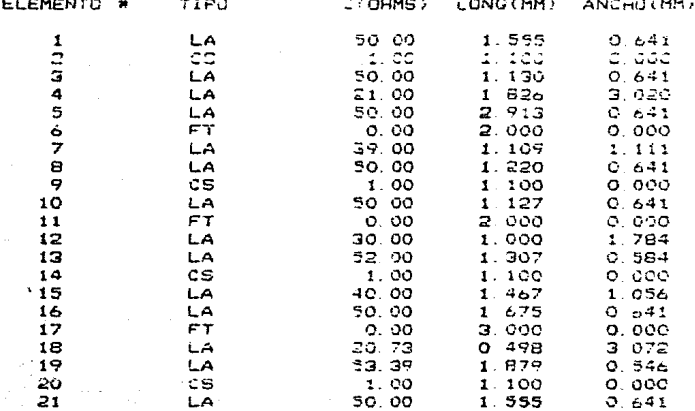
$1.1433333333$ 春華養子 いっと おおやかす おうしょうきょうほう a s  $\sim$   $\sim$ DISEND CE AMPLIFICADORES  $\alpha$  -  $\alpha$  $\mathcal{A}$ 44 PASA MICROCHDAS ودود a a **A** 4 جاما الألاياهر \*\*\*\*\*\*\*\*\*\*\*\*\*\*\*\*\*\*\*\*\*\*\*\*\*\*\*\*\*\*\*\*\*\*\*\* 经合同的财产 机新加利亚的复数形式 化生物药 医皮肤皮质 医骨折 医骨折 医骨折 医骨折

HDY ES (MIE- GB JOL 1987) > SON LAS 15 28 34 HORAS

EN ESTE LISTADO SE FRESENTAN LOS RESULTADOS FINALES OBTEN 205 EN EL DISENO DE LA ETAPA SENCILLA DEL MODULO DE MEDIANA POTE CIA DEL AMPLIFICADOR DE POTENCIA ELEVADA UTILIZANDO UN TRANSISTO **NESODETS** 

FREC INF 14 00 GHZ FREC CENTRAL : 14 30 GHZ FREC SUF 14.50  $\sim$   $\sim$ NUMERO DE ELEMENTOS ATENUACION : C 20 DEZLAMBOA  $\bullet$ 

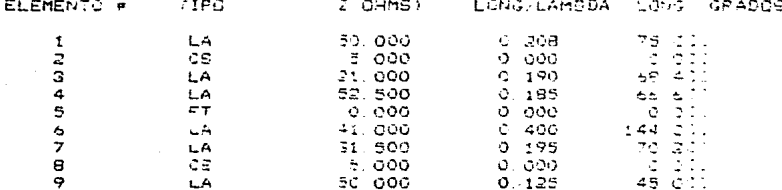

ELEMENTO # S ES TRANSISTOR TIPO . NEZAP

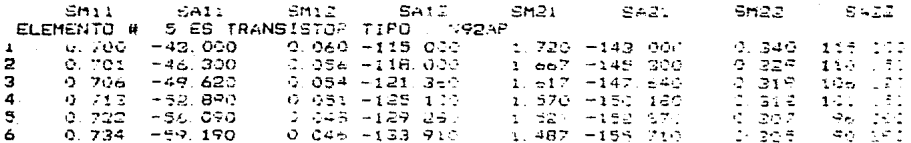

ANALIX

 $\overline{\phantom{a}}$ 

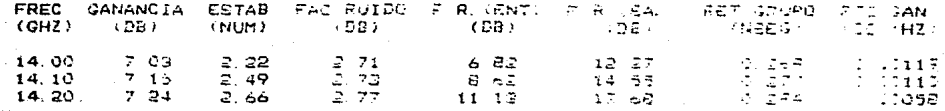

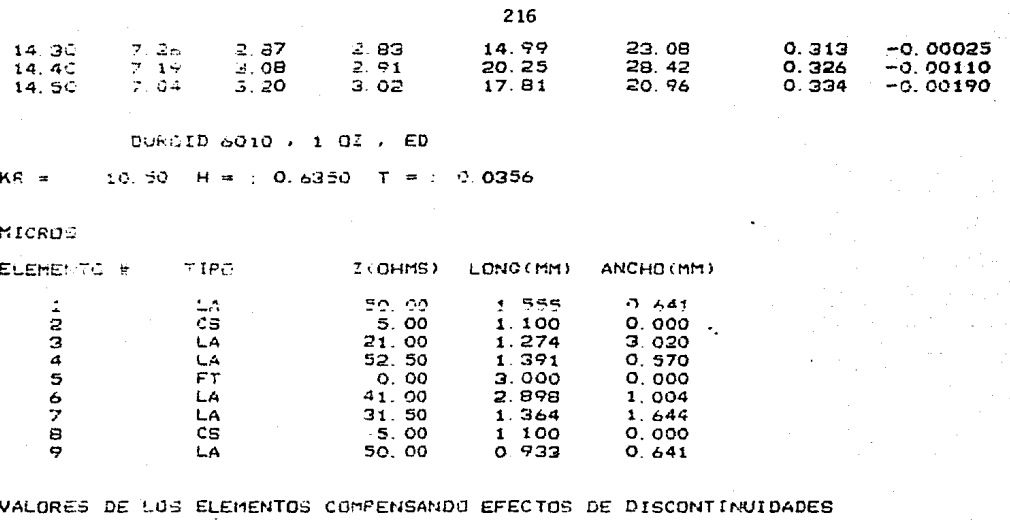

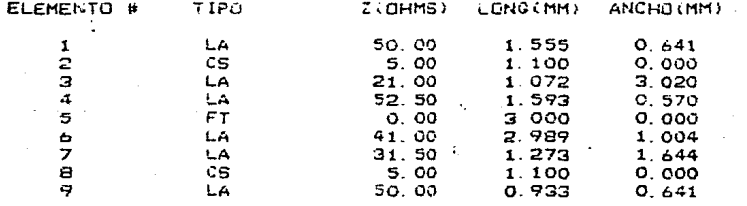

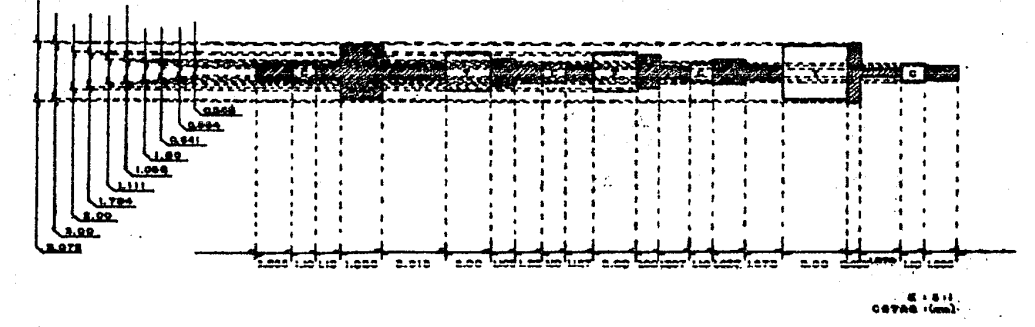

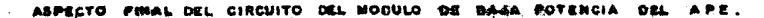

 $\overline{11}$ 

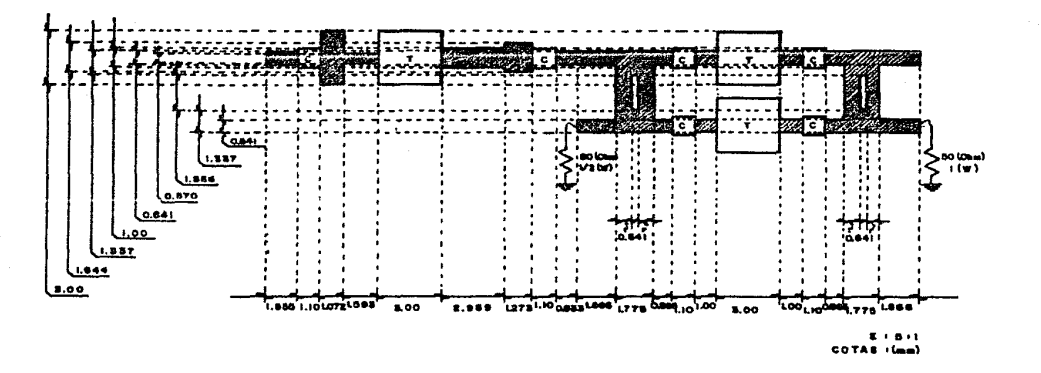

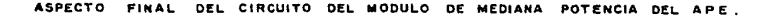

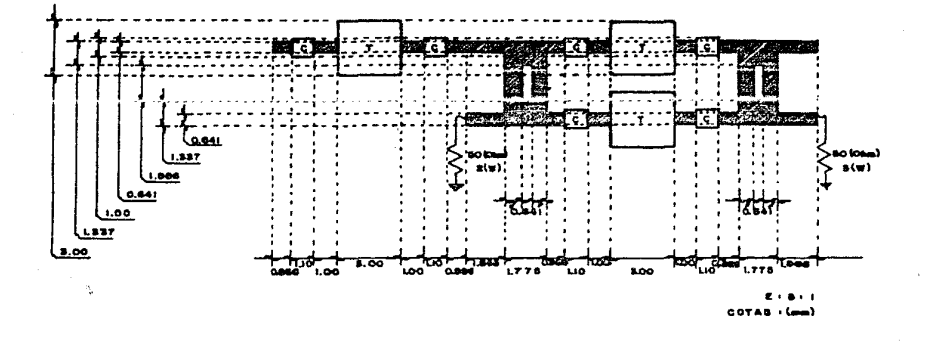

ASPECTO FINAL DEL CIRCUITO DEL MODULO DE ALTA POTENCIA DEL APE.

# IV.D. DISERO DEL PREAMPLIFICADOR.

En la realización del diseño del preamplificador, se  $s1$ sulo nuevamente la metodología propuesta en la sección de fases  $de<sub>1</sub>$ diseño (capitulo III); la consecución de dichas fases se reporta a continuación.

#### IV.D.1. ESPECIFICACIONES.

Como se observa en la figura 4.5 (sección IV.B.2), el preamplificador debera cumplir la función de elevar la potencia de las señales desde un nivel de potencia bajo entregado por  $_{e1}$ atenuador PIN (-33 [dBm]), hasta la potencia de O [dBm] con que se introducen las señales en el mezclador 2; de acuerdo a  $1<sub>0</sub>$ anterior, la ganancia del preamplificador deberá ser de 33 [dB]. Esta amplificación tendrá lugar en la banda de frecuencias de 3.2 a 3.7 [GHz], lo que origina un ancho de banda de 500 [MHz].

Así. las especificaciones del preamplificador se enlistan a continuación:

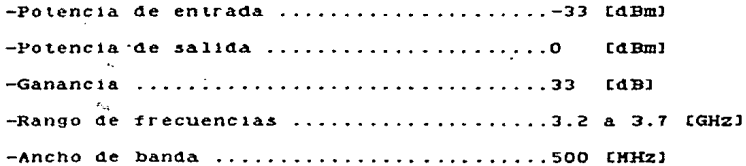

Pequemáticamente, el preamplificador  $\mathbf{v}$ sus especificaciones se muestran en la figura 4.12.

**PREAMPLIFICADOR** 

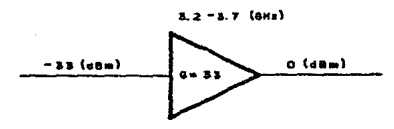

fig. 4.12. Especificaciones del Preamplificador.

IV.D.2. CONSIDERACIONES PARTICULARES.

en el diseño del APE, además Al igual que  $de$  $185$ consideraciones generales que se toman en cuenta para llevar  $\mathbf{a}$ para el preamplificador  $\mathbf{c}$  a  $\mathbf{b}$   $\alpha$  $un$ diseño. se tienen algunas consideraciones particulares que pueden resumirse en  $10<sup>°</sup>$ que se expone a continuación.

Deludo a la posición que el preamplificador guarda en  $1<sub>a</sub>$ disposición del subsistema transmisor (figura 4.5), y atendiendo al concepto de ruído en cascada expuesio en la sección II.A.4.c). se ve que la contribución de ruido de este componente será de las que más afecten al ruido total del subsistema transmisor, por lo que conviene disenarlo atendiendo al ruido que cada uno de los elementos a utilizar introduzca. No obstante lo anterior, la caracteristica fundamental con la que debe cumplirse es la O H la ganancia requerida del preamplificador; considerando lograf además que debido a las pérdidas introducidas por conectores, capacitores y demás elementos que introducen pérdidas, ya el diseño del APE. deberá diseñarse mencionados en  $e<sub>1</sub>$ preamplificador con un excedente de ganancia que compense dichas pérdidas.

### IV.D.3. SELECCION DE TRANSISTORES Y CONFIGURACION.

Tomando en cuenta tanto las especificaciones que deseamos cumplir como las consideraciones particulares propias del preamplificador y siguiendo un procedimiento como el propuesto en la sección III.E. los transistores factibles a utilizarse para este diseño fueron alrededor de 10 diferentes fabricados por la compañia "NEC Corporation" de los que por ser de bajo ruido, bajo costo, cumplir con las características de ganancia requerida en la banda de frecuencias a utilizar, etc., se selecciono el transistor NE72089-A cuyas principales caracteristicas son:

-Banda de frecuencias recomendada ........hasta 8 (GHz) 

 $-F1$ qura de ruido optima as assassas assassad (481)  $-Gainahria$   $Asociada$   $.........$   $......$  $-11.1 - 1.3141$ -Maxima ganancia disponible ................. [6] [dB]

Algunas otras características también de importancia como los parámetros (), parámetros eléctricos, dimensiones físicas, etc., se encuentran en las houas de datos incluidas en el apéndice A.

con esti transistor se realizó el diseño del preamplificador utilizando una conflumación de tres etapas sencillas de amplificación en cascada como lo muestra la figura 4.13.

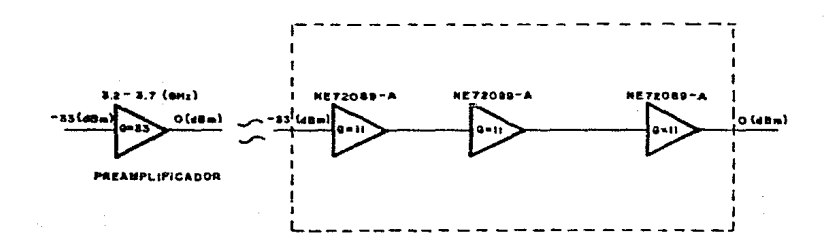

fig.4.13. Configuración del Pressoliticador.

El parámetro de ganancia asociada obtenido de las nogas de datos del transistor a usar, está establecido para frecuencia de 4 (GHz), sin embargo, en las mismas hojas de datos se puede apreciar que cuando el transistor se trabaja a menor freguencia.

ganancia asociada es mayor y como en el preamplificador  $1a$ se utilizarán los transistores en la banda de frecuencias de 3.2 3.7 LGHzJ, se podrá obtener una más alta ganancia asociada.  $\mathbf{a}$ Además, tomando en cuenta que la máxima ganancia disponible a 4  $IGHZ1$  es  $\alpha$ e.  $16$ [dB], un acoplamiento apropiado permitira el logro de un excedente en la ganancia que compense las pérdidas mencionadas en las consideraciones particulares.

Atendiendo a las consideraciones contempladas en la sección anterior.  $\mathbf{v}$  $1a$ posibilidad que los transistores  $\mathbf{v}$ 3 A configuración seleccionada presentan. se intentarán hacer  $\log$ acoplamientos para lograr una ganancia de al menos 36 [dB]  $10<sub>o</sub>$ que excedente de 3 fdBl con respecto a considera un  $1a$ ganancia requerida.

#### IV.D.4. ANALISIS DE TRANSISTORES.

Primeramente, es conveniente hacer un analisis del régimen en el que trabajarán los transistores:

De acuerdo à las ganancias a las que se pretende que opere cada uno de los transistores, es posible obtener la potencia de salida de los mismos, que al compararla con la potencia a 1 dB de compresión especificada por el fabricante. proporciona una del "respaldo con el que estarán trabalando dichos medida fransistores; en otras palabras, el respaldo da una medida de

 $18<sup>2</sup>$ seguridad que se liene de que los transistores no estarán operando en saturación.

A continuación se enlistan las características a las que se piensa operar los transistores así como los respaldos con los que trabajarán y los parámetros eléctricos para polarizar  $10<sub>5</sub>$ transistores d e manera que funcionen en el punto de operación deseado:

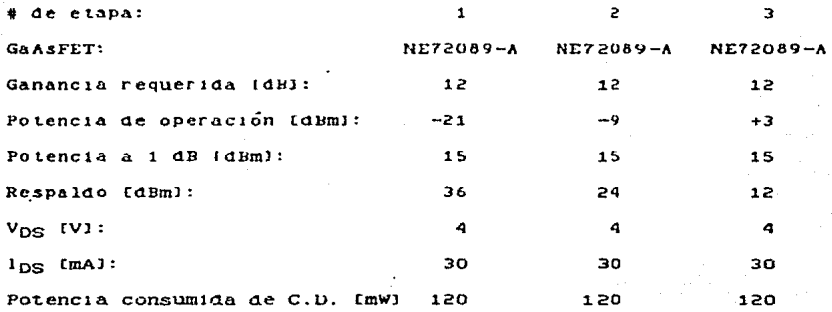

Como puede apreciarse. los tres transistores que integran al preamplificador traba.laran con Dastante holgura en cuanto a potencia seguridad  $\mathbf{a}$ que  $a<sub>a</sub>$  $1a$  $ae$ que  $1a$ configuración elegida tendrá un funcionamiento confiable.

Para verificar que los transistores elegidos cumplen con los requisitos de estabilidad y ganancia establecidos anteriormente. se procedió a realizar el análisis que se describe:

los parámetros S del transistor que se pretende utilizar  $_{\rm con}$ diseño del preamplificador, es posible obtener  $108$ en el círculos de estabilidad y de ganancia constante de acuerdo a lo expuesto en la sección de criterios para el diseño (II.A.4.a)); esta taréa, como ya se mencionó en el capítulo III, se facilita mucho con el empleo de programas de computadora, en particular. del programa DAMIC.

Tomendo en considéración que el diseño del preamplificador se pretende que amplifique en la banda de 3.2 a 3.7 (GHZ). se requiere de los parametros S para varias de las frecuencias dentro de  $1<sub>B</sub>$ banda de interés a fin  $ae$ analizar  $e<sub>1</sub>$ comportamiento de los transistores en toda la banda mencionada; para ello, es necesario efectuar una interpolación entre  $30s$ datos de parámetros S que son presentados por el fabricante para las frecuencias de 2 y 4 (GHz).

Las frecuencias para las que se obtuvieron los parametios S utilizando un método de interpolación líneal. fueron las de 3.2. 3.3, 3.4, 3.5, 3.6 y 3.7  $[GHz]$ ; aunque la variación  $ae$  $_{10S}$ parámetros S con la frecuencia no es lineal, el error introducido con el uso de interpolación líneal no es significativo, lo que hace válido su empleo.

obtenidos los parámetros S del transistor para las YA. frecuencias mencionadas, se introdujeron con un formato previamente establecido al programa DAMIC que haciendo uso de una subrutina de análisis de transistores, entrega los

valores de los factores  $K - y = 0$  para cada una de las frecuencias. la localización de los círculos de estabilidad de los puertos de entrada y salida. los coeficientes de reflexión y sus impedancias correspondientes en los puertos de entrada y salida a los que hay acopiar para obtener máxima ganancia estable.  $1a$ que potencialidad de estabilidad y la localización de círculos đe. ganancia de operación constante para las frecuencias a las que el diseñador lo regulera.

Un listado de los resultados obtenidos en el análisis  $de<sub>1</sub>$ transistor NE72089-A, se incluye en la sección IV.D.6 y en él. observa una característica de transistor potencialmente se estable: además, se ve que las máximas ganancias estables en las frequencias interior (3.2 (GHz)).  $de = 3.5$ tüHz).  $v = \text{super}1 or$ permite obtener una ganancia mayor que la planteada en que  $1a$ contiguración elegida. esto garantiza obtener con mayor seguridad en la realización física, mínimamente la ganancia requerida.

Con los datos proporcionados por el programa de análisis del transistor que  $a$ a las localizaciones de los circulos  $ae$ estabilidad. es de gran utilidad graficarlos en una carta de Smith junto con algunos círculos de ganancia, para visualizar los reflexion que permiten coeficientes de. obtener maxima ganancia sin correr el riesgo de caer en zonas de inestabilidad. Una carta de Smith con los circulos mencionados graficados en

ella, se incluye en la sección IV.D.6 en donde se observa\*xate  $\overline{p}$ hav gran peligro de entrar en áreas de inestabilidad para obtener una ganancia conveniente de los transistores.

IV.D. 5. DISERO DE LAS REDES DE ACOPLANIENTO.

los transistores, se realizó el diseño Hecho el analisis de de redes de acoplamiento con la avuda del programa DAMIC. Como fué explicado en la sección III.F.1, este programa es útil en el redes de acoplamiento utilizando alternativamente si diseño  $ae$ así lo desea el diseñador. Ias técnicas de acoplamiento exacto y optimización para el logro del diseño de las redes.

: Utilizando el programa DAMIC, se siguió el procedimiento que a continuación se explica para la obtención de las redes de acoplamiento adecuadas a la obtención de máxima ganancia del  $preamp11f1cador.$ 

Se planteó la contiguración de una  $red$ inicial con  $1a$ linea de transmisión en serie de utilización  $\mathbf{de}$ segmentos  $ae$ limites valores arbitrarios dentro de  $10S$  $de$ realizabilidad la sección de fisica establecidos en base a lo expuesto en  $1a$ microcinta  $(11.A.1)$ y de acuerdo  $\mathbf{a}$  $1a5$ especificaciones del para la elaboración de material que se. piensa utilizar  $105$ circuitos (Duroid 6010). Dicha configuración, consistió en redes de acoplamiento de entrada y salida (RAE y RAS) de dos elementos.

 $22R$ 

por estar acopladas a una impedancia real de 50 (0) (impedencias extremas) y redes intermedias (RAl<sub>1</sub> y RAI<sub>2</sub>) de tres elementos ya que acoplan coeficientes de reflexión de entrada y salida de los transistores (ambos complejos), como lo muestra la figura.

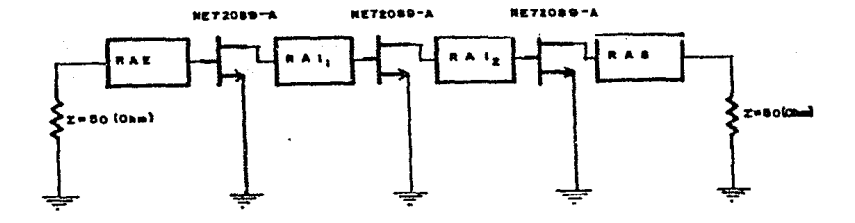

fig. 4.14. Redes de Acoplamiento en el Preamplificador.

Ordenando a la computadora el acoplamiento de cada una de las redes para **41ferentes** frecuencias, se obtienen resultados diversos; algunos proporcionan ganancia plana, en otros más es a grande en uno de los extremos pero baja en el otro, por ello, se sigue un procedimiento como el descrito en el diseño del APE. en el que probando varias alternativas (cambiando la frecuencia de acoplamiento) se observa la tendencia en el comportamiento de la ganancia (y de otros parámetros) y se elige la que más convenga, que en nuestro caso es la que proporciona una ganancia plana máxima. Además de ello, se varían manualmente tanto  $1a$ 

impedancia como la longitud tratando de obtener un mejoramiento en dicha respuesta. Despues, el circuito así obtenido se somete a un proceso de optimización automática que, como se explicó en las II.A.4.b) y III.F.1 proporciona los valores "optimos" secciones de los elementos que intervienen en las redes de acoplamiento.

Por filtimo, se insertan los capacitores de bloqueo de C.D. en el sitio y con el valor más adecuado, así como líneas terminales de 50 [O] de longitud suficiente para su interconexión con los conectores de salida, realizándose un análisis de esta red final para verificar que no haya habido cambios muy críticos en  $1a$ respuesta con la introducción de estos elementos.

En la sección siguiente (IV.D.6), se incluye un listado  $con$ los valores  $\alpha$ e los elementos que integran  $a1$ circuito preamplificador diseñado. Además se incluye el analisis  $de$ ganancia, estabilidad, factor de ruido, pérdidas de regreso a  $1a$ entrada la salida, retardo de grupo y pendiente de  $1a$  $\mathbf{v}$  $\mathbf{a}$ ganancia para las frecuencias de interés de la banda.

Finalmente, se incluven las dimensiones  $de$  $103$ segmentos  $\alpha$ er microcinta que deberán colocarse al realizar la construcción de 1. diseño logrado; estos valores se dan para el material que se piensa utilizar (Duroid 6010) y están modificados para compensar los efectos de discontinuidades. con ellos hemos dibulado un diagrama del circuito final a escala y se incluye también en la stautente sección.

#### IM.D. 6. RESULTADOS Y ANALISIS FINAL DEL DISEGO.

Al final de esta sección se incluven los listados  $\Delta$   $\approx$   $\Gamma$ análisis del transistor NE72089-A utilizado en el diseño  $0.92$ preamplificador, además de las dimensiones finales de  $10.8$ clementos de las redes de acoplamiento y un diagrama que muestra la distribución de los mismos, quedando así terminado el diseño del preamoliticador.

Analicular la respuesta obtenida en cuanto a ganancia, que es el parámetro que más nos interesa en este diseño, se observó que de 19 elementos -incluyendo capacitores y lineas con la red terminales-, se obtuvo un amplificador de tres etapas con una respuesta en ganancia de alrededor de 42 (dB) con pendiente bastante plana como se observa en la última columna que proporciona la subrutina ANALIX (pte. gan.); a este respecto, se ve que el diseño logrado supera en 9 (dB) a la especificación de ganancia requerida por el preamplificador, este excedente permite tolerar las percidas introducidas por conectores, puntos de soldadura, etc. ya mencionados.

Al llevar a cabo la construcción del diseño, es necesario que la potencia de salida del preamplificador no supere el nivel de potencia especificado para la entrada del mezclador 2, ya que esto podría repercutir a la salida del mismo presentando productos de intermodulación y otras señales inteseables. Una forma de lograr lo anterior, es por medio del atenuador PIN

colocado antes del preamplificador, manteniendolo con un nivilitade potencia atenuación que reduzca el nivel  $de$ d e entrada del.  $preamplificador$ para alustar que su salida sea la requerida por este nivel de atenuación nos marca mezclador  $2:$  $e<sub>1</sub>$ limite  $^{\circ}$ minimo de atenuación que debe tener el atenuador PIN. y ajustando el mismo a valores de atenuación mayores, se podrá enviar una menor cantidad de información y los amplificadores se encontrarán trabajando a niveles de potencia aún más holgados.

Por otro lado. observamos en los resultados que el factor  $de$ estabilidad es mayor a 1.5 para todas las frecuencias de la banda de trabajo, lo que indica un funcionamiento del preamplificador en estado estable.

Las pérdidas de regreso a la entrada y la salida son  $\mathbf{a}$ menores a 10 para las frecuencias inferiores  $de$ la banda  $(3.2 \text{ v})$  $3.3$   $(GHz)$ ). sin ser demasiado bajas. Estas pérdidas son mayores a 10 para las otras frecuencias de la banda. lo que indica que el mayor desacoplamiento de las redes, sin ser-demasiado crítico, se da en las frecuencias bajas.

El retardo de grupo que presenta  $e<sub>1</sub>$ preamplificador es **bastante** más pequeño  $\mathbf{v}$  $\circ$ menos constante  $10<sub>o</sub>$ que permite suponer que no habrá gran distorsión  $\alpha$ c  $1<sub>2</sub>$ senal  $\mathbf{a}$ ser amplificada por este componente del subsistema transmisor.

DISENC CE AMFLIFICADORES  $\bullet$ a a ی د ن د **FABA MICROCHDAS**  $\overline{1}$  $\overline{\phantom{a}}$  $\overline{a}$  $2.50 - 44$ \*\*\*\*\*\*\*\*\*\*\*\*\*\*\*\*\*\*\*\*\*\*\*\*\*\*\*\*\*\*\*\*\*\*\* weekennechter (heeftel het) etan voluur et effendige

 $\tau$  at VIER 23 JUL 1987 - SON LAE 12:22:16 HORAS LLOV.

 $\blacktriangleleft$ 

EN EST<sup>A</sup> PROGRAMA SE ANALIZA EL TRANSISTOR NE/2089-A PARA SU<br>UTILIZACION EN EL LISENO DEL PREAMPLIFICADOR

ANALISIS CEL GAASFET N72PA 1044 NE/2089-A المناقذ فقالمنابض **Product** 

PARAMETROS-S EN SISTEMA DE 50 GHMS INFR. GANANCIA-ESTABILIDAD

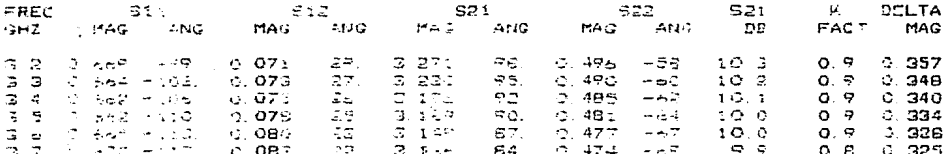

LOCALIZACION DE LIROULOS DE ESTABILICHD

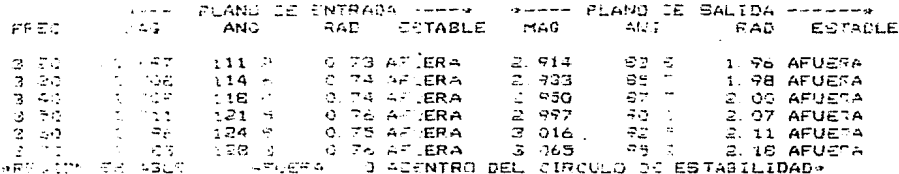

TOPE. TEM DE DE PEFLEXION FARA MAXIMA GANANCIA ESTABLE

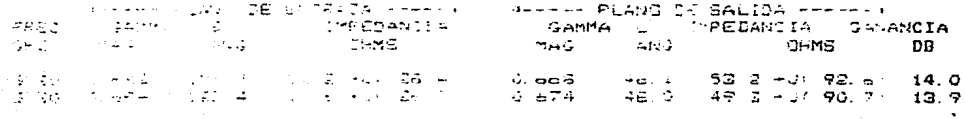

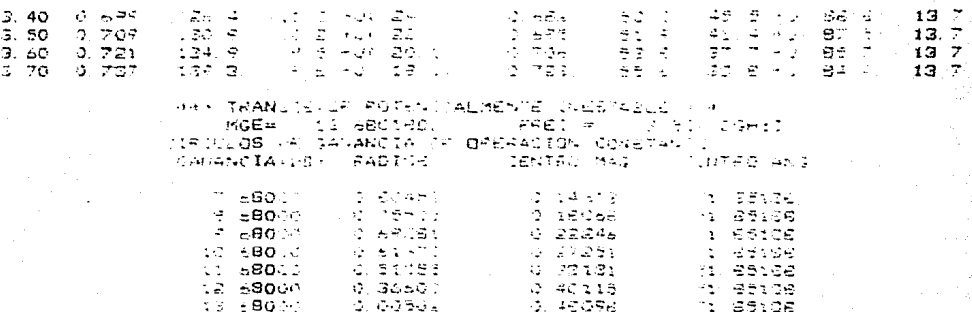

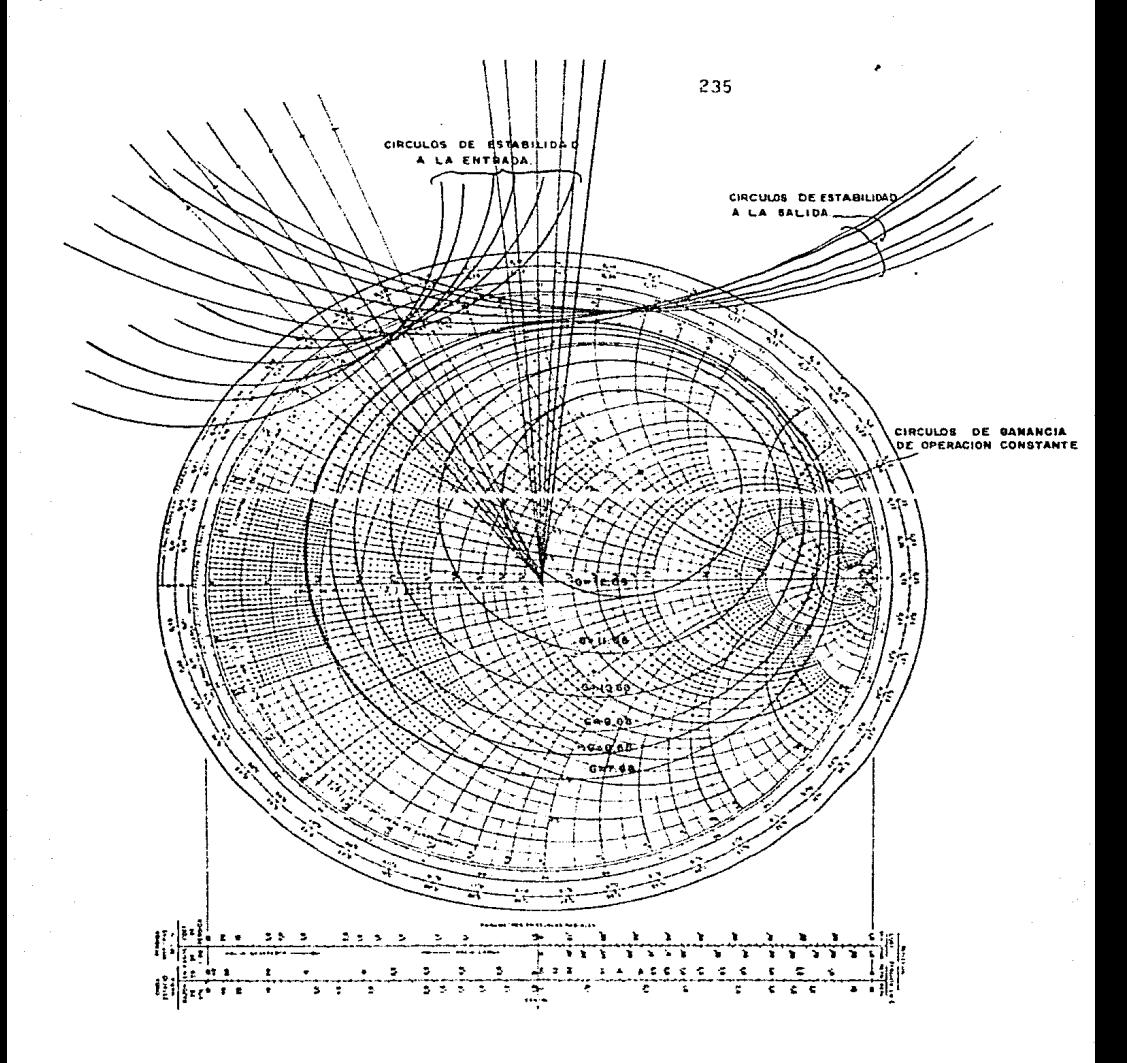

فيتعدم ويختله والاناطلية والداراة والمعدال والاحتراميات مراجع العبر ومحافظ ويتعارض والمراجين والمعا DISSNO DE AMPLIFICADORES ن د ه د د د مدعد PARA MICROS-DAS  $\overline{1}$ 44 مدحد  $2.9\%$  $24$ محامد 电影特别的最高的最小和谐和中国的现在分词形式的 化机能性化 化氧化钙化物 计分析

HOY ES 10164-03-000 1987  $\rightarrow$  SON LAC 14:39.43 HORAS

EN ESTE LIETAGO SE PRESENTAN LOS RESULTADOS FINALES OBTENIDOS EN EL DISPNO DEL PREAMPLIFICADOR UTILIZANDO TRES ETAPAS SENCILLAS DE AMPLIFICE CON CON REANSISTORES NE72089-A.

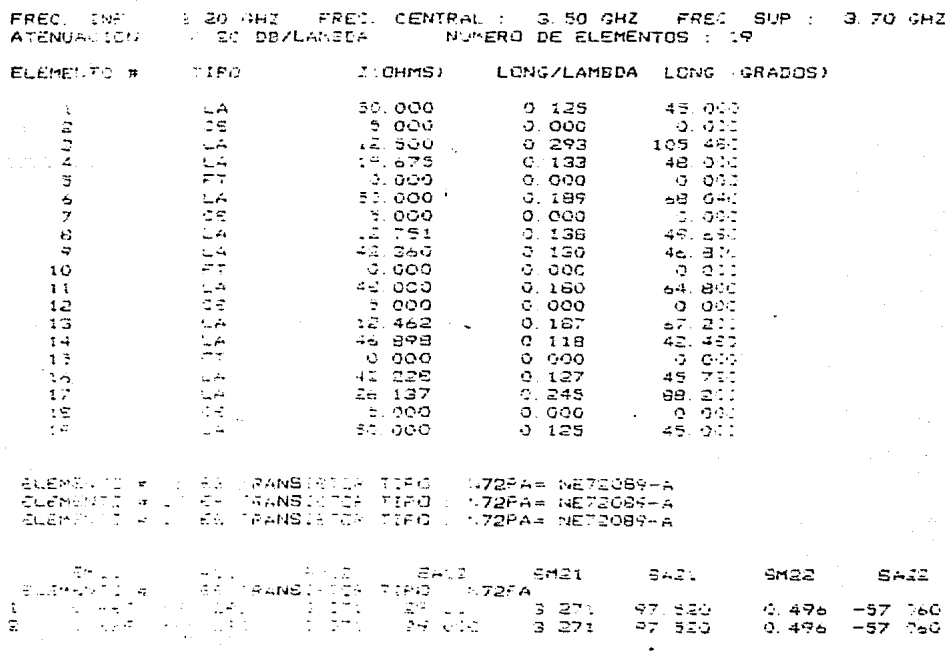

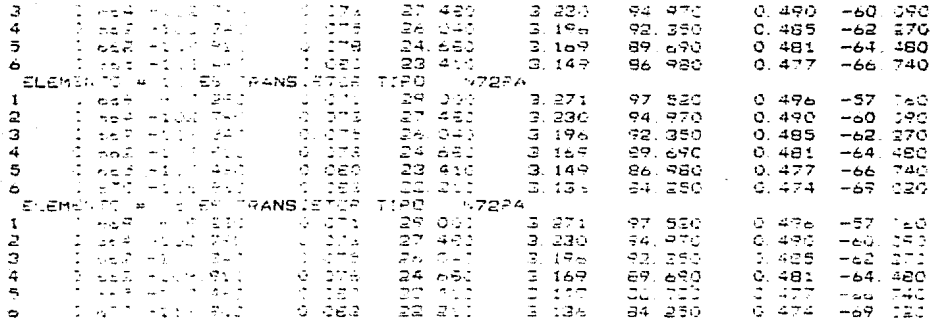

ANALI\*

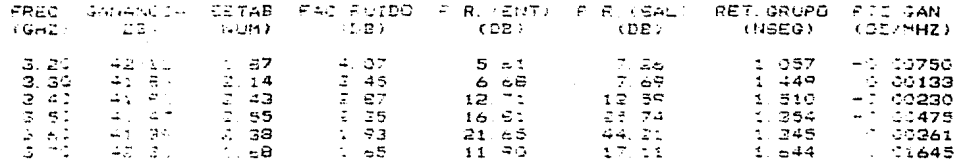

 $\sim$  pusing apply  $3.22 \times 20^4$ 

 $\mathbf{K}\mathbf{F} =$ filled a colection  $T = 1.036$ 

MIGROS

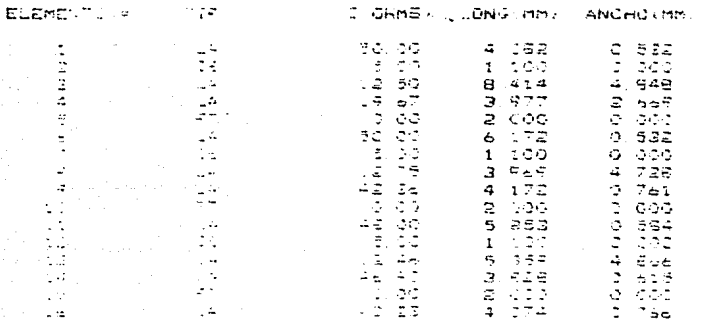

 $\sim$  237

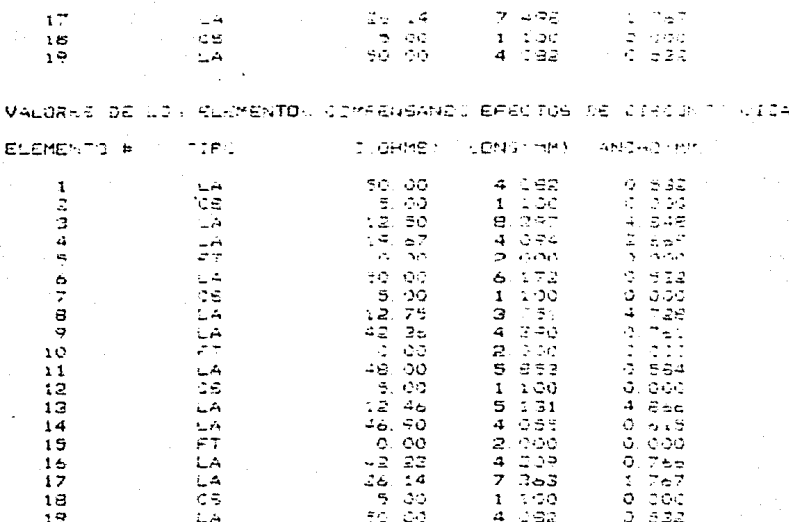

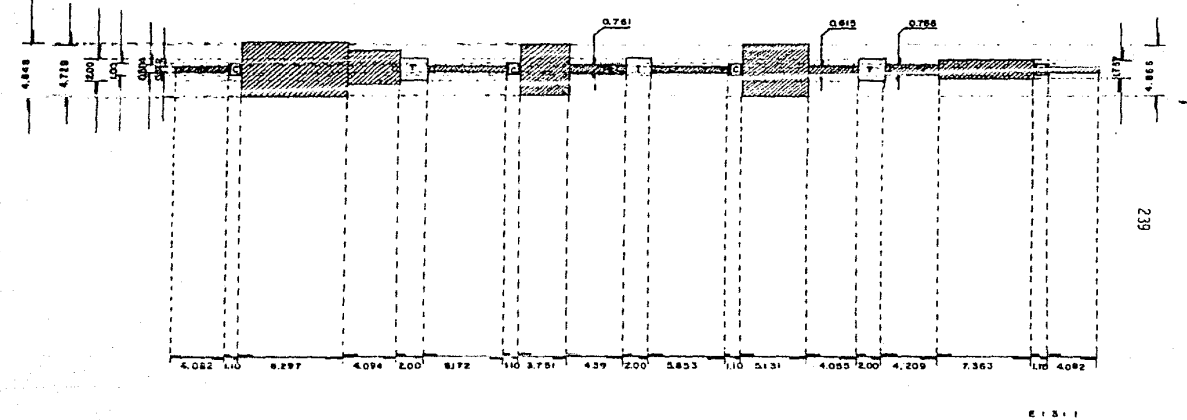

 $COTAS + (mn)$ 

FICADOR. **ASPECTO FINAL** 0F CIRCUITO **DEL PRE** 

 $\sim$ 

# IV.E. DISEñO DEL OSCILADOR FIJO.

Para llevar a cabo el diseño de este oscilador, se hizo uso del programa ODHIC cuya forma de operar fue brevemente explicada en la sección III.F.2, fundamentado de acuerdo a lo expuesto en la sección de fundamentos y consideraciones para el diseño de osciladores (11.5.0.4)) A continuación se expone el procedimiento seguido para el diseño de este componente.

#### IV.E.1. ESPECIFICACIONES.

" Como puede observarse en la figura 4.5 de la sección IV.B.2. el' oscilador fijo se encuentra en la segunda conversión de frecuencia encargándose de proporcionar la señal de referencia que requiere el mezclador 2 para llevar a cabo su función de conversión de frecuencia, opteniendo a la salida la señal de información a la frecuencia de transmisión de la banda ("Ku").

La potencia que es requerida por el mezclador se determina en base a los criterios expuestos en las secciones IV.B.1 y IV.B.2, que sin embargo, son criterios establecidos para la conversión de bajada que se realiza en los sistemas de conversión de señales via satélite. Estos criterios son, en general, también válidos para la conversión de subida que se lleva a cabo en los sistemas de transmisión de señales vía satélite. En algunos factores como

la potencia requerida en el puerto LO, es especialmente importante realizar a los mezcladores seleccionados algunas mediciones previas para determinar la potencia con la que debe suministrarse la señal en el puerto LO para oblener señales en el puerto de salida no afectadas por productos de intermodulación, *eiectos* espurios, etc..

En general, al diseñar el oscilador, se procurará obtener la máxima potencia de salida que el transistor utilizad<mark>o pueda</mark> proporcionar; este nivel de salida, puede amplificado dependiendo de los requerimientos de potencia que ser atenuado o exija el mezclador seleccionado, de manera que a la salida del oscilador se puede requerir de la colocación de una etapa que proporcione la potencia requerida por el puerto LO del mezclador. Esta etapa puede ser de ampllftcac1ón o atenuación y sirve además como aislador, es decir que evita que el oscilador se daño por señales reflejadas en el puerto LO que podrían repercutir en el funcionamiento del mismo. El diseño de esta etapa se debe llevar a cabo al estar realizando la construcción del subsistema transmisor, atendiendo a los requerimientos que experimentalmente sean exigidos por el mezclador seleccionado y a la potencia que proporcione en la práctica el oscilador diseñado.

Por lo que respecta a la frecuencia de oscilación. se puede observar en la figura 4.5, que es de 10.8 CGHzJ, con lo que se estará llevando a cabo lo que se conoce como "conversión en bl.oque" ya que la co11vers16n que se realiza es de toda una banda

de frecuencias, en este caso, de 3.2-3.7 (GHz) a 14.0-14.5 (GHz). Resumiendo. las especificaciones que debera cumplir  $e<sub>1</sub>$ oscilador a diseñar son:

-Frecuencia de oscilación ................10.8 (GHz) - - Potencia de salida .....................Raxima Esquemáticamente, las especificaciones se muestran en  $1<sub>a</sub>$  $f1$ gura  $4.15$ .

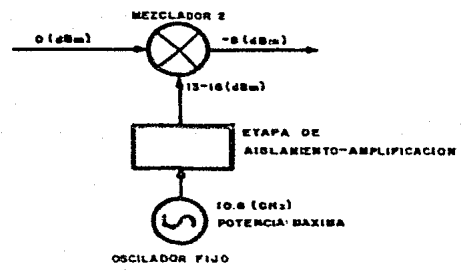

fig. 4.15. Especificaciones del Oscilador Fijo.

## IV.E.2. CONSIDERACIONES PARTICULARES.

la posición que guarda este oscilador en **Debido**  $\ddot{\phantom{a}}$  $e<sub>1</sub>$ subsistema transmisor, se ve que no es un elemento crítico  $en$ cuanto a introducción de pérdidas o contribución de ruido á1 sistema; sin embargo, en el proceso de mezclado, el ruido con  $e<sub>1</sub>$ que se inyecta la señal al puerto LO, puede contribuir -poco apreciablemente- al ruido total del sistema. Para reducir  $\overline{10}$ suficiente esta contribución. basta con realizar el diseño del oscilador utilizando algún transistor especificado para bajo ruido.

Tomando  $e<sub>n</sub>$ consideración la importancia que se tiene de enviar las señales en una frecuencia específica. e s de.  $5.10<sub>m,3</sub>$ importancia la obtención de un oscilador cuya frecuencia de oscilación se mantenga lo más precisa y estable posible.

IV.E.S. SELECCION Y ANALISIS DEL TRANSISTOR.

En base a las consideraciones expuestas en  $1a$ sección anterior, se procedió a seleccionar el transistor conveniente para el diseño del oscilador.

De los transistores especificados para bajo ruido ofrecidos por la compañia "NEC Corporation" se determino que los modelos de transistor NE71083 y NE72089-A, cumplen con los requerimientos especificados para obtener un oscilador de 10.8 IGHz). Las características principales de estos transistores son :

Transistor NE71083.

-Banda de frecuencias recomendada ........4 a 18 [GHZ]  $-$ Potencia a 1 dB (f= 12 (GHz)) ...........15 [dBm)  $-F1$ gura de ruido optima (f= 12 (GHzJ) ....1.6 (dB) -Máxima frecuencia de oscilación .........100 IGHz)

Transistor NE72089-A.

-Banda de frecuencias recomendada ........ Hasta 8 [GHz]  $-Potencia a 1 dB (f = 4 LGHZ))$  ...........15  $(d)$  $-F1$ gura de ruido optima (f= 8 [GHz]) .....1.7 [dB]  $-Max$ ima frecuencia de oscilación .........60 [GHZ]

En las hojas de datos que se incluyen en el apéndice A, se pueden observar algunas otras características de ambos transistores, como sus parametros electricos, parametros  $S.$ dimensiones físicas, etc..

Comparando las características que exhibe cada uno de los transistores, se ve que el NE71083 tiene las ventajas de figura de ruido menor y potencia a 1 dB mayor para la frecuencia a la que se piensa utilizar, además está recomendado por el fabricante para ser utilizado en un rango de frecuencias que incluye a la frecuencia de oscilación; sin embargo, presenta la desventaja de ser de mayor costo que el NE72089-A.

Considerando lo anterior, se decidió hacer el diseño para los dos tipos de transistores y así, tener dos alternativas a seleccionar para la construcción del oscilador, en función de las características de realizabilidad física que presente cada uno de los diseños.

Para evaluar más extensamente las conveniencias que cada uno de los transistores ofrece, se puso especial atención en  $e<sub>1</sub>$ analisis de potencialidad de oscilación que se hace al llevar a

la selección de configuración y retroalimentación como cabo expone en la sección siguiente.

IV.E.4. SELECCION DE CONFIGURACION Y RETROALIMENTACION.

Considerando que en el diseño de este oscilador se desea obtener  $1a$ maxima potencia que el transistor pueda proporcionar y fundamentados en lo expuesto en cuanto  $\mathbf{a}$ configuración en la sección de fundamentos y consideraciones para el diseño de osciladores (II.A.4.d)), la configuración de fuente comun se presenta como la mas conveniente para el diseño, siempre y cuando esa configuración tenga potencialidad de oscilación aunque para ello se requiera de algún tipo de retroalimentación.

Analizando con el programa ODHIC la potencialidad **A**e oscilación que presentan los transistores seleccionados (ver sección IV.E.6), se observó que ambos muestran la característica de incondicionalmente estables, es decir que ninguno de ellos presenta potencialidad de oscilación.

al agregar retroalimentación No obstante lo anterior, inductiva en serie, ambos transistores presentaron potencialidad de oscilación, y en base a las características de {511}, is<sub>22</sub>}, área inestable de entrada y área inestable de salida que  $K_{-}$ presentaron los transistores para diferentes valores realizables inductancia de retroalimentación, se determinó que el valor de de

inductancia más apropiado para el diseño del oscilador fue de:

L= 1.5 (nH) para el transistor NE72089-A V

L= 0.8 (nHl para el transistor NE71083.

IV.E.S. DISERO DE ELEMENTOS EN HICROCINTA.

Una vez determinada la configuración que conviene utilizar para el diseño del oscilador fijo, así como el valor del elemento inductivo de retroalimentación con el que el transistor presenta las mejores características para oscilar, se procedio a diseñar en microcinta dicho elemento (el de retroalimentación) y los que integran a la red de acoplamiento de salida para completar de esta manera el diseño del oscilador deseado. Fara el diseño de estos elementos, se utilizó el programa ODMIC que permite conocer los parametros S del transistor con  $1a$ configuración valor de retroalimentación determinado: además elegida  $\mathbf{v}$  $e<sub>1</sub>$ presenta el valor de la constante  $\kappa$ .  $105$ coeficientes  $\mathbf{d}$  $\mathbf{e}$ reflexion del resonador y de la carga a los que se debe acoplar para que el transistor oscile y la magnitud de la resistencia negativa que, como ya se menciono, conviene que sea máxima.

Considerando el ancho de la terminal del transistor en la que irá conectada la retroalimentación, conviene que este elemento sea del mismo ancho o un poquito mayor que la terminal a fin de reducir la dispersión de señal debida a discontinuidades en  $1a$ 

 $conexlon$   $E1$ ancho del elemento de retroalimentación depende tanto del material a utilizar como de la frecuencia a la que se esté trabajando y en nuestro diseño en particular en el que se piensa utilizar el Duroid 6010.  $5e$ determino que  $e1$ valor conveniente de impedancia de retroalimentación es de alrededor-de 36 [O] para que se adecue al ancho de las terminales de fuente  $\alpha$ e cualquiera  $\Delta$ e  $105$ dos transistores que se utilizarán en  $105$ diseños. En ambos casos se cligió conectar la inductancia en forma halanceada considerando  $\overline{a}$ cualquiera  $\Delta \rho$ 105. dos transistores tiene dos terminales de fuente.

Además de calcular la longitud eléctrica de los elementos de retroalimentación correspondientes a la impedancia de los mismos. el programa determina la impedancia v longitud eléctrica del elemento resonador. El valor de impedancia. como va se dijo, es fijado por el programa a un valor de 50  $(Q)$  para cualquiera de los transistores y en función de esa impedancia se calcula 1 a longitud eléctrica de dicho elemento. Se observa que el valor  $\mathbf{d}$  $\mathbf{e}$ 50 impedancia de EO1. es conveniente, ya que se adecua muv blen al ancho que tiene la terminal à la que ira conectado  $P<sub>1</sub>$ elemento resonador.

los valores de impedancia y longitud eléctrica tanto del Con elemento resonador como de la retroalimentación empleada. se introducen los datos del material con el que se realizarán  $10s$ elementos en microcinta y de la altura que tendrá 1a tapa superior que se coloca arriba del resonador dieléctrico que **Set** 

vava a usar. En base a esos datos y de acuerdo a lo expuesto en el programa determino  $11. A. 4.41$  $111.F.2.$  $105$  $185$ secciones  $\mathbf{v}$ valores  $ae$ los elementos de la red de acoplamiento  $\alpha$ e  $cara:$ satisfactorios. se le indico cuando estos valores fueron  $A<sub>1</sub>$ que se encargó de calcular las dimensiones físicas d e programa.  $10s$ elementos que constituyen al oscilador, concluyerdose así  $e<sub>1</sub>$ diseño del mismo. En la sección siguiente se incluye un listado con los resultados finales obtenidos en el diseño.

### IV.E.6. RESULTADOS Y ANALISIS FINAL DEL DISESO.

final esta sección se incluye un listado con A<sub>1</sub> <sub>de</sub> 108 resultados finales de cada uno de los osciladores diseñados para la frecuencia de 10.8 (GHz), además de los diagramas a escala del aspecto final que presentarán dichos osciladores. Analizando estos resultados se puede observar lo siguiente.

E1. oscilador diseñado con el transistor NE72089-A. presenta característica de resistencia negativa de -52.500  $\Omega$  utilizando inductancia de retroalimentación en serie con valor de 1.5 una  $mH$ . material dieléctrico el Duroid 6010 (D3)  $\mathbf{v}$ colocando  $1a$ del resonador dieléctrico a 10 (mm) tapa de altura del mismo: como se observa, el ancho  $ae$ los elementos se adecúa muv convenientemente al ancho  $\mathbf{d}\mathbf{e}$ las terminales del transistor  $\mathbf{a}$ usar. por lo que al realizar la construcción del diseño, se

espera que no haya grandes dificultades. La longitud electrica del elemento resonador es de 41º eléctricos, por  $10<sub>o</sub>$ que será necesario sumarle 180° para que al construir el diseño, el resonador dieléctrico pueda posicionarse en  $e1$ lugar más conveniente.

El oscilador diseñado con el transistor NE71083, presenta un valor de resistencia negativa de -126.83  $[0]$ para  $1A$ configuración de fuente común utilizando una retroalimentación  $a<sub>e</sub>$ 0.8 [nH]; como se ve, la magnitud de resistencia negativa que presenta este oscilador es mayor -en términos absolutos- a la que presenta el diseñado con el otro transistor, esto parece indicar podrá obtener una mayor potencia de salida con este que se oscilador, sin embargo, hasta llevar a cabo  $1a$ construcción fisica de los prototipos podrá asegurarse tal cosa. Los valores de impedancia de los elementos que tienen conexión directa con las terminales del transistor fueron diseñados de manera que se adecuaron convenientemente a las dimensiones de dichas terminales en cuanto a las longitudes de los elementos, nuevamente se y. requiere sumar 180° al elemento resonador de 58° a fin de poder colocar, en la construcción del diseño, al resonador dieléctrico en la posición en la que la resistencia negativa sea máxima.

La red de acoplamiento de carga de este oscilador se compone  $de$   $d$ os elementos, uno de ellos  $\mathbf{d}\mathbf{e}$ 50  $\begin{bmatrix} 0 & 1 \\ 0 & 1 \end{bmatrix}$  $\mathbf{y}$  $e1$ otro aproximadamente de 15, las dimensiones físicas de estos elementos presentan un cambio abrupto en el ancho de la microtira de 0.6

(mm) a 4.3 (mm) aproximadamente; debido a esta discontinuidad, e r algún aumento o circuito  $de$ acoplamiento puede requerir  $de$ disminución en la longitud de algunos **de** sus elementos para compensar el efecto causado por el cambio abrupto mencionado, o si se prefiere. puede construirse la red utilizando algun otro conjunto de  $10S$ valores dados para los elementos 4 5 que  $\mathbf{v}$ sparecen en el listado de resultados del programa que se incluye.
ANALISIS DE VALORES DE INDUCTANCIA DE RETROALIMENTACION EN<br>SERIE PARA EL DISENO DEL OSCILADOR FIJO UTILIZANDO EL<br>TRANSISTOR NE720E9-A EN LA CONFIGURACION DE FUENTE COMUN:

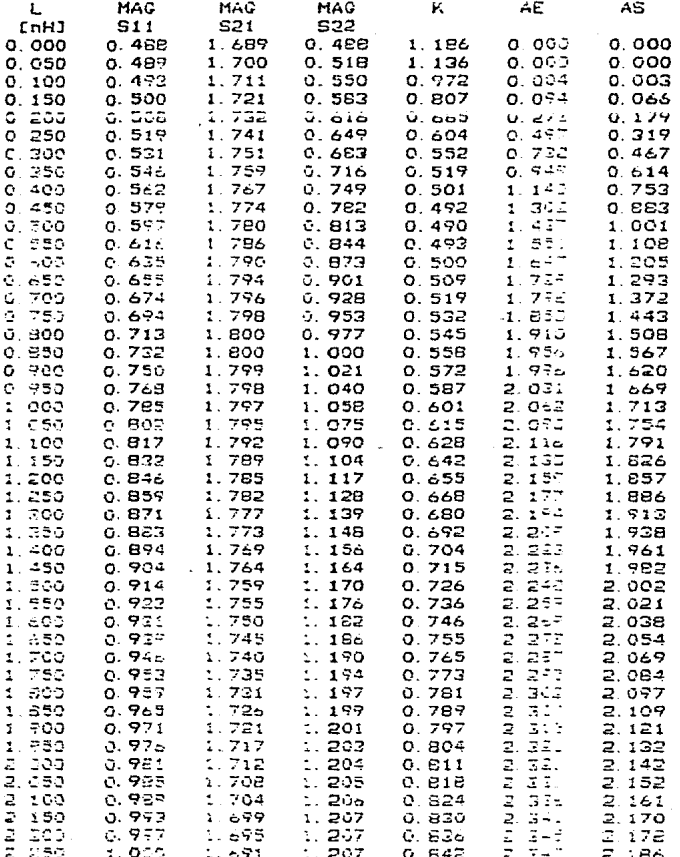

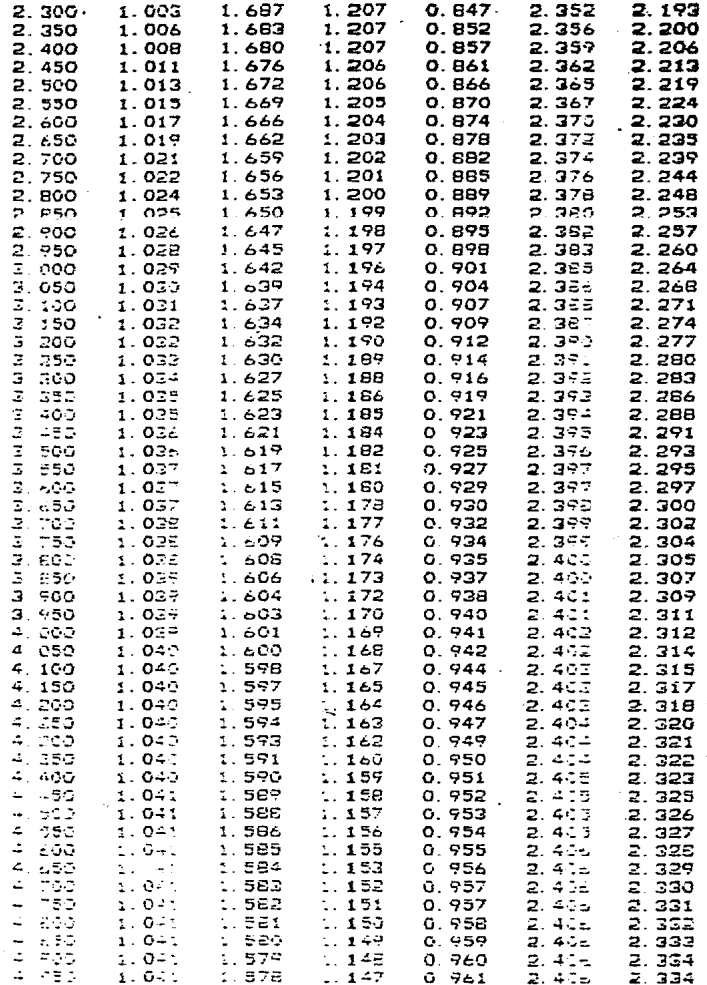

DISENG DE OSCILADOR FIJO UTILIZANDO EL TRANSISTOR NE72089-A EN LA CONFIGURACION DE FUENTE COMUN:

ли, в епоміс \*\*\*\*\*\*\*\*\*\*\*\*\*\*\*\* \*\*DISENG DE OSCILADORES DE MICROONDAS \*\* **ODMIC** \*FROGRAMA REALIZADO POR: J.L. MEDINA M.ª NUMERO DE TRANSISTOR ? N720POF= NE72089-A \*\* TRANSISTOR EN CONFIG. EMISOR COMUN \*\* O FUENTE COMUN \*\* \*\*PARAMETROS S DEL TRANSISTOR \*\* FREC S11  $512$ 822 S21 10.70 0.4904 197.7- $0.13 - 7 - 34.13$  $1.474\overline{3}$  - 33, 45 0.4854.157.04 0 4884 105.74 0.1352 -35.41  $1.689< -32.17$  $10.86$ 0.488C 154.78 0.4864 103 72  $0.1360 - 26.65$ 10.96  $1.683C - 33.90$  $0.491C$  152.54 \*\* ANALISIS DE ESTABILIDAD \*\* FREC  $\mathbf{L}$  . -CE RE I AE  $\mathsf{cs}$ RS.  $\mathbf{r}$ AS.  $1. \oplus 1$  N  $2.12c-164.0$ 10.70  $1 E$  $2.10 - 114.6$  $C.000$ 1. G3 N  $0.000$  $2.12 - 112.5$ io si  $1.19 -$ 1. G3 N  $0.000$  $2.12c - 162.0$  $1.03<sub>M</sub>$  $0.000$  $2.14$ C-111 3 1.05 N  $0.000$  $2.115 - 160.0$  $10.90$  $i \in \mathbb{R}$ 1. 03 N  $0.000$ TEANSIETOR (T), CONFIG (C), RETFO(R) **LAFEAS RAX Y MIN (A) GAMA(G) FIN( ) ?** FRECUZNOIA DE ANALISIS ?  $10.8$   $C$ HALUSTANGIA MIC Y MAX  $0.5$   $fri1$ **NOMERE DEL ARCHIVO** ARPOF720 444 SALORES DE INQUETANCIA OPTIMOS #36 # 000 PROPORCIONA A1= 2.407  $=$  $=$  $-$ <sup>27</sup> 5 600 PROFICEDINA A2=  $2.325$  $L =$ C 500 PROFORCIONA R# 0.490 BELECCIONA E INTRODUCE L'OPT 1.5 Com7 A\*PARAMETROS S DEL TRANSISTOR \*\* FRE:  $521$ **S22**  $S1:$ 912.  $10.71$ 0 894< 124 42  $1.2941$  $5.24$ 1.7860 -28.85 1.151< 135.56 0.914< 121.00 1.2850  $2.86$  $10.50$ 1.7590 -41.58 1.170< 131.71  $0.46$ 10 FC 0.934< 117.65 1.275.  $1.733C - 44.35$ 1.191C 127.94 44 ANALIEIS DE ESTABILIDAD ## FREC  $\mathbf{p}$ RE I - ೧೯ AE. cs RS Ι AS. 10 F.I  $3.72$  $C = 6.77 + 16.5$  $0.63 F$  $2.230$  $0.60C - 16.4$  $0.73.7$ 1. 939 10 EU  $0.72$  $0.701 - 16.7$  $0.62 F = 2.248$  $0.69C - 15.5$  $0.72F$ 2.002 しきこ  $0.72$  $C = 701 - 16.6$  $0.61$  F АC  $2.268$  $0.690 - 14.6$ 0. 72 F 2.017 MEANSIETOR (T), CONFIG (O), PETRO(R) AREAS MAY Y MILL (A) GAMA(G), FIN( ) ? 988 - 11 100 K - 21 000 8118 - 11 11 12 0<br>928 - 11 1988 K - 23 000 8118 - 12 362 0 76.122 GS1= 1.312 -61 5-6 652= 1.651 LA NAUGITOR DE PEDIET, NEGATIVA ES: -52, 500 THIS CATS TREET-ATTED BE BELED:<br>This cats treet and for be several Ξī  $36$  CCr.. MADVOTANČIA RAGANJEADA P ΞI SLEMS (70 W / 1 Vell 190, 600 MEH)  $41.000$ CODPANITO ART  $\mathbb{Z}$  = E6.000 TE=1 75.575 aleriya ko  $2 - n$ ie, dao imée 79.972

DISENG DE OSCILADOR FIJO UTILIZANDO EL TRANSISTOR NE72089-A EN LA CONFIGURACION DE FUENTE COMUN:

OK, R \*DDMIC \*\*\*\*\*\*\*\*\*\*\*\*\*\*\*\*\* \*\*DISENG DE OSCILADJRES DE MICROONDAS \*\* O D H I C \*FROGRAMA REALIZADO POR: J.L. MEDINA M.ª NUMERO DE TRANSISTOR ? N720POF= NE72089-A \*\* TRANSISTOR EN CONFIG. EMISOR COMUN \*\* O FUENTE COMUN \*\* \*\*PARAMETROS S DEL TRANSISTOR \*\* FREC  $511$  $512$ S21 **S22**  $10.70$ 0.490< 107.74  $6.1340 - 34.13$ 1.4960 00.45 0.4854.157.04 0 4884 105.74  $1.669C - 32.17$  $10.50$  $0.135C - 25.41$ 0.4880 154.78 0 4864 193 72 0.1364 -36.65  $C.491C.152.54$  $10.90$ 1.683< -33.90 \*\* ANALISIS DE ESTABILIDAD \*\* FREC  $\mathbf{E}$ **CE** RE.  $\mathbf{r}$ **AF** CS. RS.  $\mathbf{r}$ AS. 10.70  $2.10 - 114.8$  $1.01<sub>H</sub>$  $0.000$  $2.12C - 164.0$  $1 \t15$ 1. G3 N  $0.000$  $1.19$  $2127 - 112.5$ 1.03 N  $2.12C-162.0$ 10.62  $0.000$ 1. 03 N  $0.000$  $10.90$  $1.18$   $2.14$   $-111.3$  $1.05<sub>h</sub>$  $0.000$  $2.115 - 160.0$ 1. 00 N  $0.000$ TRANSISTOR(T), CONFIG(C), RETPO(R) LAFEAS BAX Y MIN (A) GAMA(G) FINC ) ? А FFECUENCIA DE ANALIEIS ? 10.8 [GHz] Hindermandia Min Y Hax  $0.5$   $[$ r $\pm$ 1 NOMEFE DEL ARCHIVO ? ARPOF720 444 LALORES DE INDUCTANCIA OPTIMOS ### 5 GOO PROPORCIONA A1= 2.407  $- =$  $\mathbb{Z}^{\frac{1}{2d}}$ 5 000 PROPORCIONA AZ= 2.335  $L =$ 0.490 C.500 PROPORCIONA K= SELECTIONA E INTRODUCE L'OPT  $1.5$  Cmm<sub>7</sub> \*\*PARAMETROS S DEL TRANSISTOR \*\*  $F\widetilde{H} \Xi$  :  $S11$  $$12$ S22 S21  $10.71$  $\frac{1}{1}.\frac{294}{285}$  $5.24$ 0 8940 124 42 1.7864 -32.85 1.151< 135.56  $10.50$ 0.9140 121.00 2.86 1.759< -41.58 1.1700 131.71  $0.46$ 10 FC 0.9340 117.65 1.2750  $1.733 < -44.35$ 1.1910 127.94. 44 ANALIEIS DE ESTABILIDAD \*\*  $\pi\pi\pm1$ RE I AE cs  $\mathbf{v}$ cЕ RS.  $\mathbf{r}$ **AS** so fro  $C = 577 - 16.5$  $3.72$  $0.63F$ 2.230  $0.65C - 16.4$  $0.73$   $\Gamma$ 1.939  $-0.700 - 16.7$ 10. Bu  $9.73$  $0.62F$  $2.248$  $0.490 - 15.5$  $0.73F$ 2.002  $20 - 42$  $0.72$  $C = 72.1 - 16.6$  $0.61$  F  $2.266$  $0.69C - 14.6$  $0.72F$  $2.017$ PAAL SIETOA (m). COLAIG (C), PETRO(R) AREAR MAY Y MILL (A) GAMAIG: FINC 3 7  $\mathfrak{c}$ ବେ≋ 1:00 k<br>ବେ≈ 5 ବେଟ୍ର -22 000 811=<br>- 23.885 822=  $1.312 <$ 76.122 GS1=  $1.312$  $2.362 <$  $-61$  995 GB2=  $1.651$ LA NAPAITUD DE PECIET NEGATIVA ES: -52.500 GOIETEL ELEMENTIE TEL DECTLADOR ? ΞĪ. HUTE DUCE IMPELINGIL DE RETFO:  $26$   $CC - 1$ TWEE CONSILIES BAGANIEREA O ΞI. SLEMANTO A 11 (= 1190.000 ್ಪ≂ 41.000  $\Gamma \in \mathbb{R}$ člekývt5 ≠<br>Clembris K 78,872  $\tilde{a}$  =  $E = 0.05$  $2^{n}$  , and 74× 12. 650 79.972

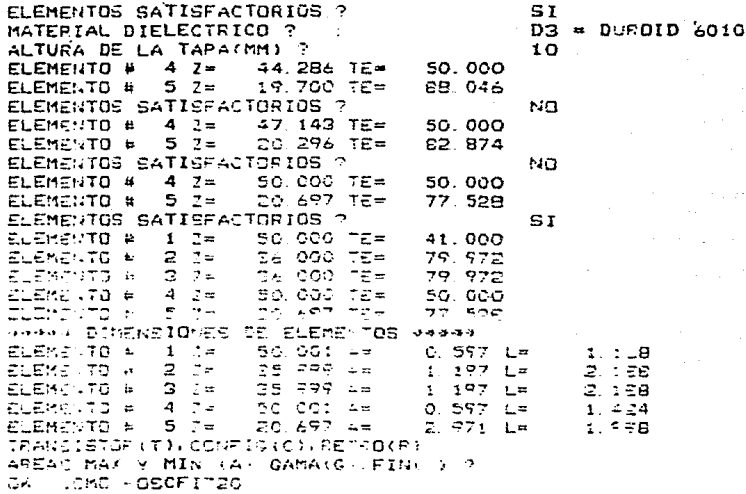

COM 46 ASMENSIONES FISICAS OBTENIDAS SE REALIZO EL DIBUJO<br>A ESIALA DEL ASPECTO FINAL DE LA MASCARILLA A VIILIZAR PARA<br>44 CIVETROCCION DEL OSCILADOR DISENADO.

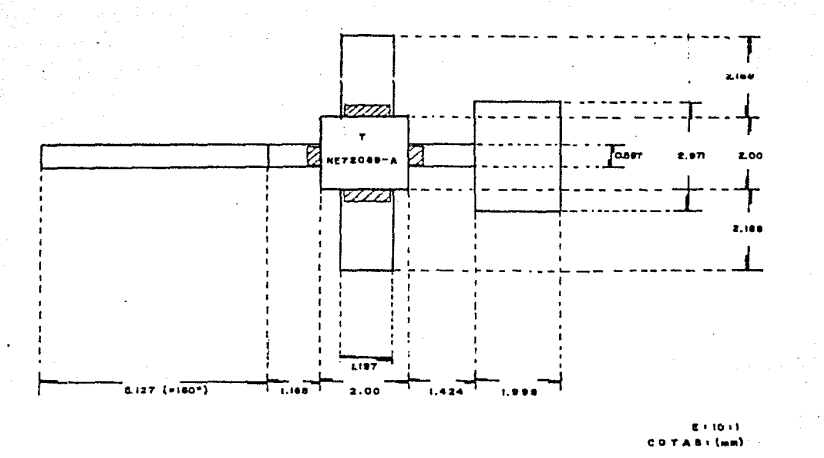

ន្ល

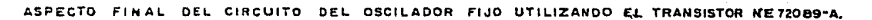

# ANALISIS DE VALORES DE INDUCTANCIA DE RETROALIMENTACION EN SERIE PARA EL DISEND DEL OSCILADOR FIJO UTILIZANDO EL<br>SERIE PARA EL DISEND DEL OSCILADOR FIJO UTILIZANDO EL<br>TRANSISTOR NE71083 EN LA CONFIGURACION DE FUENTE COMUN:

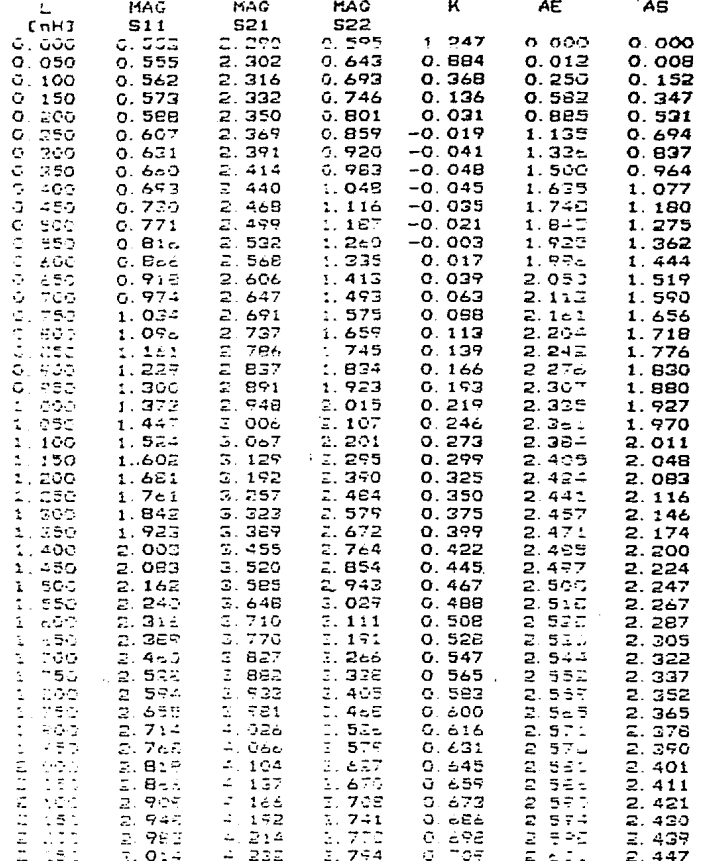

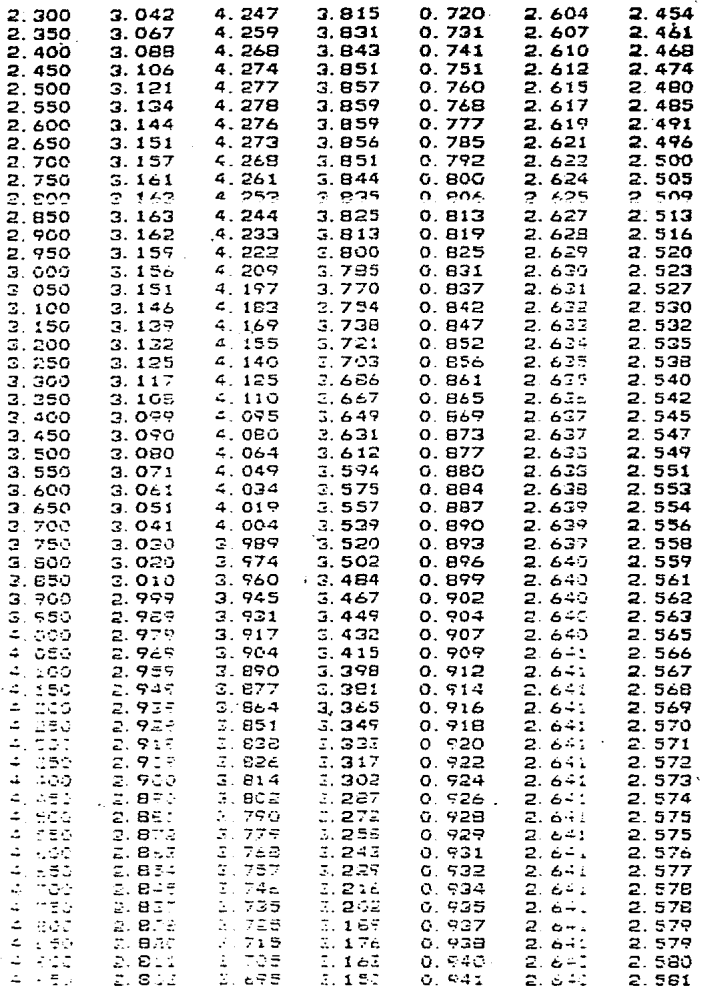

DISENG DEL OSCILADOR FIJO UTILIZANDO EL TRANSISTOR NE71083 EN LA CONFIGURACION DE FUENTE COMUN:

OK. R \*ODMIC \*\*BISEND DE OSCILADORES DE MICROONDAS \*\* ODMIC AFROGRAMA REALIZADO POR J L. MEDINA M. \*\*\*\*\*\*\*\*\*\*\*\*\*\*\*\*\*\*\*\*\*\*\*\*\*\*\*\*\*\*\*\*\*\*\*\*\*\* NUMERO DE TRANSISTOR ? N71GEOF- NE71GB3 \*\* TRANSISTOR EN CONFIG. EMISOR COMUN \*\* O FUENTE COMUN \*\* SSPARANTTROS S DEL TRANSISTOR HE  $C12$  $Sz1$ 822 FREC  $S11$  $0.074$ 0.5554-173.35  $3.24$  $2.277<$  $36$  $0.593< -112.24$ 10.70  $.89$ 0.5534-174 89 0.0750 2.290C 0 5954-112.83 10.80  $3.16$ 0.5514-175.44 0.076.  $3.08$ 2.304C  $C.44$ 0.5784-112.42  $10.93$ \*\* ANALISIE DE ESTABILIDAD \*\* FREC CΞ RE R≘  $\omega$  . I AE C<sub>5</sub>  $\mathbf{r}$ AS  $1 - 91 - 173.5$  $0.79. N$  $1.770$   $122$   $2$ 10.70  $1.29$  $Q, QQQ$  $0.62H$  $0.000$  $10<sub>50</sub>$  $1.75$  $1.93(-171.6$ 0. 62 N  $C. COC$  $1.7 \times 124.0$  $0.67 - N$  $0.000$  $1.20$  $1.951 - 169.6$  $0.56H$  $0.000$  $1.75C$   $124.7$  $0.65N$  $0.000$ 10.90 TRANSISTOR (T), CONFIG(C), RETRO(R) AREAS MAX Y MIN (A), GAMA(G), FIN( ) ?  $\Delta$ FRECUENCIA DE ANALISIS ?  $10.5 L7 - 23$ INDUCTANCIA MIN Y MAX ÷.  $0 - 5$   $[ -1]$ NOMERE DEL ARCHIVO " ARPOF710 449 VALDRES DE INDUCTANCIA CPTIMOS \*\*\* 4.400 PROPORCIDNA A1= 2.641  $\mathbf{L}$   $\cong$ 2.561 5.000 PROPORCIONA A2=  $\mathbf{L}$  as  $\mathbb{L}^{\frac{1}{m}}$ C. 350 PROPORCIONA K=  $-0.048$ SELECCIONA E INTRODUCE L OFT  $0.8.0<sub>n-1</sub>$ \*\*PARAMETROS 5 DEL TRANSISTOR \*\* 512 FREC  $511$  $521$ 522 10.70 1 0414-130.24  $1.292:$  $57.19$  $2.653<$  $13.18$ 1.5604-106.78  $1.951c$ 96.29 2.7375 10.60  $1.096< -132.22$  $2.60$ 1.659<-138.68  $1.158<sup>2</sup> - 134$   $1<sup>2</sup>$   $1.415$  ) 95.37 10.90  $2.830<$  $1001$ 1.746<-110.58 WA ANALISIS DE ESTABILIDAD  $\rightarrow$  $F = E$ RE I  $CE$ AE CS 只是 AS  $1.44F$ 30.70  $0.13$  $1 - 65$  (  $-32.2$  $2.174$ 2 570 -60.1  $3.57.7$ 1.686  $\frac{1}{1}$   $\frac{1}{65}$   $\frac{1}{21}$   $\frac{1}{6}$  $10.51$  $0<sub>1</sub>$  $1.43F$  $2.204$  $3.570 - 57.1$ G. 61 H 1.718  $0.10$  $1.651 - 21.0$  $1.41F$ 2.233  $\overline{r}$  $10 - 50$  $2.420 - 56.1$ 3.55  $1.748$ TRANSISTOR (T), COMPISTOL/RETROIR) AREAS WAS MINITED (A), GAMAIG .. FINC 3 7  $-77 =$  $1.000 < -116.000$  Sile  $1.407 < 104.743$  GE1=  $1.404$  $0.806 < 37.742$  SDR=  $\zeta\zeta=$ 1.472 < -23 155 GS2=  $1.125$ LA MAGNITUD DE RESIST. NEGATIVA ES: -126. ESE GUIERES ELEMENTES DEL OSITUADOR ?<br>INTRITUCE IMPEDANCIA DE REPRO:  $\Xi$ I **General** INDUCTAMESA BALANCEADA ? Q.T ELEKTRON 1 IF  $10.000$  TE= 58.000 ELEMENTO A  $2 \t2 =$ 36 000 TEW 71.656 16 660 TEW **ਪਰ ਵਾਅਸ ਦਾ ਸ਼ਾ**  $2.24$  $71.556$ 

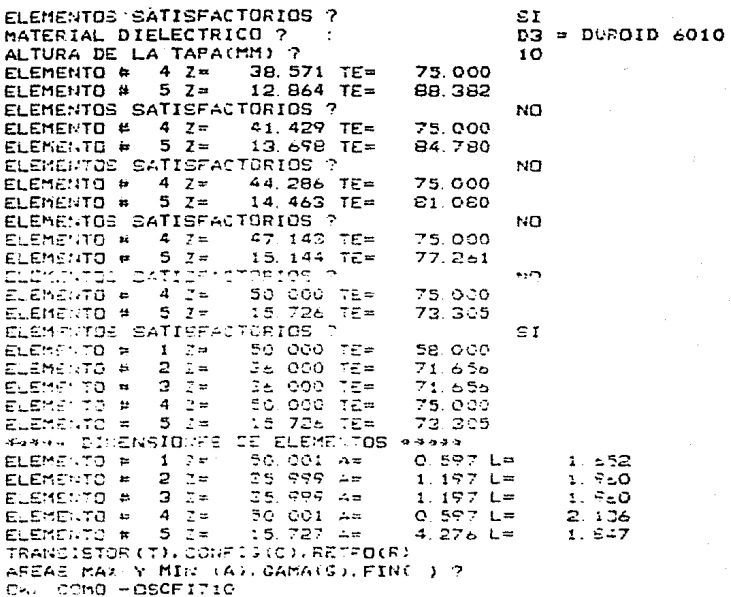

CON LASTEIMENSIONES FISICAS OBTENIDAS SE REALIZO EL DIBUJO<br>A ESCALA DEL ASPECTO FINAL DE LA MASCARILLA A VIILIZAR PARA<br>LA IONETRUCCION DEL OSCILAGOR DISENADO.

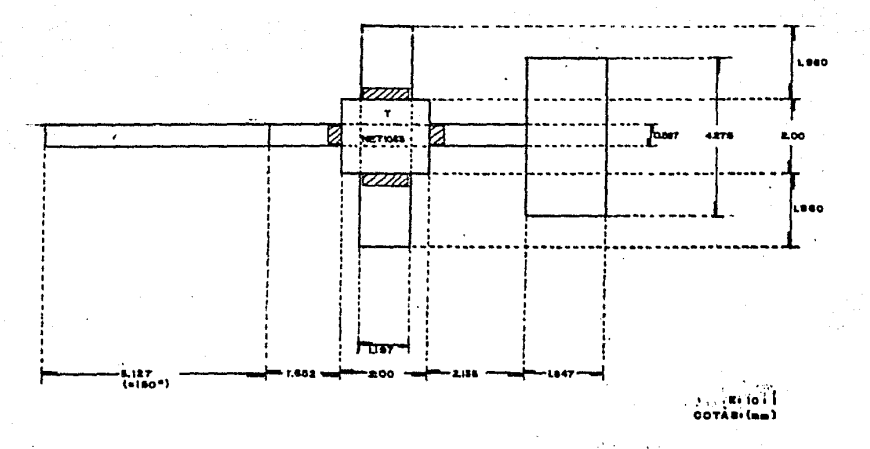

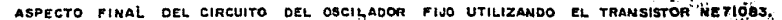

# IV.F. DISERO DEL OSCILADOR VARIABLE.

El diseño de este oscilador se realizó, al igual que el del oscilador fijo, con ayuda del programa ODMIC, pero tomando en consideración que en este caso se desea variar la frecuencia de oscilación en un rango de 500 (MRz), sin que al hacerlo, exista un cambio considerable en la potencia de salida. El procedimiento seguido es el que a continuación se expone.

#### IV.F. 1. ESPECIFICACIONES.

De acuerdo a la posición que el oscilador variable guarda e n el' subsistema transmisor, se observa en la figura 4.5 de la sección IV.B.2 que este oscilador se encarga de proporcionar una señal en el puerto LO del mezclador i para llevar a cabo la primera conversión de frecuencias; esta señal es de frecuencia ajustable entre los 3.13 y los 3.63 (GHz) a fin de obtener en la salida del mezclador 1, una señal que conteniendo la información entrada al puerto IF, se encuentre en una de la señal de frecuencia dentro del rango de 3:2 a 3.7 (GHz).

La potencia que requiere la señal que se inyecta al puerto LO mezclador i proveniente del oscilador variable, debe  $d \in I$ encontrarse dentro del rango especificado para el  $m1$ smo mezclador; en este caso, considerando que la señal de entrada-al

puerto IF tiene una potencia de  $-25$ rd Bm 1.  $1a$ potencia  $e1$ oscilador de actierdo al requerimiento del especificada para puerto 10 (de 10 a 13) fdBml), cumple con la condición de tener una potencia de oscilador local más de 20 Idhml mavor one la señal de entrada al puerto IF del mezclador, con lo que se espera que no existirán variaciones en el VSWR de los tres puertos del mismo. lo cual se demostrará hasta llevar a cabo la construcción del diseño.

igual que en el diseño del oscilador fijo, tomando en  $A<sub>1</sub>$ cuenta la conveniencia que representa el colocar una etapa  $d$  e aislamiento entre el oscilador  $\mathbf{v}$  $e<sub>1</sub>$ mezclador para evitar reflexiones de señal, conviene diseñar al oscilador procurando obtener máxima potencia aun cuando en este caso este parámetro no es de gran importancia, y colocar en el diseño practico una etapa de amplificación o atenuación entre el oscilador y el mezclador que además de adecuar el nivel de potencia requerido. lleve a cabo el aislamiento mencionado.

Resumiendo. las especificaciones que debera cumplir  $e<sub>1</sub>$ oscilador variable a diseñar son:

 $3.13$  a  $3.63$  (GHz)

 $-$ Potencia de salida .......................Haxima.

Esquemáticamente:

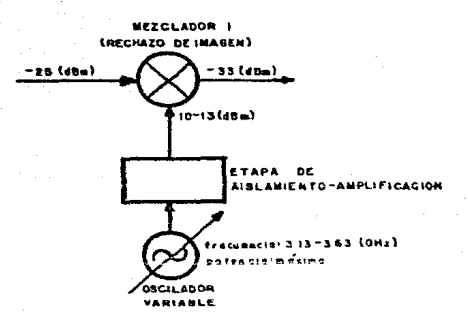

#### fig.4.16. Especificaciones del Oscilador Variable.

#### IV.F.2. CONSIDERACIONES PARTICULARES.

 $A<sub>1</sub>$ i gual que  $e1$ diseño del escilador  $f1J0.$ se puede en considerar que  $1a$ contribucion de ruido de este oscilador  $a1$  $\alpha$ el bastará con ruido total sistema e si muy baja. por  $10$ que la utilización de de bajo ruido para el diseño del un. transistor oscilador.

oscilación debe ser alustable En. este Caso  $1<sub>a</sub>$ frecuencia de en un ancho  $de$ banda de 500 EMHzJ. esto se pretende lograr de la siguiente manera.

configuración de Realizando el diseño para  $1a$ compuer ta comun. se tendra. de acuerdo  $\mathbf{a}$ la sección de fundamentos y consideraciones para  $e1$ diseño de osciladores  $(11.A.4.d)$ . un

frecuencia de operación: esto nos  $A$ mpli $A$ intervalo de permite diseñar el oscilador a la frecuencia central de la banda y por medio de variaciones en el voltaje de polarización, procurar alcanzar una variación en la frecuencia de oscilación que abarque a todo el intervalo de 500 (MHz).

oscilador construído en el CICESE para la frecuencia  $\mathbf{u}$ d el 3.95 (GHz), presentó posibilidad de variar  $\mathbf{a}\mathbf{u}$ frecuencia de oscilación en un rango de 176 (MHzJ, obteniendose la potencia-de salida fija: esto se logró con variaciones en el voltaje colector  $-$ emisor $\mathbf{d}\mathbf{e}$ 2 a 15 [V], manteniendo una corriente de colector ser fija. Se espera que el rango de variación pueda superado diodo varactor que a través del voltaje aplicado agregando un. pueda cambiar la frecuencia de oscilación. Por otro  $1000$  $en$  un oscilador construido para la frecuencia de 10.8 [GHz] en el mismo centro de investigación, se lograron variaciones en la frecuencia de oscilación hasta de 800 [HHz] con sólo variar la distancia entre el resonador dieléctrico y la tapa superior.

En base a lo anterior, se llevó a cabo  $e<sub>1</sub>$ diseño  $0.82$  $0.5011a000a$  $1a$ frecuencia central de la banda (3.37 IGHz)). esperándose lograr un rango de variación de 500 EMHz1 utilizando un diodo varactor; la modificación del circuito para incluir el diodo varactor, es necesario hacerla prácticamente al llevar ்க cabo  $3a$ construcción del diseño. Si experimentalmente no se lograse obtener el rango de variación requerido. podría este alcanzarse utilizando dos osciladores con rango de variación de

ęΨ

250 [HHz] c/u, diseñados a las frecuencias de 3.253 v  $3.503$  $GHz$ e interconectarlos por medio de un interruptor de microondas. El arreglo sería esquemáticamente de la siguiente forma:

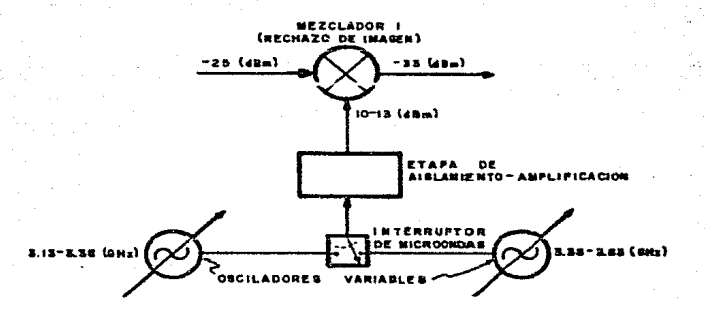

fig. 4.17. Arreglo Opcional para la Obtención de 500 [MHz] de Intervalo de Oscilación.

Confiando en que en la construcción del diseño del oscilador se logrará obtener el rango de variación de 500 (MHz) utilizando un solo oscilador, el diseño del mismo se llevo a cabo para  $1a$ frecuencia de 3.37 [GHZ].

IV.F.J. SELECCION Y ANALISIS DEL TRANSISTOR.

para el diseño del oscilador filio.  $A1$ rqual que  $105$ transistores que teniendo la característica de bajo ruido. resultaron ser  $10<sub>5</sub>$ más convenientes para el diseño de este oscilador, fueron el NE71083 y el NE72089-A cuyas características principales fueron ya mencionadas en la sección IV.E.3.

con ayuda del programa ODMIC, se hizo un análisis de ambos transistores para la contiguración de base común (los listados se incluyen en la sección IV.F.6), en donde se observa que comparando las características de *[511]*, *[Spp]*, K, área  $de$ inestabilidad a la entrada, area de inestabilidad a la salida-y magnitud de resistencia negativa para ambos transistores, en base a los criterios expuestos en la sección II.A.4.4), el transistor NE72089-A presenta mejores características para oscilar  $\overline{a}$  $1<sub>a</sub>$ frequencia a la que se piensa construir el oscilador variable. Considerando además que el costo de este transistor es menor que el del otro, se decidió utilizarlo para el diseño del oscilador.

# IV. F. 4. SELECCION DE CONFIGURACION Y HETROALIMENTACION.

La. configuración a utilizar.como se menciono anteriormente. será la de compuerta común por presentarnos un mayor intervalo de frecuencia de oscilación.

Llevando a cabo un análisis con los listados que el programa opMIC proporciona de la variación de los parámetros istil. Ispol. K. etc. para diferentes valores de retroalimentación, se observó que un valor conveniente de inductancia de retroalimentación  $\epsilon$ n serie es el de 2.2 UND. ya que presentó las siguientes caracteristicas:

 $15112$  1.231,  $152215$  1.446,  $Kz = -0.88$ , AE: 3.016, AS: 2.079  $y =$  Resistencia negativa= -300.64 (0)

## IV. F. 5. DISERO DE ELEMENTOS EN MICROCINTA.

Ya determinada la configuración que se desea y el valor de inductancia de retroalimentación a utilizar, se procedió  $\mathbf{a}$ diseño de los elementos que integrarán al oscilador con ayuda del programa ODMIC. El procedimiento seguido se describe a continuación.

Primeramente, se indicó al programa la configuración deseada para el transistor elegido con lo que el programa presenta los valores de los parámetros S del transistor, el valor  $de1$ factor k, las áreas de inestabilidad a la entrada y a la salida, los coeficientes de resonador y carga y el valor  $de$  $1a$ resistencia negativa, Después, se introduio el valor de  $1a$ inductancia de retroalimentación deseada (2.2 InH).  $con$  10 que los parametros antes todos mencionados cambian  $\sim$  $a<sub>1</sub>$ ser presentados por el programa, se observó que la potencialidad de aumentó considerablemente. Con este nuevo conjunto de oscilación 41 señó  $e<sub>1</sub>$ oscilador. para  $10$ que  $e<sub>1</sub>$ programa valores se pidio el valor conveniente de la impedancia de retroalimentación; este valor se determinó de acuerdo al ancho de la terminal a  $1a$ que irá conectada la retroalimentación. por  $10<sup>°</sup>$ que fué elegido un vaid, de 50 (A). Ya gue la terminal  $em$  $2<sub>2</sub>$ جريب tra conectada  $3.5$ retroalimentación es la de compuerta. que no se presenta doble como en el caso de la terminal de fuente. la inductancia se pidió en forma de conexión sencilla.

Con los datos anteriores el programa se encargó de calcular la longitud eléctrica del elemento de retroalimentación. así como de fijar la impedancia del elemento resonador a 50 LQ) calculando la longitud eléctrica del mismo. Mostrando los valores obtenidos. el programa solicita la selección del material dieléctrico en el que se piensen elaborar los circuitos, así como la altura que existirá entre el resonador dieléctrico y la tapa-del-recinto que aloje al circuito, fijando una altura de la tapa de 10 (mm) **V** seleccionando como material dieléctrico al Duroid 6010  $(D3)$ .  $e<sub>1</sub>$ programa se encargó de diseñar la red de acoplamiento de carga que se requiere para concluir el diseño del oscilador; como red de acoplamiento, el programa presenta varias opciones para que el seleccione la que más le convenga en función de diseñador  $1a$ realizabilidad fisica. por  $10$ que considerando que para  $1<sub>a</sub>$ configuración de compuerta común empleada, se tendrá la red de

 $terminal$  de acoplamiento de carga conectada en la  $d$ rena ie $\blacksquare$  $0.61$ transistor  $_{\text{cttvo}}$ ancho es.  $-ae$  $0.51$  $(mm)$ aproximadamente, se seleccionó la red de acoplamiento cuyo primer elemento presentó un valor de impedancia cercano a  $_{105}$  $50$   $\Omega$  a fin de reducir las discontinuidades en la conexión de la red final de acoplamiento. el programa calculó las dimensiones físicas de Por ultimo.  $105$ elementos que integran al diseño logrado.

#### IV. F. 6. RESULTADOS Y ANALISIS FINAL DEL DISERO.

Un listado con  $10s$ resultados del oscilador diseñado se.  $a<sub>1</sub>$ final de esta sección. además de un diagrama presenta  $esouemático$  $\mathbf{a}$ escala de 1 aspecto  $\pm$ inal que presentará  $e<sub>1</sub>$ oscilador.

resultados del diseño, podemos  $105$ observar que Analizando las dimensiones físicas  $de$ 1os elementos se. adecuan. muy.  $d$ 1 $m$ ens $i$ ones del transistor a utilizar: convenientemente  $\mathbf{a}$  $_{\text{las}}$ asimismo, podemos observar que en la red de acoplamiento de carga no existe en este caso un cambio demasiado abrupto  $a$ e  $por$ que  $e1$ diseño final puede considerarse impedancias,  $10$ realizable fisicamente.

La magnitud de resistencia negativa que el oscilador presenta es sumamente grande lo que nos permite esperar la obtención de la máxima potencia de salida que en la configuración empleada puede proporcionar el transistor. El elemento resonador tiene una longitud de 46.5% eléctricos, por lo que para posicionar al resonador dieléctrico en el lugar más conveniente, se requiere aumentar la longitud de este elemento 180º eléctricos.

A<sub>1</sub> llevar a cabo la construcción del diseño. padrán apreclarse las características reales que el mismo exhibe. siendo de importancia prioritaria que variando  $10S$ Voltades d e. polarización, se logre alcanzar el intervalo de variación en  $1a$ frecuencia de oscilación de 3.13 a 3.63 IGHz). Considerando mae. el transistor conveniente para la realización del oscilador es el NE72089-A cuyo costo es relativamente bajo. de no alcanzarse a cubrir el intervalo de variación de 500 (MHZ) en la frecuencia de oscilación, no repercutirá grandemente en el aspecto económico la realización de dos osciladores cubriendo cada uno la mitad de 1 intervalo mencionado.  $E1$ diseño en ese Caso de.  $_{\text{los}}$ aos osciladores regueridos, sería muy similar  $a1$ agui reportado.  $a1$  $190.51$ que los resultados, tomando en cuenta la variación tan pequeña que existe en los parámetros S para las frecuencias a  $_{\text{las}}$ realizarian los diseños de los osciladores mencionados que se (3.253 y 3.503 (GHz)), con respecto a la frecuencia utilizada en el presente diseño (3.37 (GHz)).

ANALISIS DE LA POTENCIALIDAD DE OSCILACION DEL TRANSISTOR NEZIGBS DE 3.13 A 3.63 [GHz] EN LA CONFIGURACION DE COMPUERTA COMUN:

OK, R \*ODMIC \*\*DIEENO DE OSCILACORES DE MICROONDAS \*\*  $0$   $D$   $M$   $I$   $C$ SPROGRAMA REALIZADO POR: J L. MEDINA M. » NUMERO DE TRANSISTOR ?  $N710PQV = NE710B3$ 49 TRANSISTOR EN CONFIG EMISOR COMUN 440 FUESTE COMUN ## ##PARAMETROS S DEL TRANSISTOR ##  $\sigma \sigma \sigma$  $511$  $$12$ 521 522  $2.13$ 0.959< +72.20  $0.051$  :  $41.94$ 3.7684 112.11  $0.5665 - 4968$ 3.6840 108.46  $0.9425 - 76.78$  $0.5675 - 52.80$  $3.37$  $0.0540$  $-2011$  $38.30$  $\Sigma$ , a $\Sigma$ 0 6254 - 51.11  $0.567C - 55.20$  $0.05<sub>0</sub>$ \*\* ANALIEIE DE ESTABILIDAD  $\ddot{a}$ AE. FREC K. RE.  $\mathbf r$ **CS** RS. 45 CΞ T 5.80  $1-25<sup>c</sup>$  $0.40B$  $3.520$  $546$  $2.92B$  $Z = 1.7$  $E27$  $C.057$  $0.381$  $3 - 37$  $0.52$  $1.28.1$  $E7<sub>1</sub>$  $0.42D$  $0.055$ 2. ižč  $94.1$  $2.47B$  $0.318$  $7.67$  $0.55$  $1 - 29.1$  $92.1$  $0.44B$  $0.05<sub>b</sub>$  $2.500$ 94 B  $2.75B$  $0.285$ TRANSISTOR (T), CONFIG(C), RETRO(R) AREAS MAN Y MIN (A), GAMA(G), FIN( ) ? C PARAMETEOS S EN CONFIG. (CC.EC.BC) ? BC = CC: PUERTA COMUN **WAPARAMETROS S DEL TRANSISTOR WW** FREC  $511$  $512$ 521  $522$  $C.1721$  $2 - 1.5$ 0.440< 168.10  $-44.51$  $1.5140 - 19.02$  $0.9745 - 17.07$  $0.161$ 0.4400.167.47  $-36.16$  $1.523 < -20.40$ 0 9860 -15.40  $3.37$ 47.54 1.5374 -21 97  $1.0030 - 17.85$  $2.67$  $0.4424$  ind  $72$  $C = 109.1$ \*\* ANALISIS DE ESTABILIDAD \*\* FREC СE **RE** AE. cs RS.  $\overline{1}$ AS  $\mathbf{r}$ ÷.  $24.5$  $2.14$  $0.46$ 1.290 132.6  $1.40F$  $1.612$ 1.250  $0.45$  D.  $Q. QBO$  $3.27$  $0 - 22$  $1.310.132.6$  $1.37 F$  $1.722$  $1.22<$  $26.3$  $0.43D$ 0.094  $1.34 < 135.0$  $3.63$  $0.37$  $1.32F$  $1.646$  $1.27<$ 28.3  $0.49.5$  $0.112$ TRANECETOR (T), CONFIG(C), RETROCR) AREAE MAX Y MIN (A), GAMA(G), FIN( ) ? CK. COMO -AZ10POVA

# ANALISIS DE VALORES DE INDUCTANCIA DE RETROALIMENTACION EN<br>SERIE PARA EL DISEND DEL OSCILADOR VARIABLE UTILIZANDO EL<br>TRANSISTOR NE72089-A EN LA CONFIGURACION DE COMPUERTA COMUN:

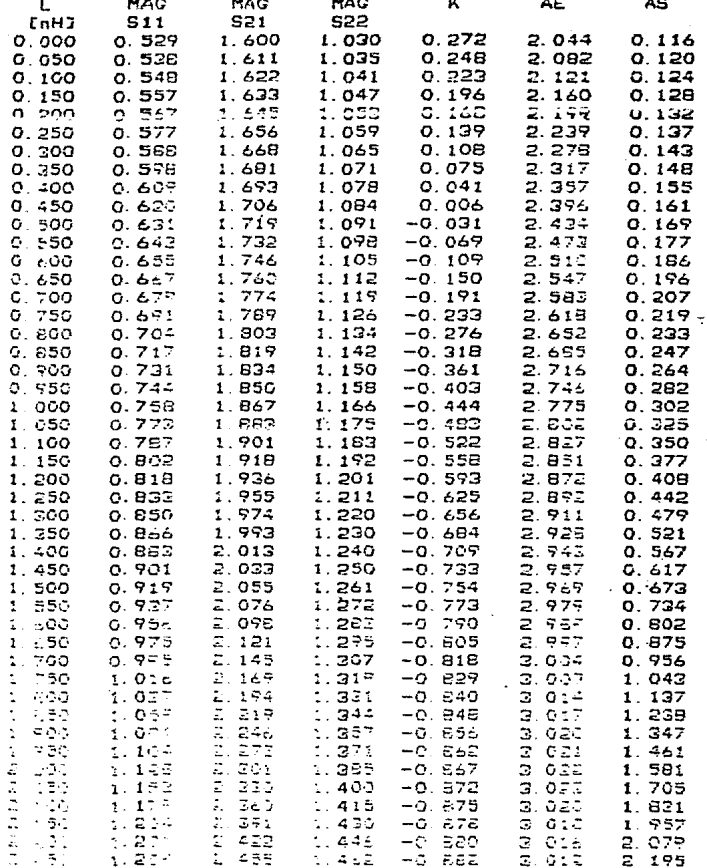

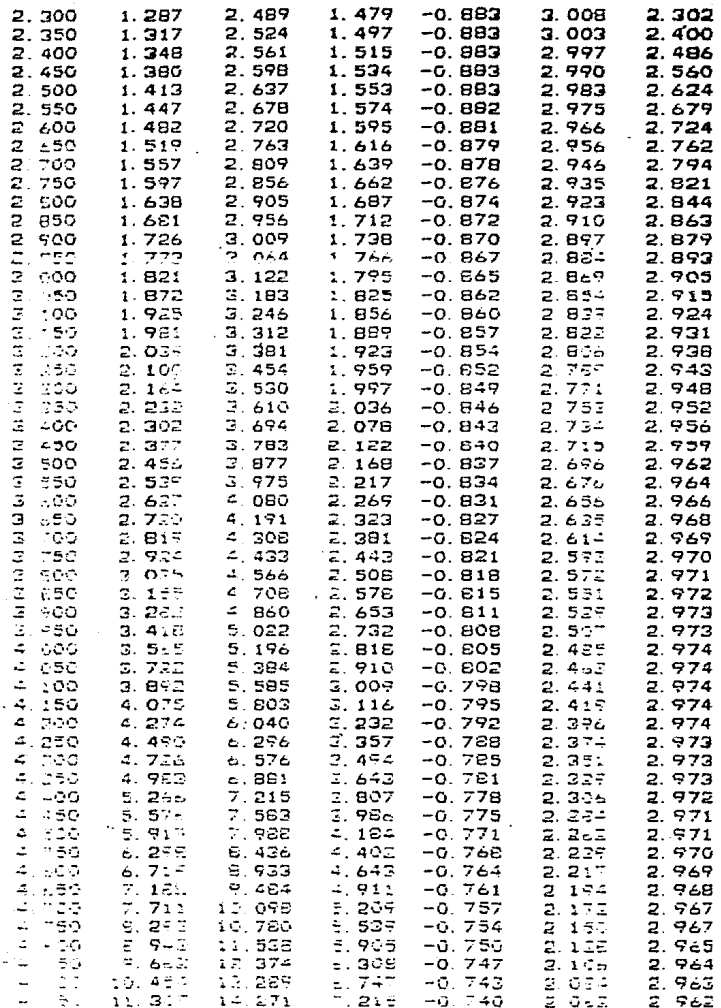

EN LA CONFIGURACION DE COMPUERTA COMUNI  $OK: R + ODMIC$ \*\*\*\*\*\*\*\*\*\*\*\*\*\*\* \*\*DISEND DE OSCILADORES DE MICROONDAS \*\* ODMIC \*PROGRAMA REALIZADO POR: J.L. MEDINA M.\* NUMERO DE TRANSISTOR ? N720POV= NE72089-A \*\* TRANSISTOR EN CONFIG. EMISOR COMUN \*\* O FUENTE COMUN \*\* ##PARAMETROS S DEL TRANSISTOR #\* FHEC **S21 S22 S11** 512  $0.065$ 30.14  $3.303<sub>5</sub>$ 99.27  $0.500C - 55.50$  $3.13$  $0.674C - 96.86$  $0.075$  .  $3.27$  $0.662< -105.28$  $26.46$  $3.301<$ 92.05  $0.4865 - 51.61$ 23.04  $3.63$  $0.666C - 114.51$   $0.081$  $3.144C$  Be  $17$  $C$  476 $C$  -67.42 \*\* ANALISIS DE ESTABILIDAD \*\* FREC K. CE. RE<sub>I</sub> AE CS. RE.  $\mathbf{r}$ AS. 82.6 1.650 108 7  $0.71D$  $C.006$  $1.9-0$  $3.12$  $0.93$  $2.67<sub>4</sub>$  $0.014$  $1.73.117.3$ 87 8  $3.37$  $0.50$  $0.77D$  $C.011$  $3.040$  $2.11E$  $0.027$  $1.65C$  125. 5  $0.75D 0.015$ 93. 3  $3.03<sub>0</sub>$  $2.12<sub>D</sub>$  $3.63$  $0.36$  $0.047$ TRAMETSTOR (T), CONFIDIC), RETPO(R) AREAS MAX Y MIN (A), GAMA(G), FIN( ) ?  $\epsilon$ PARAMETROS 5 EN CONFIG. (CC.EC.BC) ? BC = COMPUERTA COMUN ##PARAMETROS 5 DEL TRANSISTOR ## **FREC**  $511$ **S12** S21 S22  $2.17$ 0.502< 156.90  $0.157$ 49.12  $1.545< -25.28$  $0.998C - 22.21$  $0.529<sub>165.66</sub>$  $1.0305 - 24.15$  $3.37$  $0.158$ 53.64  $1.600C - 27.34$ 0 539< 164.97 0.1660  $56.13$   $1.647$ C -30 57  $1.071 \le -27.18$  $3.63$ ## ANALISIS DE ESTABILIDAD \*\* FREC  $\mathbf{K}$ CE  $RE$   $I$ AE. CS RE  $\mathbf{I}$ AS. 1.320 133.5  $1.33F$  $1.220$ 30.9  $0.42.0$  $3.13$  $0.36$ 1.807  $0.088$ 1.390 135.6  $1.28F$ 1.15<  $34.1$  $3 - 57$  $0.27$  $2.044$  $C.43D$  $0.116$  $1.16F$  $0.16$ 1.400 140.0  $2.283$  $1.14<$ 38.1  $0.44D$  $0.148$  $3.63$ TRANSISTOR (T), CONFIC(C), RETRO(R) AREAS MAX Y MIN (A), GAMA(G), FIN( ) ? Δ FRECUENCIA DE ANALISIS ?  $3.37$  CGHz)  $\sigma = \frac{1}{2}$ INDUCTANCIA MIN Y MAX  $\circ$ 5 ChH1 NOMBEE DEL ARCHIVO ? ARPOV720 \*\*\* VALURES DE INDUCTANCIA OPTIMOS \*\*\* 2.000 PROPORCIONA  $A1 =$  $3.022$ i w 4 100 PROPOSCIONA A2=  $2.974$ L= L= 2.400 PROPORCIONA K=  $-0.663$ SELECCIONA E INTEGRACE L OFT  $2.2$  Cn=3 \*\*PARAMETROS S DEL TRANSISTOR \*\* FREC  $511$  $512$  $521$ **S22**  $3.13$  $2.120 < -32.30$ 1.015< 162.63 0.2001 133.76  $1.2825 - 25.05$  $3.37$ 1.231< 161.57  $0.295:146.02$  $2.422< -35.83$  $1.4465 - 2.774$ 1.621< 159 92  $3.63$  $0.4741155.38$  $2.998C - 42.25$  $1.775C - 32.41$ \*\* ANALISIE DE ESTABILIDAD  $\rightarrow$  46 FREC 长。 **AE** CE RE I CS R£. T. AS  $3.12 - 0.52$  $7.754 - 39.1$  $C_1 = -1$  of 8.54 D 2.962 0 e X 64 4 1.055

274

DISENG DEL. OSCILADOR VARIABLE UTIIZANDO EL TRANSISTOR NE72089-A

 $0.48C$  107.4  $0.96D$  $3.37 - 0.88$  $3.31 \le -26.3$ 4.15 D 3.016 2.079  $2.77< -14.4$  $3.59<sup>2</sup>$  D  $2.981$  $0.876, 166, 0, 1.58, 0$  $2.742$  $2.62 - 0.87$ TRANSISTOR (T), CONFIG(C), RETROCR) AREAS MAX Y MIN (A), GAMA(G), FIN( ) ? G  $1,000 \le -93,000 \le 11$  $3.139 \le 153.345$  GS1=  $2.179$  $CRE$ cr=  $0.551 <$  $29.817$  S22=  $1.368C$  $-4$  79 $\epsilon$  GS2=  $0.754$ LA MAGNITUD DE RESIST. NEGATIVA ES: -300.644 GUIEFES ELEMENTOS DEL OSCILADOR ? **SI** INTRODUCE IMPEDANCIA DE RETRO: 50 EDhmJ INDUCTANCIA BALANCEADA ? NO. ELEMENTO #  $1 - 7 =$  $50.000$  TF= 46.500 50,000  $TE =$ ELEMENTO #  $2 \quad 2 =$ 42.974 ELEMENTOS SATISFACTORIOS ? SI MATERIAL DIELECTRICO 7 ns = nuenth 6010 ALTURA DE LA TAPA(ISM) P  $\Omega$ ELEMENTO P 20.714 16m العام الآث **EU. 000** ELEMENTO = 4 2= 19 502 76= 29.378 ELEMENTOS SATISFACTURIOS 7 NO. 38.571 TE= ELEMENTO #  $3.74$ so oco ELEMENTO =  $4.7<sub>m</sub>$ 21 001 TE= 87.481 ELEMENTOS SATISFAITORIOS ? NO ELEMENTO # 3 I=  $-1.429$  TEm 80.000 ELEMENTO # 4 Z=  $22.462$   $75 =$ 85.445 ELEMENTOS SATISFACTORIOS ? ten. 44.286 TE= ELEMENTO # 3 2# **20.000** ELEMENTO ⊨  $4 - 2 =$ 23.883 TE= 83.244 ELEMENTOS SATISFACTORIOS ? tła.  $3 - 2$ 47.142 TE= ELEMONTO # eo occ **ELEMENTO #**  $4 - 7 =$  $25.256$  TE= EO 843 ELEMENTOS SATISFACTORIOS T NO  $50.000$  TE= ELEMENTO \*  $3 - 2 =$ **20.000** ELEMENTO #  $4 - 2\pi$ 26.566 TE= 78.206 ELEMENTED SATISFACTORIES ? ST 46.500 ELEMENTO =  $1 - 1 -$ SC. CCC TE= ELEMENTO &  $2 \n2$  $50.000$  TE= 42.974  $3 - 2 =$ ELEMENTO = 50.000 TE= eo, occ ELEMENTO #  $4.2<sub>m</sub>$ 26.568 TE= 78.206 ARARA DINENSIONES DE ELEMENTOS \*\*\*\*\* ELEMENTO #  $1 - 2 =$ 50 001 A=  $0.534 L =$ 4.379 50.001 A= ELEMENTO #  $2.74$  $0.534 L =$  $4.047$ ELEMENTO #  $3 - 7n$ 50.001 A=  $0.534 \text{ Lm}$ 7.533 ELEMONTO = 4 C= 26.569 A=  $1.719 L =$  $c. -28$ TEANSISTOR (T), CONFISCO), RETEACH) AREAE MAX Y MIN (A) CAMA(G) FINC ) ? ON, COMO - OSCVATIO

CON LAS DIMENSIONES FISICAS OBTENIDAS SE REALIID EL DIBUJO A ESCALA DEL ASPECTO FINAL DE LA MASCARILLA A CTILIZAR PARA LA COVETA FOCIDA DEL OSCILADOR DISENADO.

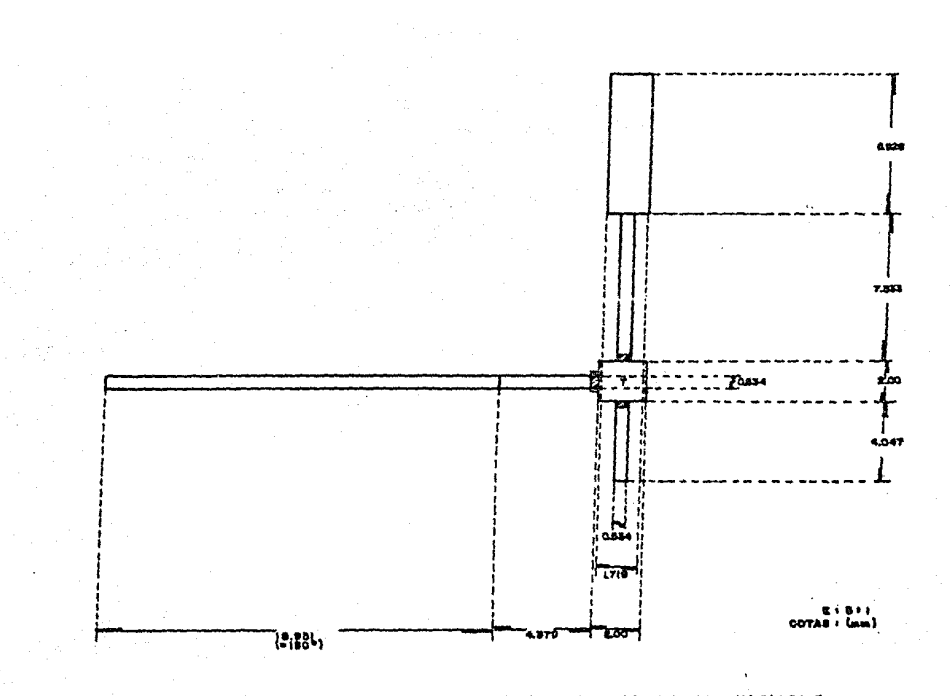

**ASPECTO DEL**  $\mathbf{c}$ 'n n. OSC w ABLE.

#### IV.G. POLARIZACION.

Las especificaciones que los fabricantes proporcionan para cada uno de los transistores que se van a utilizar en. 1a construcción de  $103$ diferentes componentes que integran  $A<sub>1</sub>$ subsistema transmisor.están dadas considerando el funcionamiento de los mismos en un determinado punto de operación. Ese punto de operación se define generalmente por un voltaje y una corriente de polarización. Para  $e<sub>1</sub>$ caso de  $105$ transistores **GAASFET** el punto de operación está definido por el voltaje  $u$ tilizados. aplicado entre las terminales de drenaje y fuente  $(V_{DS})$  y  $18$ corriente que fluye a tavés de los mismos  $(I_{DS})$ .

Para proporcionar los voltajes y corrientes requeridos por el transistor para operar en el punto de operación deseado. Se utilización de fuentes de polarización que requiere  $\mathbf{d}\mathbf{e}$  $1a$ apliquen esos voltajes y corrientes a los transistores sin afectar el funcionamiento de los mismos, para lo que se requieren redes de polarización que independicen el funcionamiento de altas frecuencias. de  $1a$ polarización de C.D. suministrada. A continuación se describe el procedimiento seguido para el diseño de las redes de polarización y posteriormente se plantean las características que deben de tener las fuentes de polarización a utilizar.

#### IV.G. POLARIZACION.

Las especificaciones que los fabricantes proporcionan **DAPA** cada uno de los transistores que se van a utilizar en  $1<sub>a</sub>$ construcción de  $105$ diferentes componentes que integran  $\mathbf{A}$ subsistema transmisor.estan dadas considerando el funcionamiento de los mismos en un determinado punto de operación. Ese punto de operación se define generalmente por un voltaje y una corriente de polarización.  $e<sub>1</sub>$  $10S$ Para **CASO**  $de$ transistores **GAASFET** utilizados, el punto de operación está definido por el voltaje aplicado entre las terminales de drenaje y fuente ( $V_{DS}$ ) y la corriente que fluye a tavés de los mismos  $(1_{DS})$ .

Para proporcionar los voltajes y corrientes requeridos por el de operación deseado, transistor para operar en el punto  $\mathbf{se}$ la utilización de fuentes de polarización que requiere de epliquen esos voltajes y corrientes a los transistores sin afectar el funcionamiento de los mismos, para lo que se requieren redes de polarización que independicen el funcionamiento de altas frecuencias. de  $1a$ polarización de C.D. suministrada. A continuación se describe el procedimiento seguido para el diseño redes de polarización y posteriormente se plantean las de l  $1<sub>BS</sub>$ características que deben de tener las fuentes de polarización a  $ut1112ar.$ 

IV.G.1. REDES DE POLARIZACION.

Debido a gue el comportamiento en C.D. de los GaAsFET's diseño de los componentes del subsistema utilizados en  $e1$ transmisor es similar al comportamiento típico de cualquier tipo de transistor (bipolar o FET), fijando el voltaje aplicado a la terminal de drenaje (V<sub>ne</sub>) requerido por el transistor, se podrá obtener  $1a$ corriente I<sub>DS</sub> específicada para  $511$ correcto funcionamiento. a.justando el voltaje aplicado en la compuerta  $(V_{ce})$  a  $un$ valor apropiado. Atendiendo  $\mathbf{a}$ lo anterior. se requeriran para aplicar los voltajes mencionados. redes  $\Delta$ polarización colocadas en las terminales de drenaje y compuerta de cada transistor; sin embargo, como fue determinándose a lo largo de todo este capítulo, en dichas terminales se encontrarán las redes de acoplamiento o algún otro elemento de conectadas microcinta formando al circuito diseñado para su funcionamiento en altas frecuencias (amplificación u oscilación).

Para que los voltajes de C.D. aplicados en las terminales de  $\mathbf{v}$ afecten  $a1$ funcionamiento drena.ie compuerta no en radiofrecuencia de los diferentes componentes, se requiere que las redes de polarización tengan una estructura cuyo circuito equivalente sea el de un filtro pasobajas que permita el libre paso de las señales de C.D., bloqueando el paso de cualquier señal de radiofrecuencia que pudiera dirigirse hacia la fuente de polarización. Esta estructura se logra colocando un elemento de

alta impedancia y otro de baja impedancia come<sup>.</sup> Se. comportan como un filtro pasobajas  $(f1g.4.18)$ .

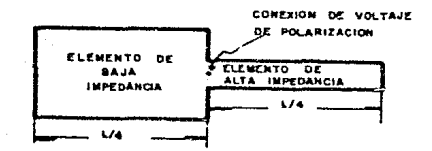

fig. 4.18. Filtro Pasobajas en Microcinta.

Utilizando el circuito de  $1a$ figura anterior. elemento de  $e<sub>1</sub>$ alta impedancia se comporta como un inductor en serie cuvo valor aproximado puede determinarse con la siguiente ecuación.

$$
L_{\mathbb{C}} = \qquad \qquad 2_1 \tan \theta_1 / 2 \pi f \qquad \qquad \ldots \ldots \ldots \ldots \ldots \ldots \ldots (4.1)
$$

 $1a$  $m1$  sma manera.  $e<sub>1</sub>$ elemento  $de$ ba ja impedancia se **De** comporta como  $\mathbf{u}$ capacitor en paralelo cuya capacitancia aproximada se puede calcular con la ecuación:

$$
C_{p} = \tan\theta_2/2\pi t Z_2
$$
 ............ (4.2)

La frecuencia de corte del filtro pasobajas se determina con la relación:

$$
\mathbf{f}_{\mathbf{C}} = \qquad \qquad 1/2\mathbf{H}(\mathbf{L}_{\mathbf{S}}\mathbf{C}_{\mathbf{D}})\mathbf{v} \qquad \qquad \ldots \ldots \ldots \ldots \ldots \qquad (4.3)
$$

De acuerdo a las ecuaciones anteriores, mientras más alto sea el valor de Z<sub>1</sub> y más bajo el de Z<sub>2</sub>, la frecuencia de corte será menor; además, cuando  $\theta_1 = 90$ ° o  $\theta_2 = 90$ °, el valor de  $1a$ inductancia o de la capacitancia según el caso, tiende a infinito haciendo tender la frecuencia de corte a cero. Practicamente se **na** observado que utilizando redes de polarización como  $1a$ mostrada en la figura 4.18, con segmentos de línea de microcinta de alrededor de 70 y 25 (0) para  $2_1$  y  $2_2$  respectivamente con longitudes eléctricas de 90°, se han obtenido frecuencias  $ae$ corte menores a los 100 (Hz).

Basado en lo anterior, se calcularon las dimensiones físicas para los segmentos de microcinta convenientes de acuerdo a **las** frecuencias de operación de cada componente diseñado. Las dimensiones obtenidas haciendo uso de la subrutina MICROS del. programa DAMIC fueron:

> **APE** Preamp. Osc. Fije Osc. Var.

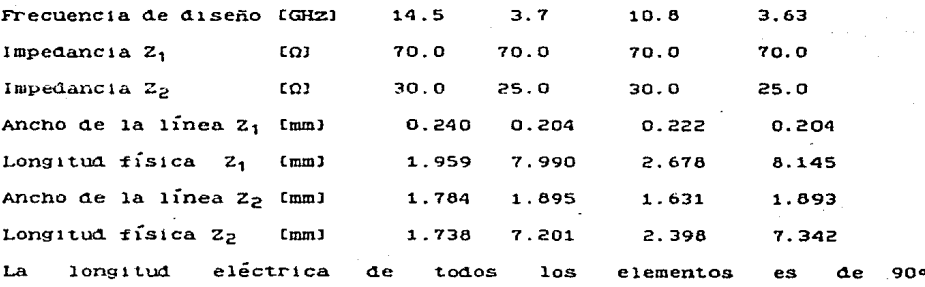

Con los resultados obtenidos para las redes de polarización. de acoplamiento y demas elementos en redes  $n1$ <sub>crocinta</sub> determinados durante el diseño de cada uno de los componentes. se elaboran las mascarillas para la realización física de los  $m1$ smos.

#### IV.G. 2. FUENTES DE POLARIZACION.

Las fuentes que se proponen para proporcionar los niveles de voltaje y corriente requeridos por los transistores GaASFET para régimen deseado. operar en el se basan en  $1a$ fuente **de** polarización propuesta por Medina Monroy para  $\mathbf{u}$ prototipo industrializable de amplificador de bajo ruido. haciendole 1as modificaciones pertinentes para abastecer los niveles determinados en base al análisis de los reguerimientos de cada uno de los transistores que intervienen en los componentes diseñados y proponiendo fuentes independientes para cada uno de. los componentes; esto se hace con la finalidad de poder incluir las fuentes en los recintos que alojarán independientemente a cada uno de los componentes, permitiendoles un funcionamiento independiente, lo que proporcionará al usuario mayor facilidad en la localización de las posibles fallas que pudiera tener el equipo, realizando mediciones y verificando las características de cada uno de los componentes por separado.

de polarización y la El analisis de  $105$ requerimientos determinación de  $1a$ fuente propuesta, se describe a continuación  $cada$ uno los componentes que integran al subsistema para  $ae$ transmisor.

IV.G.2.a) FUENTE DE POLARIZACION DEL APE.

Los voltajes y corrientes requeridos por cada uno de  $10<sub>S</sub>$ transistores que integran el APE para su funcionamiento en  $_{e1}$ punto de operación que proporciona las características deseadas de los mismos, determinan las capacidades de voltaje y corriente que debe tener la fuente de polarización utilizada. En la figura 4.19 se muestran esquemáticamente dichos requerimientos.

 $f1$   $q$ ura  $_{\text{Como}}$ se observa en  $1a$ mencionada. la fuente de polarización deberá proposcionar tres diferentes voltaies de polarización (3, 8 y 9 (VI), para conectar alguno de ellos a cada una de las terminales de drenaje de los transistores. Como ya se menciono. los valores de corriente requeridos se ajustan fijando el voltaje negativo aplicado en la terminal de compuerta de los GAASFET's (V<sub>GS</sub>), por lo que se requerirá de 9 diferentes voltajes negativos que se ajustarán para proporcionar la corriente Ips de cada uno de los transistores. De acuerdo a las especificaciones de los transistores, los voltajes de compuerta VGS estaran entre 0 y -9 (V), siendo por lo general no menores de -4 (V).

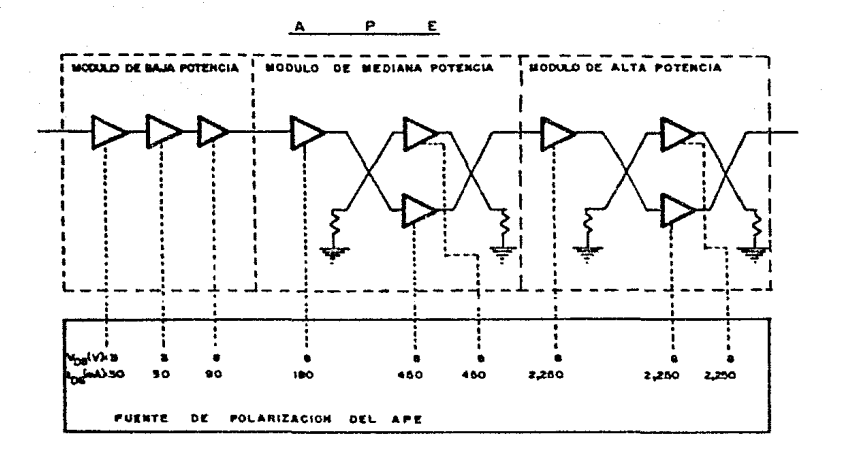

fig. 4.19. Requerimientos para la Fuente de Polarización del APE.

La fuente diseñada considera un voltaje de entrada de +15 [V] de deberá ser de capacidad aproximada de 10 [A] corriente. la demanda total establecida por los requerimientos de los siendo transistores del APE de:

Ipstot= EIps= 0.03+ 0.03+ 0.09+ 0.18+ 0.45+ 0.45+ 2.25+  $+ 2.25 + 2.25 = 7.98$  [A]

Por lo que se recomienda el uso de un fusible de 8.5 [A].

La salida de voltaje V<sub>DS1</sub>= 3 [V], deberá tener capacidad de proporcionar una corriente de:

# $\Sigma I_{\text{DSRW}}$ ng<sub>1</sub> = 30+ 30= 60 [mA]

similar, la salida de voltaje V<sub>DS2</sub>= 8(V) deberá De manera tener una capacidad de provisión de corriente de:

 $\Sigma I_{DSBVDS2} = 0.09 + 0.18 + 0.45 + 0.45 = 1.17$  [A]

La salida de voltaje V<sub>DS3</sub>= 9 IVI, deberá tener capacidad de proveer corriente de:

## $\Sigma I_{DSBUDS3} = 2.25 + 2.25 + 2.25 = 6.75$  (A)

Analizando las capacidades  $ae$ corrientes calculadas. se encontró circuito cme.  $e<sub>1</sub>$  $ae$  $1a$ fuente de polarización desarrollado en el CICESE como parte del amplificador de potencia de 5 (WI para transmisión en banda "C", es capaz de satisfacer las demandas establecidas por el APE. Dicho circuito se muestra en la figura 4.20 y su funcionamiento se explica a continuación.

Al aplicar a la entrada de la fuente el voltaje de +15 (V). entrará en funcionamiento el elemento IC1 que es un regulador de voltale que  $f1.1a$ el voltaie de alimentación  $de1$ circuito  $IC2:$ este elemento convertidor integrado es a un. de voltaje D.C.-D.C. que opera con un nivel de entrada fijo de  $+5$ EVI. entregando  $\mathbf{a}$ su salida un volta.te negativo de  $-4.5$  $CV1$ aproximadamente. que aplicado  $\mathbf{a}$  $\log$ divisores  $ae$ voltaje con los potenciometros R<sub>25</sub> a R<sub>33</sub>, proporciona los 9 ajustables voltajes negativos que se aplican a las terminales de compuerta VGG de los diferentes transistores utilizados en el APE.
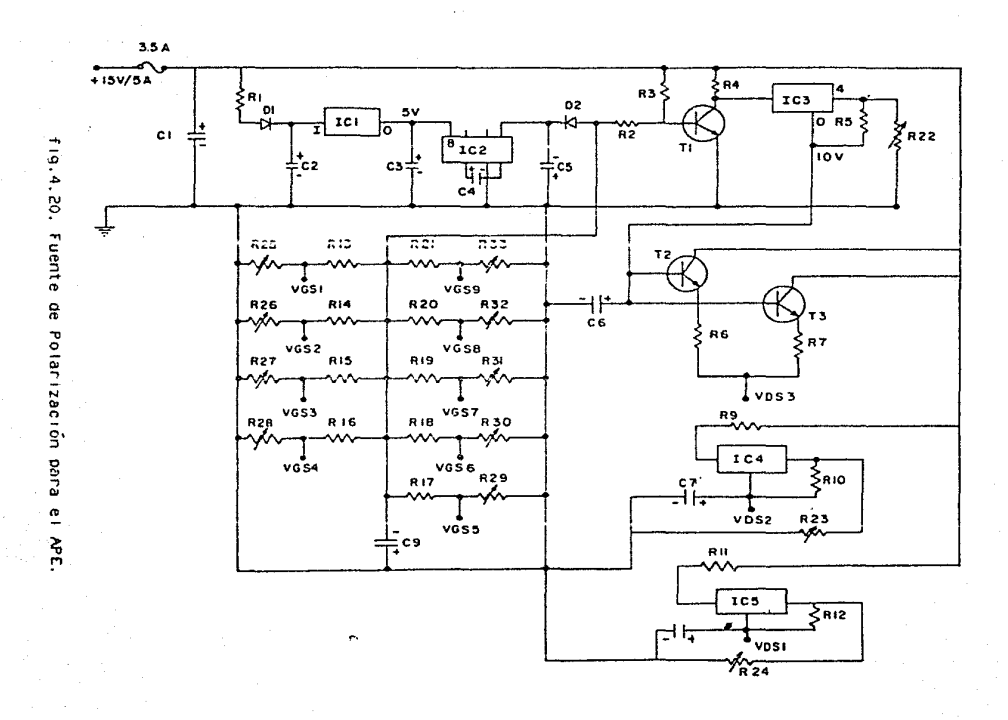

Los potenciometros R<sub>23</sub> y R<sub>24</sub> fijan los voltajes de salida Voes y Voei respectivamente, provenientes de los reguladores ajustables de voltaje IC4 e IC5. La capacidad de corriente que pueden entregar estos circuitos está limitada por las resistencias  $R_q$  y  $R_{11}$  que han sido calculadas para proporcionar las corrientes requeridas determinadas anteriormente. El circuito integrado IC3 es también un regulador alustable de voltale cuvo funcionamiento es iniciado cuando lo marca el voltaje aplicado en la base del transistor T<sub>1</sub>; este regulador proporciona un voltaje regulado en las terminales de base de los transistores Tp y Tp. controlando así la corriente de salida de la terminal Vnes que a su vez proporciona el voltaje requerido por los transistores de potencia utilizados en el diseño del APE.

Las partes que integran al circuito de la fuente de polarización del APE se enlistan a continuación:

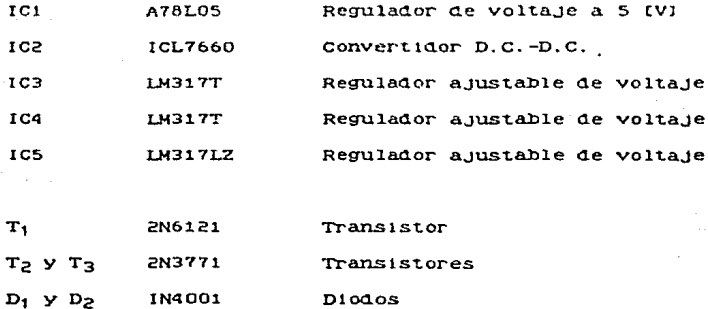

Capacitores

 $c_1, c_6, c_7, y, c_8$ Electrolitico  $L_{\text{H}}$ FJ, 35  $UV1$ 10  $c_2, c_3, y, c_9$ 4.7 [µF], 25 [V] Tantalio  $c_4$  y  $c_5$  $10$  $L_{\text{L}}$ FI, 25  $LV1$ **Tantalio** 

Resistencias

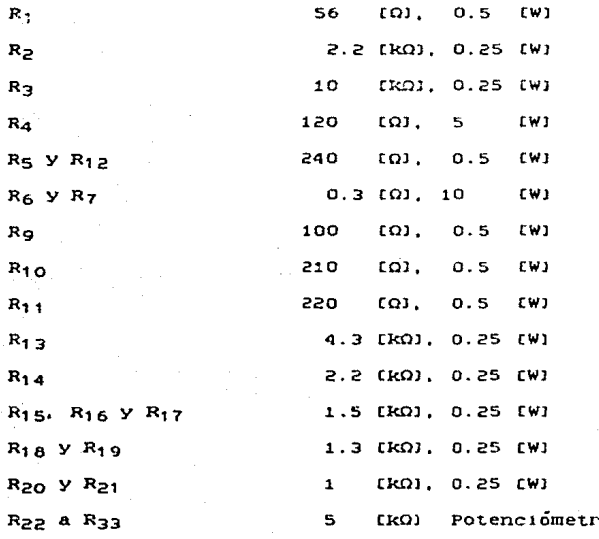

os

Las principales características que presenta esta fijente A o polarización son:

-Alimentación de entrada de +15 [V] y 10 [A] -Fusible de protección de 8.5 [A]  $-Volta.1es$  regulados positivos de 3. 8  $v$  9 [V]  $-Volta$  ies regulados negativos entre 0 v -4 [V] -Aplicación secuencial del voltaje negativo (Voe) seguido del voltaje positivo  $(V_{DS})$ . -Protección contra falta de voltaje megativa evitar **Dal'd** exceso de corriente de drenaje (Ing) -Dimensiones físicas reducidas.

IV.G.2.b) FUENTE DE POLARIZACION DEL PREAMPLIFICADOR.

procedimiento para determinar la fuente requerida por E1  $e<sub>1</sub>$ preamplificador, es similar al seguido para el APE; en este caso, los voltajes y corrientes de polarización necesarios para que los transistores operen en el punto de operación deseado se muestran en la figura 4.21.

ve, tan solo se requerira de un voltaje positivo  $_{\text{Como}}$ se i aplicado en la terminal de drenaje del transistor (V<sub>DS</sub>) y tres diferentes voltajes negativos que al aplicarse a la terminal de compuerta de los GaAsFET's, fljaran la corriente de drenaje (Ine) necesaria para que operen en el régimen establecido para obtener

de ellos las características de ganancia potencia para  $\mathbf{v}$ **IAR** mie se realizó el diseño del preamplificador.

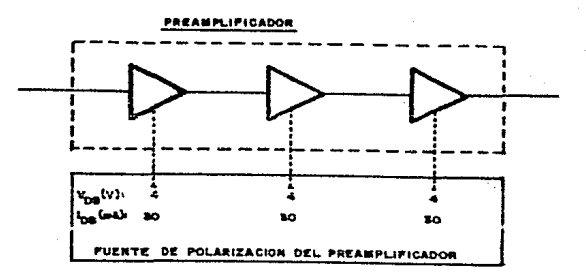

fig. 4.21 Requerimientos para la Fuente de Polarización del Preamplificador.

Lo anterior simplifica  $c1$ circuito **de** 1a fuente  $\alpha$ e polarización. va que este caso se requiere tan  $s\'olo$  $\alpha$ e un  $en$ regulador ajustable de voltaje con  $capac1dad$ minima de 90 [mA] V un voltaje regulado de salida de  $+4$  $(v):$ además sólo necesita tres divisores de voltaje para proveer los voltajes negativos de polarización V<sub>GS</sub>. la figura En 4.22 muestra  $e<sub>1</sub>$ se circuito propuesto; la lista de partes que lo integra es la siguiente.

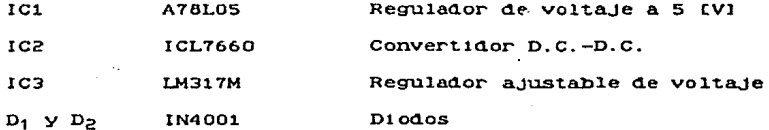

Capacitores

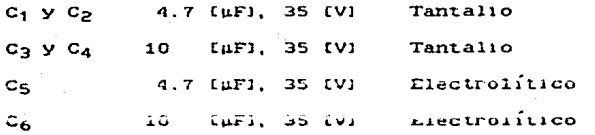

Resistencias

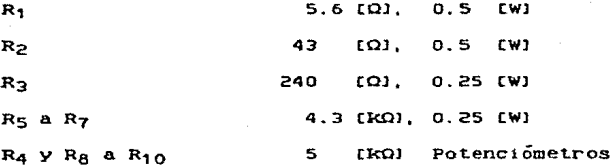

 $E1$ funcionamiento del circuito es similar al explicado para la fuente de polarización del APE así como sus características a excepción de que en este caso la aplicación de principales. los voltajes negativo positivo no realiza forma in view se  $_{\rm en}$ secuencial tiene protección contra de voltaje  $n1$ se falta negativo que evite excesos de corriente  $ae$ drenaje.  $\mathbf{p}$ or no considerarse necesario debido a la baja corriente manejada.

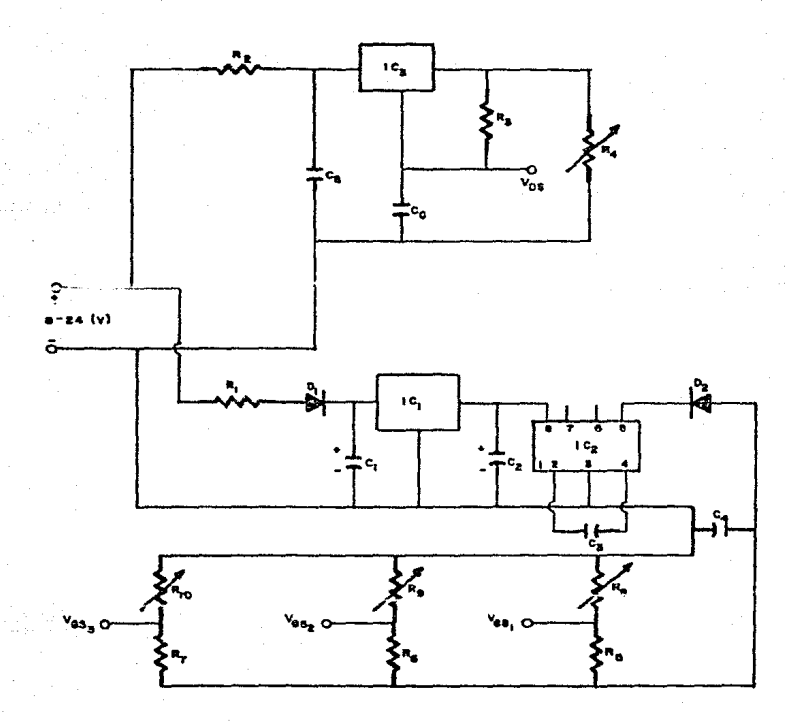

IV.G.2.c) FUENTE DE POLARIZACION DEL OSCILADOR FLIO.

Considerando con esta fuente se. suministraran mie.  $105$ voltajes y corrientes requeridos para la polarización tanto del transistor **115800** en  $e<sub>1</sub>$  $05C11a<sub>0</sub>or$ fijo (NE71083), como del utilizado en  $1a$ etapa de. "amplificacion-aislamiento" colocada salida del oscilador y la entrada al puerto LO del entre  $1A$ la fuente de polarización a utilizar se determinará mezclador 2. en base a lo siguiente.

 $Como$  $\mathbf{v}\mathbf{a}$  $se$ analizo para  $1<sub>A</sub>$ frecuencia de 10.8 rettzt. se encontró que  $63$ transistor **NE71083** cumple con 1as características de ganancia, potencia y bajo ruido convenientes para el diseño de etapas de amplificación cuya potencia de salida sea menor de 15 [dB], por lo que para poder proporcionar el nivel de 16 [dEm] que posiblemente requiera el mezclador 2, se tendrá necesidad de utilizar otro transistor. Haciendo un análisis la de varios transistores con capacidad de potencia mayor  $\mathbf{a}$ 16 [dBm]. se determino que el transistor NE900075 -cuyas hojas de datos se anexan en el apendice A-, se presenta como una posible opción para  $e1$ diseño de la etapa de amplificación-aislamiento antes mencionada. que como ya se estableció, deberá diseñarse en de la potencia de salida que se obtenga del oscilador  ${$ -100} fijo una vez que haya sido construido.

En base a lo anterior, la fuente de polarización debera proveer los voltajes de drenaje y compuerta requeridos por  $10<sub>s</sub>$ 

dos transistores (el del oscilador y  $e<sub>1</sub>$ de l  $3a$ **ATADA**  $ae$ con las corrientes demandadas que se  $amp11f1c1c1on-1s1s1am1ent0$ . fijan ajustando el voltaje negativo aplicado en  $1a$ compuerta. para la etapa de amplificación se utilizará el Suponi endo que transistor propuesto (NE900075), se tendrán los requerimientos de polarización que se muestran en la figura 4.23.

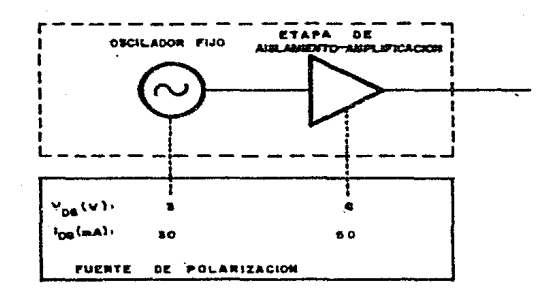

fig.4.23. Requerimientos para la Fuente de Polarización del Oscilador Fijo.

Para proporcionar los voltajes y corrientes mostrados en  $1a$ figura anterior. es **and** posible utilizar una fuente  $ae$ polarización similar a las anteriores, con la consideración  $a<sub>e</sub>$ 

reguladores dos requerirá  $de1$ uso de caso se que en ajustables de voltaje con capacidades de corriente superiores lo que el circuito propuesto se muestra en la tmAl. por 30 y 50 figura  $4.24$ .

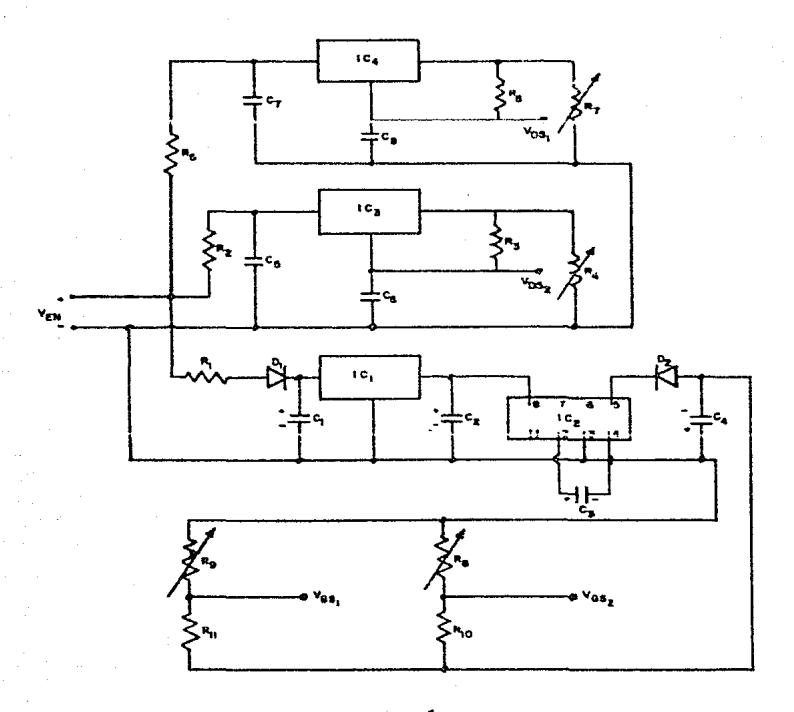

fig. 4.24. Fuente de Polarización del Oscilador Fijo.

La lista de partes que integran al circuito es anterior  $1a$ siguiente.

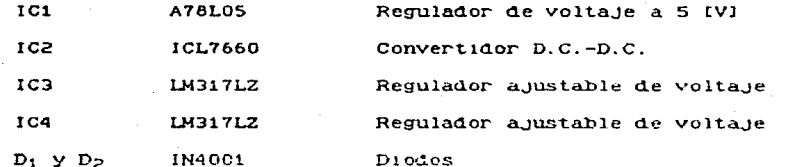

**Capacitores** 

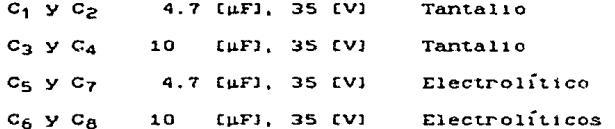

Resistencias

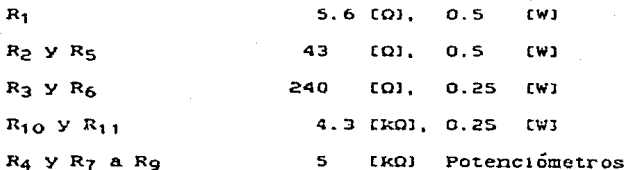

funcionamiento del circuito es similar E1  $a1$ explicado para. las anteriores fuentes de polarización.

IV.G.2.0) FUENTE DE POLARIZACION DEL OSCILADOR VARIABLE.

 $A1$ igual que  $1a$ fuente  $de<sub>1</sub>$ oscilador  $\pm 1.10.$ esta fuente proporcionará los voltajes y corrientes requeridos tanto por  $e<sub>1</sub>$ etapa de  $amp1if1cacion$ que oscilador como por  $1a$ sirve para alcanzar  $1a$ potencia requerida por el puerto LO del mezclador 1. función de **Además** de  $cumDiff$ con  $1a$ aislar  $\mathbf{a}$ 0SC11ador del reflexiones  $ae$ mezclador evitando señales.  $sin$ embargo. tomando en. consideración que  $e<sub>1</sub>$ nivel de potencia requerido por  $61$ cntre 10  $13$ [dBm]. mezclador 1 es  $\alpha$ e  $\mathbf{v}$ para alcanzarlo es posible y conveniente utilizar  $en$  $e<sub>1</sub>$ **41seño**  $a$ e  $1a$ etapa  $a$ e  $amplificaci\,on.$ un transistor  $de1$ mismo tipo gue  $e<sub>1</sub>$ uti11zado en el diseño  $de<sub>1</sub>$ oscilador variable: DOT esta razón.  $10s$ requerimientos  $\alpha$ e voltaie  $\checkmark$ corriente simplifican . 1a fuente de polarización a utilizar y determinación de  $1a$ son 1os que se muestran en la figura 4.25.

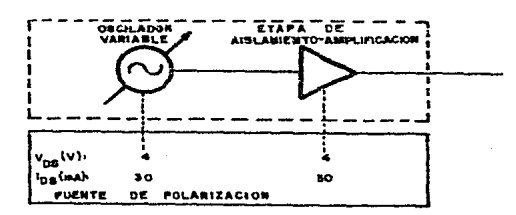

 $f1g.4.25.$ Requerimientos para  $1a$ Fuente de Polarización del Oscilador Variable.

En este observamos que la fuente debe suministrar caso. tan

sólo un voltaje regulado de +4 [V] una corriente de 60 mai  $\mathbf{y}$ dividida en la polarización de los dos transistores utilizados v fijada con el ajuste de los voltajes negativos aplicados en  $1a$ terminal de compuerta de cada uno de ellos; Esta capacidad de  $s\'{o}1o$ corriente  $1<sub>A</sub>$ proporciona un regulador ajustable de voltage del. tipe LHOITLE. عمت  $20$ que  $e1$ circuito propuesto para esta fuente de polarización es el que se muestra en la figura 4.26, cuya lista de partes es:

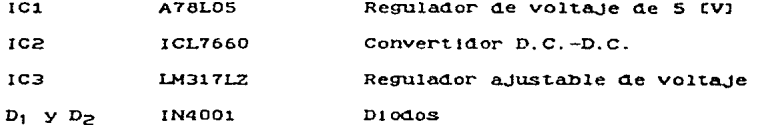

Capacitores

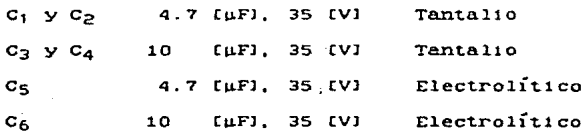

**Resistencias** 

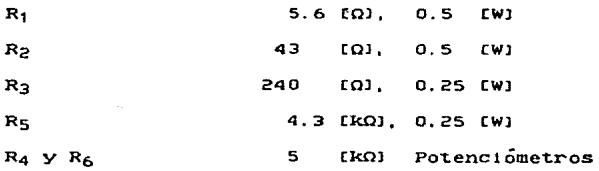

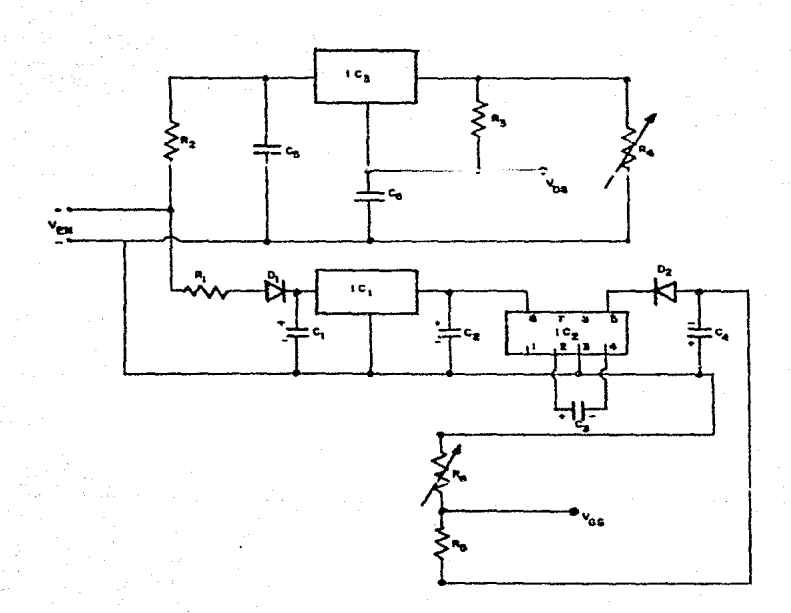

fig.4.26. Fuente de Polarización del Oscilador Variable.

propuesta es Nuevamente. e i funcionamiento  $de$  $1a$ f uent e similar al de las fuentes anterlores.

## CAPITULO.V

ANALISIS DEL SUBSISTEMA TRANSMISOR EN CONJUNTO.

## CAPITULO V. ANALISIS DEL SUBSISTEMA TRANSHISOR EN CONJUNTO.

Habiendo concluido el diseño de cada uno de los componentes que integran al subsistema transmisor y haber los analizado necesario lievar a cabo un analisis independientemente.  $eS$  $de1$ subsistema en conjunto que permita prever algunos de.  $10.5$ efectos que al interconectarse, provocarán unos componentes sobre otros. Este analisis es util para verificar los diseños e n que al funcionamiento esperado se refiere. lo que permite  $10<sub>o</sub>$ hacer los cambios convenientes antes de realizar  $1a$ construcción y puesta en operación de los diseños. El caracter del análisis realizado, contempla no sólo el aspecto técnico, sino también el aspecto económico. lo que proporciona una visión más amplia del subsistema transmisor dando las bases para un estudio  $a$ e factibilidad de industrialización más profundo.

Para llevar a cabo el analisis mencionado, es de ayuda  $1a$ figura 5.1 en la que se especifica lo siguiente: En  $1a$ parte inferior de la figura se presentan en primer lugar los modelos de los transistores utilizados; en el renglón siguiente los costos cotizados por el fabricante; despues el nivel de potencia a 1 dB de compresión para cada transistor y en los renglones posteriores se presentan los niveles de potencia a los que trabajaria cada transistor para las diferentes "opciones de funcionamiento" que se explican a continuación, en base a las cuales se determinan los cambios convenientes a realizar en el diseño.

 $301 -$ 

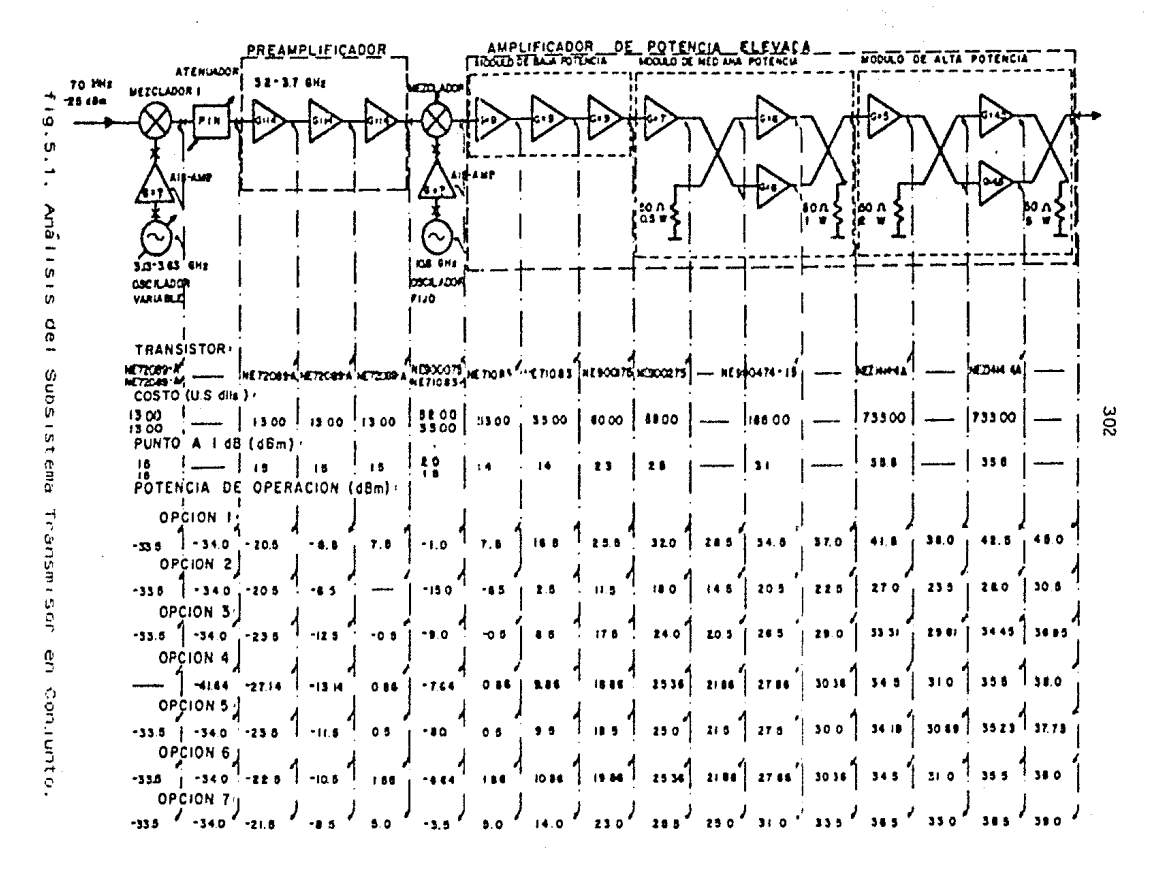

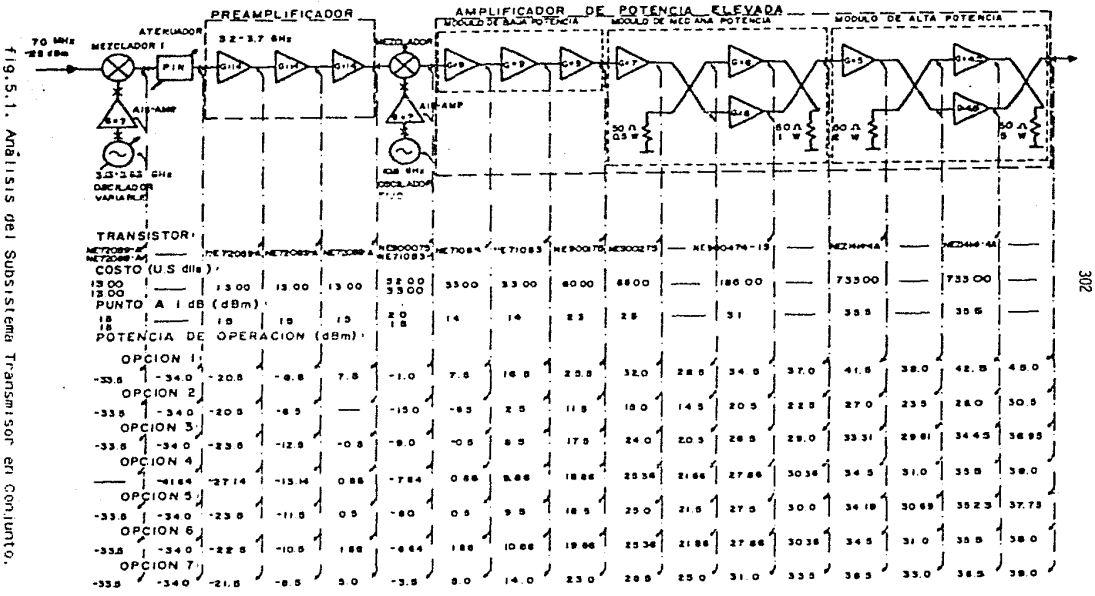

Para este análisis se consideran pérdidas de 0.5 rant. en  $10.5$  $u$ tilizados para conectores interconectar a los componentes  $de1$ subsistema y cada uno de los modulos del amplificador de potencia elevada: estos últimos se consideran para la etapa experimental sin embargo, conviene que en la realización del prototipo.  $de<sub>1</sub>$ prototipo final se integren dos o los tres modulos del componente lo que reduce el número de conectores y en un sólo recipio. por consideradas. debrendose pal a tanta  $2.4.2$ . . përdidas . re-analizar asegurar un funcionamiento conveniente. Por otro  $1000.$ en base  $\mathbf{a}$ diseños construídos anteriormente, se han considerado perdidas de 0.5 [dB] en cada uno de los acopladores direccionales utilizados. consideran pérdidas de 8 [dB] en cada uno Ademas.  $\mathbf{d}\mathbf{e}$  $\log$  $5c$ mezcladores, especificadas por el fabricante.

funcionamiento  $E_{\rm{m}}$ la "opción i"  $5.8$ considera  $e1$  $de$  $10S$ las etapas de amplificación, de acuerdo a  $18.5$ transistores en a e 11a ganancias logradas en los diseños de  $105$ componentes; en se observa lo siguiente.

nivel de potencia de salida  $de<sub>1</sub>$ segundo transistor  $de<sub>1</sub>$  $E1$ compresión APE, supera al  $nive1$ de potencia  $\mathbf{a}$  $\mathbf{1}$  $\mathbf{d} \mathbf{B}$  $de$ especificado para el transistor utilizado (NE71083), por  $10<sup>-1</sup>$ que el amplificador estaría muy propenso a fallar en ese punto;  $S<sub>1</sub>$ no fallase. considerando que el punto a 1 dB es superado por  $1a$ potencia de salida que tendrian todos los transistores colocados mencionado, alguno de ellos fallaria. Debido a despues  $de<sub>1</sub>$ 10 deben plantear algunas anterior.  $3e$ otras opciones de

funcionamiento que permitan un buen aprovechamiento de  $1a$ capacidad de potencia de los transistores. A la vez de garantizar un funcionamiento seguro.

La •opción 2· consiste en e11m1nar una de las etapas del preamplificador: en este caso la ganancia total del mismo se reduce a 28 [dB] y analizando las potencias de trabajo de los diversos transistores, se aprecia que aunque se tiene un funcionamiento seguro, la potencia de salida es de Lan adla 30.5 (dBm) (1.1 (WI), lo que no cumple con lo establecido en las especificaciones iniciales del diseño.

Como "opción 3", se presentan los valores de potencia haciendo una modificación en las tres etapas del preamplificador tener ganancias de 11, 11 y 12 [dB], con lo que se obtiene a la sa1ida una potencia de 3b.95 tdBml (4. 96 tWl) Y como se observa, ninguno de los transistores trabaja saturado o en el punto a 1 dB de compresión lo que garantiza un funcionamiento seguro. En esta opción y en las siguientes. las potencias de salida de los transistores del módulo de alta potencia del APE, fueron calcuiadas de acuerdo a lo s1gu1ente.

En las hojas de datos del fabricante -incluidas en el apéndice A-, se especifica para el transistor NEZ141.4-4A una ganancia típica de 5.5 [dBl cuando la potencia de entrada es 10 tdBl menor a la potencia que se especifica como típica de entrada -en este caso de 33 CdDmJ- para obtener una potenc1a de salida típ1ca que se encuentra arrtba del punto a 1 dB de compres1ón -en

de 36.5 fdBml- (ver nota 2 de las hojas de datos). est e caso gráficamente, la curva que relacional potencias de entrada con potencias de salida de este transistor, es  $de<sub>1</sub>$ tipo de la mostrada en la figura 5.2

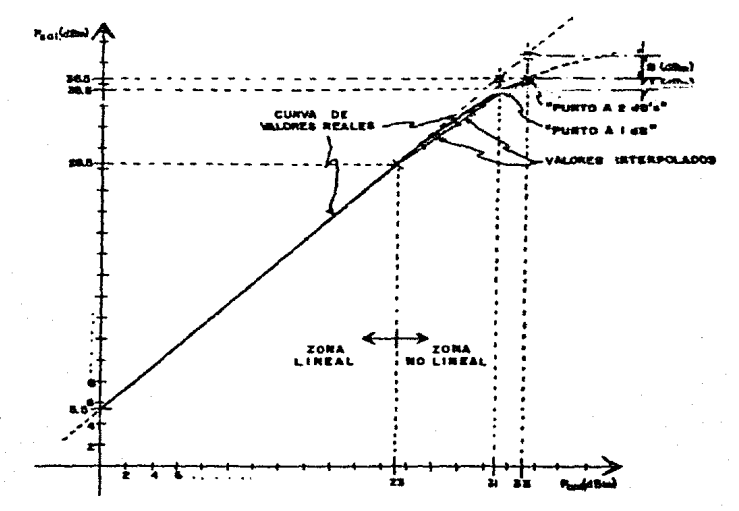

fig.5.2. Curva Aproximada de Ganancia del Transistor NEZ1414-4A;

Como se observa en la figura 5.2, la ganancia especificada por el fabricante, de 5.5 [dB], se cumple en la región lineal del transistor que en este caso se extiende hasta los 23 [dBm] de potencia de entrada (28.5 [dBm] de potencia de salida); después de este punto la ganancia del dispositivo es menor que en i a

región lineal, teniéndose como referencia el punto en el que-se ha comprimido la ganancia i (dB) -llamado punto  $\mathbf{A}$  $\mathbf{1}$ d B  $\Delta$ compresión-, que para este transistor, se encuentra cuando **la** potencia de salida es de 35.5 (dBm) (potencia de entrada de  $31$ [dBml), Ademas, para este tipo de transistores (de potencia), se tiene el punto de trabajo del transistor en el que la ganancia ha sufrido una compresión mayor a 1 [dB] -en este caso 2 [dB]-, esto sucede para el transistor NE21414-46 con potencia de entrada de 33 fahm) y potencia de salida de 35.5 faBml (ver hojas de datos). De acuerdo a lo anterior, si se utiliza interpolación lineal para determinar los niveles de potencia de salida de los transistores a niveles de potencia de entrada dados, se estarán obteniendo valores de potencia menores que los que realmente es capaz de proporcionarnos el transistor, de manera que el error cometido "margen de seguridad", pudiendo asegurar más nos sirve como confiablemente que los niveles de salida calculados podrán efectivamente ser proporcionados por el transistor. Para hacer mãs dercanos a la realidad los valores calculados. se ha utilizado interpolación entre los puntos de 23 (dBm) y el de 1 dB de compresión, para potencias de entrada que caen dentro de ese rango (de 23 a 31 [dBml), y se ha interpolado entre los puntos a 1 y 2 dB de compresión, para las potencias de entrada que caen en el rango correspondiente (31 a 33 [dBm]).

Como puede observarse, la "opción 3" es bastante conveniente ya que garantizando un funcionamiento seguro, proporciona una

potencia de salida que supera la establecida en  $185$ especificaciones iniciales del subsistema transmisor:  $51n$ embargo, es conveniente hacer un analisis en el que se trabajen los transistores de potencia de la última etapa en el punto a 1 dB de compresión, a fin de determinar si alguna otra opción de funcionamiento permite obtener un nivel de potencia de salida ain mayor, con un funcionamiento seguro, Para ello, se nlanteó la "opción 4" en la que se analizan las potencias iniciando por la etapa final y terminando en la inicial del subsistema:  $103$ niveles de potencia se encuentran en la figura  $5.1$  $\mathbf{v}$  $5e$ consideran las ganancias indicadas en el diagrama, en el que se puede observar lo siguiente.

En el transistor NE900275 se excede la potencia à 1 dB en 0.36 [dBm], por lo que existiría riesgo de un mal funcionamiento; para evitarlo, se puede cambiar el transistor de esa etapa,  $\alpha$ bien, reducir la ganancia de las etapas anteriores para llegar cuando mas al nivel establecido por el punto a  $\mathbf{1}$ dВ de compresión. Además de este problema, se observa que la ganancia del preamplificador está excedida, ya que con las establecidas en el diseño (14 [dB] por etapa), el nivel de entrada del preamplificador debería ser de -41.14 [dBml: esto es posible lograrlo ajustando el atenuador PIN a un valor de atenuación de aproximadamente 6.64 (dB) como mínimo. sin embargo, conviene más reducir la ganancia de las etapas del preamplificador, de manera que se tenga una ganancia total de aproximadamente 33.14 [dB].

Basado en las consideraciones anteriores se  $10.5$ propusieron signientes opciones de funcionamiento.

la "opción 5", se realizó un análisis partiendo de tener En al transistor NE900275 en el nivel de potencia establecido por el dB de compresión (25 [dBm]) y modificando las ganancias punto a  $\mathbf{1}$ fres etapas del preamplificador para **que** proporcionasen. de las entrada de -34.5 [dBml, un nivel de de partiendo del. nivel potencia de salida conveniente de acuerdo al análisis realizado: se muestran en la figura 5.1. para cumplir con niveles dichos ganancias d e 1as  $t$ res **ALADAS** del. preamplificador  $e1105.$ las. deberán  $n$ er de  $11.$  $12$  $y = 12$ [dB]. En esta opción se aprecia que la que se dispone es de 5.93 potencia de salida  $ae$ EW3. lo cual especificación aun mas ampliamente que  $1a$  opcion  $3.$  $1a$ supera requerida: sin embargo. al encontrarse trabajando  $nno$ d el  $103$ intermedia (NE900275) en transistores de una etapa el punto  $A$   $I$ dB de compresión, puede haber productos  $ae$ intermodulación no deseados amplificandose en las etapas siguientes, por lo que  $c<sub>5</sub>$ poner especial atención en este parametro recomendable  $a1$ analizar experimentalmente esta opción, si se decide realizarla.

Como ya se menciono, para garantizar un funcionamiento seguro del subsistema obteniendo a la vez la maxima potencia que  $10S$ transistores de l salida pueden proporcionar, es necesario cambiar el transistor NE900275 por otro cuyo nivel de potencia a 1 đΒ  $de$ compresión mayor. Analizando los transistores sea que ofrece  $1a$ compañia "NEC Corporation", observő que  $c1$ se. transistor

NE900474-15 es la opción mas conveniente para hacer el cambio de transistor mencionado; de realizar este cambio,  $no$ requiere  $50<sub>o</sub>$  $d$ iseño de redes de acoplamiento ya l que es i del tipo  $de<sub>1</sub>$ internamente acoplado; por otro lado, la ganancia que proporciona es de 6 [dB].

el cambio del transistor y considerando Haciendo  $18.5$ caracteristicas mencionadas al respecto, se realizó el análisis la "opción 6" de funcionamiento, en la que además del cambio de transistor.  $5e$ requiriría que  $\lambda$  as ganancias de1  $de1$ preamplificador fuesen de 12, 12 y 12.36 [dB], con lo que s e obtendría una potencia de salida de 38 Ed Bm 1  $(6.31$  [WI] con un opcion considerar el funcionamiento seguro. Es importante  $e<sub>n</sub>$ esta incremento en costo que representa hacer  $e1$ cambio  $de1$ transistor, como se analizará posteriormente.

presenta la "opción 7" en la que suponiendo Adicionalmente se la operación de los transistores de la etapa de salida en  $e<sub>1</sub>$ punto a 2 dB de compresión, se obtiene una potencia de salida de 39 [dBm] (7.94 [W]), utilizando en el preamplificador etapas con ganancias de 13, 13 y 13.5 [dB]; analizando esta opción, se ve que los transistores NE900474-15 de la etapa Dalanceada del modulo de mediana potencia del APE se encuentran en el punto a 1 dB de compresión, al igual que el transistor NE900175 y el segundo de los NE71083 de la etapa de baja potencia, por lo que en este régimen de operación, la cantidad de productos de intermodulación n o deseados que corren el riesgo de ser amplificados °₩.

t.ran.smt t.ldo.s. es mayor: .s 1 n embargo, realizando esta opctón *<sup>y</sup>* manteniendo un nivel mínimo de atenuación en el PIN de o.s CdBJ, podría obtenerse un nivel de potencia de salida de 37.87 [dBml] (7.72 CWJ). garantizando a la vez un func1onam1ento seguro, ya que .sólo los transistores de 5altda operarían en reglón crítica.

Despues de analizar las diferentes opciones planteadas, se ve que las opciones 5, 6 y 7 presentan capacidades de potencia de salida que cumplen con bastante holgura. los requerimientos: .s t n emba.r go, como ya se mencton5, es necesario tomar en cuenta también el aspecto económico para elegir la opción más conveniente. A continuación, se presentan las características principales que exhibe cada una de las tres opciones mencionadas *y* se dan algunos comentarios generales al respecto:

Opctón 5

Potencta de salida .....•............. S.93 CWl

Costo de transistores $x$ ...............\$2,804.00 U.S.Dlls.

Comentarlos generales:

El trans1\$tor NE900275 se encuentra operando en el punto a 1 dR. Quitando el módulo de alta potencia del APE se d1smlnuye el costo a \$605.00 U.S.Dlls. *y* se obtiene una potencia *ae* salida de JO CdBml (1 CWJ).

Opctón 6

Potencia de sallda ................... 6.31 CWJ Costo de transistoresx ................\$2,922.00  $U.S.D11s.$ Comentar1os generales:

311

Los transistores NEZ1414-4A de la etapa balanceada de salida operan en el punto a i dB. Quitando el modulo de alta potencia del APE, el costo se disminuye a \$723.00 U.S.Dlls. obteniendose una potencia de salida de 1.09 [W].

 $.$  Opción  $7$ 

Potencia de salida .....................7.96 [W] Costo de transistoresx ...............\$2, 922.00 U.S.Dlls. Comentarios generales:

u ansistores NEZ1414-4A del modulo de alta potencia  $2.04$ operan en el punto a 2 dB de compresión: los transistores NE900474-15 de la etapa balanceada del modulo de mediana potencia y NE900175 y el segundo NE71083 de la etapa de baja potencia punto a 1 dB de compresión. Operando con una operan en el atenuación de 0.5 [dB] en el atenuador PIN o disminuvendo  $1a$ ganancia del preamplificador en 0.5 [dB], solo los transistores del modulo de alta potencia operan entre los puntos a 1 y 2 dB de compresión. obteniendose una potencia de salida de 7.72 (W). Quitando el módulo de alta potencia del APE, se disminuye  $e<sub>1</sub>$ costo a \$723.00 U.S.Dlls. y se obtiene una potencia de salida de 2.24 [W] en el régimen mencionado, o 2 [W] operando con  $1a$ atenuación de 0.5 [dB].

xLos cos tos incluyen solamente a los transistores utilizados para amplificación (preamplificador y APE).

Analizando los datos anteriores, se observa que la opcion 5 proporciona una potencia de salida de 1 [W] antes del modulo de

alta potencia y casi 6 agregandoselo; su costo aproximado en de \$118.00 U.S.Dlls. menos que las otras opciones, pero existe algun riesgo de que haya productos de intermodulación no deseados si s e. máxima potencia. La opción 6 proporciona seguridad de opera  $\mathbf{A}$ funcionamiento y poco riesgo de que existan productos d e intermodulación no deseados, a expensas de aumentar el costo y obteniendose a la filida una potencia mayor a 6 CWI. La opción 7 presenta potencia de salida de 2 [W] antes del modulo de alta potencia: 4 [W] despues del primer transistor de mismo modulo  $\mathbf{v}$ mas de 7.5 IW) a la salida de el, sin existir gran riesgo de que existan productos de intermodulación no deseados si se opera con 0.5 [dB] de atenuación; el costo es el mismo que en la opción 6.

En base a lo anterior, es recomendable que cualquiera de las opciones que se ellja para llevarse a cabo, se realice poniendo el modulo de alta potencia del APE "integrable" para los casos en que la estación terrena así lo requiera y quiza, separado en dos partes o submódulos para tener la posibilidad de una capacidad de potencia intermedia -en la opción 7 se tendrían capacidades de  $\mathbf{P}$ 4 y 7.5 [W]- a elegir dependiendo de la cantidad de información que la estación terrena en donde se implemente el equipo, maneje.

**Además**  $\mathbf{d}\mathbf{e}$  $10.5$ opciones de funcionamiento analizadas atendiendo basicamente a  $\log$ componentes de amplificación.  $s$ e requiere del analisis de las etapas conversoras de frecuencia utilizadas en el subsistema transmisor; estas etapas constan de los mezcladores seleccionados, los osciladores diseñados las  $\mathbf{v}$ 

etapas intermedias, que como ya se dijo, servirán de aislamiento de señales de los osciladores locales, además de proporcionar un  $\mathbf{d}\mathbf{e}$ potencia adecuado a los requerimientos de  $10<sub>5</sub>$ nivel. mezcladores.

Para la primera etapa conversora se seleccionó el mezclador de rechazo de imagen IRDH2-4/160, además, se diseño el oscilador local a la frecuencia central de la handa en la que variará su frecuencia de oscilación: esto se hizo con un transistor NE72089-A, que muy probablemente será el conveniente a usar en la etapa de aislamiento-amplificación.

Por no haberse determinado aún con certeza la forma en que se logrará la variación de la frecuencia de oscilación.  $\mathbf{n}$ o  $\mathbf{a}$ confiable estimar los costos totales: sin embargo, los costos acumulados por los componentes mencionados que integran  $\mathbf{a}$  $10<sub>1</sub>$ etapa de la primera conversión, son los siguientes.

Mezclador IRDM2-4/160 ................\$1,155.00 U.S.Dlls. Transistor NE72089-A p/osc ..............\$13.00 U.S.Dlls. Transistor NE72089-A p/ais-amp ..........\$13.00 U.S.Dlls. Costo total acumuladox ..............\$1,181.00  $\overline{v}$ .S.Dlls.

xLos costos no incluyen a los conectores, substratos de Duroid 6010. etc..

Como se ve, el costo del mezclador seleccionado es excesivo por lo que es recomendable su implementación en base a métodos de defasamiento de señal, utilizando dos mezcladores balanceados. lo que puede reducir el costo hasta en más de \$500 U.S.Dlls..

considerando que el precio de los mezcladores balanceados que operan en estas frecuencias, es por  $10<sub>o</sub>$ general menor de 300.00  $\overline{v}$ . S. D113...

Para cualquiera que sea la implementación final de esta etapa conversora, es necesario hacer pruebas experimentales previas  $\overline{a}$ su implementación, con el fin de determinar el nivel mínimo de. 1A señal de entrada al puerto IF que permite que el mezclado  $\bullet$ lleve a cabo normalmente: estas pruebas experimentales pueden ser útiles para analizar la posibilidad de colocar al atenuador PIN antes del mezclador, lo que podría ampliar las posibilidades  $ae$  $e1ección$  $de1$ atenuador a emplear, y con ello reducción en  $61$ del subsistema transmisor, considerando que costo total  $1a$ frecuencia de trabajo antes del megclador es de 70 CHHz).

La etapa que realiza la segunda conversión de frecuencia s ecompone del mezclador DHH2-18CH, el oscilador fijo diseñado  $\mathbf{a}$  $10.8$  $EGHz$ con  $c1$ transistor NE71083 y la etapa  $\mathbf{d}$  $\mathbf{e}$ aislamiento-amplificación en la que probablemente se utilizará  $e<sub>1</sub>$ transistor NE900075, por lo que el costo aproximado de esta etapa conversora es:

Hezclador DHH2-18CH .................\$695.00 U.S.Dlls. Transistor NE71083 p/osc ..............\$33.00 U.S.Dlls. Transistor NE900075 p/ais-amp ........\$52.00 U.S.Dlls. Costo total acumuladox .............. \$780.00 U.S.Dlls. xlos costos no incluyen substrato de Duroid, recintos,

fuentes de polarización, etc..

Para esta etapa de conversión es necesario probar experimentalmente el maximo nivel de potencia de  $1<sub>A</sub>$ señal d o entrada  $a<sub>1</sub>$ puerto IF que permite que el mezclado se realice normalmente. a fin de verificar que el nivel considerado en la opción de funcionamiento elegida no sobrepase al nivel máximo del mezclador; si esto sucediese, se podría seleccionar  $0<sub>tr</sub>$ mezclador, o bien, utilizando el mismo, podría eliminarse una de las etapas de amplificación del preamplificador y aumentar  $e<sub>1</sub>$ número اغت ciapas del modulo de paja potencia del APE.  $10<sup>-1</sup>$ que modificaria tanto  $103$ costos  $_{\rm{como}}$  $\log$ niveles  $de$ potencia considerados en las opciones  $ae$ funcionamiento anteriormente planteadas.

Además de todo lo analizado en este capítulo, si se planca  $2<sub>n</sub>$ producción en serie de alguno o algunos de los componentes que integran al subsistema transmisor, es importante considerar **TA** posibilidad de cambios tecnicos en pro de una reducción en el costo: en particular, se puede mencionar que considerando  $e<sub>1</sub>$ descuento que en las compras por mayoreo ofrecen los fabricantes. podría ser más conveniente cambiar la penúltima etapa de 1 **APF** de amplificación con un -planteada como una etapa sencilla transistor NE21414-4A- por una etapa balanceada de amplificación haciendo  $11.50$  $\mathfrak{a}_{\mathfrak{k}}$  $40.5$ transistores NEZ1414-2A.  $10<sup>°</sup>$ cual  $e<sub>3</sub>$ técnicamente factible pero requiere de un analisis de niveles de potencia de entrada y salida similar al realizado durante  $\bullet$  1 desarrollo de los componentes diseñados.

## CONCLUSIONES Y RECOMENDACIONES.

## CONCLUSIONES Y RECOMENDACIONES.

 $En = 1$ presente trabajo se han reportado los diseños de amplificadores y osciladores de microondas, así como la selección  $0<sub>B</sub>$ los mezcladores convenientes de acuerdo al uso para el que se tienen destinados. En el capítulo V se ha realizado el análisis global de los diseños logrados y se hacen varios comentarios al respecto. Las conclusiones y recomendaciones que se pueden definir al finalizar este provecto de tesis son:

Utilizando la metodología propuesta para el diseño de circuitos de microondas.  $s e$ nan logrado diseños cuvas características superan a las planteadas inicialmente, lo que hace suponer que el uso de los programas DAHIC y ODHIC es conveniente en este tipo de diseños; sin embargo, los resultados post-construcción que exhiban los diseños, comprobarán la validez real de esta hipótesis.

En el procedimiento de diseño, se ha comprobado la gran importancia que se tiene de la correcta elección del transistor a utilizar y de la configuración a emplear tanto en el diseño de amplificadores como en el de osciladores.

Considerando que las especificaciones de los mezcladores dadas por los fabricantes son generalmente para conversión de bajada, se hace necesaria la caracterización práctica de estos

elementos antes de ser colocados en el subsistema transmisor.

Si se desean reducir los costos para la realización del proyecto, es conveniente utilizar un **PAF**  $de$ mezcladores balanceados en substitución del mezclador de rechazo de imagen requerido.

Entre los osciladores locales y los puertos LO de  $20.5$ es recomendable, aunque et nivel de potencia mezcladores. requerida no lo  $ex1Ja.$ colocar una etapa sencilla d e "amplificación" que sirve de aislamiento para proteger a los osciladores de la reflexión de señales hacia su puerto de salida que podrían dañarlos.

Por las características del proceso de construcción de las mascarillas de los circuitos, su elaboración en microcinta y el montaje de los elementos que intervienen en los componentes diseñados, es de suma importancia que se elaboren con la mayor precisión y cuidado posible considerando además, que a tan altas frecuencias, una variación pequeña en las medidas determinadas en el diseño, puede representar un cambio significativo en la respuesta de los componentes.

Al realizar la construcción física de los componentes diseñados, es importante que sean sintonizados cuidadosamente para obtener de ellos la respuesta mas conveniente: En  $_{10s}$ osciladores, una oscilación lo más exacta posible en la(s) frecuencia(s) de interes y en los amplificadores una respuesta de amplificación en la banda deseada lo mas plana posible y con

corte abiupto en la banda de rechazo para que sea útil además filtro que permita solo el paso de señales en la banda en come que se vava a utilizar.

En el análisis global realizado, hemos comentado las ventajas y desventajas que tiene cada una de las opciones planteadas, en algunas de ellas es posible que se requiera de la substitución de uno de los mezcladores (el mezclador 2) o bien, hacer cambios en el atenuador PIN y en las etapas de amplificación conectadas antes y despues del mezclador; de ser así, conviene hacer un analisis cuidadoso de las consecuencias técnicas y económicas que estos cambios se presentan en el subsistema  $a<sub>1</sub>$ realizar transmisor en conjunto. En base a esto, se recomienda para diseños posteriores, realizar un análisis global despues-de elegidas las configuraciones a emplear, pero previo al diseño de los amplificadores y osciladores tomando en consideración la experiencia práctica en. cuanto  $-1$ funcionamiento У caracteristicas de mezcladores y transistores, que  $1a$ construcción física de los diseños reportados deje.

BIBLICGRAFIA.
#### BIBLIOGRAFIA.

Abrie. P.L.D.: "The Design of Impedance-Hatching Networks for Radio Frecuency and Microwave Amplifiers" Ed. Artech House, 1985.

"Microwave Theory and Reasurements" Engineering Staff Anon.: of the Microwave Division. Hewlett Packard Company, 1962.

Anon.: "Hodular Component Handbook" Avantec, Inc., 1982.

Anon.: "RF Signal Processing component" Watkins Johnson Company, 1980/81.

Anon.: "S Parameter Design" Aplication Note 154, Hewlett Packard. 1972.

Bahl. I.J., et al.: "Simple and Accurate Formulas for Microstrip with Finite Strip Thickness" Proc. IEEE, vol. 65, 1977

 $Cartter. L.J. (ed):$ "Communications Satellites" Academic Press. London. 1962.

Chipman. R.A.: "Lineas de transmision" Teoria y Problemas Resueltos, Serie Schaums, 1971.

Espinoza, N.J.A.: "Estudio y Realización de un Oscilador Local de Alta Frecuencia para la Recepción de un Canal de Televisión Vía Satélite" CICESE, 1985.

Gregg, W.D.: "Analog and Digital Communications, John Wiley & Sons. New York. 1977.

Gupta, K.C., et al.: "Microstrip lines and slotlines" Ed. Artech House, 1979.

Gupta, K.C. "Hicroondas" Ed. Limusa, México, 1983.

Harlan, H. Jr.: "Stripline Circuit Design" Ed. Artech House,  $1974.$ 

Henderson, B.C.: "Mixers" Part 1, Tech Notes, Watkins Johnson Co., vol. 8, No. 2, 1981.

Henderson, B.C.: "Mixers" Part 2, Tech Notes, Watkins Johnson Co., vol. 8, No. 3, 1981.

Kennedy, : "Electronic Communication" Ed. Mc. Graw Hill, 1964.

Lance, A.L.: "Introduction to Microwave Theory and Measurements" Ed. Mc. Graw Hill, 1964.

Landeros, S., R. Neri,: "Sistema Horelos de l Satelites Domesticos Hexicanos" Teledato, epoca III No. 29, marzo 1984.

S.: "Sistema Nacional de Satélites "Horelos" Landeros. Revista Ingeniería, vol. LV No. 1, 1985.

Negative Lazcano, A., et al.: "Criteria for **Resistance** Generation in Three Terminal Microwaves Devices whit Applications in Oscillator Design" CICESE Research Center.

London, The Royal Society: "Telecommunications in the 1980's and After" University Press, Cambridge, 1978.

Martin. J.: "Communications Satellite Systems" Prentice-Hall. Inc., Englewood Cliffs, New Jersey, 1977.

 $J_{\cdot}$ : Future telecommunications\* Martin. Developments  $1n$ Prentice-Hall, Inc., Englewood Cliffs, N.J., 1977.

Miya.  $K_{\rm{H}}$  . The set of  $\sim$  $(ed):$ "Satellite Communications Engineering" Lattice co., Tokyo, 1975.

Hedina, J.L., et al.: "Oscillator Design and Characterization Earth Station Down Converter" CICESE, División de Física for Aplicada, LATINCON '84.

Medina. J.L., et al.: "Realización de Osciladores con Dispositivos GAASFET y Bipolares de Hicroondas" CICESE, Division de Física Aplicada. MEXICON '83.

Hedina, J.L., et al.: "Prototipo Amplificador de Bajo Ruido Industrializable para Recepción de Señales Vía Satelite" Informe Técnico, CICESE, Ensenada, B.C., 1985.

Hueller G.E.: "Communication Satellites" John Wiley й. Sons. Inc., New York, 1964.

H.: "Understanding Telecommunications, Overman. Lutterworth Press, Guildford and London, 1974.

Pierce, J.R.: "The Besinning of Satellite Communications" San Francisco Press, Inc., U.S.A., 1968.

Przedpelski, A.B.: "Bandwith of Transmision Line Matching Circuits" Technical Note, Hicrowave Journal, April 1978,

Raymond, S.P.: "Hicrowave Field-Effect Transistors" Theory. Design and Applications" Ed. Research Studies Press, 1982.

J.J. Jr.: "Digital Comunications by Spilker, Satellite" Prentice-Hall, Inc., Englewood Cliffs, New Jersey, 1977.

Tine11. R.W.: 'Introductory **Microwave** Techniques" The Technical Institute, Oklahoma State University.

Van Trees. H.L. (ed): "Satellite Communications" John Wiley & Sons, New York, 1977.

Van Valkenburg, M. E.: "Analisis de Redes" Limusa, México, 1980.

Velazquez, V.A., et al.: 'Diseño, Construcción  $\mathbf{y}$ Caracterización de Preamplificadores  $\mathbf{d}\mathbf{e}$ **Bajo** Ruido para Microondas\* Informe Tecnico, CICESE, Ensenada B.C., 1981.

APENOJCE A.

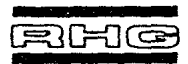

 $\sim$   $\sim$ 

# **DOUBLE BALANCED IMAGE REJECTION MIXERS**

# 2 to 18 GHz in One Mixer # 20 dBm Image Relection a For Up or Down Conversion a With & Without Built-in Preampa

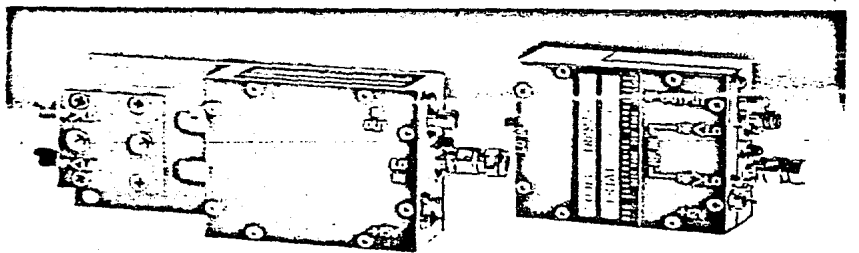

#### **MIXERS WITH PREAMPS**

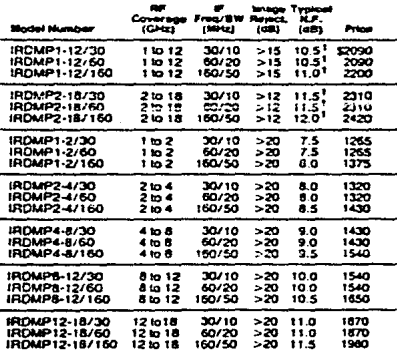

#### **MIXERS (WITHOUT PREAMPS)**

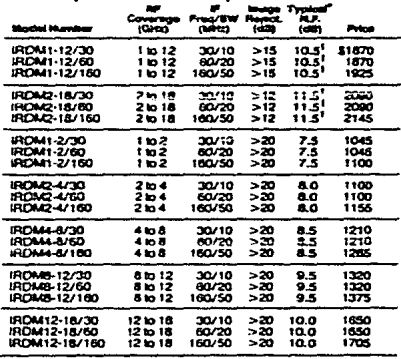

\*Based on 1.5 dB IF Nose Froure

**NOTES:** (Applicable to muxers and mixer preamps)<br>1. Noise figure vanations over HF bandwidth:<br>2. dB for octave units<br>2. RF to LO stocked units<br>2. RF to LO stocked in 2.0.05 (hp)<br>4. RF VSWR: 1.5:1 (hp)<br>2. dB for a stocked

- 
- 
- 
- 
- RE to IF Gain (marrier)<br>RE to IF Gain (marrier preamps only): 25 dB nom<br>LO power: + 10 to + 13 dBm
- 
- $\frac{8}{7}$
- Upper or lower sideband readily user selectable.<br>Power (for muser preamps). ~12 VDG at 20 ma (typ)<br>{For ÷15 VDG add suffix "C", no unarge) <sub>e</sub>
- Gain controllable preamos available for 30 and 60 MHz moders'
	- a. 20 dB control for ~3V bias input; add suffix "G" and<br>\$40.
	- $b. 20$  dB control with gain and phase tracking of  $\pm 1$  dB and  $\pm 5$ <sup>\*</sup>, Add suffix "GM" and \$105.
	- c. Gain controlled models will have a 1 dB (nom) higher noise ligure than standard models.

# THE "QUAD LINE" DOUBLE BALANCED MIXER

RF/LO Range 2 - 22 GHz a IF Range 0.5 - 10 GHz a High Isolation # Low Conversion Loss

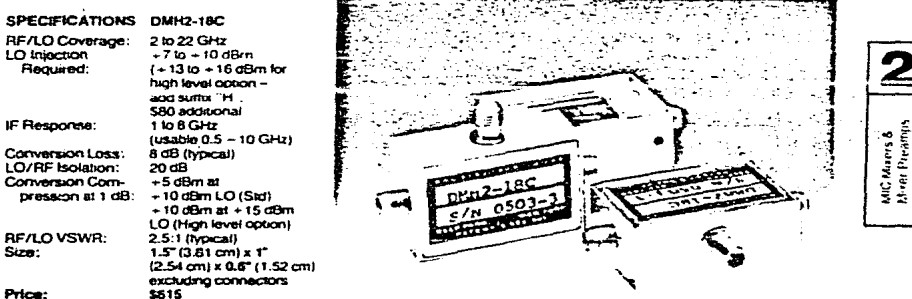

The new DMH2-18C mixer incorporates the proven feature of its predecessor, the DMH2-18, and includes a new diode structure to provide frequency response to 22 GHz, as well as improved isolation.

Primary uses for this mixer are in channelized systems using first IF's in the microwave region. The DMH2-18C also functions well as an up converter.

#### TWO-TONE 705 – LÓ – H  $AC - LO =$  $-10$  $-10$  $-30$  $-30$  $-50$  $-50$ - 70  $-70$

TYPICAL SPURIOUS PERFORMANCE AS A DOWN CONVERTER TO 2-4 GHz **KGLE-TOWE** 

> ဖ `+ 8 dB

**REINPUT KO** 

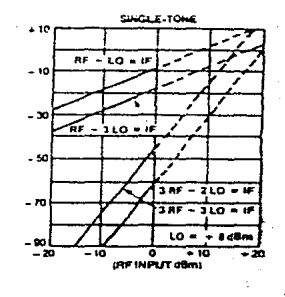

# THE "QUAD LINE" DOUBLE BALANCED MIXER Supplemental Information

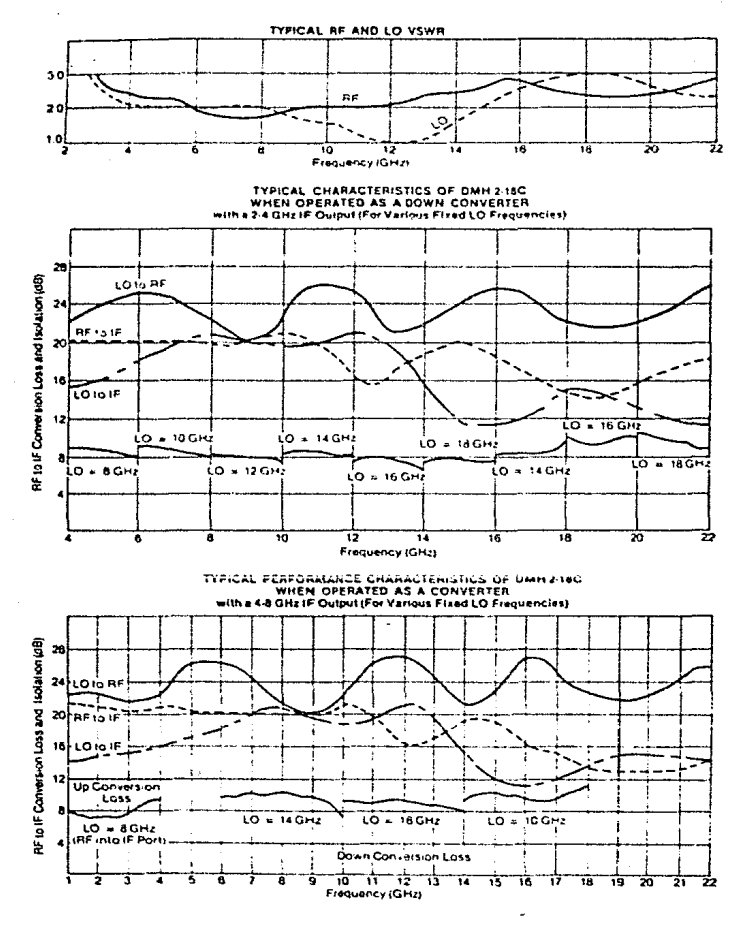

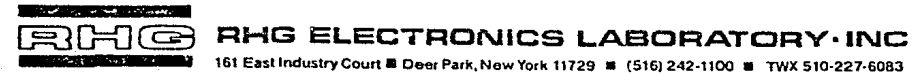

For Reliability, Innovation, and Service

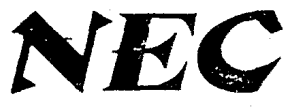

MICROWAVE TRANSISTORS SERIES

# **NF710**

# **PREJIMINARY DATA SHEFT Low Noise Ku-K Band GaAs MESFET**

# **FEATURES**

- · VERY HIGH fmax  $100$  GHz
- **. LOW NOISE FIGURE**  $0.6dB$ ,  $Ga = 14.0dB$  at 4.0GHz 1.0dB,  $G_a = 11.0dB$  at 8.0GHz 1,6dB,  $Ga = 9.5dB$  at 12.0GHz 2.1dB,  $Ga = 7.5dB$  at 18.0GHz 3.5dB, Ga = 5.5dB at 26.0GHz
- **. 0.3 MICRON RECESSED GATE**
- · N<sup>+</sup> CONTACT LAYER (Triple Epitaxial Technology)
- **PROVEN RELIABILITY AND STABILITY**

### DESCRIPTION AND APPLICATIONS

The NE710 series features a super low noise figure and high associated gain thru K-band by employing a recessed 0.3 micron gate and triple enitaxial technology.

The device is available as a chip (NE71000). The surface of the device, except for the bonding pads, is passivated with SiO<sub>2</sub> and SinNa for scratch protection as well as surface stabilization. NE71083 is a low cost packaged device for industrial and military applications.

Several versions of NE71083 are available. The noise figure and gain of NE71083 are specified at 12 GHz. The noise figure and gain of NE71083-06, NE71083-07 and NE71083-08 are specified at 4 GHz.

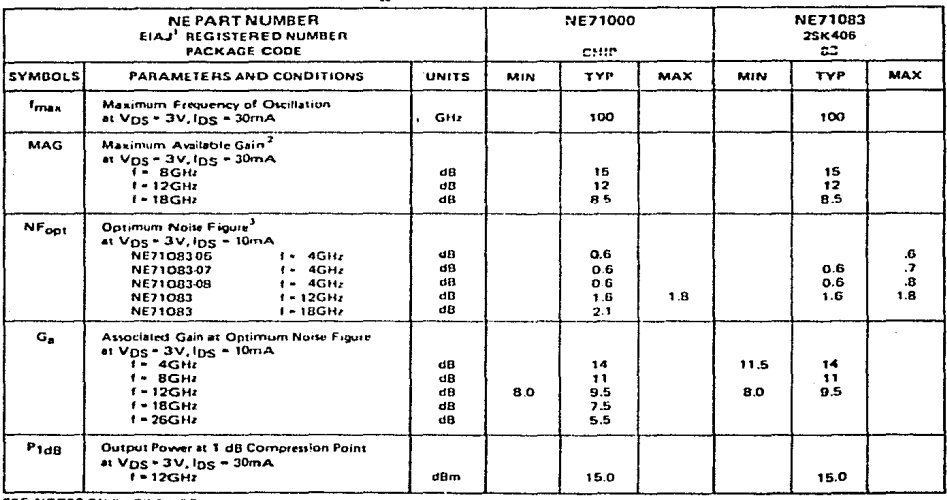

# PERFORMANCE SPECIFICATIONS(T<sub>n</sub>-25 C)

EE NOTES ON BACK PAGE

**NEC Corporation** 

# NE710, LOW NOISE Ku-K BAND GaAs MESFET

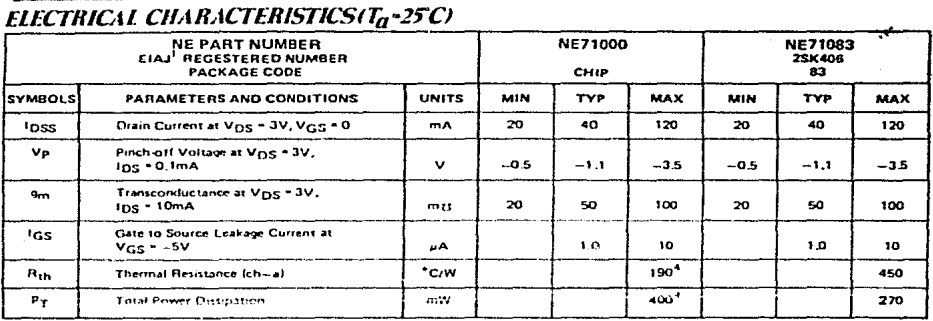

SEE NOTES ON BACK PAGE

# ABSOILTE MAXIMUM RATINGS(Ta-25C) RELIABILITY SCREENING (HES-32325-05)

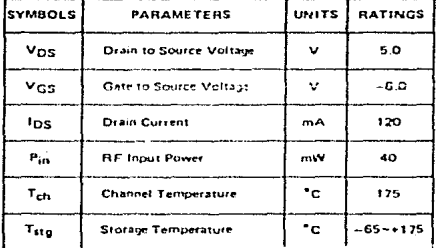

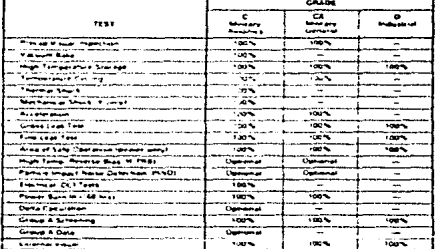

# DEVICE CHARACTERISTICS(Ta-25°C)

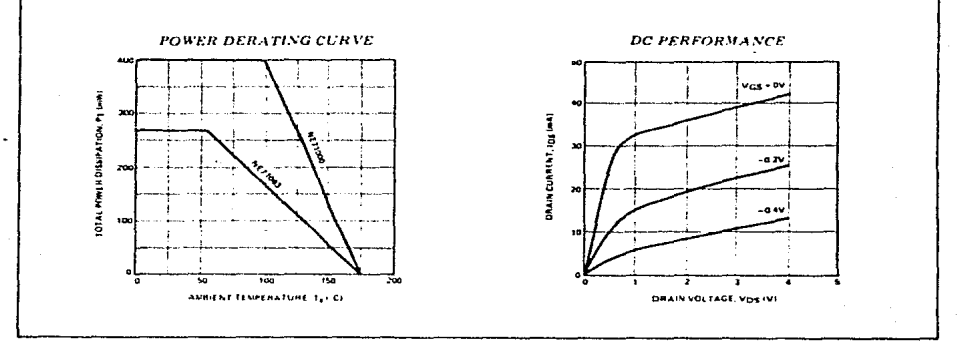

#### NE710, LOW NOISE Ku-K BAND GaAs MESFET

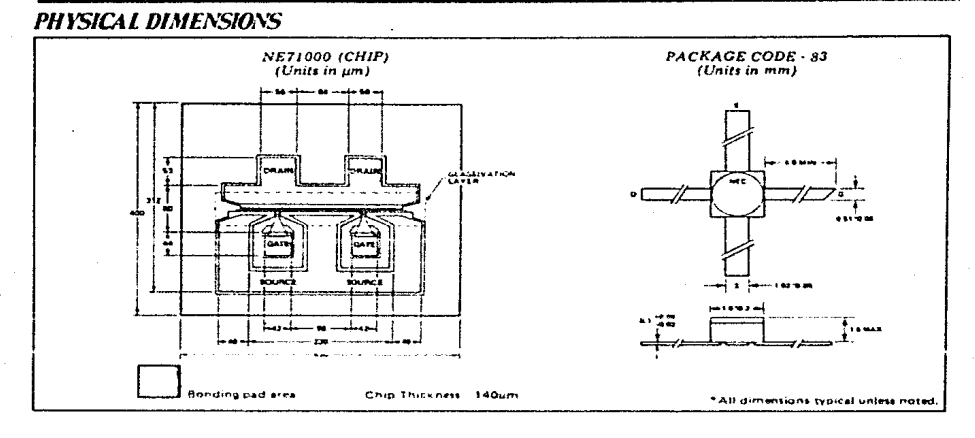

# PERFORMANCE CHARACTERISTICS(Ta-25C)

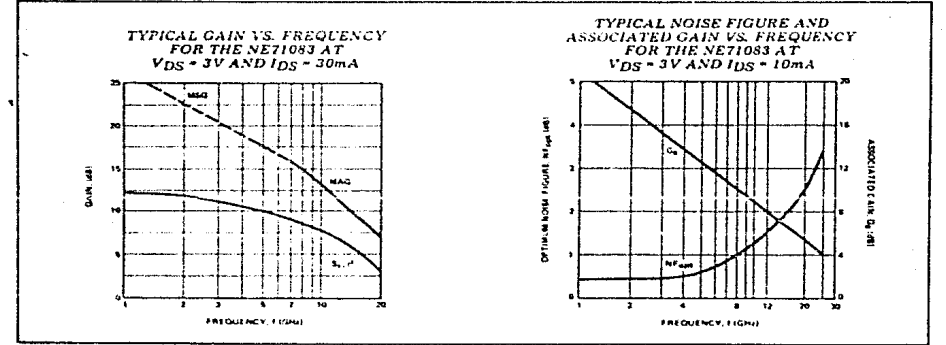

# **NETIOS3 TYPICAL NOISE PARAMETERS**

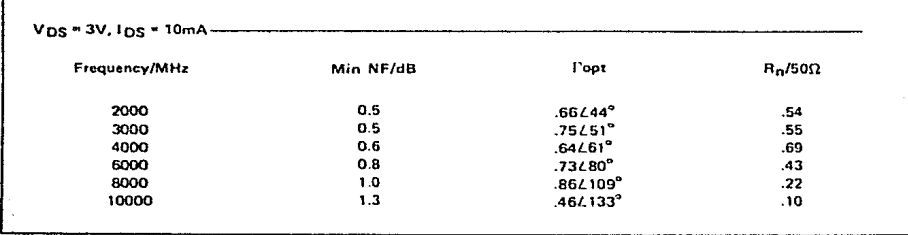

#### NEZIOOO TYPICAL COMMON SOURCE SCATTERING PARAMETERS  $.150$ ion ı  $...$ 16010 معدد  $\sim$ ÷ Coordinates in Ohms Frequency in GHz  $(V_{DS} * 3V, I_{DS} * 10mA)$ **S-MAGN AND ANGLES:**  $V_{DS} = 3V, I_{DS} = 10mA$ . **FREQUENCY (MHz)**  $511$ 521 512 522 2000<br>3000<br>4000<br>5000<br>6000 9988387777777798787889 350443443345383447398447398 11443224440099918878 388810 04039552029555568 57849656786674672  $-22$ <br>  $-44$ <br>  $-46$ <br>  $-70$ <br>  $-93$ <br>  $-95$ <br>  $-98$ <br>  $-98$ 7000 110111111111111 000e<br>00001 11000  $-102$ <br>  $-103$ <br>  $-104$ <br>  $-114$ <br>  $-118$ <br>  $-119$ <br>  $-123$ 188866686868 12000 14000 15000 ñ ji<br>ji 18000  $V_{DS}$  = 3V,  $I_{DS}$  = 30mA  $-30$ 161 9863871111198666666667 03566777778889999 7486665666665777787  $-42$ <br> $-58$ 143829227111114339899339933  $-72$ <br>  $-37$ <br>  $-95$ <br>  $-103$ <br>  $-111$ <br>  $-111$ <br>  $-120$ <br>  $-127$ <br>  $-131$ 7000<br>8000<br>9000<br>10000<br>11000 1200 2.05<br>1.99<br>1.91<br>1.84<br>1.75<br>1.58 1300 14000 15000  $-55$ <br> $-71$ <br> $-73$ 16000<br>17000<br>18000  $^{09}_{09}$ 45 -80

 $\boldsymbol{a}$ 

# **NE71085 TYPICAL COMMON SOURCE SCATTERING PARAMETERS**

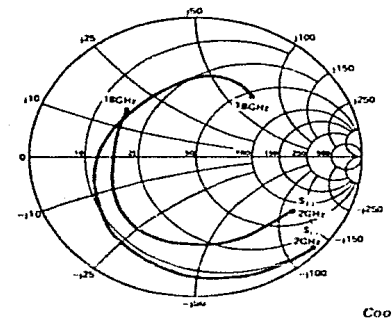

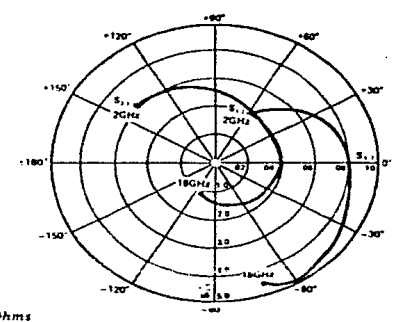

Coordinates in Ohms<br>Frequency in GHz<br>(V<sub>DS</sub> = 3V, 1<sub>DS</sub> = 10mA)

#### **S-MAGN AND ANGLES:**

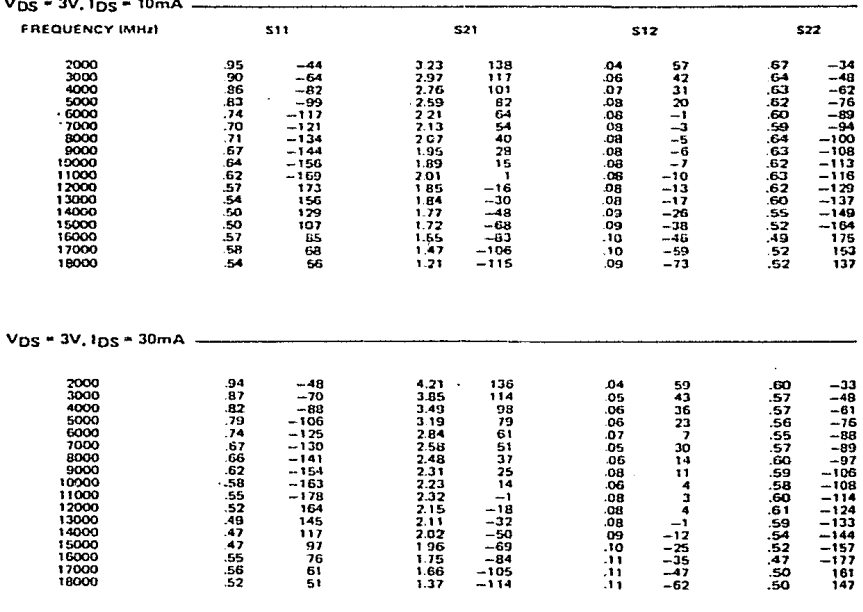

# NE710, LOW NOISE Ku-K BAND GaAs MESFET

# NET1000 EQUIVALENT CIRCUIT

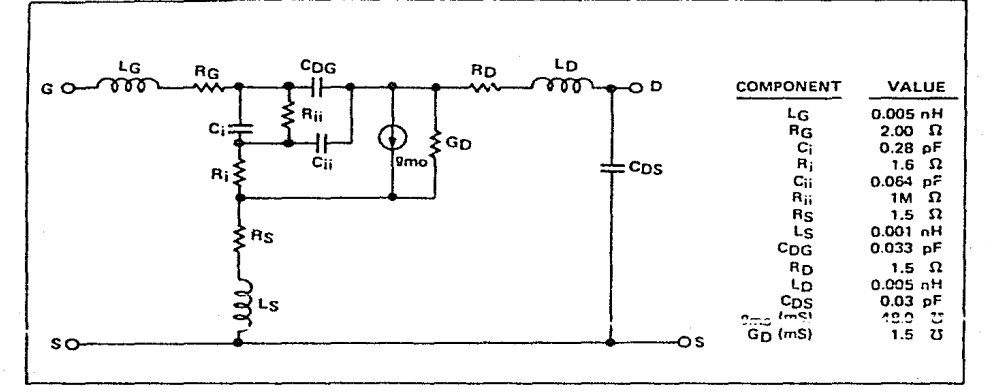

#### **NOTES:**

1 Electronic Industrial Association of Japan

 $1+16t^3 = 15$ ,  $(1^3 - 15$ ,  $(1^3$  $\frac{15 + 1}{15 + 1}$  indeed in the limit of the limit.  $2.4 - 5.15$ ,  $-5.15$ ,  $-5.15$ 2. Gain Calculations, MAG  $715, 115, 1$ 

3. Typical values of noise figures are those obtained when 50% of the devices from a large number of lots were individually measured in a circuit with the input individually tuned to obtain the minimum value. Maximum values are criteria established on the production line as a "go no go" screening test with the fixture tuned for the "generic" type but not for each specimen.

4. R<sub>th</sub> (channel to arnbient) for chips mounted on a copper heatsink

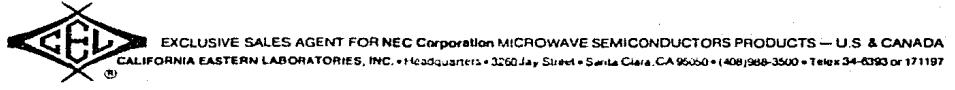

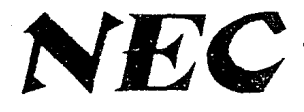

# MICROWAVE TRANSISTOR SERIES

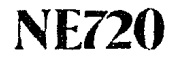

# Low Cost General Purpose GaAs MESFET

### **FEATURES**

- LOW COST
- **. LOW NOISE FIGURE** 0.8dB at 4GHz 1.7dB at 8GHz
- . HIGH ASSOCIATED GAIN 12.0dB at 4GHz 9.0dB at 8GHz
- . HIGH MAXIMUM AVAILABLE GAIN 16.0dB at 4GHz 12.0dB at 8GHz

### **DESCRIPTION AND APPLICATIONS**

The NE720 is NEC's low cost 4.0µ recessed gate GaAs FET, offering a low noise figure and high gain through 8 GHz

The device is available as a chip (NE72000) and in two hermitically acalcul accumule packages (NE72084 and NE72089A). The chip's gate and channel are glassivated with a thin layer of SiO2 for mechanical pre-tection. All bonding pads use a Ti-Pt-Au metallization system.

The NE72084 is a fow cost device designed for consumer applications.

# PERFORMANCE SPECIFICATIONS(Ta-25 C)

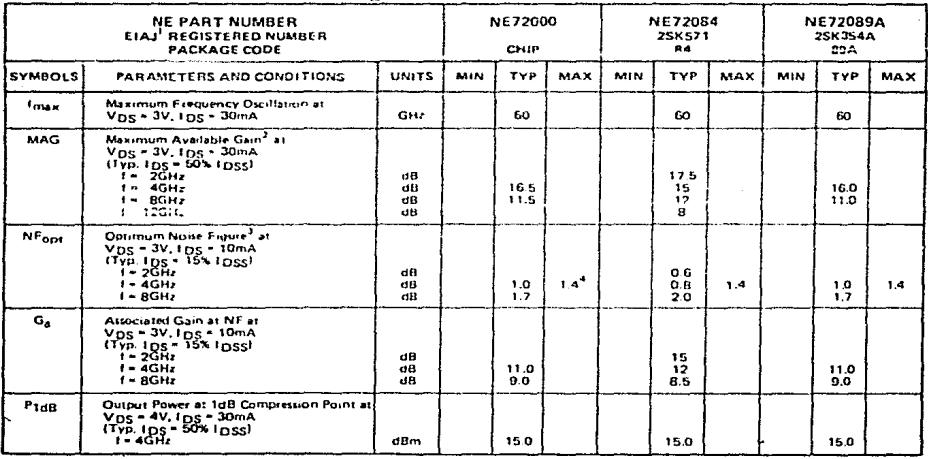

SEE NOTES ON PAGE 7.

**NEC Corporation** 

# ELECTRICAL CHARACTERISTICS(Ta-25C)

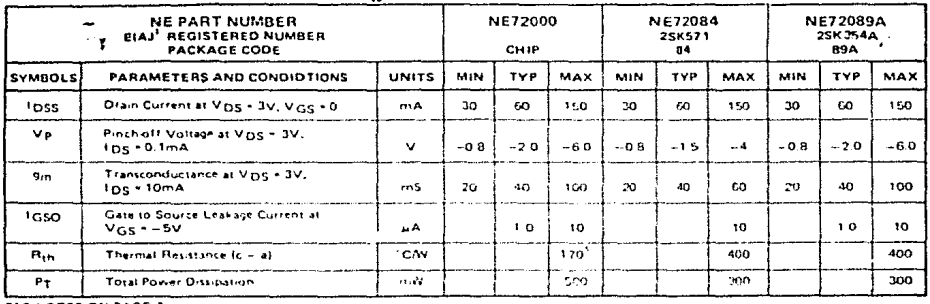

SEE HOTES ON PAGE 7

# **ABSOLUTE MAXIMUM RATINGS (Ta-25 C)**

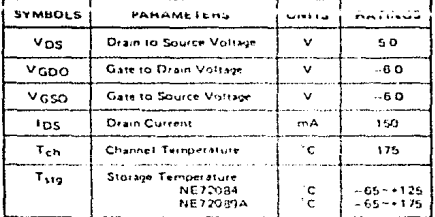

# **RELLABILITY SCREENING** (HES 32325-05) .

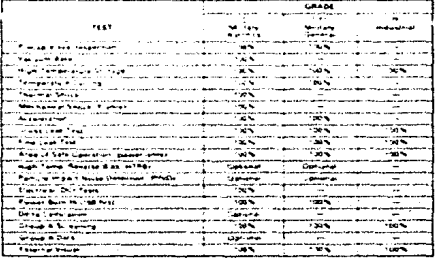

# PHYSICAL DIMENSIONS (Units in mm)

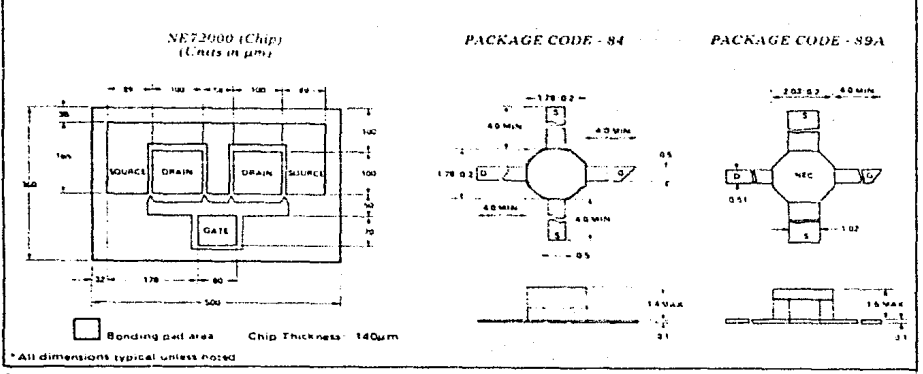

-2

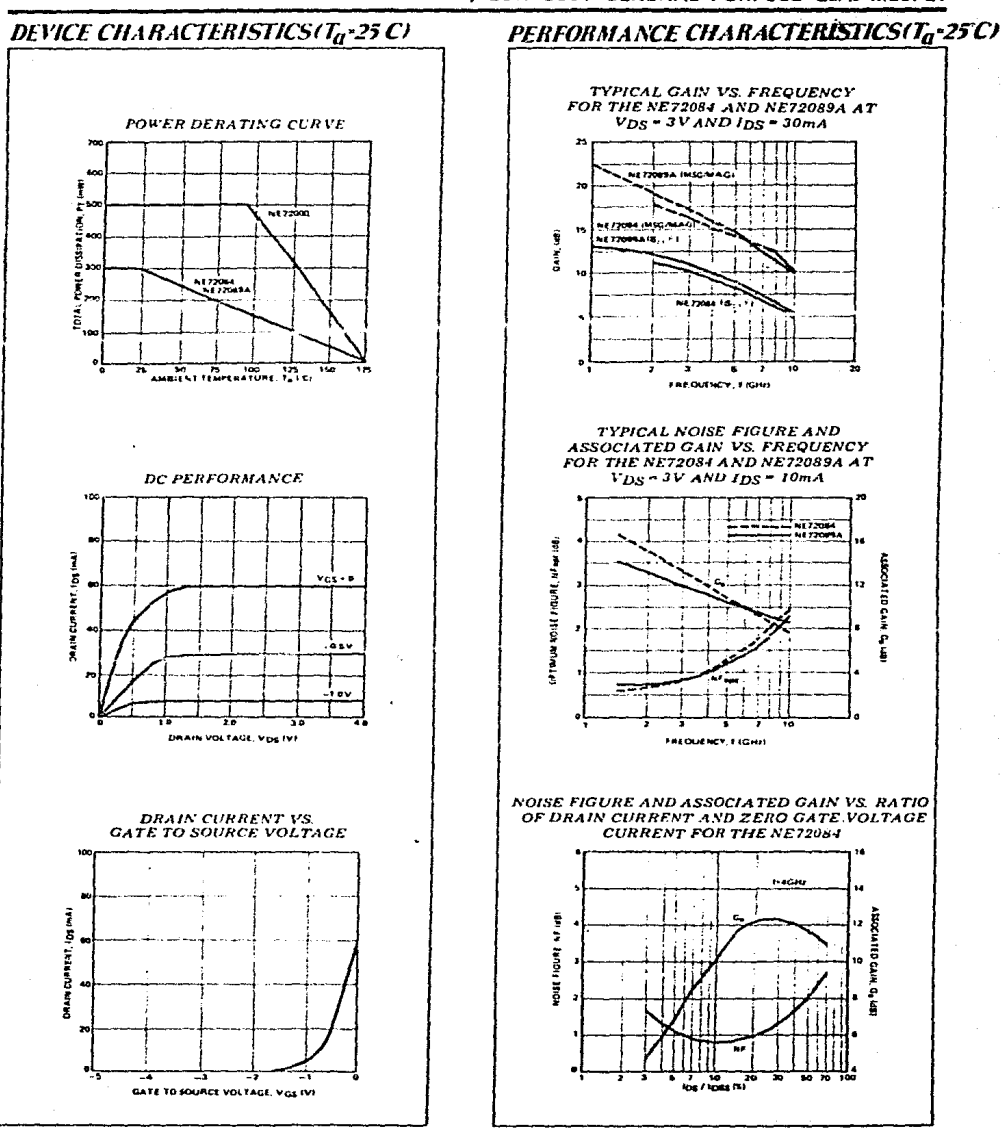

### NE720, LOW COST GENERAL PURPOSE GaAs MESFET

# NE72000 TYPICAL COMMONSOURCE SCATTERING PARAMETERS

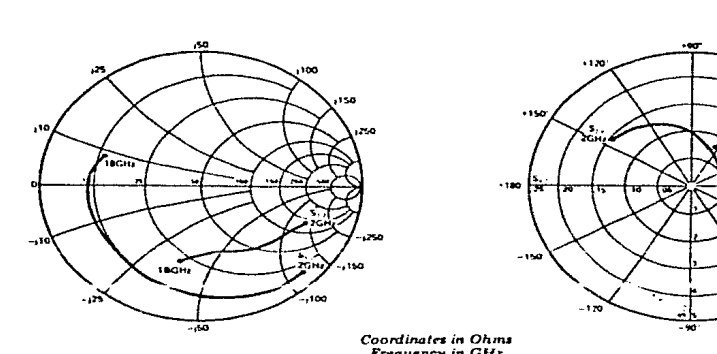

Coordinates in Ohms<br>Frequency in GHz<br>(V<sub>DS</sub> = 3V, I<sub>DS</sub> = 10mA)

7C

г<br>Иван

л.,

 $\overline{\phantom{a}}$ 

### **S-MAGN AND ANGLES:**

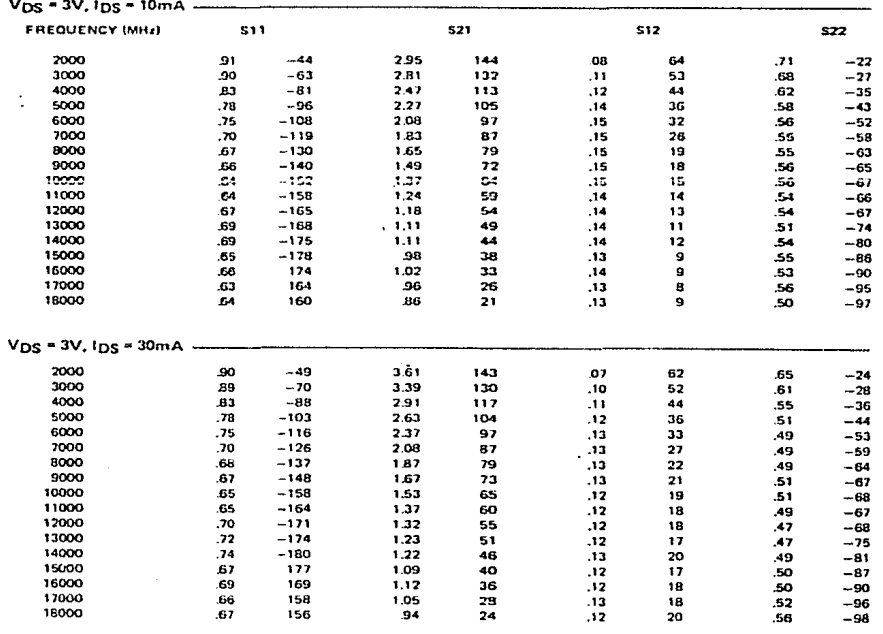

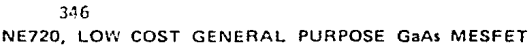

# NE72084 TYPICAL COMMON SOURCE SCATTERING PARAMETERS

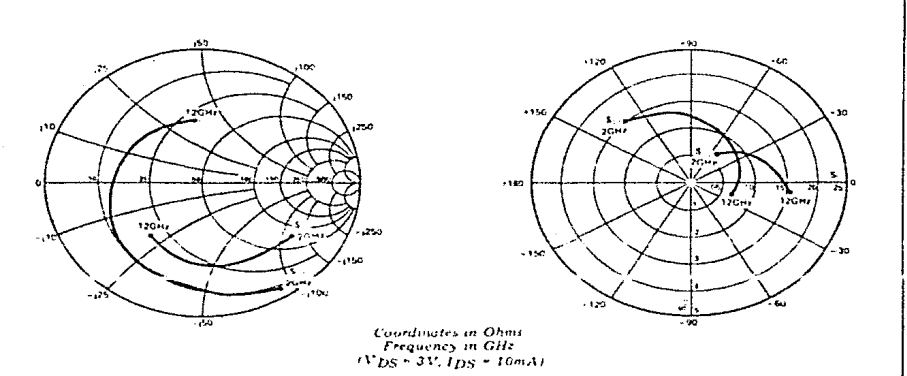

#### **S-MAGN AND ANGLES**

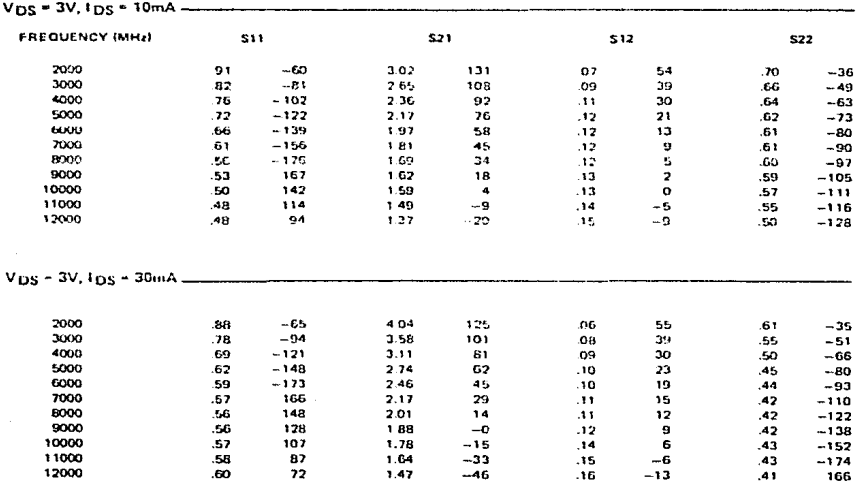

# NET2089A TYPICAL COMMON SOURCE SCATTERING PARAMETERS

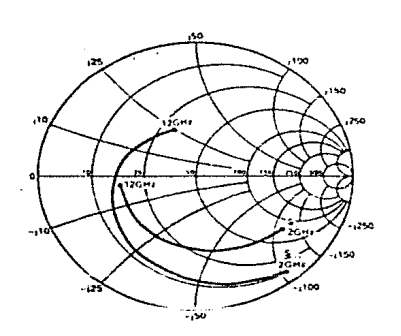

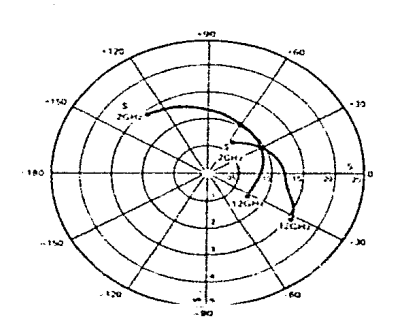

Coordinates in Ohms<br>Frequency in GHz<br>(V<sub>DS</sub> = 3V, 1<sub>DS</sub> = 10mA)

#### **S-MAGN AND ANGLES:**

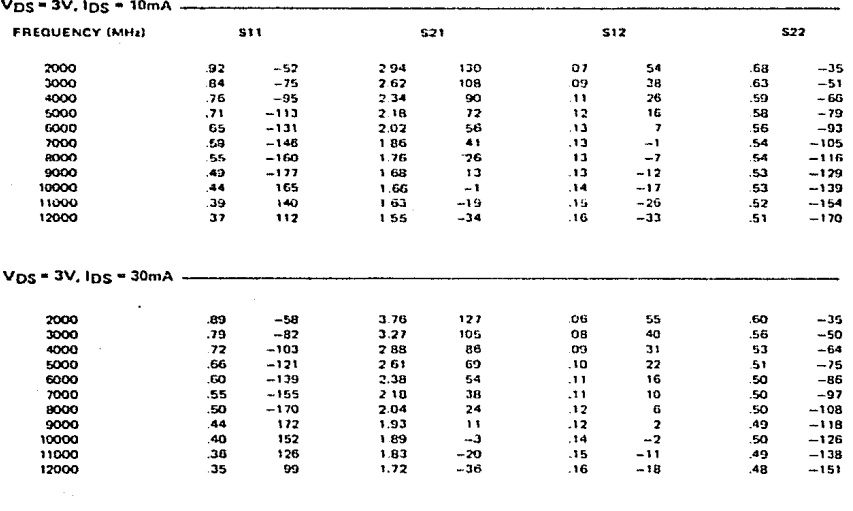

NE720, LOW COST GENERAL PURPOSE GAAS MESFET

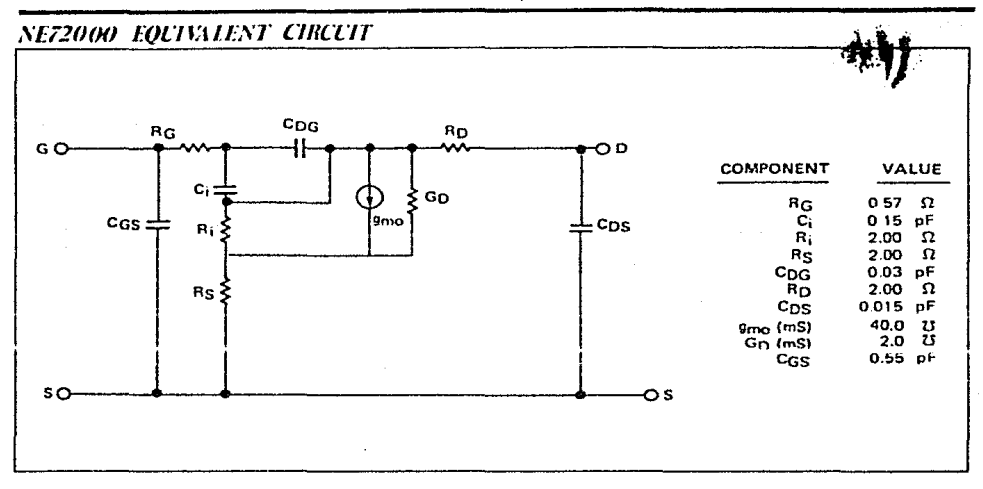

348

#### NOTES.

з.

- 1. Electronic Industrial Association of Japan
- 2. Gain Calculations MAG =  $\frac{|S_{2,1}|}{|S_{1,1}|}$  (k =  $\sqrt{k^2-1}$ ), k =  $\frac{1+i|z|^2-|S_{1,1}|^2-|S_{1,2}|^2}{2|S_{1,2}|!S_{1,1}|}$ , A =  $S_{1,1}S_{1,1} = S_{1,1}S_{1,2}$

Typical values of noise figures are those obtained when 50% of the devices from a large number of lots were individually measured in a circuit with the input individually tuned to otrain the minimum value. Meximum values are criteria extablished on the production line as a "go no go" screening tuned for the "generic" type but not for each specimen.

RF performance is determined by packaging and testing 10 samples per wafer; wafer rejection criteria  $\bullet.$ for standard devices is 2 rejects for 10 samples.

.5. R<sub>th</sub> (channel to case) for chips mounted on a copper heatsink.

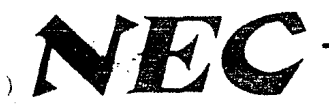

# **MICROWAVE GAAS POWER FET NE9000.1.2 SERIES**

# PRELIMINARY DATA SHEET **Kn-Band GaAs Power FET**

349

# **FFATERFS**

- **CLASS A OPERATION**
- . HIGH OUTPUT POWER  $P_{\text{out}} = 26.5$ dBm  $G_{1dB} = 7dB$
- . HIGH POWER ADDED EFFICIENCY

# **DESCRIPTION AND APPLICATIONS**

The NE9000, 1, 2 is a 0.5 micron recessed gate GaAs power FET for commercial, military and space amplifier and osciltator applications to 20 GHz. The series incorporates silicon nitride passivation for surface stabilization, and silicon dioxide glassivation for superior scratch resistance and mechanical protection. Four chip configurations are available. The NE900000 is a one cell die of 400um gate width, the NE900100 is one cell of 750pm gate width, the NE900200 is a two cell die of 1500um gate width and the NE900400 is a four cell of 3000um gate width. The NE9004 and NE9008 (2 x 9004 chios) are covered in a separate data sheet. The series is available in chip form or a variety of her-

# PERFORMANCE SPECIFICATIONS(T<sub>0</sub>-25°C)

### PHYSICAL DIMENSIONS (Units in mm)

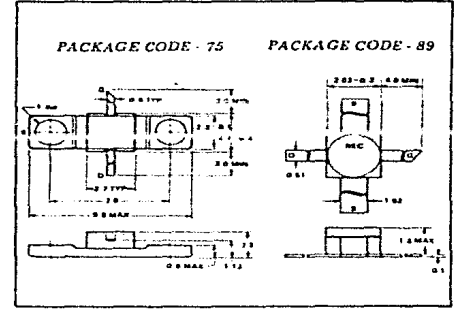

metic ceramic packages. The NE900000, NE900100, and NE900200 are standard die without wraparound source metallization, while the NE900000G, NE900100G, and NE900200G have wraparound source metallization. The series conforms to MIL-S-19500 and is space qualified.

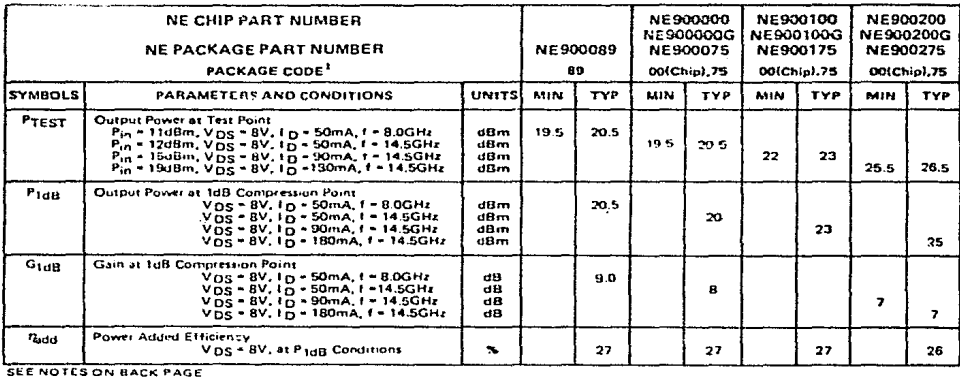

**NEC Corporation** 

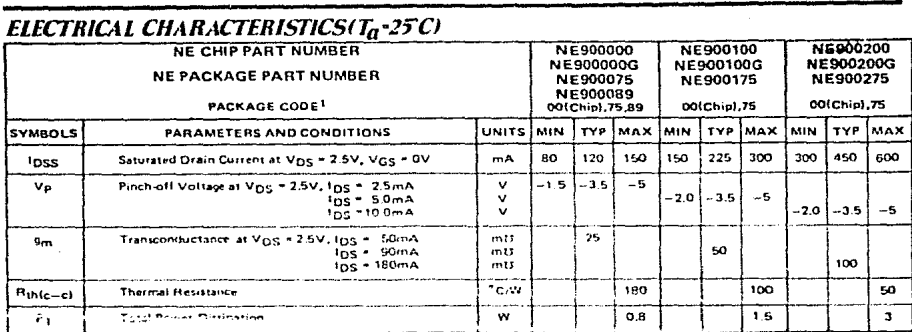

SEE NOTES ON BACK PAGE.

# ABSOLUTE MAXIMUM RATINGS(T<sub>a\*</sub>25°C)

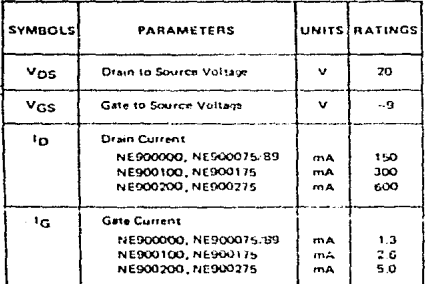

# DEVICE CHARACTERISTICS(Ta-25°C)

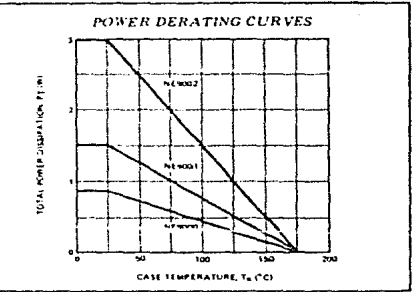

# **RELIABILITY SCREENING** (HES-32752-03)

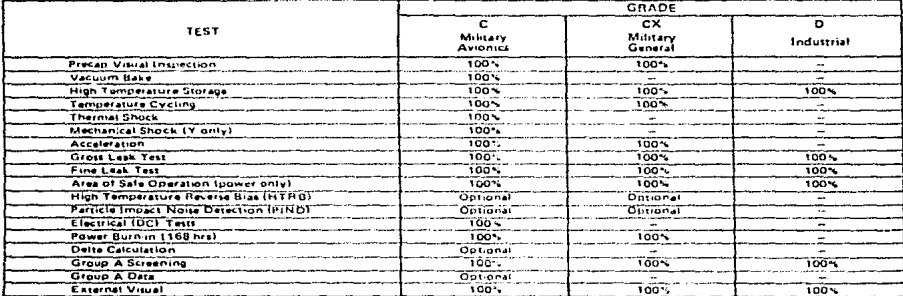

# CHIRDIMENSIONS (University pro)

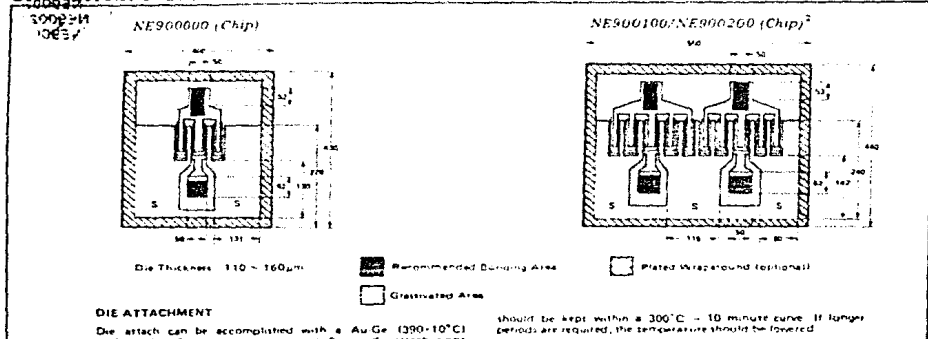

**PRECAUTIONS** 

The user must operate in a clean thy anticonnecting

ed) building a search of a clean constraint bully and goes<br>mail building a search for mechanical business bully and goes<br>and building the necessity of a clean construment

The bonding equipment should be periodically checked for<br>The bonding equipment should be periodically checked for<br>tuniers in fact, all rest and havild be propinent should be<br>stronger in fact, and rest and handings equipmen

351

Die attach can be eccomplished with a Au-Ge (390-10°C)<br>preforms in a forming gas environment. Evony die Attach is not<br>recommended

#### BONDING

...<br>13-8% efongations 30 micross should, be, samilihard, gold, wire<br>13-8% efongations 30 micross or less in diameter

Bonding should be performed with a wedge tip that hat a tacer.<br>of apperisinately 15%. Die attack end honding time should be<br>sept, to a misi-mum. As a general rule, the honding operation

#### \*All dimensions typical unious noted SEE NOTES ON BACK PAGE

# NE900000 TYPICAL SMALL SIGNAL SCATTERING PARAMETERS

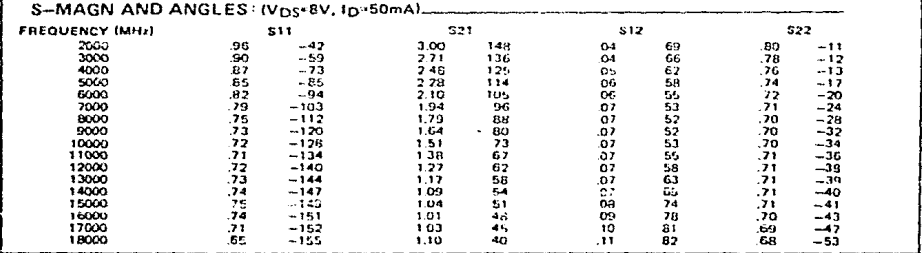

# NE900100 TYPICAL SMALL SIGNAL SCATTERING PARAMETERS

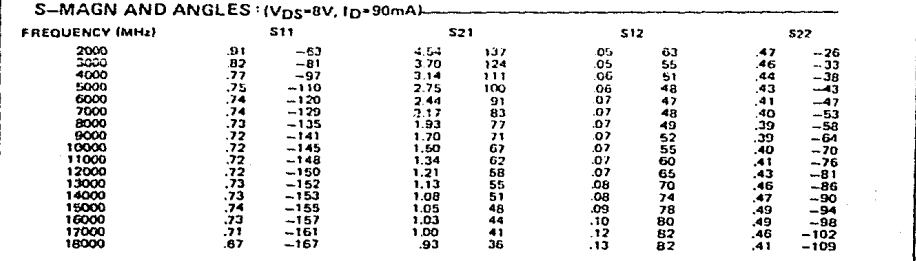

SEE NOTES ON BACK PAGE.

# NE900200 TYPICAL SMALL SIGNAL SCATTERING PARAMETERS

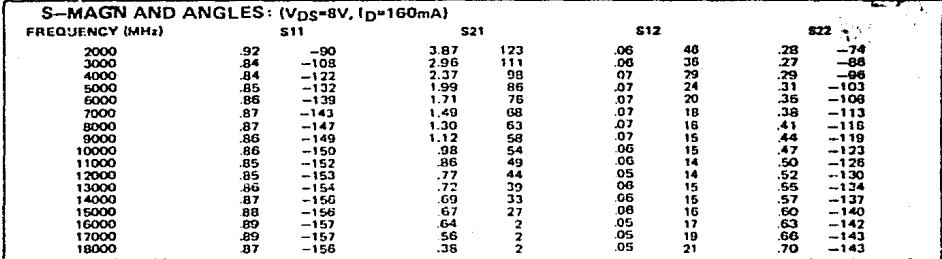

352

### NE900175 TYPICAL SMALL SIGNAL SCATTERING PARAMETERS

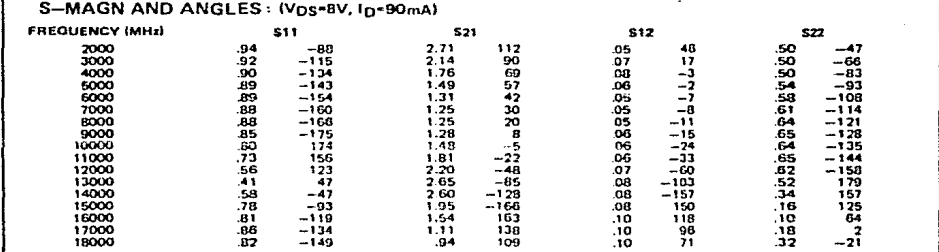

# NE900275 TYPICAL SMALL SIGNAL SCATTERING PARAMETERS

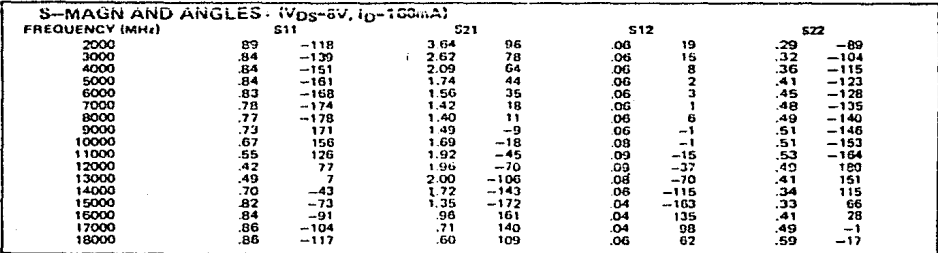

#### NOTES:

1. Last two digits of the "NE" part number designates package code or chip (00).

2. The NE900100 has one good cell on the two-cell chip. The waltle pack is marked with a circle to indicate which side of the chip has the good cell. Both cells are good for the NE900200.

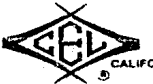

EXCLUSIVE SALES AGENT FOR NEC Corporation MICROWAVE SEMICONDUCTORS PRODUCTS -- U.S. & CANADA CALIFORNIA EASTERN LABORATORIES, INC. . Headquarters = 3260 Jay Street = Santa Clara, CA 96054 + (409) 988-3500 = Telex 34-6393 or 171197

DATA SUBJECT TO CHANGE WITHOUT NOTICE

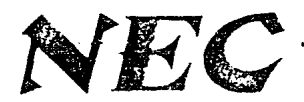

**MICROWAVE GaAs POWER FET** NFQAO4

# PREIBILNARY DATA SHEET **Ku-Band GaAs Power FFT**

**FEATURES** 

- **e** CLASS A OPERATION
- . HIGH POWER ADDED EFFICIENCY
- · EMPLOYS P.H.S. (PLATED HEAT SINK) AND VIA HOLE GROUNDING
- · BROAD BANDWIDTH
- . INTERNALLY MATCHED INPUT

## **SFIFCTION CHART**

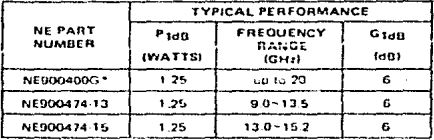

\* Unpackaged chip with sidewall metallization/source grounding.

# PERFORMANCE SPECIFICATIONS(T.,-25 C)

**74 PACKAGE** 

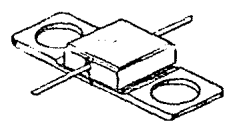

### DESCRIPTION AND APPLICATIONS

The NE0004 is a 0.5 micron recessed gate GaAs power FET for commercial, military, space amplifier and oscillator applications to 20GHz. This device is complimentary to the NE9000.1.2 series and the NE29008 covered in seperate data sheets.

As with others in the series, the NE9004 incorporates silicon nitride passivation for surface stabilization, and silicon dioxide glassivation for superior scratch resistance and mechanical protection. The NE9004 is a four cell die of 3000 um gate width incorporating wraparound source metallization and via hole source grounding for superior RF and thermal performance. The NE9004 is available in chip form or in the NEC's "74" hermetic ceramic package. The series conforms to MIL-S-19500 and is space qualified.

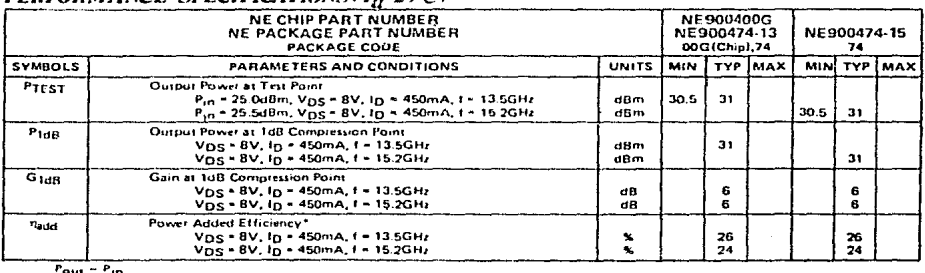

 $\frac{7}{2}$ add  $\frac{9}{2}$   $\frac{1}{2}$   $\frac{1}{2}$ 

**NEC Corporation** 

#### NE9004, Ku-BAND GaAs POWER FET

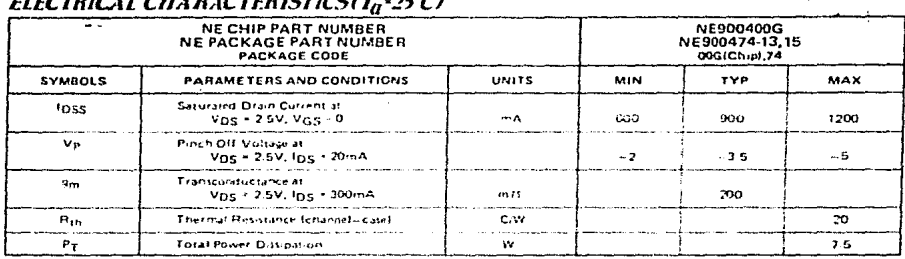

# $-$  and  $-$  and  $-$

# **ABSOLUTE MAXIMUM RATINGS(To-25 C)**

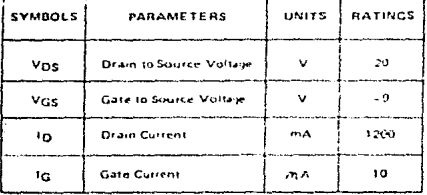

# DEVICE CHARACTERISTICS(T<sub>a</sub>-25C)

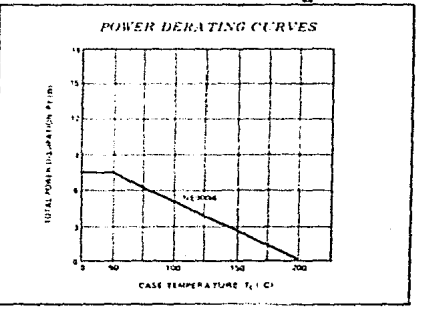

# **RELIABILITY SCREENING (HES.32752.03)**

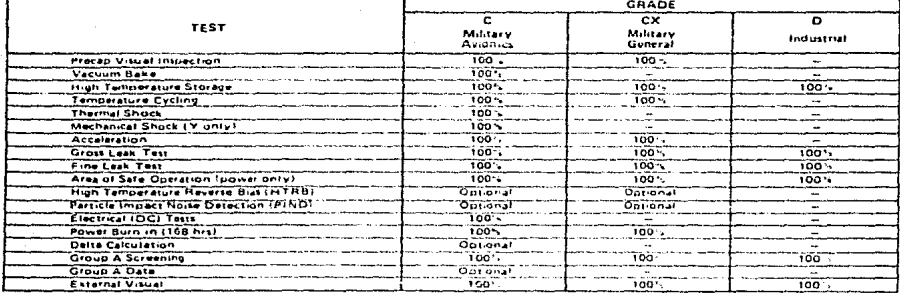

#### NE9004, Ku-BAND GaAs POWER FET

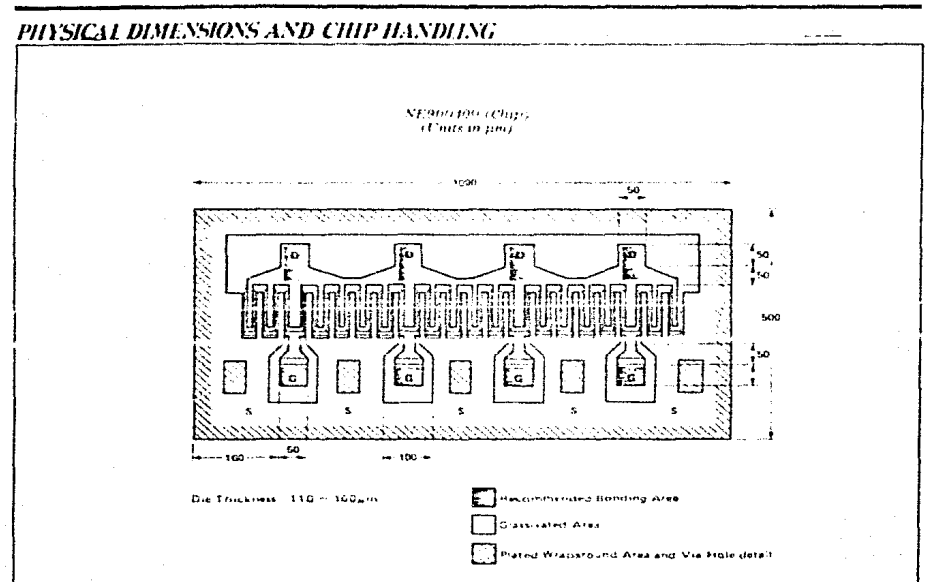

#### DIE ATTACHMENT

Die attach can be accomplished with a Au-Gr (390-10°C) preforms in a forming gas environment. Epoxy die attach is not recommended.

#### **BONDING**

Gate and drain bonding wires should be minimum fength, semi<br>العدل يشابل بياناه (3-3- elumpstions 30 microsis or less in drameter Bonding should be performed with a wedge tip that has a type of approximately 15%. Die attack and failunding inner through the term of the term of the term of the term of the term of the term of the term of the procedure t

#### PRECAUTIONS

The user must operate in a clean, dry environment, The chip<br>channel is glassivated for mechanical protection only and does<br>not preclude the necessity of a clean environment.

The bonding equipment should be periodically checked for sources of surge voltage and should be properly grounded at all times. Jail test and honding equipment should be properly grounded at all times. Jail test and hondin

#### PACKAGE CODE - 74 (Units in mm)

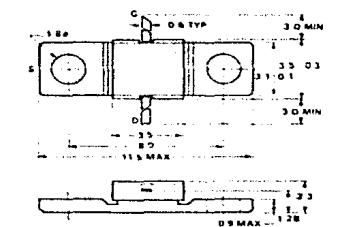

з

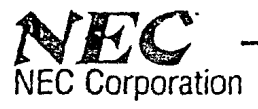

# **POWER GaAs FET**

# NEZ SERIES-2A,-4A,-6A

# TENTATIVE DATA SHEET X & Ku-Band GaAs Power FETs

# **FEATURES**

- **INTERNALLY MATCHED 50Ω INPUT/OUTPUT IMPEDANCE**
- · HIGH POWER OUTPUT
- **CLASS A OPERATION**
- . X AND KHRAND FREQUENCIES
- · AVAILABLE IN 2, 4, AND 6W

# **DESCRIPTION AND APPLICATIONS**

. The NEZ Series 2A, 4A, 6A, are 5012 GaAs power FET modules that are part of NEC's complete line of matched standard communication band devices. Providing high gain, high efficiency, and high output power, the modules' internal matching enables guaranteed performance to be achieved with only a  $50\Omega$  external circuit. These space qualified devicts incorporate Ti-Pt-Au metallization and silicon dioxide glassivation. NEC's stringent quality assurance and test procedures assure the highest reliability and performance.

## PHYSICAL DIMENSIONS (Units In mm)

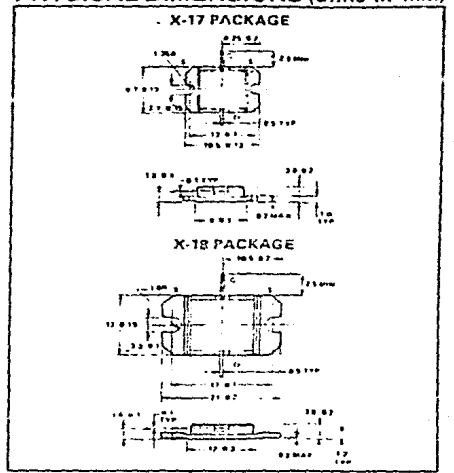

# PERFORMANCE SPECIFICATIONS

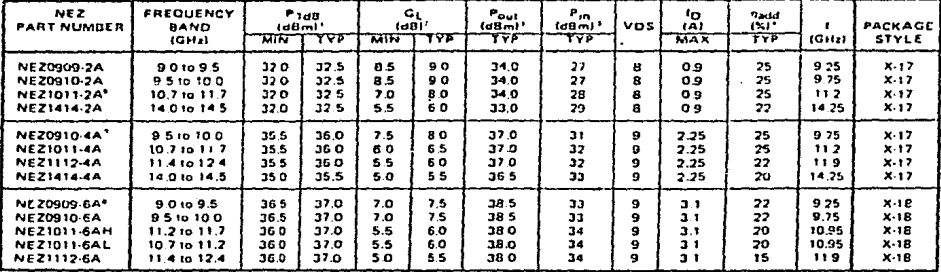

 $(T_a = 25^{\circ}$ C for all data unless noted).

SEE NOTES ON BACK PAGE

# California Eastern Laboratories

## NEZ SERIES-2A,-4A,-6A, POWER GAAS FET

# **ELECTRICAL CHARACTERISTICS**

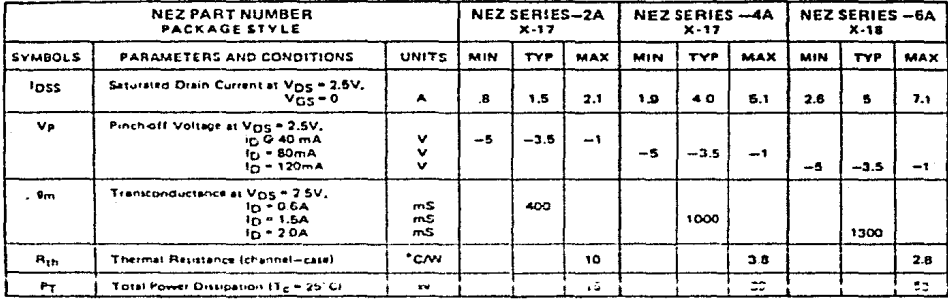

# **ABSOLUTE MAXIMUM RATINGS**

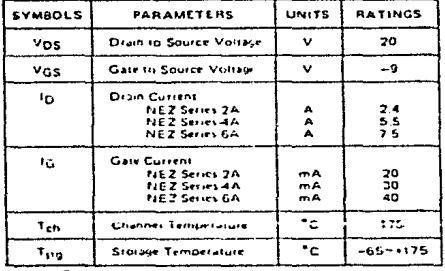

# **SELECTION CHART**

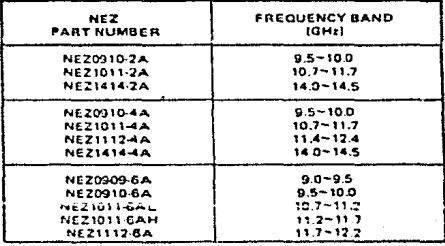

IT\_ = 25°C for all data unless noted).

# THERMAL CHARACTERISTICS

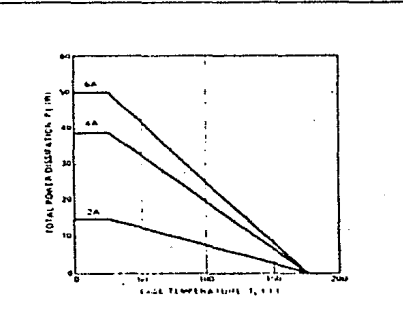

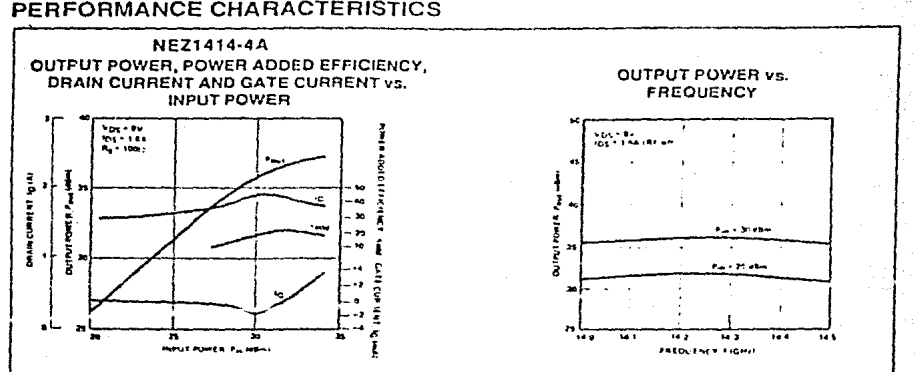

353

Ta = 25°C for all data unless noted.

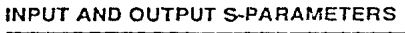

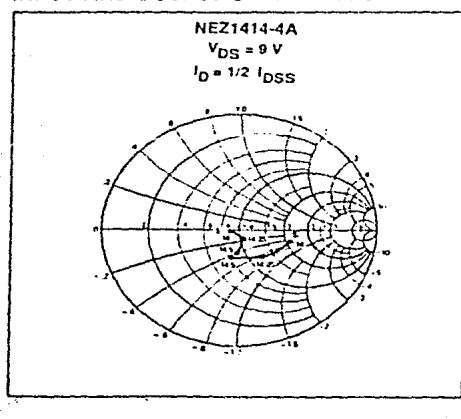

# PERFORMANCE CHARACTERISTICS

IMPRESOS "MOYA" TESIS URGENTES

 $l$ *ibros* folletos of  $f$  set  $s$ *ociales* 

 $\mathcal{A}$ gustin Juázez  $S$ .

Primer Piso Cuba 99 Desp. 1

Central